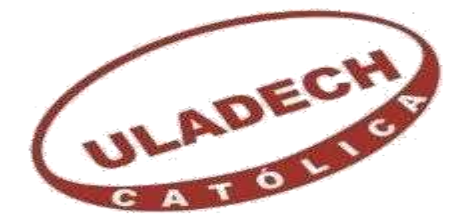

# UNIVERSIDAD CATÓLICA LOS ÁNGELES **CHIMBOTE**

# **FACULTAD DE INGENIERÍA**

# **ESCUELA PROFESIONAL DE INGENIERÍA CIVIL**

# **DISEÑO DE LA CÁMARA DE CAPTACIÓN, LÍNEA DE CONDUCCIÓN Y RESERVORIO PARA EL ALMACENAMIENTO DEL SISTEMA DE AGUA POTABLE EN EL ANEXO DE CHUCUT, DISTRITO DE MACATE, PROVINCIA DEL SANTA, DEPARTAMENTO DE ANCASH – 2018.**

#### **TRABAJO DE INVESTIGACIÓN PARA OPTAR EL GRADO**  $\bf HCA$  DE BACHILLER EN INCENIEDÍA  $\bf C$ INGENIER ER **ACADEMICO DE BACHILLER EN INGENIERÍA CIVIL**

**AUTOR:**

MIÑANO VELIZ, JEAN PAUL ORCID: 0000-0002-4050-126X

# **ASESORA:**

MGTR. ZARATE ALEGRE, GIOVANA MARLENE ORCID: 0000-0001-9495-0100

**CHIMBOTE\_PERÚ** 

**2021**

#### <span id="page-1-0"></span>**1. Título de la tesis**

Diseño de la cámara de captación, línea de conducción y reservorio para el almacenamiento del sistema de agua potable en el anexo de Chucut, distrito de Macate, provincia del Santa, departamento de Ancash–2018.

#### **2. Equipo de trabajo**

#### **AUTOR**

Bach. Miñano Veliz, Jean Paul Orcid: 0000-0002-4050-126X

<span id="page-2-0"></span>Universidad Católica Los Ángeles de Chimbote, Chimbote, Perú

#### **ASESORA**

Zarate Alegre, Giovana Marlene Orcid: 0000-0001-9495-0100

Universidad Católica Los Ángeles de Chimbote, Facultad de Ingeniería,

Escuela Profesional de Ingeniería Civil, Chimbote, Perú

#### **JURADO**

Huaney Carranza, Jesus Joan

Orcid: 0000-0002-2295-0037

Monsalve Ochoa, Milton Cesar

Orcid: 0000-0002-2005-6920

Meléndez Calvo, Luis Enrique Orcid: 0000-0002-0224-168X

<span id="page-3-0"></span>**3. Hoja de firma del jurado y asesor**

Mgtr. Monsalve Ochoa, Milton Cesar Mgtr. Meléndez Calvo, Luis Enrique Miembro Miembro

Mgtr. Huaney Carranza, Jesus Joan Presidente

 $\overline{\phantom{a}}$  ,  $\overline{\phantom{a}}$  ,  $\overline{\phantom{a}}$ 

**\_\_\_\_\_\_\_\_\_\_\_\_\_\_\_\_\_\_\_\_\_\_\_\_\_\_\_\_ \_\_\_\_\_\_\_\_\_\_\_\_\_\_\_\_\_\_\_\_\_\_\_\_\_\_\_\_\_**

Mgtr. Zarate Alegre, Giovana Marlene Asesora

 $\overline{\phantom{a}}$  ,  $\overline{\phantom{a}}$  ,  $\overline{\phantom{a}}$ 

<span id="page-4-0"></span>**4. Hoja de agradecimiento y/o dedicatoria**

#### **Agradecimiento**

**A Dios**, por ayudarme a terminar este proyecto, gracias por darme la fuerza y el coraje para hacer este sueño realidad, por estar conmigo en cada momento de mi vida, ya que si no hubiese sido por ti nada sería posible.

**A mi madre y abuela:** Yvone Julie Veliz Bautista y Benicia Bautista Huamancondor gracias por sus apoyos incondicionales que me dieron desde la infancia hasta ahora, por estar conmigo en cada etapa de mi vida, por comprenderme en los momentos más difíciles. A través de estas líneas quiero decirles lo mucho que las quiero, gracias por ser la mejor madre y la mejor abuela del mundo.

**A mi tutora:** Ing. Giovanna Zarate Alegre por su asesoramiento en el curso de taller de investigación, por la orientación y ayuda que me brindo para la realización de este proyecto, por su apoyo y amistad que me permitieron aprender mucho más que lo estudiado en el proyecto.

#### **Dedicatoria**

**A Dios,** por darme sabiduría para la realización de este estudio, por darme salud y bendición para alcanzar mis metas como persona y profesional.

> **A mi hija,** Amy Kimberly que es el mejor regalo que haya podido recibir de parte de Dios, es mi mayor tesoro y también la fuente más pura de mi inspiración y es el motivo de mi vida.

#### **A mi familia:**

A mi abuela y madre; a mis hermanos, Linda, Astrid, Shirley, Richard; por brindarme su cariño, amor y apoyo incondicional ya que son el principal cimiento para la construcción de mi vida profesión.

#### **Resumen**

<span id="page-7-0"></span>El presente investigación tuvo como **problema:** ¿Cuál será el resultado del diseño de la cámara de captación, línea de conducción y reservorio de almacenamiento del sistema de agua potable en el anexo de Chucut?. Para responder a esta interrogante se tuvo como **objetivo general:** diseñar la cámara de captación, línea de conducción y reservorio para el almacenamiento del sistema de agua potable en el anexo de Chucut. La **metodología** tiene un estudio cualitativo y descriptivo. Para la recolección, análisis y procesamiento de datos se empleó una encuesta a la población, fichas técnicas para la cámara de captación, línea de conducción y reservorio. El **resultado** obtenido en las encuestas dio datos de la población actual; el diseño estructural de la captación, línea de conducción, del reservorio y el levantamiento topográfico muestra el trazo de la tubería de la línea de conducción, se llegó a la **conclusión**, de que todo proyecto de abastecimiento de agua potable en zona rural debe cumplir con todos los estudios y parámetros establecidos en el reglamento nacional de edificaciones y resolución ministerial N° 192-2018 – Vivienda para el buen diseño hidráulico y estructural de la cámara de captación, línea de conducción y reservorio.

Palabras Clave: Cámara de captación, Línea de conducción, Reservorio, Agua potable, Fichas técnicas.

#### **Abstract**

The present investigation had as a **problem**: What will be the result of the design of the catchment chamber, conduction line and storage reservoir of the drinking water system in the Chucut annex? To answer this question, the **general objective** was: to design the catchment chamber, conduction line and reservoir for the storage of the drinking water system in the Chucut annex. The **methodology** has a qualitative and descriptive study. For data collection, analysis and processing, a population survey, technical sheets for the catchment chamber, conduction line and reservoir were used. The **result** obtained in the surveys gave data on the current population; the structural design of the catchment, the conduction line, the reservoir and the topographic survey shows the outline of the conduction line pipe, it was **concluded** that all potable water supply projects in rural areas must comply with all the studies and parameters established in the national building regulations and ministerial resolution No. 192-2018 - Housing for the good hydraulic and structural design of the catchment chamber, conduction line and reservoir.

**Key Words:** Catchment chamber, Conduction line, Reservoir, Drinking water, Technical sheets.

### 6. Contenido

<span id="page-9-0"></span>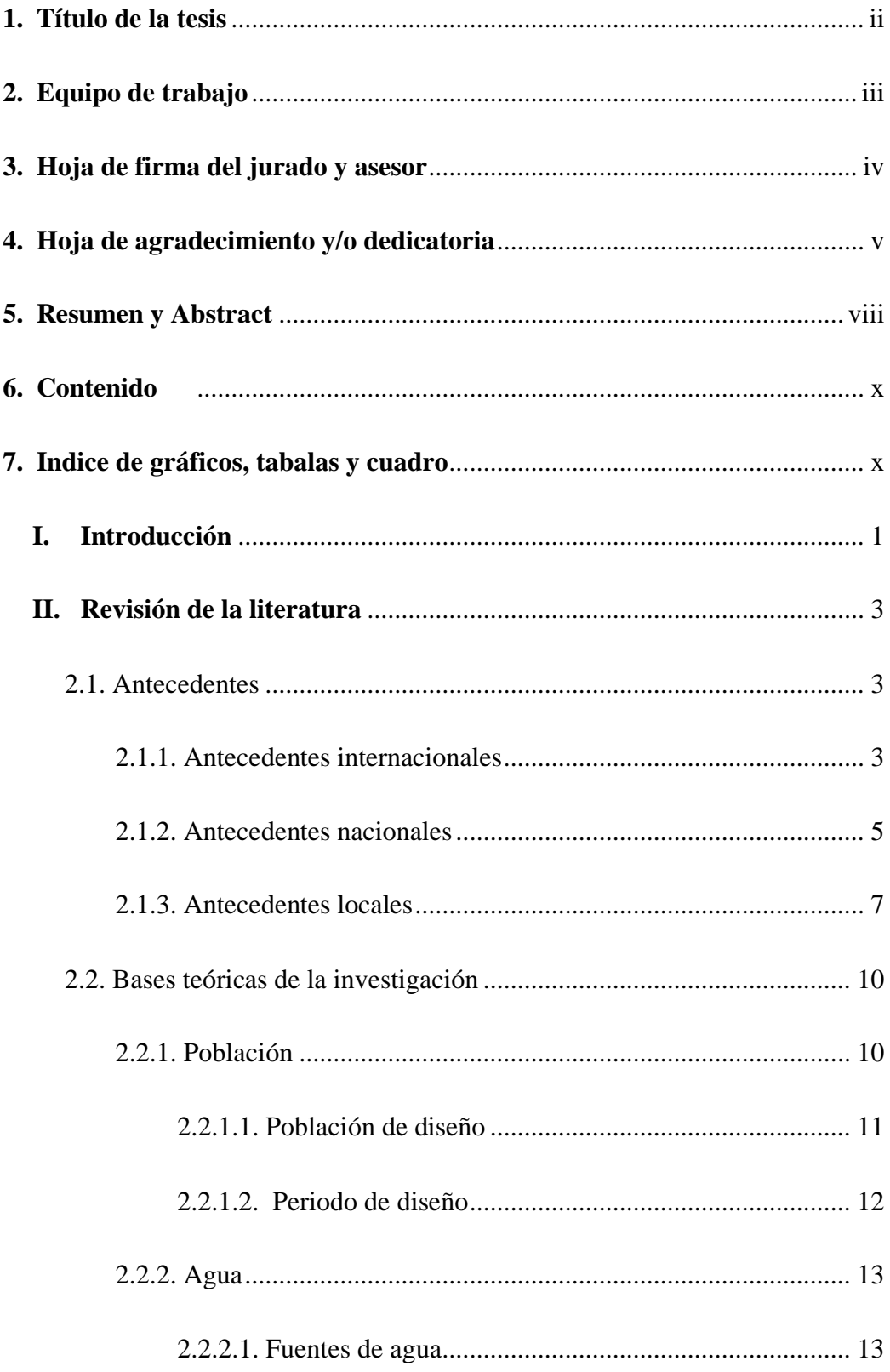

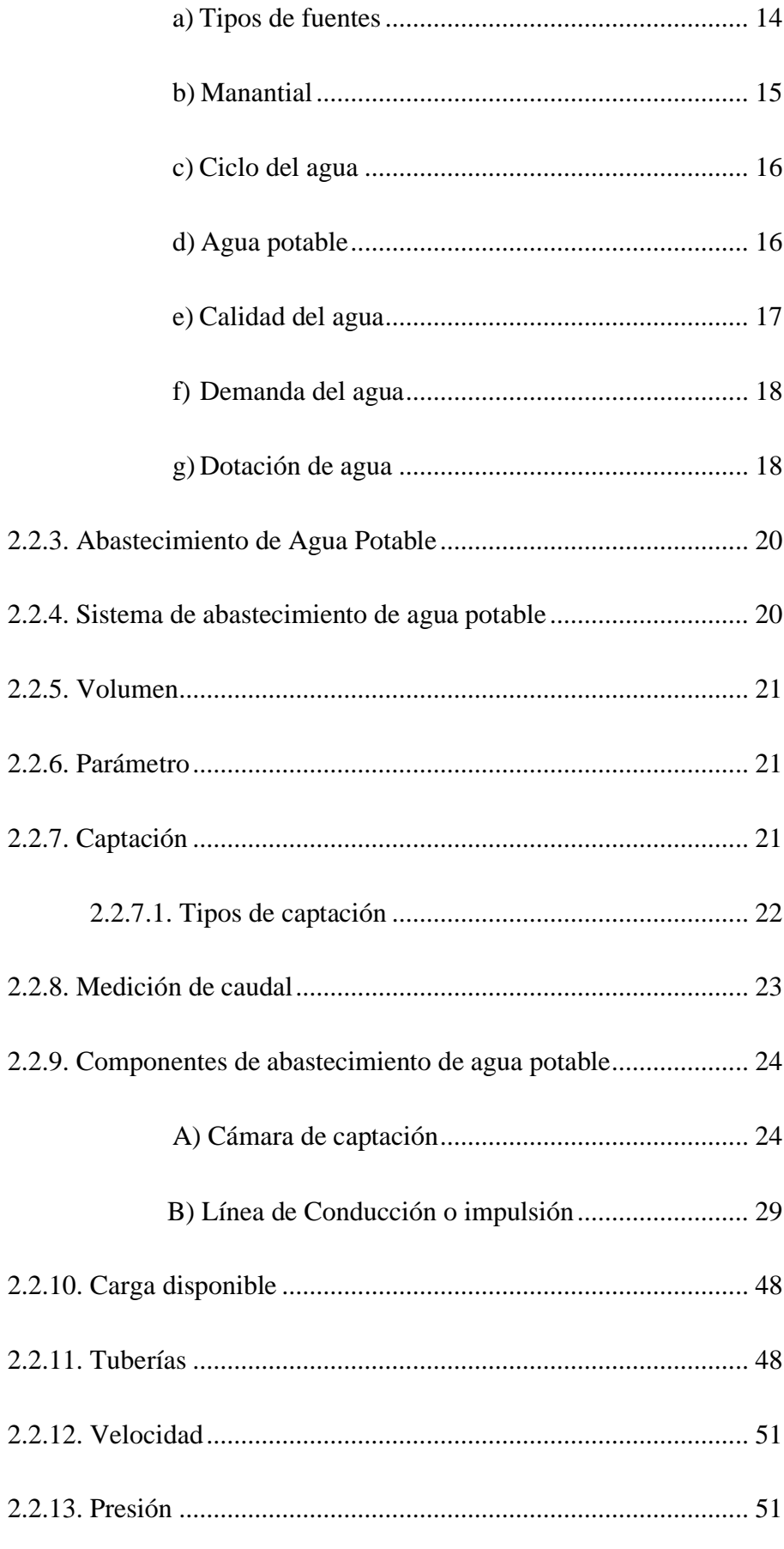

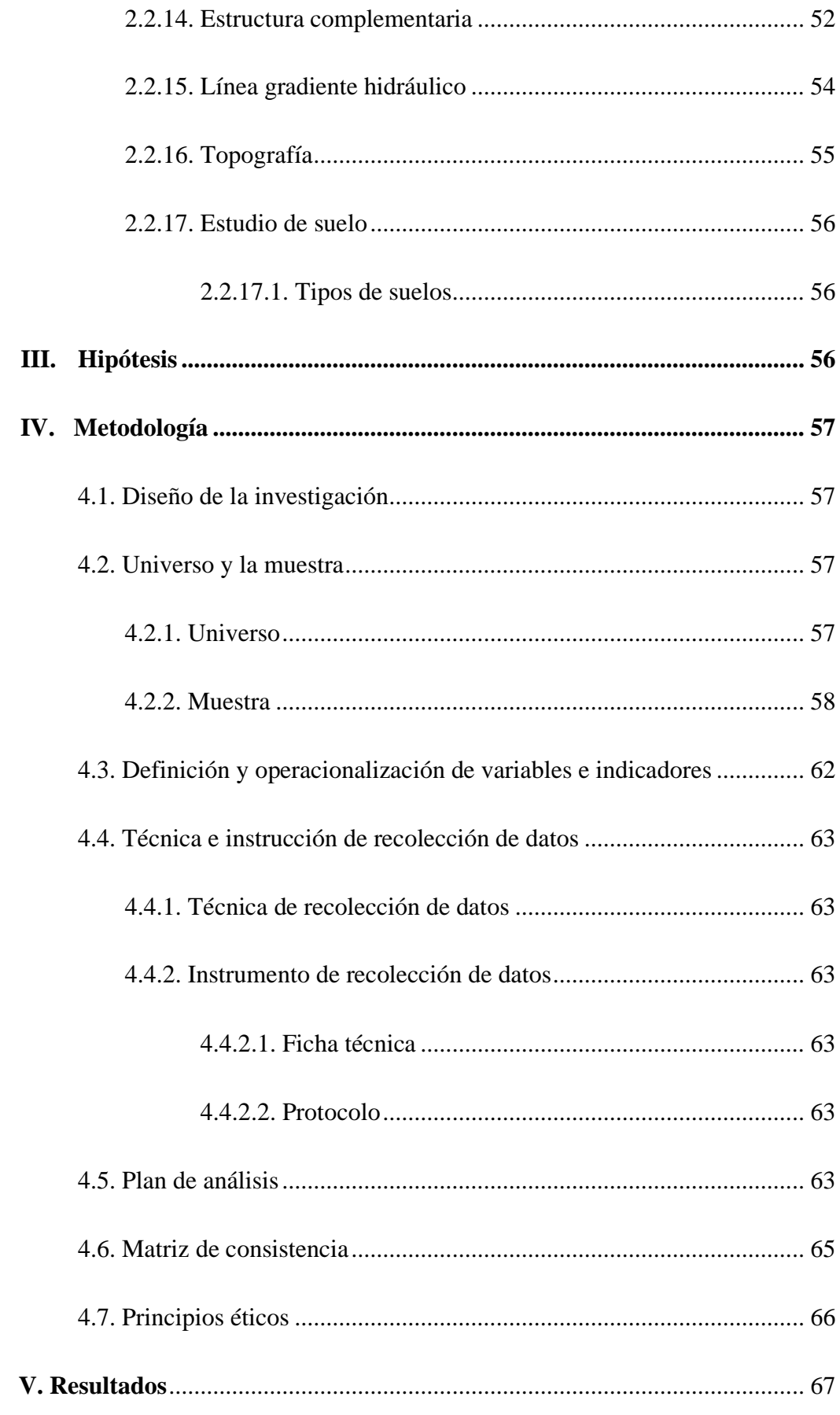

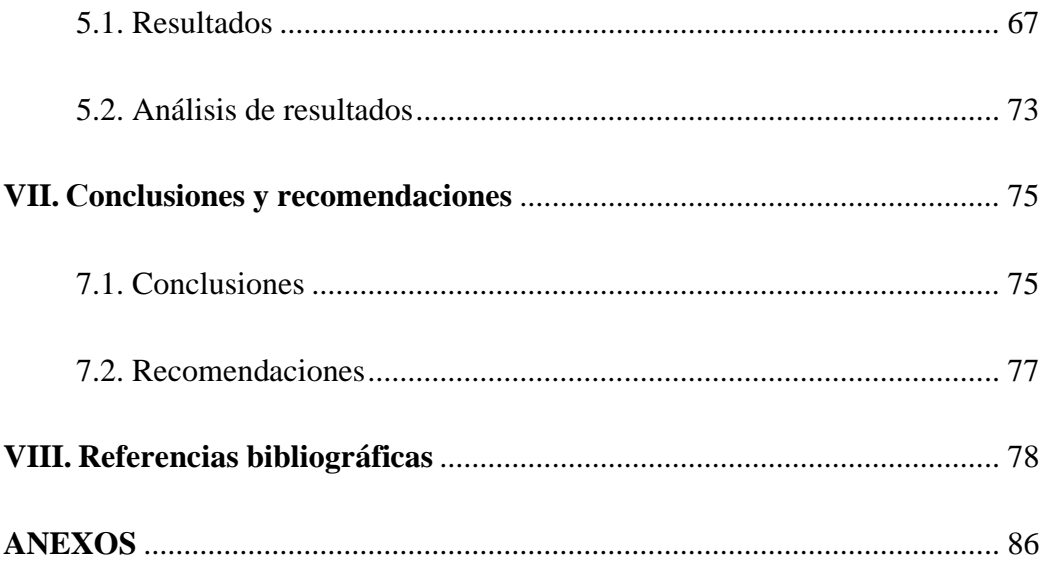

# **7. Índice de tablas y figuras.**

## **Tablas**

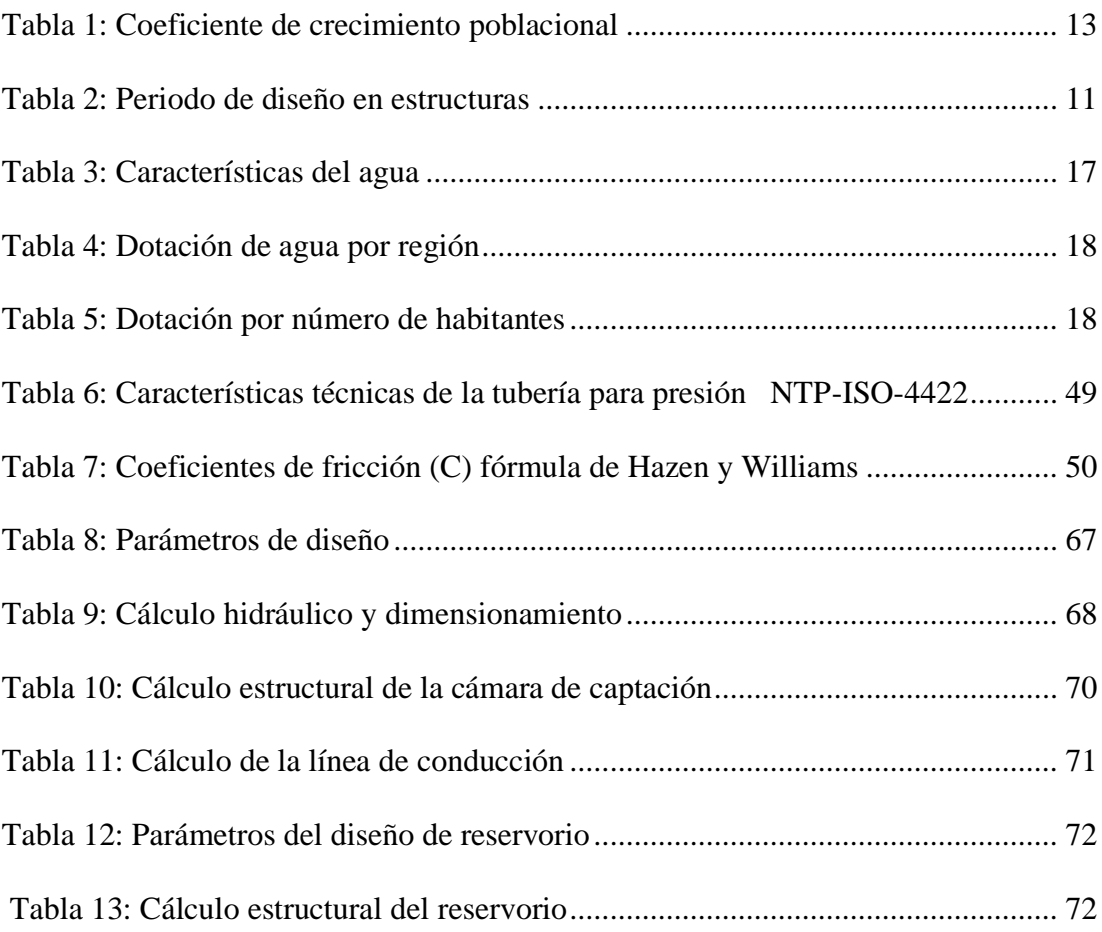

# Índice de figuras

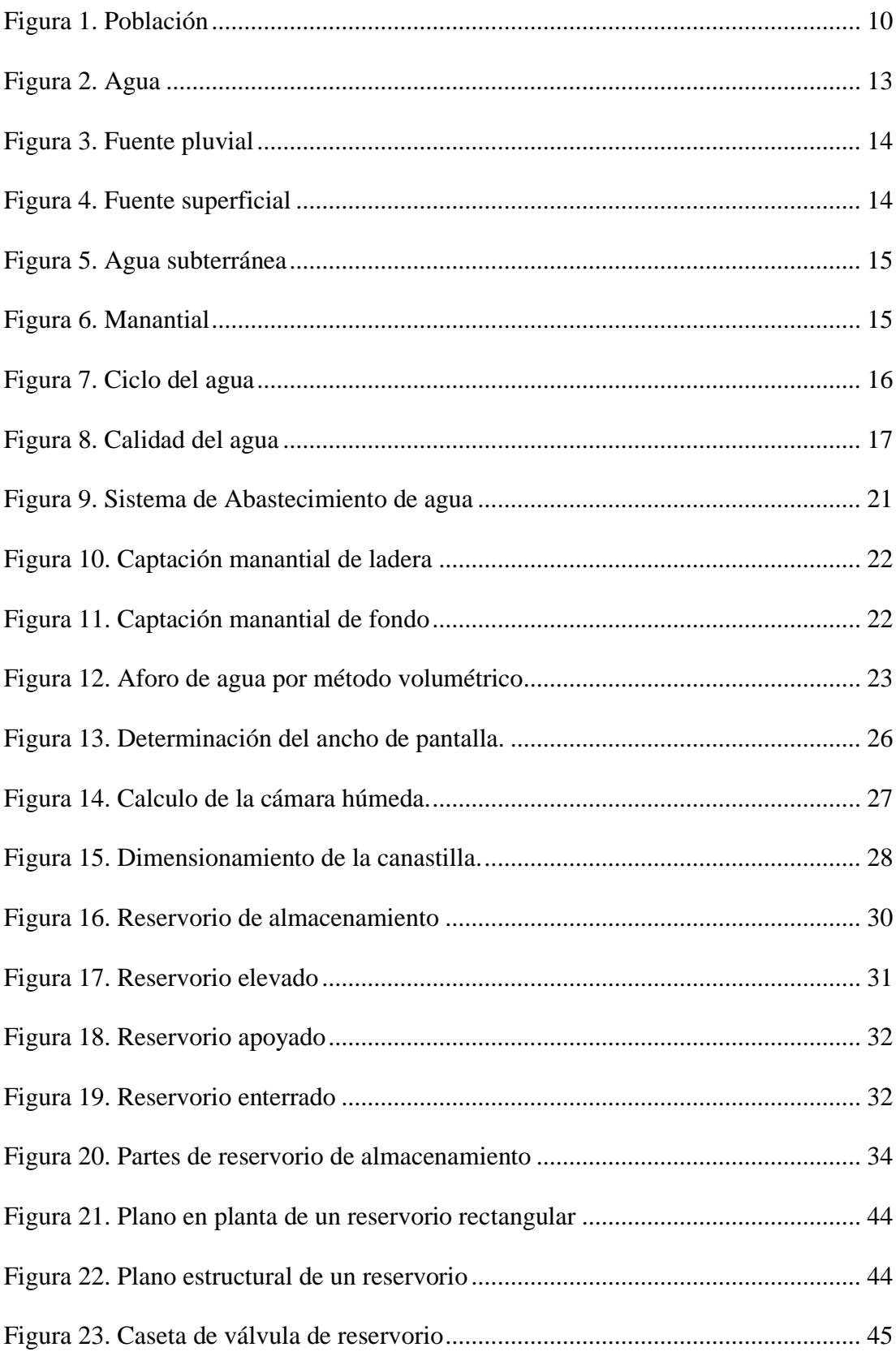

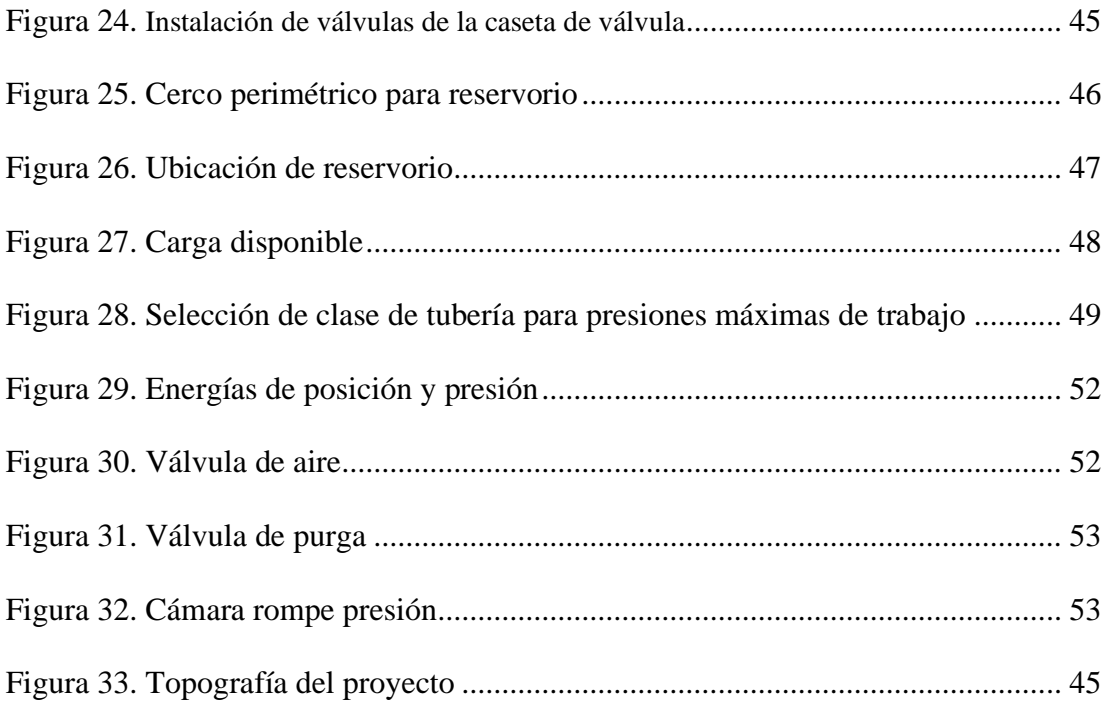

#### <span id="page-16-0"></span>**I. Introducción**

Esta investigación nos da a conocer la importancia del agua para nuestras vidas, la biodiversidad, animales, plantas, etc. En nuestro país existen diversos puquios que no son aprovechados por la población lo cual están siendo contaminados, lo que se deben elaborar captaciones adecuadas para el buen uso del agua. Para la organización mundial de la salud<sup>1</sup>, La ausencia de servicios básicos expone a los pobladores a infectarse con enfermedades gastrointestinales. La gran parte de las enfermedades transmitidas por el agua son causadas por microorganismos encontrados en los depósitos de agua dulce, por contaminación de heces humanas o animales. Se transmite los gérmenes a través del agua durante el baño, por ingestión o aspiración <sup>2</sup> . Se obtuvo como **enunciado del problema** ¿Cuál es el resultado del diseño de la cámara de captación, línea de conducción y reservorio para el almacenamiento del sistema de agua potable en el anexo de Chucut? Actualmente en relación a la infraestructura actual de saneamiento, esta localidad no cuenta con los servicios de agua potable, lo cual está originando la proliferación de enfermedades infectocontagiosas y contaminación del medio ambiente.

Por lo tanto, se plantea como **objetivo general** es Diseñar la cámara de captación, línea de conducción y reservorio para el almacenamiento del sistema de agua potable en el anexo de Chucut, distrito de Macate, provincia del santa, departamento de Ancash – 2018. Y como **objetivo específico**: Elaborar el diseño de la cámara de captación del sistema de agua potable en el anexo de Chucut, distrito de Macate, provincia del Santa, departamento de Ancash – 2018. Elaborar el diseño de la línea de conducción del anexo de Chucut, distrito de Macate, provincia del Santa, departamento de Ancash – 2018; Elaborar el diseño del reservorio para el

almacenamiento del sistema de agua potable en el anexo de Chucut, distrito de Macate, provincia del Santa, departamento de Ancash – 2018. Realizar el levantamiento topográfico del anexo de Chucut, distrito de Macate, provincia del Santa, departamento de Ancash – 2018. Por lo tanto, esta investigación científica se **justifica** por la necesidad de contar con un buen servicio de agua potable y una calidad de vida para el anexo de Chucut, lo cual es necesario brindarles información a los pobladores que este proyecto servirá para poder abastecer el agua potable.

La **metodología** tiene un estudio descriptivo, ya que aporta sucesos en la zona sin alterarse lo cual se estudiará en campo. La **muestra** de la investigación fue en el anexo de Chucut y el periodo de progreso será desde setiembre del 2018 hasta la culminación del proyecto que será en diciembre del 2021. Se consiguió como **resultado** el diseño de la cámara de captación tipo ladera obteniendo un caudal de 1.58 lt/seg, el reservorio de almacenamiento tiene un volumen de 5 m3 y la línea de conducción tiene la longitud de 437.16 ml. La **conclusión** es que cada obra arte o estructura será diseñada cumpliendo la Norma vigente.

#### <span id="page-18-1"></span><span id="page-18-0"></span>**II. Revisión de la literatura**

#### **2.1. Antecedentes**

Mediante el uso del internet se definió los temas sobre el diseño de abastecimiento de agua potable para la mejora de la calidad de vida en zonas rurales.

#### <span id="page-18-2"></span>**2.1.1. Antecedentes internacionales**

Según **Lam<sup>3</sup>** , en su tesis de diseño del sistema de abastecimiento de agua potable para la aldea Captzín chiquito, municipio de San Mateo Ixtatán, Huehuetenango – Guatemala, tuvo como **objetivo general** es de diseñar el sistema de abastecimiento de agua potable para la aldea Captzin chiquito, municipio de San Mateo Ixtatán, Huehuetenango, donde los **objetivos específicos** es implementar los conocimientos técnicos de ingeniería del estudiante epesista para investigar y conocer las necesidades de la población. La **metodología** usada por el autor descrita por la problemática lo cual define los parámetros físicos para determinar resultados. Sus principales **conclusiones** son: El sistema de agua potable para la aldea Captzin Chiquito, se diseñó por gravedad, aprovechando las ventajas topográficas que presenta el lugar, para una población de 850 habitantes distribuidas en 150 viviendas. Además, el sistema de distribución funcionará por medio de ramales abiertos, debido a la dispersión de las viviendas. Por otra parte, los beneficiarios del proyecto formulado podrán solucionar y mejorar la situación actual en que viven, al ejecutar el sistema con los componentes adecuados

para conducir, almacenar, desinfectar y distribuir el vital líquido.

Según Vargas<sup>4</sup>, en su tesis de "Estudio y diseño de la captación, conducción, planta de tratamiento y distribución del sistema de agua potable de la comunidad de Ambatillo alto en la parroquia de Ambatillo, provincia de Tungurahua, para su posterior construcción", lo cual su **metodología** no experimental, descriptiva; tuvo como **objetivo general** es de diseñar la captación, planta de tratamiento y red de distribución del sistema de agua potable de la comunidad de Ambatillo Alto en la Parroquia Ambatillo, provincia de Tungurahua, para su posterior construcción, donde los **objetivos específicos** es investigar la dotación requerida de agua potable en la población. Realizar el levantamiento topográfico de la zona en estudio. Sus principales conclusiones son: La vida útil de las tuberías del sistema de agua potable existente está por concluir, por lo que es necesario una renovación en ciertas áreas.

Según Soto<sup>5</sup>, en su tesis manual para la elaboración de proyectos de sistemas rurales de abastecimiento de agua potable y alcantarillado, tiene una **metodología** no experimental, descriptiva; tuvo como **objetivo**: El conocimiento general de los problemas que se presenta en las localidades cuando se realiza un proyecto de agua potable y alcantarillado, así como los elementos que deben de ser considerados en la integración de los proyectos y llegando a la siguientes **conclusiones**: Se confrontó a las normas técnicas de agua potable ya que para el diseño de la línea de conducción se presentó un fenómeno

especial ya que las normas marcan que el diámetro mínimo debe de ser de 2" y la velocidad mínima del fluido debe de ser 0.3 m/s, al considerar un diámetro de 2" se presentaban velocidades menores de 0.3 m/s y para obtener velocidades mayores se debía de reducir el diámetro lo cual tampoco se cumplió conel mínimo requerido por lo cual se optó por 21 diseñarla conun diámetro de 1 ½" de diámetro para poder tener velocidades mayores de 0.3 m/s y no tener asentamiento de sedimentos.

#### <span id="page-20-0"></span>**2.1.2. Antecedentes nacionales**

Según Leyva<sup>6</sup>, en su tesis de "Optimización del diseño en la línea de conducción en el sistema de agua potable de la localidad de Yamor del distrito de Antonio Raymondi, Bolognesi - Ancash", teniendo como **objetivo general** es de Optimizar el diseño de la línea de conducción, aplicando la combinación de tuberías del sistema de agua potable de la localidad de Yamor del distrito de Antonio Raymondi, Bolognesi – Ancash, donde los **objetivos específicos** son calcular los diámetros y longitudes adecuadas de la línea de conducción, aplicando la combinación de tuberías, usando las ecuaciones de Hazen-Williams y Darcy. La **metodología** usada por el autor descrita por la problemática lo cual define los parámetros físicos para determinar resultados. Sus principales **conclusiones** son: Los diámetros y longitudes más adecuados se obtuvieron mediante la combinación de tuberías utilizando las ecuaciones de Hazen-Williams. Las presiones obtenidas en los cálculos con combinación

de tubería empleando las fórmulas de Hazen-Williams y Darcy, se encuentran dentro de los límites máximos y mínimos permisibles. Según Poma et al<sup>7</sup>, en su tesis de "Diseño de un sistema de abastecimiento de agua potable del caserío de la hacienda – distrito de Santa Rosa – provincia de Jaén – departamento de Cajamarca", su **principal objetivo** general es de realizar el diseño del sistema de abastecimiento de agua potable, del caserío de la hacienda – distrito de Santa Rosa – provincia Jaén – departamento de Cajamarca, donde los **objetivos específicos** son de diseñar la línea de conducción, calcular el volumen del reservorio, diseñar de la línea de aducción y red de distribución. **La metodología** para el diseño óptimo de redes cerradas de tuberías presurizadas. El estudio **concluyo** en cualquier esquema de red cerrada de tuberías presurizadas de distribución de agua el número de incógnitas es igual al número de tramos tuberías (P) entre el total de nudos (N) que la forman. Las incógnitas podrían ser el caudal (Q) en tuberías o las pérdidas de carga (hf) en estas. Sus principales conclusiones son: La calicata extraída de donde se consideró la ubicación del reservorio se envió al laboratorio de GEOTECNIA & CONSTRUCCIÓN – SERVICIOS GENERALES S.A.C. El cual nos entregó como resultados lo siguiente: El tipo de suelo es ARCILLA MEDIAMENTE PLÁSTICA (CL), con un L.L: 34.54%, L.P: 19.20%, I.P: 15.31%, con un Contenido de Humedad de 3.98%.

6

#### <span id="page-22-0"></span>**2.1.3. Antecedentes locales**

Nos dice Velásquez<sup>8</sup>, en la tesis de "Diseño del sistema de abastecimiento de agua potable para el caserio de Mazac, provincia de Yungay, Ancash - 2017", su **objetivo general** es de diseñar el Sistema de Abastecimiento de Agua Potable para el Caserío de Mazac, Provincia de Yungay, Ancash - 2017, donde los **objetivos específicos** son diseñar la captación, línea de conducción, reservorio de almacenamiento, línea de aducción y la red de distribución para el caserío de Mazac, provincia de Yungay, Ancash y determinar las velocidades, diámetros, tipo de tuberías, pendientes y presiones. La **metodología** el presente proyecto de investigación tiene un alcance descriptivo cuyo único fin consiste en describir los fenómenos, situaciones, contextos y sucesos; es decir, solo se busca detallar cómo es y cómo se manifiesta, buscando especificar las propiedades y las características del objeto de análisis en base a los conceptos o las variables que se refieren. Sus principales **conclusiones** son la finalidad de garantizar un óptimo funcionamiento hidráulico, se diseñó obras especiales como pasos elevados; así también la instalación de obras de arte: válvulas de desagüe, válvulas de aire, tanques rompe presión, también la línea de aducción del sistema de abastecimiento de agua potable se diseñó con tubería de Policloruro de vinilo (PVC) de diámetro de 1" (32 mm), la velocidad se encuentra en el rango recomendados por la normativa ecuatoriana de  $0.45 - 2.5$  m/s.

Según Carbajal<sup>9</sup>, en su tesis Diseño del sistema de abastecimiento de agua potable y alcantarillado en el caserío de Caypanda, distrito y provincia de Santiago de Chuco. Región la Libertad. Perú; 2009. Su **objetivo principal**, al presentar este trabajo, es diseñar un sistema de abastecimiento de agua potable y alcantarillado en el caserío de Caypanda. Distrito y Provincia de Santiago de Chuco. Región La Libertad; Dotar de los servicios de agua potable y alcantarillado al caserío, y optimizar su uso; Mejorar la salud pública y elevar los niveles de vida de la población reduciendo la tasa de incidencia de enfermedades infectocontagiosas de origen hídrico; las **conclusiones** fueron que los subsistemas de abastecimiento de agua potable y saneamiento deben conformar siempre un proyecto integral, pues de esta manera se estará incrementando los niveles de cobertura de estos servicios, reduciendo las enfermedades de la población y elevando los niveles de vida y salud de la misma; Del anexo N° 01 de los análisis de calidad de agua realizados demuestran, que desde el punto de vista microbiológico, para los manantiales El Atolladero y la Cortadera, no existen riesgos para la salud usados para consumo humano.

Según Chirinos<sup>10</sup>, en su tesis titulada: "Diseño del sistema de abastecimiento de agua potable y alcantarillado del caserío Anta, Moro – Ancash 2017.", desarrollada en la Universidad Cesar Vallejo de Nuevo. Chimbote, tesis que para obtener el título de ingeniero civil cuyo **objetivo** definitivo culminar el diseño del sistema que se

encargará del suministro de agua potable así como también la red de alcantarillado; después de los estudios realizados y el procesamiento de datos, **concluyó** que la captación elegida para abastecer la población cuenta con un caudal de 0.37 litros por segundo que será conducido a través de una tubería PVC clase 7.5 hasta que llegue a almacenarse en el reservorio de 5 metros cúbicos, que serán necesarios para cubrir a toda la población en cualquier caso, la red de distribución funciona de acuerdo a los parámetros del Reglamento, el agua fluye a 0.67 metros por segundo por una tubería de una pulgada de diámetro. La investigación fue de la **metodología**  del tipo no experimental–descriptivo.

Según Velásquez<sup>11</sup>, en su tesis titulada: "Diseño del sistema de abastecimiento de agua potable para el caserío de Mazac, provincia de Yungay, Ancash 2017.", desarrollada en la Universidad Cesar Vallejo de Nuevo. Chimbote, tesis que para obtener el título de ingeniero civil cuyo **objetivo** principal fue llegar al diseño de un sistema que pueda cubrir las necesidades de cada familia que conforma el caserío, abasteciéndolos de agua potable durante las 24 horas del día, de acuerdo a las condiciones de la zona, La **metodología** fue del tipo no experimental – descriptivo. Se **concluye**  que se realizará una captación de ladera concentrado por la manera en que aflora el agua, clasificada como A - 1 ya que el líquido cumple con los estándares de calidad; el caudal que aflora del manantial es de 2.20 litros por segundo que según las normas es del tipo  $C - 1$ , en la línea de conducción fue empleado el método de combinación de tuberías, puesto que se planteó tuberías de PVC clase 10 para el tramo con excepción del pase aéreo donde se vio prudente usar tuberías de fierro galvanizado, el agua que viaja por el interior de las tuberías llegará a un reservorio de regulación y reserva de concreto armado, de forma circular y apoyado, que posteriormente repartirá el agua a través de una red de distribución que debido a las condiciones de la zona y a la dispersión que hay entre las viviendas con una separación de aproximadamente 50 metros se determinó que fuera ramificada.

#### <span id="page-25-1"></span><span id="page-25-0"></span>**2.2. Bases teóricas de la investigación**

#### **2.2.1. Población**

Según Ecured<sup>12</sup>, es un número de habitantes que pertenecen en una parte de la tierra, la cual se ubican poblaciones rurales y urbanas, se difieren por cantidades de seres humanos que viven en un lugar.

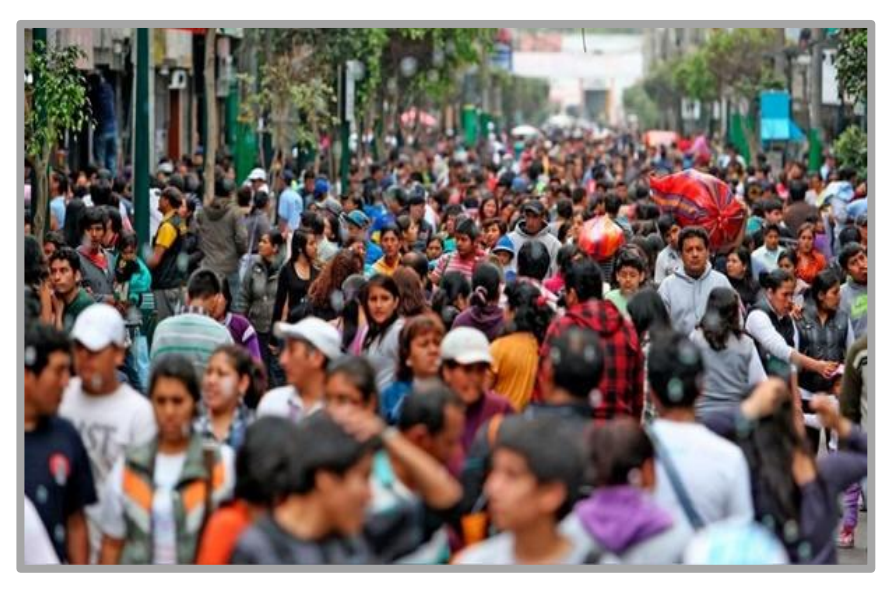

 **Figura 1**:Población **Fuente**: Andina

La [demografía e](https://www.ecured.cu/Demograf%C3%ADa)s el estudio estadístico de las poblaciones humanas. Aspectos varios del comportamiento humano en las poblaciones se estudian en [sociología,](https://www.ecured.cu/Sociolog%C3%ADa) [economía y](https://www.ecured.cu/Econom%C3%ADa) [geografía e](https://www.ecured.cu/Geograf%C3%ADa)n especial en la geografía de la población. El estudio de poblaciones normalmente está gobernado por las leyes de la probabilidad, y las conclusiones de los estudios pueden no ser siempre aplicables a algunos individuos, grupos o países.

#### <span id="page-26-0"></span>**2.2.1.1. Población de diseño**

Se determina la cantidad de la población a futuro, donde se emplea el método aritmético, según fórmula:

$$
Pf = Pa * (1 + \frac{r * t}{1000})
$$

Donde:

Pa: población actual (habitantes)

Pf: población futura o de diseño (habitantes)

r: tasa de crecimiento anual (por mil habitantes)

t: periodo de diseño (años)

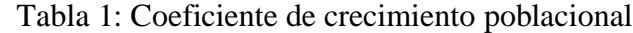

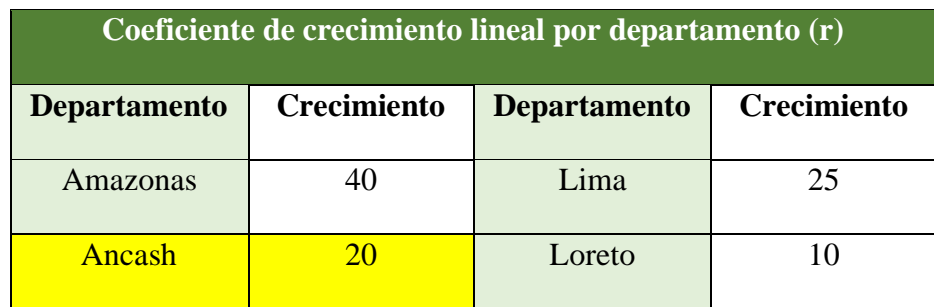

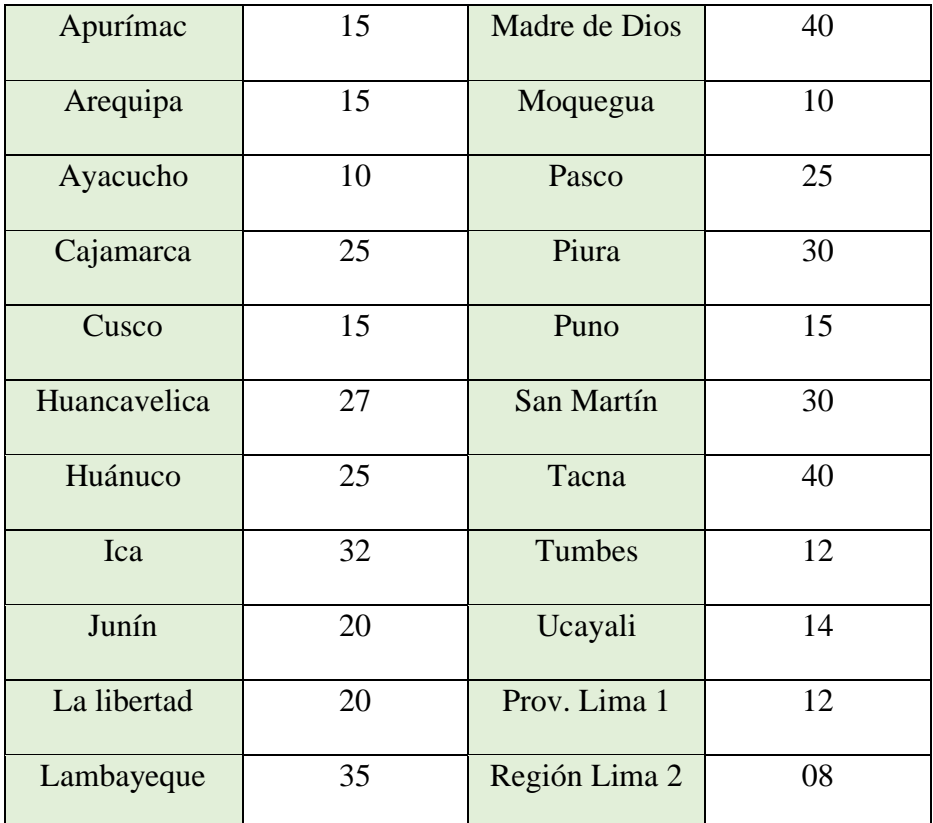

<span id="page-27-0"></span>**Fuente**: Instituto Nacional de Estadística e Informática (INEI). 2017

#### **2.2.1.2. Periodo de diseño**

Según el RNE<sup>13</sup>, los periodos de diseño de los diferentes componentes del sistema se determinarán considerando los siguientes factores:

a) Vida útil de las estructuras y equipos

b) Grado de dificultad para realizar la ampliación de la

infraestructura

c) Crecimiento poblacional

d) Economía de escala

Los periodos de diseño máximos recomendables, son los siguientes.

| Periodo de diseño en estructuras |                   |
|----------------------------------|-------------------|
| Componente                       | Periodo de diseño |
| Captación de ladera              | 20 años           |
| Línea de conducción              | 20 años           |
| Reservorio                       | 20 años           |

Tabla 2: Periodo de diseño en estructuras

**Fuente**: Ministerio de salud

#### <span id="page-28-0"></span>**2.2.2. Agua**

Según Guerrero M.<sup>14</sup>, es una sustancia que no tiene color ni olor, las cuales son formadas por ríos, mares, fuentes y por lluvias, lo cual ocupa un gran parte del planeta.

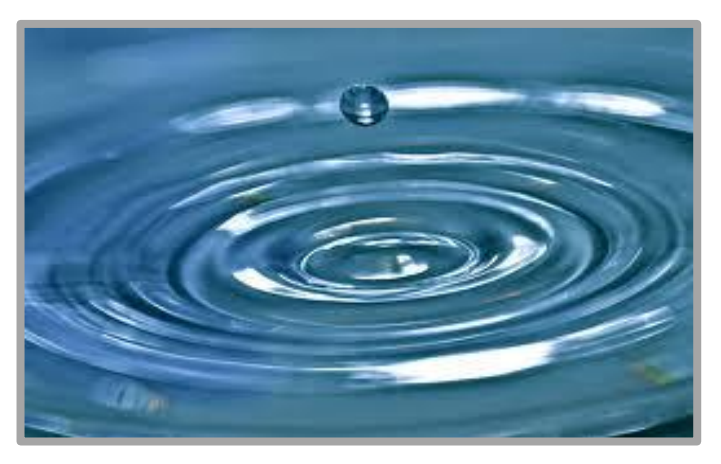

 **Figura 2**: Agua **Fuente**: Acured

#### <span id="page-28-1"></span>**2.2.2.1. Fuentes de agua**

Se llama fuente a los lugares donde sale el agua del interior de la tierra así formando lagos, ríos etc.

#### <span id="page-29-0"></span>**a) Tipos de fuentes:**

## ✓ **Agua de Lluvia**

Según Mendoza<sup>15</sup>, es originada por la precipitación de las nubes, para la condensación del vapor de agua para ser captada en una superficie determinada.

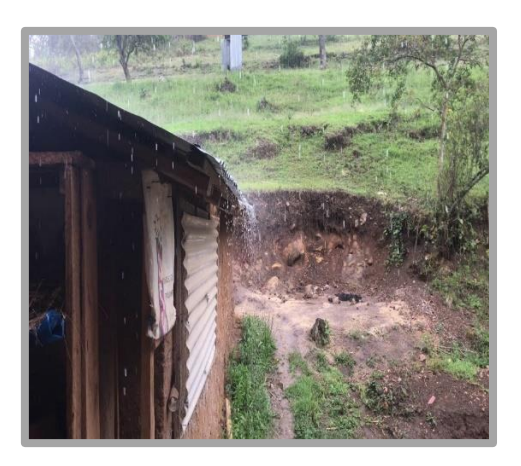

**Figura 3**: Lluvia en Chucut **Fuente**: Elaboración propia

## ✓ **Aguas Superficiales**

Según Mendoza<sup>15</sup>, son las que se ubican arriba del suelo, para después construir una captación y dirigir mediante tuberías el agua tratada para la población.

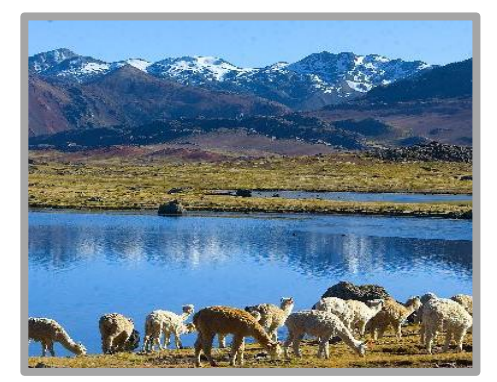

**Figura 4**: Fuente superficial **Fuente**: Demografía del Perú

## ✓ **Aguas Subterráneas**

Según Mendoza<sup>15</sup>, Son aguas donde se sitúan abajo del suelo, la cual brota a la superficie como un manantial, para luego ser captado y trasladar el agua hacia la población.

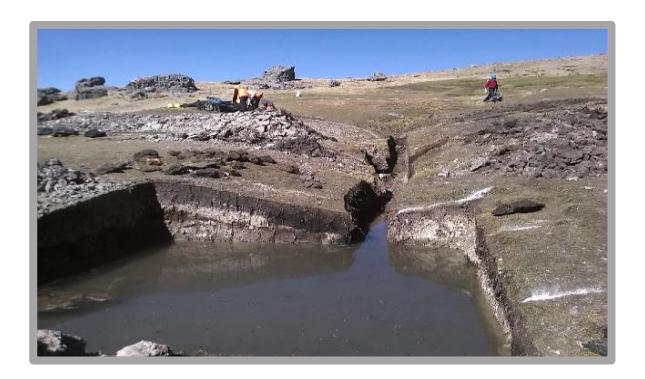

 **Figura 5**: Agua subterránea - Huancavelica **Fuente**: Elaboración propia

### <span id="page-30-0"></span>**b) Manantial**

Según Geoenciclopedia 16 . Es el agua que fluye de la parte subterránea de la tierra, son unidades permeables e impermeables del suelo.

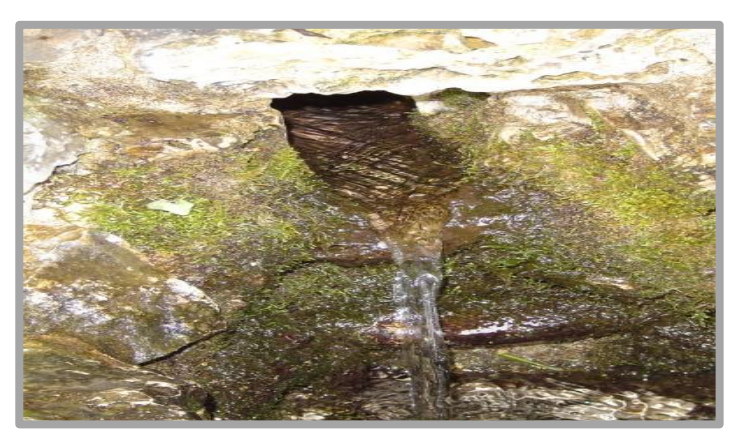

 **Figura 6**: Manantial **Fuente**: Elaboración propia

#### <span id="page-31-0"></span>**c) Ciclo del agua**

Según Mendoza 15 , "consiste en su evaporación, que se produce desde la superficie del mar. Cuando el vapor de agua llega a la atmósfera se produce la condensación, es decir que este vapor cambia su estado físico para luego precipitar en forma de lluvia, granizo, nieve o rocío".

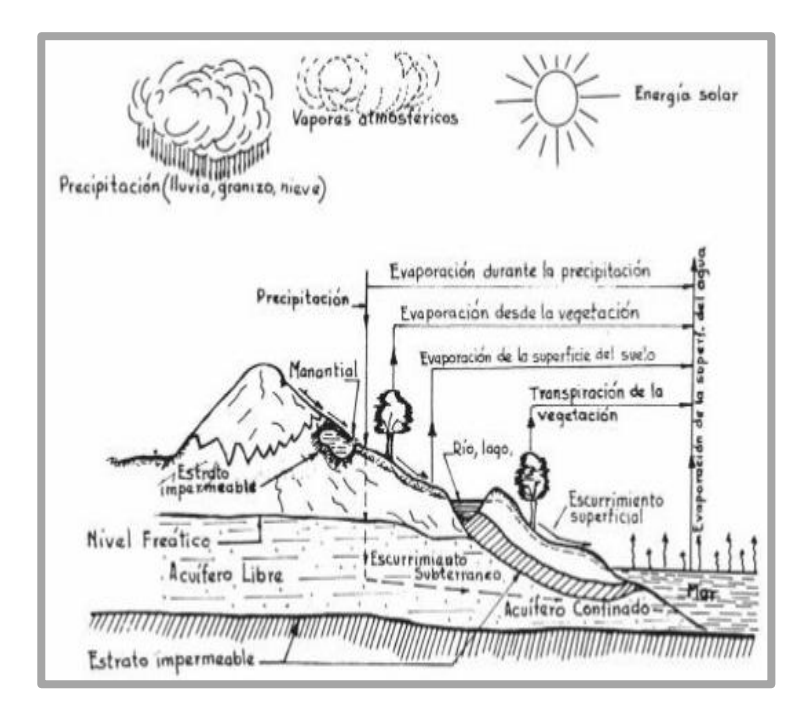

**Figura 7**: Ciclo del agua

**Fuente**: López P.

#### <span id="page-31-1"></span>**d) Agua potable**

Según Mendoza<sup>15</sup>, Es apta para el consumo de los seres vivos y/o preparación de los alimentos, debidamente tratada según estándares de calidad.

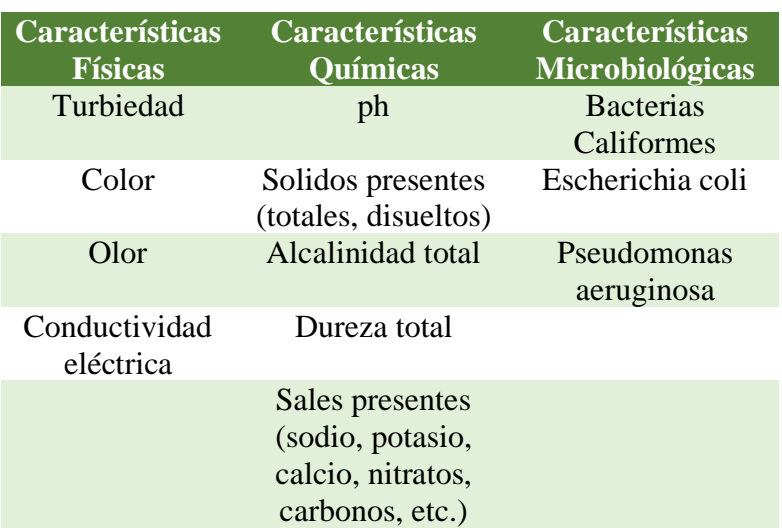

Tabla 1: Características del agua

<span id="page-32-0"></span>**Fuente**: García J. (2011)

## **e) Calidad del agua**

Según Sierra<sup>17</sup>, es la que fue sometida a ensayos químicos, biológicos, físicos y bacteriológicos para mantener un nivel de calidad.

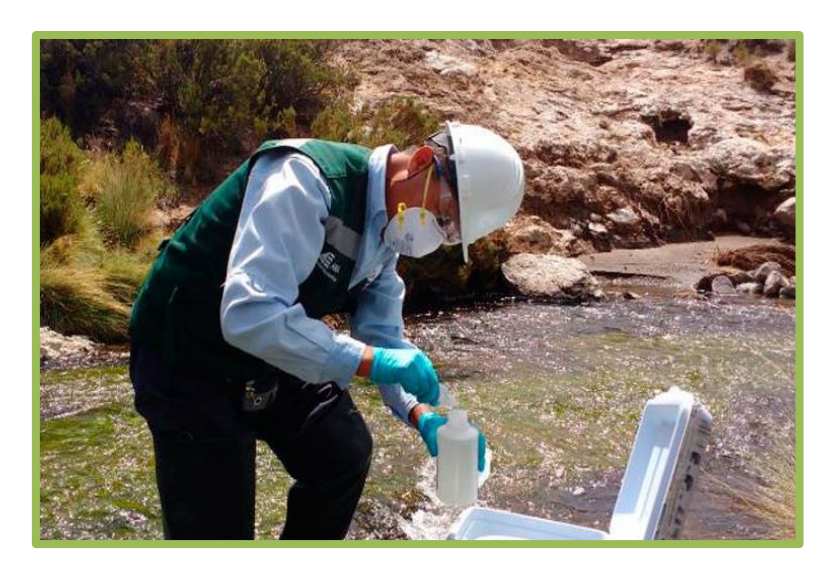

 **Figura 8**: Calidad del agua **Fuente**: ANA (Perú)

#### <span id="page-33-0"></span>**f) Demanda del agua**

Según Siac 18 , la población está apta a ser abastecida de agua estimada por una entidad en este caso sería por la JASS (Junta administradora de servicios de saneamiento).

#### <span id="page-33-1"></span>**g) Dotación de agua**

Según Concha et al<sup>19</sup>, es el término medio de uso de la población que podrá tomarse como valores guía para obtener un promedio anual, su fórmula es: El Consumo es igual Dotación por N° habitantes (l/hab/día)

Tabla 2: Dotación de agua por región

| Región | Dotación (l/hab/día) |
|--------|----------------------|
| Costa  | 60                   |
| Sierra | 50                   |
| Selva  | 70                   |

 **Fuente**: Ministerio de vivienda, construcción y saneamiento (2018)

#### Tabla 3: Dotación por número de habitantes

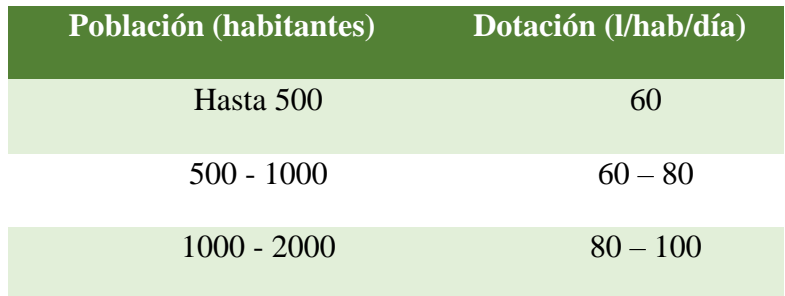

**Fuente**: Ministerio de vivienda, construcción y saneamiento

En el caso de adoptarse sistema de abastecimiento de agua potable a través de piletas públicas la dotación será de 20 - 40 l/h/d.

De acuerdo a las características socioeconómicas, culturales, densidad poblacional, y condiciones técnicas que permitan en el futuro la implementación de un sistema de saneamiento a través de redes, se utilizaran dotaciones de hasta 100 lt/hab/día.

#### **Variaciones de consumo**

#### - **Consumo medio (Qm)**

Es la consideración del promedio de consumo por persona por la población futura, expresada en litros por segundo por día.

$$
Qm = \frac{Pf * dotación (d)}{86400 s/dia}
$$

Donde:

 $Qm = \text{consumo medio}$  (l/s)

Pf = población futura (hab.)

 $d = dotación (l/hab./día)$ 

#### - **Consumo máximo diario (Qmd)**

El máximo consumo del día de una serie de exámenes durante el año (365 días). Según el art. 1.5 de la norma OS.10019, nos dice considerar un coeficiente  $K1 = 1.3$ .

$$
Qmd = K1 * Qm (l/s)
$$

Donde:

 $Qmd = \text{consumo}\$ máximo diario (l/s)

 $Qm = \text{consumo medio}$  (l/s)

 $K1 =$  coeficiente

- **Consumo máximo horario (Qmh)**

Es una demanda máxima que se presenta en una hora durante todo el año completo. Según el art. 1.5 de la norma OS.10019, nos indica que se deben considerar un coeficiente  $K2 = 2.0$ .

$$
Qmh = K2 * Qp (l/s)
$$

Donde:

 $Qmh = \text{consumo}\$ máximo horario (l/s)  $Qp =$ consumo promedio diario (l/s)  $K2 =$  coeficiente

#### <span id="page-35-0"></span>**2.2.3. Abastecimiento de Agua Potable**

Según Terence<sup>20</sup>, es abastecer una cantidad de agua a un lugar definido mediante tuberías para suministrar a la población.

#### <span id="page-35-1"></span>**2.2.4. Sistema de abastecimiento de agua potable**

Nos dice Guerrero C. 21 , es el cual mediante de instalaciones de tuberías permite que el agua fluya desde su captación hasta la última casa de la población para llevar el agua en buenas condiciones.
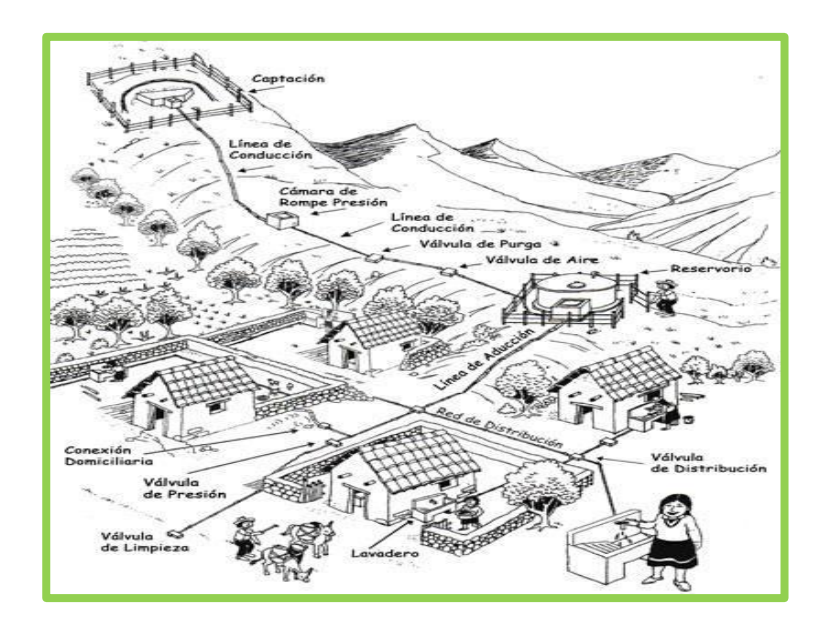

 **Figura 3**: Sistema de Abastecimiento de agua  **Fuente**: bvsde.paho.org. Guía de orientación de Saneamiento Básico

# **2.2.5. Volumen**

Según Félix<sup>22</sup>, es el tamaño definido como la amplitud en 3 magnitudes en el espacio. Lo cual se calcula multiplicando longitud, ancho y altura.

# **2.2.6. Parámetro**

Según Unidad de Análisis Estadístico<sup>23</sup>, es la importancia numérica que define el parámetro de la población. Usualmente sus parámetros de beneficios son la media y porcentajes.

# **2.2.7. Captación**

#### **Cámara de captación**

Según Agüero<sup>24</sup>, es una estructura construida de varios tipos de materiales, el más usado es de concreto armado que va a tener una cámara húmeda, una seca y un afloramiento, la cuál va a servir para abastecer a una población determinada.

# **2.2.7.1. Tipos de captación**

#### **A. Captación manantial de ladera**

Según Carrasco<sup>25</sup>, es una obra de captar agua de un río para una toma lateral, cuyo diseño es de calcular la longitud del vertedero para obtener el caudal de diseño.

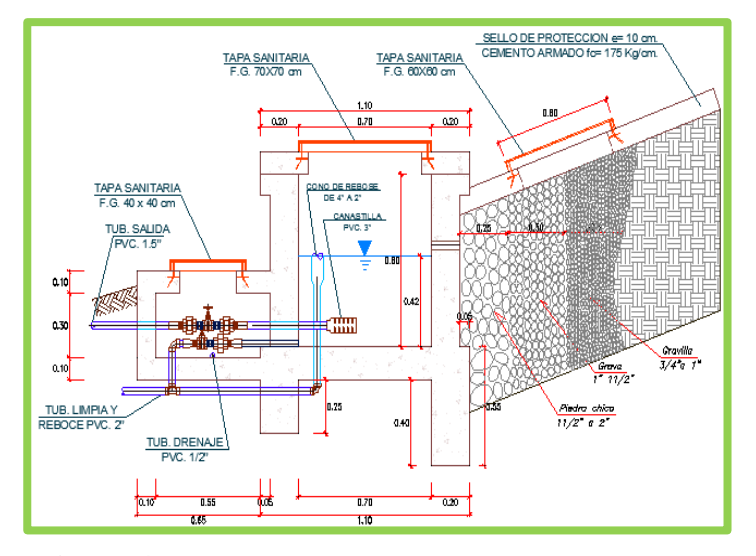

 **Figura 4**: Captación manantial de ladera **Fuente:** elaboración propia

# **B. Captación manantial de fondo**

Según Carrasco<sup>25</sup>, es una obra de captar agua de la parte inferior de escurrimiento de una forma transversal. En esta obra se colocará una rejilla que podrá habilitar el ingreso del caudal. "

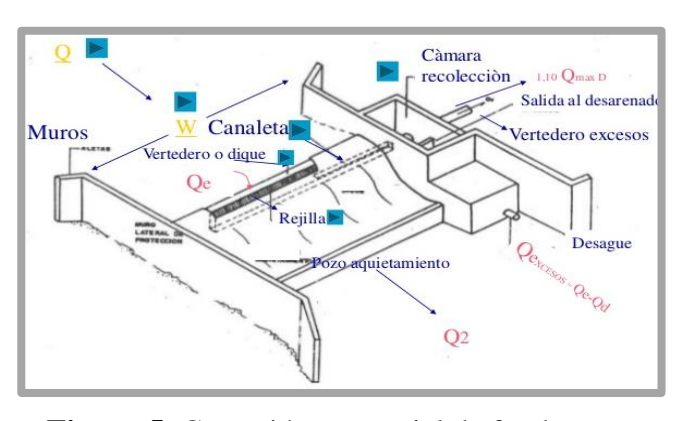

 **Figura 5**: Captación manantial de fondo  **Fuente**: Slideshare

# **2.2.8. Medición de caudal**

Según García<sup>26</sup>, se designa mediante la cantidad de agua y el tiempo que traslada el fluido.

# **A. Método volumétrico:**

Se calcula mediante un balde según el tiempo que emplee en llenar el agua para obtener el caudal.

$$
Q = \frac{Volume (l)}{Tiempo (s)}
$$

Donde:

 $V =$  volumen del balde (1)

 $Q =$  caudal  $(l/s)$ 

 $T =$  tiempo promedio (s)

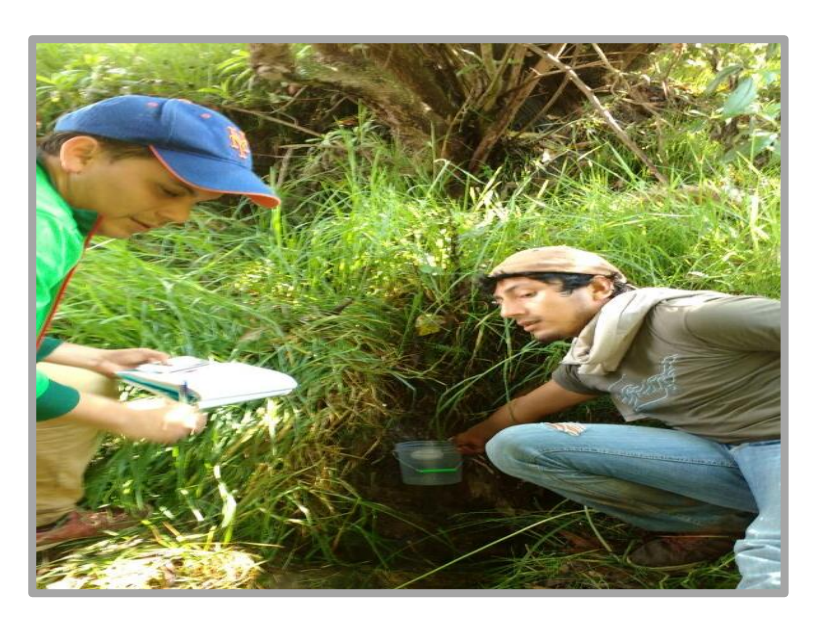

 **Figura 6**: Aforo de agua por método volumétrico **Fuente**: Elaboración propia

#### **2.2.9. Componentes de abastecimiento de agua potable**

# **A) Cámara de captación**

#### **Criterio de diseño hidráulico**

Para el Ministerio de vivienda, construcción y saneamiento se consideran los siguientes criterios:

# **a. Distancias entre el punto de afloramiento y la cámara húmeda**

Cálculo de la pérdida de carga en el orificio (h<sub>0</sub>) y pérdida de carga en la captación  $(H_f)$ :

$$
h_0 = 1.56 * \frac{V2^2}{2g}
$$
  
H<sub>f</sub> = H – h<sub>0</sub>

Dónde:

H: carga sobre el centro de orificio (m)

h0: pérdida de carga en el orificio (m)

Hf: pérdida de carga afloramiento en la captación (m)

V: velocidad promedio en la salida de la tubería

g: aceleración de la gravedad

Determinamos la distancia entre el afloramiento y la captación:

$$
L=\frac{h_f}{0.30}
$$

Dónde:

L: distancia afloramiento y captación (m)

Cálculo de la velocidad de paso teórica (m/s):

$$
V2t = Cd * \sqrt{2gH}
$$

Velocidad de paso asumida: V2=0.60m/s (el valor máximo

es 0.60m/s, en la entrada a la tubería)

#### **b. Determinación del ancho de la pantalla**

Sabemos que:

$$
Q_{max} = v_2 * C d * A
$$

Despejando:

$$
A = \frac{Qmax}{V2 * Cd}
$$

Dónde:

Qmax: gasto máximo de la fuente (l/s)

Cd: coeficiente de descarga (valores entre 0.60 a 0.80)

V: velocidad promedio en la salida de la tubería

A: área del orificio de pantalla

Por otro lado:

$$
D = \sqrt{\frac{4A}{\pi}}
$$

Dónde:

D: diámetro de la tubería de ingreso (m)

Cálculo del número de orificios en la pantalla:

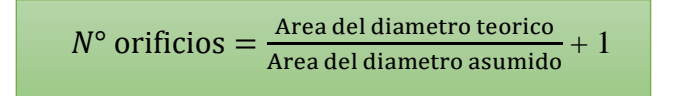

Conocido el número de orificios y el diámetro de la tubería de entrada se calcula el ancho de la pantalla (b), mediante la siguiente ecuación:

$$
b = 2 * 6D + N_{orificios} * D + 3D * (N_{orificios} - 1)
$$

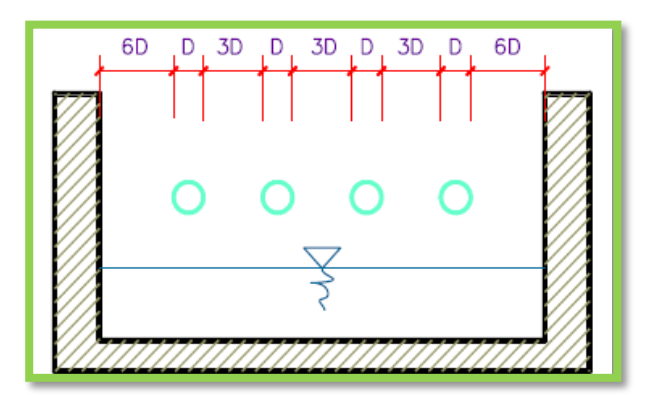

**Figura 7**: Determinación del ancho de pantalla.

### **c. Altura de la cámara húmeda**

Para determinar la altura total de la cámara húmeda (Ht), se considera los elementos identificados que se muestran en la siguiente figura:

**Fuente**: Ministerio de vivienda, construcción y saneamiento (2018)

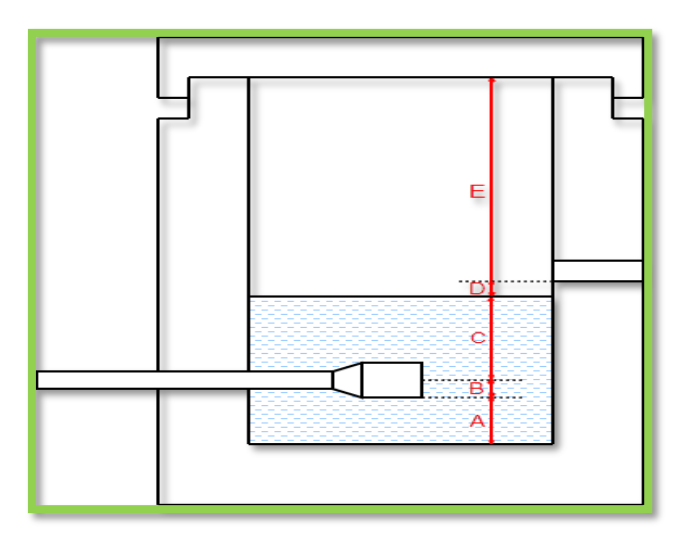

**Figura 14:** Calculo de la cámara húmeda.

**Fuente**: Ministerio de vivienda, construcción y saneamiento. (2018)

$$
Ht = A + B + C + D + E
$$

Dónde:

A: se considera una altura mínima de 10 cm. Que permita la sedimentación.

B: se considera la mitad del diámetro de la canastilla de salida.

C: altura de agua para que el gasto de salida de la captación pueda fluir por la tubería de conducción (se recomienda una altura mínima de 30 cm)

D: desnivel mínimo entre el ingreso del agua de almacenamiento y el nivel de agua de la cámara húmeda (mínimo de 3 cm)

E: borde libre (de 10cm a 30 cm)

#### **d. Dimensiones de la canastilla**

Para el diseño se estima que el diámetro de la canastilla debe ser 2 veces del diámetro de conducción. Se recomienda que la longitud de la canastilla sea de 3" o en el peor de los casos la longitud de la canastilla sea 3 veces al diámetro de la línea de conducción. Si el diámetro sale pequeño se opta poner 10cm.

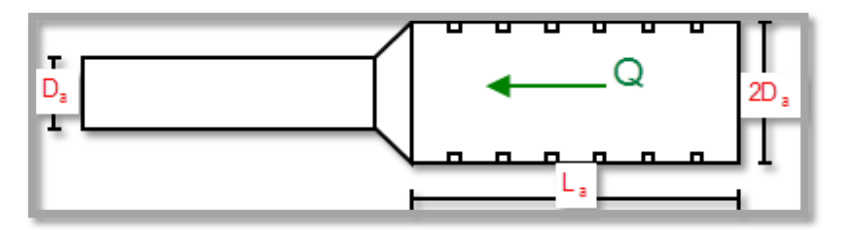

**Figura 8**: Dimensionamiento de la canastilla.

 **Fuente**: Ministerio de vivienda, construcción y saneamiento. (2018)

D canastilla= 2 \* DC

Para la longitud de la canastilla (L) se recomienda:

$$
3DC \leq L \leq 6DC
$$

Para determinar el área de ranura (Ar) se tiene las dimensiones:

Ancho de altura: 5 mm

Largo de ranura: 7 mm

Para el área total de ranuras (At) debe ser el doble del área

de la tubería de la línea de conducción (AC)

$$
At=2*AC
$$

Para determinar el número de ranuras:

$$
N^{\circ} \text{ rannuras} = \frac{At}{Ar}
$$

# **e. Dimensiones de la tubería de rebose y limpia**

El rebose se instala directamente a la tubería de limpia y tienen el mismo diámetro.

$$
Dr = \frac{0.71 \times Q^{0.38}}{hf^{0.21}}
$$

Dónde:

Qmax: gasto máximo de la fuente (l/s)

hf: perdida de carga unitaria en  $(m/m)$  – (valor recomendado 0.015

m/m)

Dr: diámetro de la tubería de rebose (pulg)

# **B) Línea de Conducción o impulsión**

Según Rodríguez et al<sup>27</sup>, se traslada el agua desde su captación mediante tuberías hacia el reservorio para luego abastecer a la población.

#### - **Tipos de línea de conducción**

# **a) Línea de conducción por gravedad.**

Para Mendoza et al<sup>28</sup>, cuando hay diferencia de cotas, desde captación hasta el reservorio que funciona por gravedad.

# **b) Línea de conducción por bombeo.**

Según Saldarriaga 29 , es la función de trasladar el agua mediante una energía hasta una cota superior donde está

ubicada el reservorio.

# **C) Reservorio**

Para Herreros et al<sup>30</sup>, la finalidad es de almacenar para poder abastecer a la población y a dar seguridad en situación normal y en casos de emergencias.

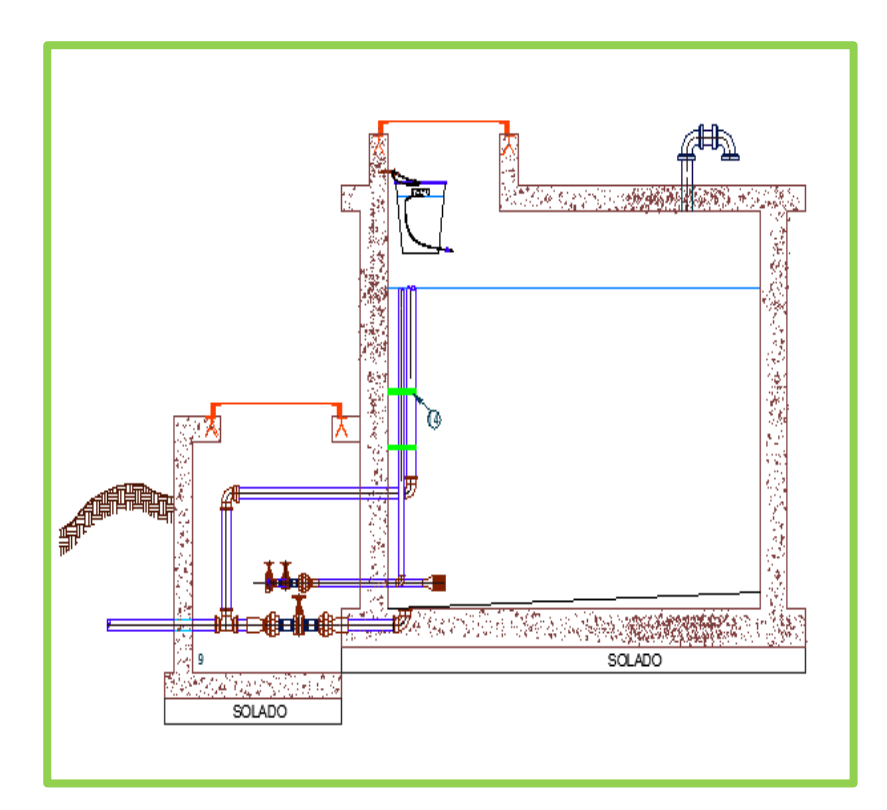

**Figura 9**: Reservorio de almacenamiento **Fuente:** Elaboración propia

# - **Tipos de reservorio:**

# **A. Reservorio elevado**

Según Poma et al<sup>7</sup>Son estructuras de formas esféricas, rectangulares, cilíndricas, con un soporte de columnas, pilotes, etc.

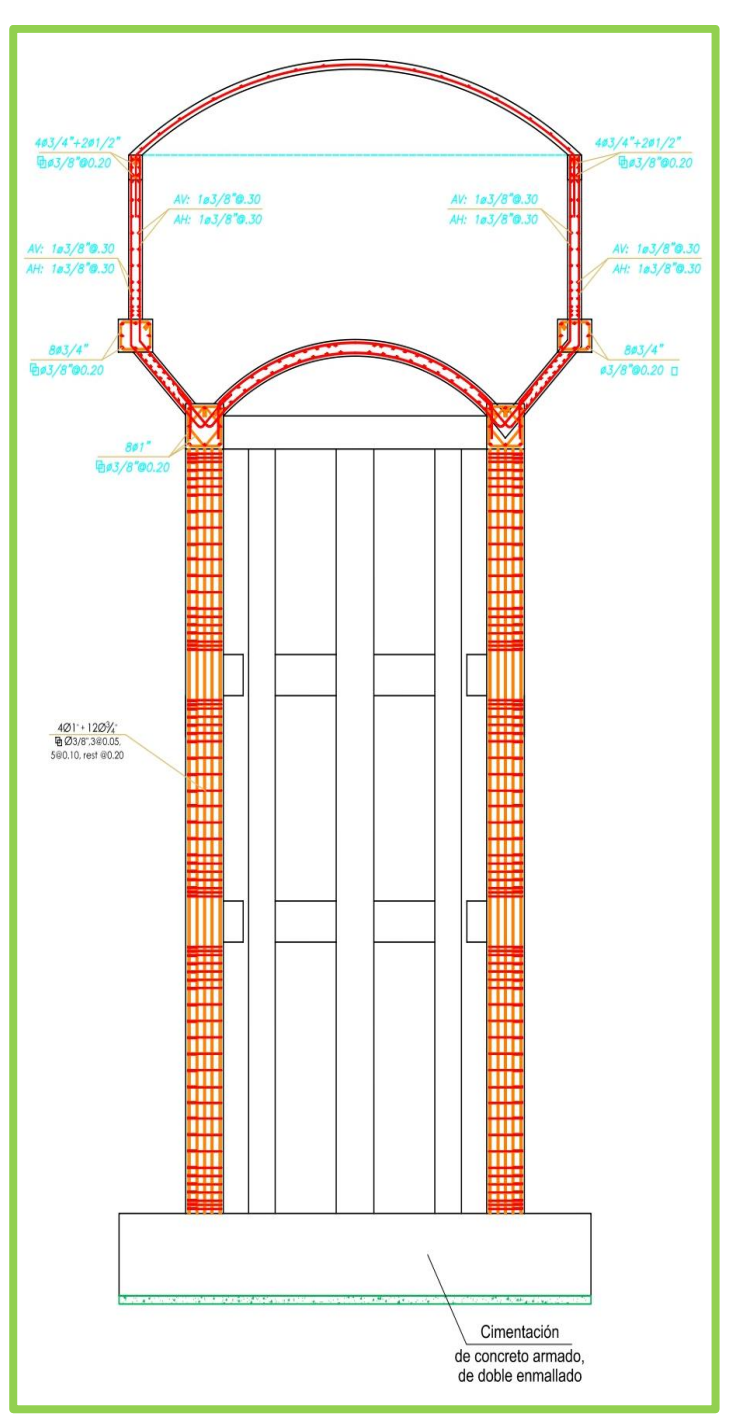

 **Figura 10**: Reservorio elevado **Fuente:** Elaboración propia

# **B. Reservorio apoyado**

Son estructuras de formas rectangulares y circulares,

construidas en la superficie del suelo.

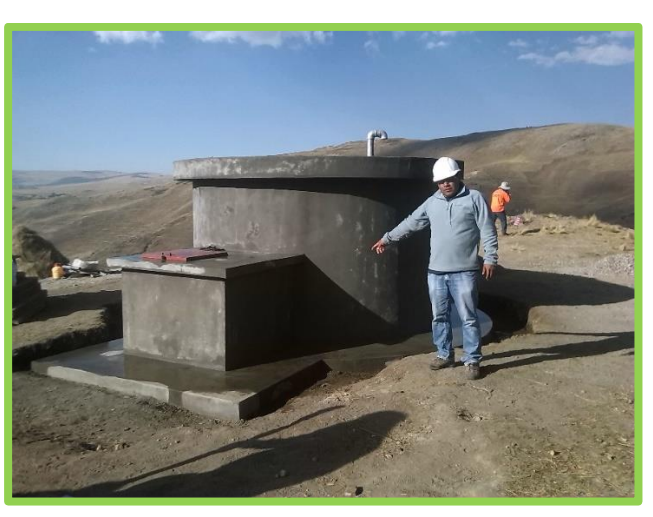

**Figura 18**: Reservorio apoyado **Fuente:** Mosocccancha – Huancavelica. 2016

# **C. Reservorio enterrado**

Son estructuras de formas rectangulares y circulares,

construidas por debajo de la superficie del suelo.

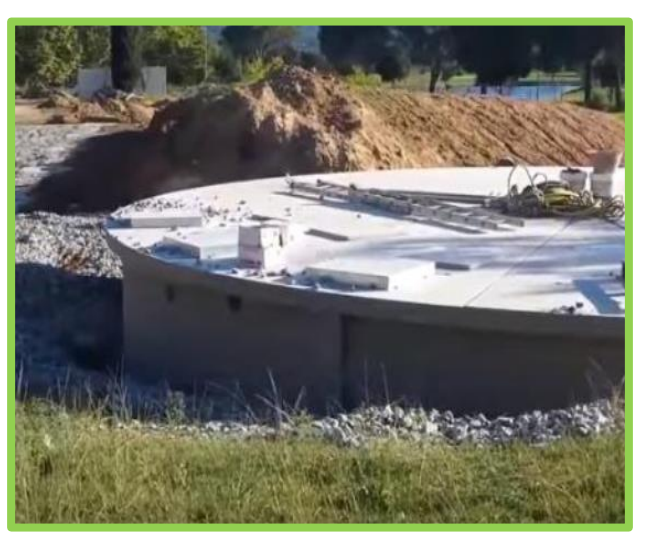

 **Figura 19**: Reservorio enterrado  **Fuente:** Aquadiposits. 2015

# **- Tipo de material**

# **A. Concreto armado**

Es de concreto  $f'c = 210 \text{ kg/cm2}$  para cualquier tipo de

reservorio.

#### **B. Concreto reforzado**

Es considerado para reservorios elevados que tienen una gran capacidad de soporte.

# **C. Acero**

Son armaduras colocadas en estricto acuerdo con los planos indicados según su memoria de cálculo.

# - **Volumen del reservorio**

Según RNE en el artículo 5.3 de la norma OS. 030<sup>31</sup>, se debe de considerar las variaciones horarias para abastecer el pueblo, que están conformada por regulación, contra incendio y reserva.

#### **A. Regulación**

Es calculado por la cantidad de población correspondiente a variaciones horarias según el 25% de caudal de su demanda.

# **B. Contra Incendio**

Es considerada en una población menor a 10000 habitantes.

# - **Partes del Reservorio**

Según RNE en el artículo 5.3 de la norma OS. 030<sup>31</sup>, son materiales necesarios para un reservorio:

- Tapa sanitaria
- Tubería de ventilación
- Tubería de entrada y salida
- Tubería de rebose y limpia
- Canastilla

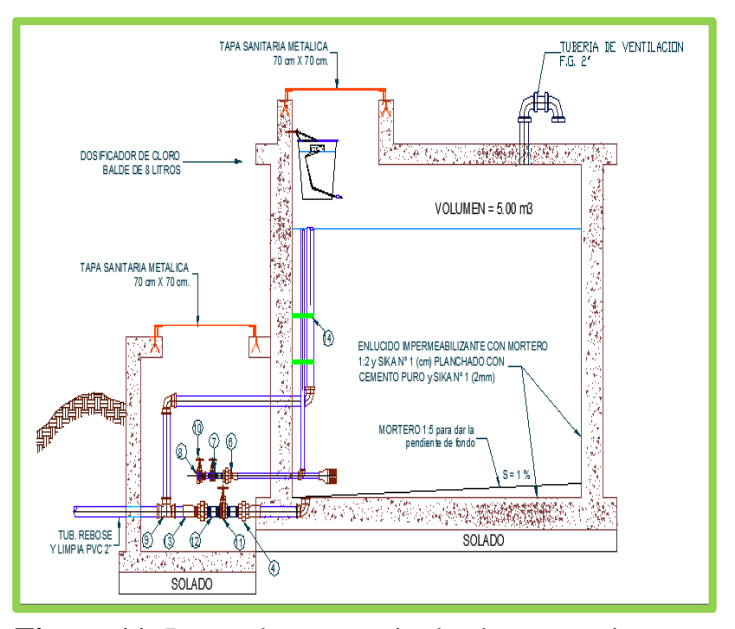

 **Figura 11**: Partes de reservorio de almacenamiento  **Fuente**: Elaboración propia

# - **Diseño estructural del reservorio**

Según Agüero<sup>24</sup>, Para determinar momentos y fuerzas se utiliza el método Portland Cement Association que nos brinda diferentes modelos de reservorios empotradas entre sí. En los tipos de reservorios como apoyados o superficiales son considerados la tapa libre y el fondo empotrado. Para este caso que actúa solo como empuje del agua, la presión en el borde es cero y la presión máxima (P), ocurre en la base.

$$
P = \gamma_a * h
$$

El empuje del agua es:

$$
v = \frac{\gamma_a * h^2 * b}{2}
$$

Donde:

 $v =$  Empuje del agua

- $\gamma_a$  = Peso específico del agua
- h = Altura del agua
- b = Ancho de la pared

#### **A. Cálculo de momentos y espesor (e)**

#### **Paredes**

El cálculo tan sólo se considera si el reservorio está lleno y sujeto a la presión del agua. Para la relación b/h, se presentan los coeficientes (K) para el cálculo de los momentos, en una relación se utiliza la siguiente fórmula:

$$
M (kg) = k * \gamma_a * h^3
$$

Luego se calculan los momentos de Mx y My para los valores de "y". Teniendo el máximo momento absoluto (M), se calcula el espesor de la pared (e), mediante el método elástico sin agrietamiento, tomando en consideración su ubicación vertical u horizontal, con la fórmula:

$$
e\left( cm\right) =\left[ \frac{6M}{ft*b}\right] ^{1/2}
$$

Donde:

e = Espesor de la pared M = Máximo momento absoluto kg-cm ft =  $0.85 \sqrt{f'c}$  (Esf. tracción por flexión kg/cm2)  $b = 100$  cm

#### **Losa de cubierta**

Se considera como losa armada en dos sentidos y apoyada en sus cuatro lados. Cálculo del espesor de losa (e)

$$
e = \frac{\text{perimetro}}{180} \ge 9cm
$$

Según el Reglamento Nacional de Construcciones para losas macizas en dos direcciones, cuando la relación de las dos es igual a la unidad, los momentos flexionantes en las fajas centrales son:

$$
A = MB = CWL^2
$$

Donde:

$$
C=0.036
$$

 $W =$  Peso total (carga muerta + carga viva) en

 $kg/m<sup>2</sup>$ 

$$
L =
$$
 Luz de cálculo

Conocidos los valores de los momentos, se calcula el espesor útil "d" mediante el método elástico con la siguiente relación:

$$
d\left(\text{cm}\right) = \left[\frac{M}{R * b}\right]^{1/2}
$$

Donde:

$$
M = MA = MB = Moments
$$
 flexionantes

 $b = 100$  cm

$$
R = \frac{1}{2} * fs * j * k
$$

$$
k = \frac{1}{\left(1 + \frac{fs}{nfc}\right)}
$$

fs = Fatiga de trabajo en  $\text{kg/cm}^2$ 

$$
n = \frac{Es}{Ec} = \frac{2.1 * 10^6}{W^{1.5} * 4200 * (f'c)^{1/2}}
$$

 $f'c$  = Resistencia a la compresión en kg/cm<sup>2</sup>

$$
j = 1 - \frac{k}{3}
$$

El espesor total (e), considerando un recubrimiento de

2.5cm, será:

$$
e = d + 2.5
$$

Se debe cumplir:  $d \ge e - 2.5$ 

#### **Losa de fondo**

Asumiendo el espesor de la losa de fondo y conocida la altura de agua, el valor de P será el peso propio de agua en  $kg/cm<sup>2</sup>$ .

Será analizada como una placa flexible y no como una placa rígida, debido a que el espesor es pequeño en

relación a la longitud; además consideramos apoyada en un medio cuya rigidez aumenta con el empotramiento. Dicha placa estará empotrada en los bordes. Debido a las cargas verticales actuantes para una luz interna L, se originan los siguientes momentos.

#### **Momento de empotramiento en los extremos:**

$$
M (kg - m) = - \frac{WL^2}{192}
$$

#### **Momento en el centro:**

$$
M (kg - m) = - \frac{WL^3}{384}
$$

Para losas planas rectangulares armadas en dos direcciones, Timoshenko recomienda los siguientes coeficientes:

- Para un momento en el centro  $= 0.0513$
- Para un momento de empotramiento  $= 0.529$

#### **Momentos finales:**

- Empotramientos (Me) =  $0.529 * M$  en (kg-m).
- Centro (Mc) =  $0.0513 * M$  en (kg-m).

#### **Chequeo del espesor:**

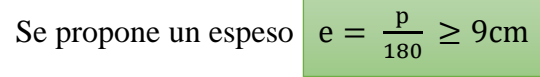

Se compara el resultado con el espesor que se calcula mediante el método elástico sin agrietamiento considerando el máximo momento absoluto con la siguiente relación:

$$
e\left( cm\right) =\left[ \frac{6M}{ft*b}\right] ^{1/2}
$$

Siendo:

$$
ft = 0.85 (f'c)^{1/2}
$$

Se debe cumplir que el valor:

```
d \geq e - recubrimiento
```
# **B. Distribución de la armadura**

Para determinar el valor del área de acero de la armadura de la pared, de la losa cubierta y del fondo, se considera la siguiente relación:

$$
As = \frac{M}{fs * j * d}
$$

Donde:

M = Momento máximo absoluto en kg-cm

fs = Fatiga de trabajo en  $\text{kg/cm}^2$ 

j = Relación entre la distancia de la resultante de los esfuerzos de compresión al centro de gravedad de los esfuerzos de tensión.

$$
d =
$$
peralte efectivo en cm

 $As = cm<sup>2</sup>$ 

#### **Pared**

Para el diseño estructural de la armadura vertical y horizontal de la pared, se considera el momento máximo absoluto, por ser una estructura pequeña que dificultaría la distribución de la armadura y porque el ahorro, en términos económicos, no sería significativo. Para resistir los momentos originados por la presión del agua y tener una distribución de la armadura se considera:

 $fs = 900 \text{ kg/cm}^2$ 

n = 9 (valor recomendado en la Norma Sanitaria de ACI-350)

Conocido el espesor y el recubrimiento, se define un peralte efectivo "d". El valor de "j" es definido por "k"

# **Cuantía mínima:**

As min = 0.0015 \* b \* e 6 
$$
\frac{4}{3}
$$
 \* As calculatedo (el mayor)

# **Losa de cubierta**

Para el diseño estructural de armadura se considera el momento en el centro de la losa cuyo valor permitirá definir el área de acero en base a la ecuación:

$$
As = \frac{M}{fs * j * d}
$$

Donde:

M = Momento máximo absoluto en kg-cm

fs = Fatiga de trabajo en  $\text{kg/cm}^2$ 

 $j =$  Relación entre la distancia de la resultante de los esfuerzos de compresión al centro de gravedad de los esfuerzos de tensión.

 $d =$  peralte efectivo en cm

La cuantía mínima recomendada es:

As min =  $0.0018 * b * e$ 

# **Losa de fondo**

Al igual que el cálculo de la armadura de la pared, se considera el máximo momento absoluto para determinar el área de acero se considera:

 $fs = 900 \text{ kg/cm}^2$ 

n = 9 (valor recomendado en la Norma Sanitaria de ACI-350)

El valor de "j" es definido con "k", en todos los casos, cuando el valor del área de acero (As) es menor a la cuantía mínima (As min), para la distribución de la armadura se utilizará el valor de dicha cuantía.

#### **C. Chequeo por esfuerzo cortante y adherencia**

Tiene la finalidad de verificar si la estructura requiere estribos o no; y el chequeo por adherencia sirve para verificar si existe una perfecta adhesión entre el concreto y el acero de refuerzo.

#### **Pared**

La fuerza cortante total máxima (V), será:

$$
V\left(kg\right)=\frac{\gamma_a* h^2}{2}
$$

El esfuerzo cortante nominal (v), se calcula mediante:

$$
v\left(\frac{kg}{cm^2}\right) = \frac{V}{j * b * d}
$$

El esfuerzo permisible nominal en el concreto, para muros no excederá a:

$$
Vm\acute{a}x\;\left(\frac{\mathrm{kg}}{\mathrm{cm}^2}\right) = 0.02\;f'c
$$

Se debe verificar que:  $v \leq V$ máx

Adherencia; para elementos sujetos a flexión, el esfuerzo de adherencia en cualquier punto de la sección se calcula mediante:

$$
u = \frac{V}{\sum_0 j * d}
$$

El esfuerzo permisible por adherencia (u max) es:

u máx 
$$
\left(\frac{\text{kg}}{\text{cm}^2}\right) = 0.05 \text{ f}'\text{c}
$$

Si el esfuerzo permisible es mayor que el calculado, se satisface la condición de diseño.

Losa cubierta; la fuerza cortante máxima (V) es igual a:

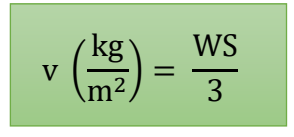

Donde:

 $S = Luz$  interna (m)

 $W =$  Peso total (kg/m<sup>2</sup>)

El esfuerzo cortante unitario es igual a:

$$
v\left(\frac{kg}{cm^2}\right) = \frac{V}{b*d}
$$

El máximo esfuerzo cortante permisible es:

$$
vm\acute{a}x\left(\frac{\mathrm{kg}}{\mathrm{cm}^2}\right) = 0.29\ \mathrm{f}'\mathrm{c}^{1/2}
$$

Si el máximo esfuerzo cortante permisible es mayor que el esfuerzo cortante unitario, el diseño es el adecuado.

Adherencia:

$$
u\left(\frac{kg}{cm^2}\right) = \frac{V}{\sum_0 j * d}
$$

El esfuerzo permisible por adherencia (u max) es:

u más 
$$
\left(\frac{\text{kg}}{\text{cm}^2}\right) = 0.05 \text{ f}'\text{c}
$$

Si el esfuerzo permisible es mayor que el calculado, se satisface la condición del diseño.

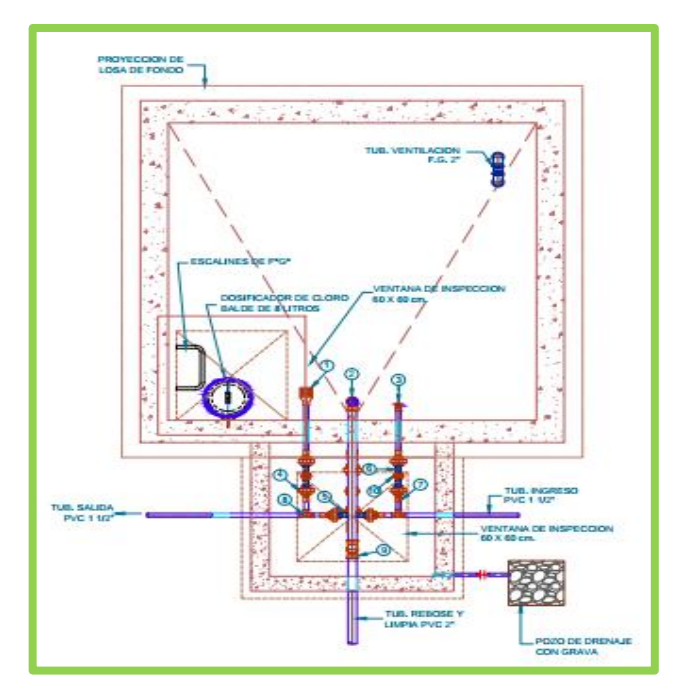

 **Figura 21**: Plano en planta de un reservorio rectangular **Fuente:** Elaboración propia

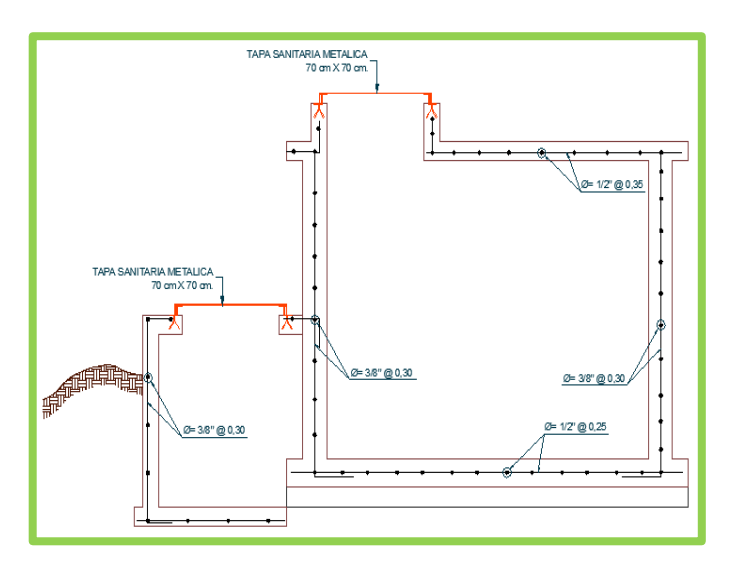

 **Figura 22**: Plano estructural de un reservorio **Fuente:** Elaboración propia

# **- Caseta de válvulas de reservorio**

Según Nahomi N.<sup>32</sup>, es una estructura que recibe del reservorio con paredes planas, teniendo en cuenta las siguientes partes:

- Techos

- Paredes
- Pisos en veredas perimetrales
- **Escaleras**
- **Accesorios**

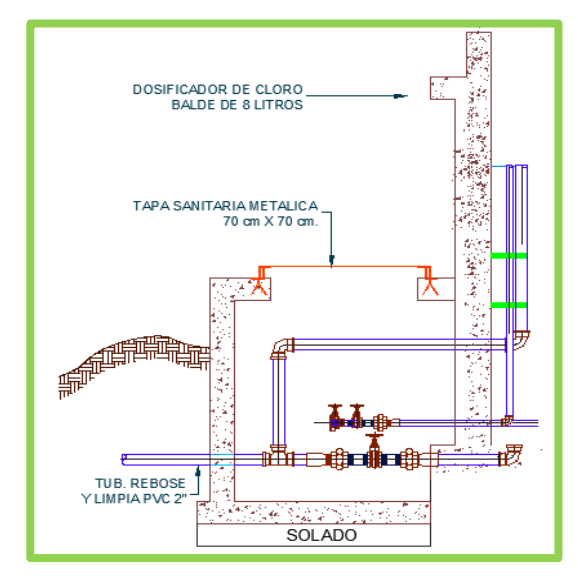

 **Figura 12**: Caseta de válvula de reservorio **Fuente**: Elaboración propia

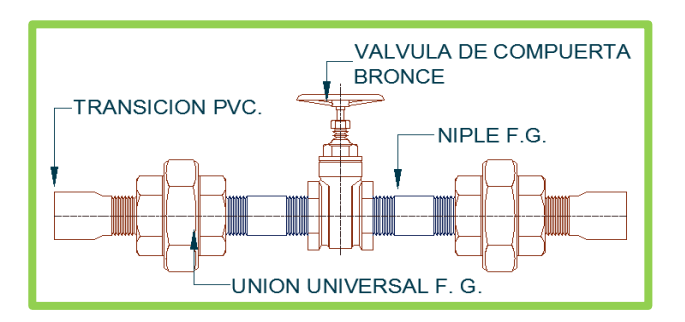

 **Figura 13** Instalación de válvulas de la caseta de válvula  **Fuente**: Elaboración propia

# **- Cerco perimétrico para reservorio**

Según Nahomi  $N^{32}$ , son estructuras metálicas o de madera que sirve como aislamiento para poder proteger el reservorio de malas manipulaciones o de animales, teniendo las siguientes características:

Concreto simple  $f'c = 140 \text{ kg/cm}^2$ 

- Malla metálica F° G° N° 10
- Tubo de  $F^{\circ}$  G° rectangular  $2"$  x  $4"$  x  $1/8"$
- Ángulo de fierro negro de 1 ½" x 1 ½" x 1/8"
- Tubo de F° G° Ø 3" x 3.00 m. sobre dado
- Empalme con tubo  $F^{\circ}$  G° cuadrado 1 ½" x 1 ½" x 1.80 mm
- Platina de F° G° 1 ½" x 1/8"
- Tubo F° G° Ø 3" x 0.50 m. sumergido
- Chapa de 2 golpes soldado en plancha metálica en puerta Candado 40mm.

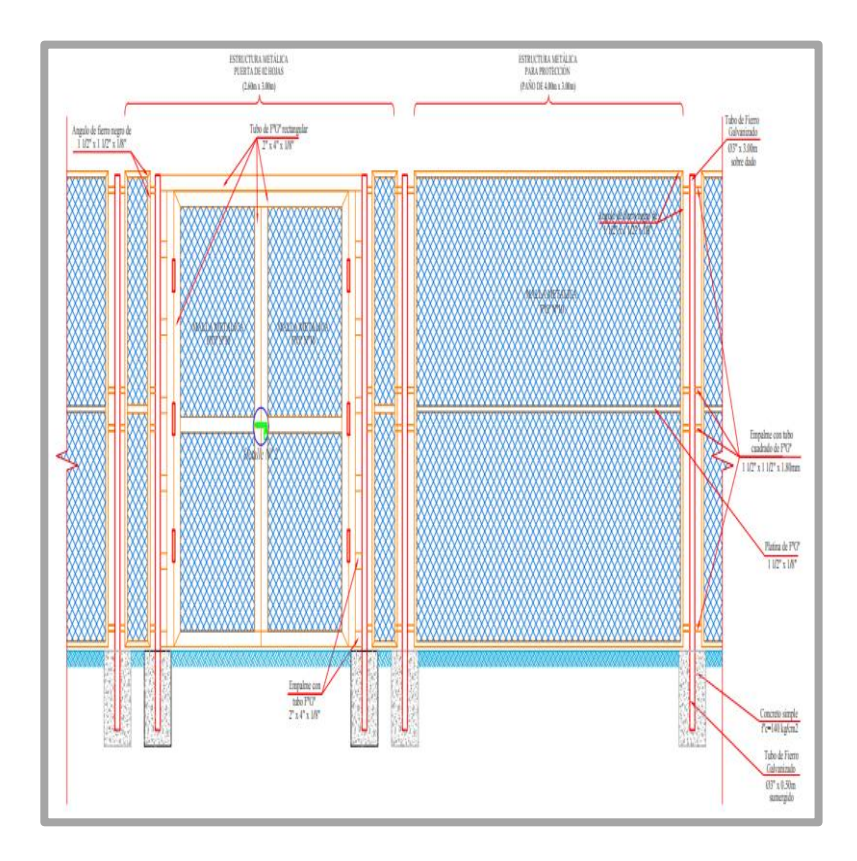

 **Figura 14:** Cerco perimétrico para reservorio **Fuente:** Elaboración propia

# **- Ubicación de reservorio**

Nos dice Agüero<sup>24</sup>, debe estar ubicado según indique las cotas topográficas para lo cual pueda abastecer a la población.

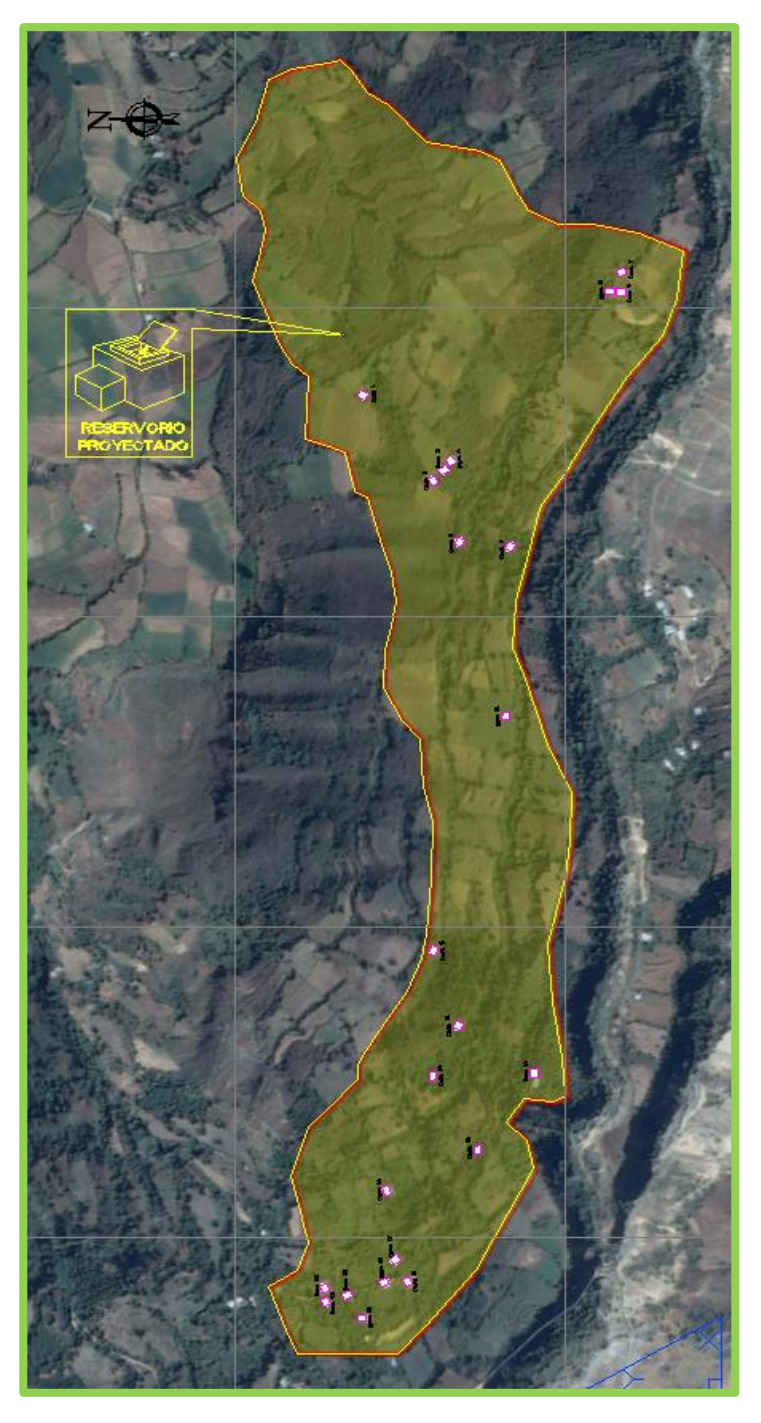

 **Figura 26**: Ubicación de reservorio  **Fuente:** Elaboración propia

# **2.2.10. Carga disponible**

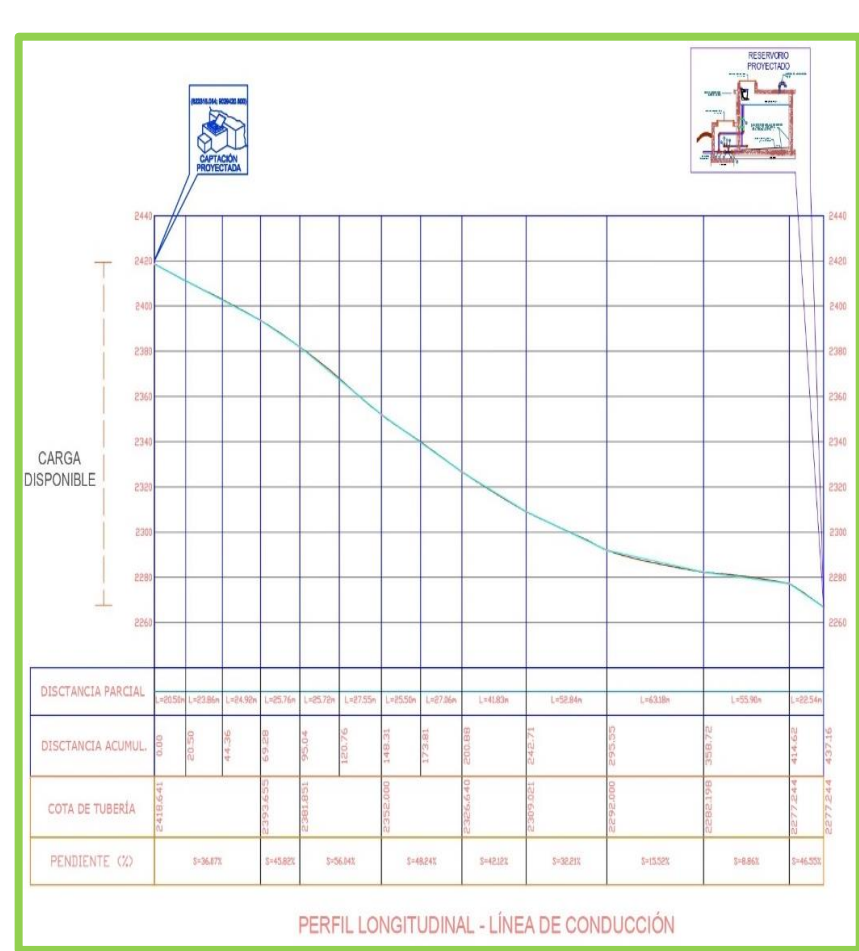

Nos dice Agüero<sup>24</sup>, la variedad de la elevación entre la estructura u obra de la captación y reservorio.

*Figura 27: Carga disponible* **Fuente**: Elaboración propia

# **2.2.11. Tuberías**

Según Arabuko<sup>33</sup>, es el conducto que traslada el fluido del agua, la cual está elaborada para resistir presiones del agua, cargas externas y variación de temperatura debido a la velocidad (golpe de ariete).

# **A. Clases de tubería**

Según Agüero<sup>25</sup>, para los proyectos de abastecimiento en las zonas

rurales se utiliza tuberías de PVC. El material es ligero, flexible, económicos, durables y fáciles de instalar.

| <b>Clase</b> | Presión<br><b>Máxima</b> de<br>$prueba$ $(m)$ | <b>Presión</b><br>máxima de<br>trabajo (m) | <b>Factor</b> de<br>seguridad |
|--------------|-----------------------------------------------|--------------------------------------------|-------------------------------|
| 5            | 50                                            | $35(3.5 \text{ bar})$                      | 1.4                           |
| 7.5          | 75                                            | $50(5 \text{ bar})$                        | 1.5                           |
| 10           | 105                                           | 70 (7 bar)                                 | 1.5                           |
| 15           | 150                                           | $100(10 \text{ bar})$                      | 1.5                           |

 Tabla 4: Características técnicas de la tubería para presión NTP-ISO-4422

**Fuente**: NTP ISO-4422

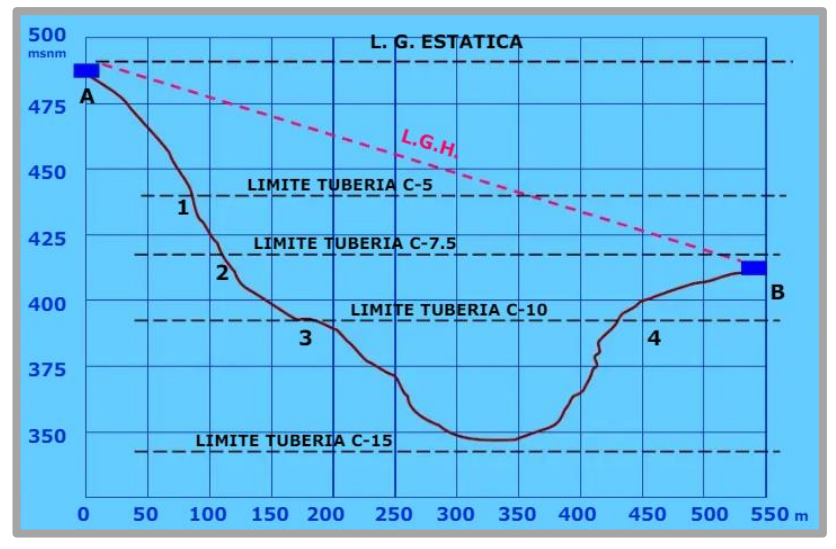

**Figura 15**:Selección de clase de tubería para presiones máximas de trabajo

**Fuente**: NTP ISO-4422

### **B. Tipos de tuberías**

Para el cálculo de las tuberías que trabajan con flujo a presión se utilizarán fórmulas racionales. Según el proyecto se utilizará PVC. En caso de aplicarse la fórmula de Hazen y Williams, se utilizarán los coeficientes de fricción que se

establece en la siguiente tabla:

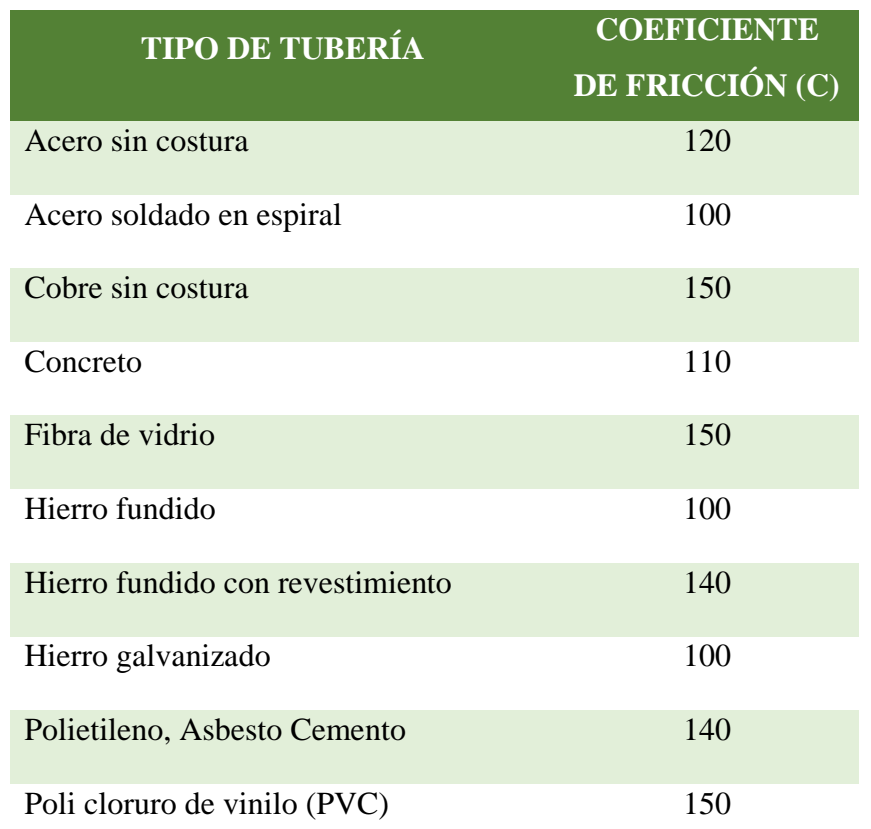

Tabla 5: Coeficientes de fricción (C) fórmula de Hazen y Williams

**Fuente**: Ministerio de vivienda, construcción y saneamiento (2006)

# **C. Diámetro de tubería**

Es de longitud recta donde transita de extremo a extremo un círculo y su unidad de medida está en pulgadas.

El diámetro para el coeficiente C = 150, es obtenido mediante la ecuación:

$$
D = \frac{(0.71 * Q^{0.38})}{hf^{0.21}}
$$

Donde:

 D = Diámetro interior de tubería (m)  $Q =$ Caudal (l/s)

 $h_f$  = Perdida de carga

# **2.2.12. Velocidad**

Según Agüero<sup>24</sup>, Se diseñará con una velocidad mínima de 0.6 m/s y máxima de 5.0 m/s. Nos indica que el diámetro mínimo para la línea de conducción es de ¾" para zonas rurales. La velocidad del flujo (V) es la siguiente fórmula:

$$
V = 1.9735 * \frac{Q}{D^2}
$$

Donde:

 D = Diámetro interior de tubería (m)  $Q =$ Caudal (l/s)  $V =$  Velocidad del agua (m/s)

# **2.2.13. Presión**

Según Russo<sup>34</sup>, es la fuerza ejercida sobre el área de la tubería mediante la energía gravitacional producida por las pendientes. Si por la tubería el fluido está al tope, se puede plantear la ecuación de Bernoulli.

$$
Z_1 + \frac{P_1}{\gamma} + \frac{V_1^2}{2g} + Hf = Z_2 + \frac{P_2}{\gamma} + \frac{V_2^2}{2g} + Hf
$$

Donde:

Z = Altura donde se encuentra la tubería

- P = Presión ejercida por el fluido en la tubería
- $Y =$ Peso específico del agua
- V = Velocidad del fluido

Hf = Perdida de carga producida por el recorrido

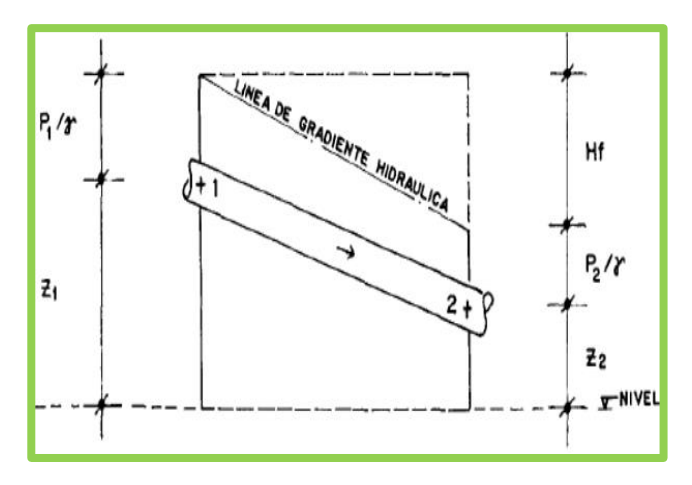

**Figura 16**: Energías de posición y presión

#### **2.2.14. Estructura complementaria**

# **A. Válvula de aire**

Según Ministerio de vivienda, construcción y saneamiento<sup>35</sup>, es un sistema hidromecánico que al acumular aire automáticamente efectúa la expulsión, evitando roturas de la tubería."

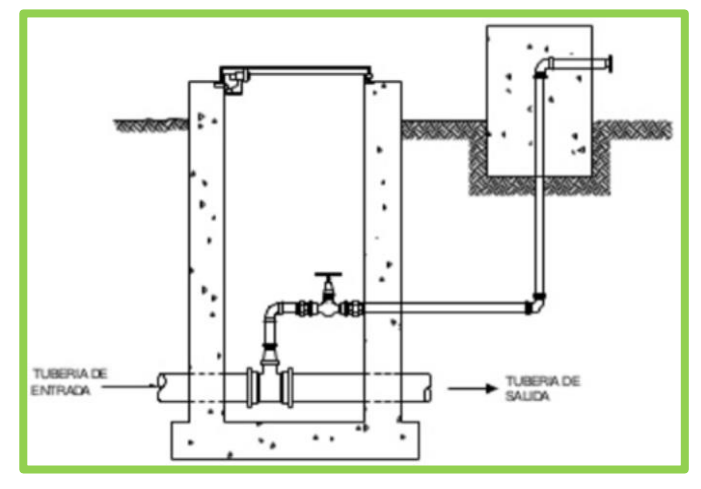

 **Figura 30**: Válvula de aire

 **Fuente**: Agüero

# **B. Válvula de purga**

Según Vargas et al.<sup>36</sup>, son las que permiten una limpieza periódica en tramos de las tuberías cuando presenta una topografía accidentada en la línea de conducción.

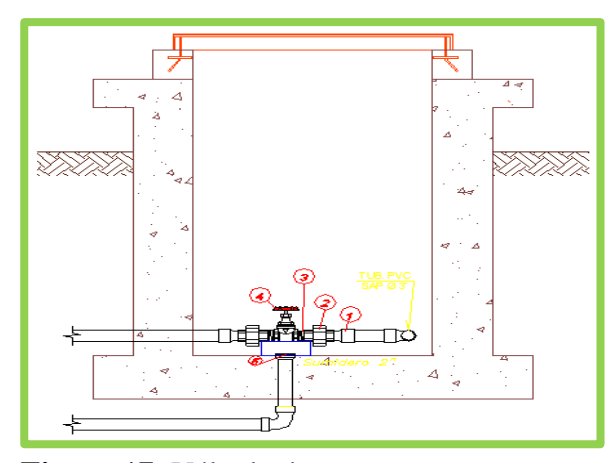

**Figura 17**: Válvula de purga

 **Fuente**: Elaboración propia

# **C. Cámara rompe presión**

Según Roger<sup>37</sup>, cuando hay diferencia de niveles de la captación a la línea de conducción, generan presiones que las tuberías no pueden soportar, lo cual debe tener como máximo un desnivel de 50m.

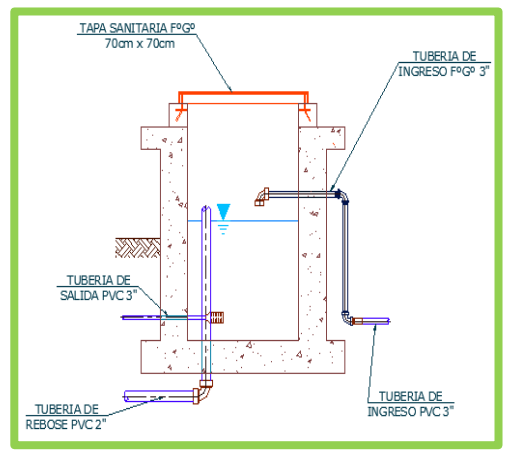

 **Figura 32**:Cámara rompe presión **Fuente**: Elaboración propia

### **- Tipos de cámara rompe presión:**

### **CRP – Tipo 6**

Según Vargas et al<sup>36</sup>, es colocada en la línea de conducción, la cual reduce presiones en la tubería.

#### **CRP – Tipo 7**

Según Vargas et al<sup>36</sup>, Es colocada en la red de distribución,

para regular el abastecimiento, mediante la válvula flotadora.

# **2.2.15. Línea gradiente hidráulico**

Es la que indica la presión de agua a lo largo de la tubería bajo condiciones de operación.

### **Pérdida de carga unitaria:**

Para el cálculo de la pérdida de carga unitaria, pueden utilizarse muchas fórmulas, sin embargo, una de las más usadas en conductos a presión.

#### **Ecuación de Hazen y Williams**

$$
Q = 0.2785 \times C \times D^{\left(\frac{4.87}{1.85}\right)} \times S^{\left(\frac{1}{1.85}\right)}
$$

Despejando

$$
S = \left(\frac{Q}{0.2785 \times C \times D^{2.63}}\right)^{1.85}
$$

Donde:

 $Q =$ Caudal (m3/s)

 $C = Coeficiente$  depende de la rugosidad del tubo

D = Diámetro interior de la tubería (m)

 $S =$  Pérdida de carga unitaria (m/m)

# **Fórmula para calcular pérdida de carga**

 $hf = S * L$ 

Donde:

hf = Pérdida de carga (m)

 S = Pendiente de la pérdida de carga por unidad de longitud (m)

 $L =$ Longitud del tramo (m)

# **2.2.16. Topografía**

Según García M.<sup>38</sup>, viene a ser todo el levantamiento topográfico de la zona del proyecto para poder tener las cotas de su captación, reservorio y poder proyectarlas para abastecer a la población.

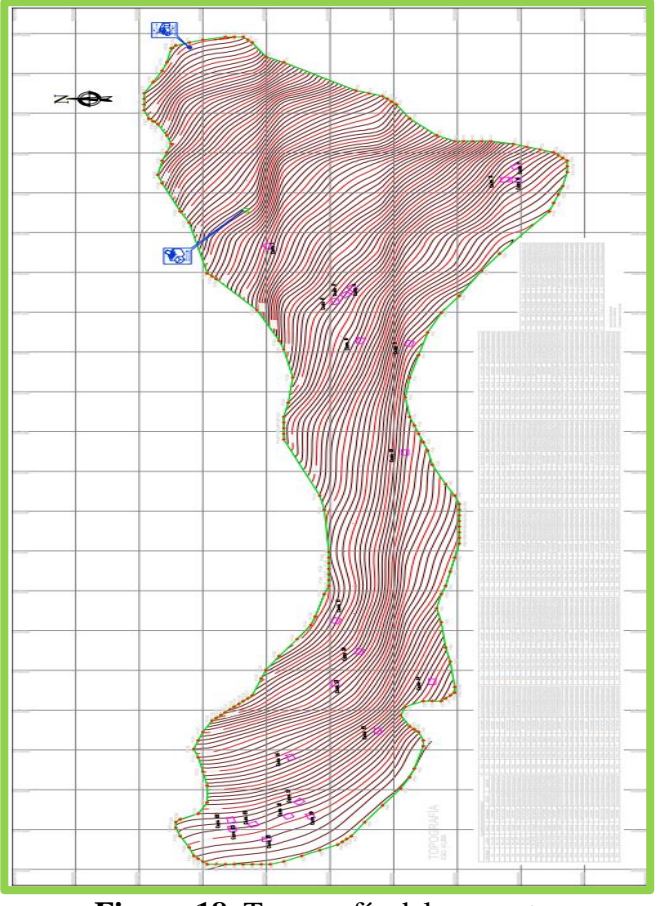

**Figura 18**. Topografía del proyecto **Fuente**: Elaboración propia

#### **2.2.17. Estudio de suelo**

Nos permite conocer el tipo de suelo para luego poder calcular el tipo de cimentación y asentamiento de cada estructura.

### **2.2.17.1. Tipos de suelos**

a) **Suelos granulares.** Son suelos compuestos de grava y arena, el tipo de suelos es más firme y amplia las ondas sísmicas.

b) **Suelos finos.** Son suelos compuestos por arcillas y limos, por lo cual dependen de la humedad a la que estén expuestas. Por eso no son los mejores suelos para fundar los cimientos de una edificación.

#### **III. Hipótesis**

Según Kaseng<sup>39</sup> "Así como las investigaciones exploradas se preocupan por el descubrimiento, las investigaciones descriptivas se centran en medir con la mayor precisión posible. El simple hecho de medir un fenómeno para describirlo **no requiere una hipótesis**, por lo que los estudios puramente descriptivos no son lo mismo".
### **IV. Metodología**

# **4.1. Diseño de la investigación**

## **Tipo de investigación**

La investigación a desarrollarse es de tipo descriptivo, lo cual se recolectarán datos a través de encuestas, fichas técnicas y protocolos, para luego ser analizados e interpretadas.

## **Nivel de investigación**

Es nivel de investigación es cualitativa ya que este proyecto nos ayuda a experimentar nuestros conocimientos y buscar sucesos complejos para poder obtener una mayor información.

En tal sentido no es experimental y descriptivo, ya que podemos identificar fenómenos y luego analizarlos:

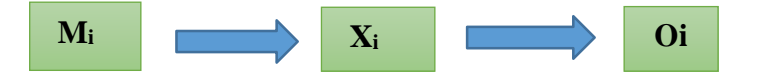

# **Leyenda**

• **Mi:** diseño de la cámara de captación, línea de conducción y

reservorio para almacenamiento de agua potable.

- **Xi:** sistema de abastecimiento de agua potable.
- **Oi:** resultados

# **4.2. Universo y la muestra**

# **4.2.1. Universo**

Esta formada por el sistema de abastecimiento de agua potable del anexo de Chucut, distrito de Macate, Provincia del Santa, departamento de Ancash.

# **4.2.2. Muestra**

Este se consigue mediante el diseño de la cámara de captación, línea de conducción y reservorio para el almacenamiento del sistema de agua potable en el anexo de Chucut, distrito de Macate, provincia del Santa, departamento de Ancash.

# **4.3. Definición y operacionalización de variables e indicadores**

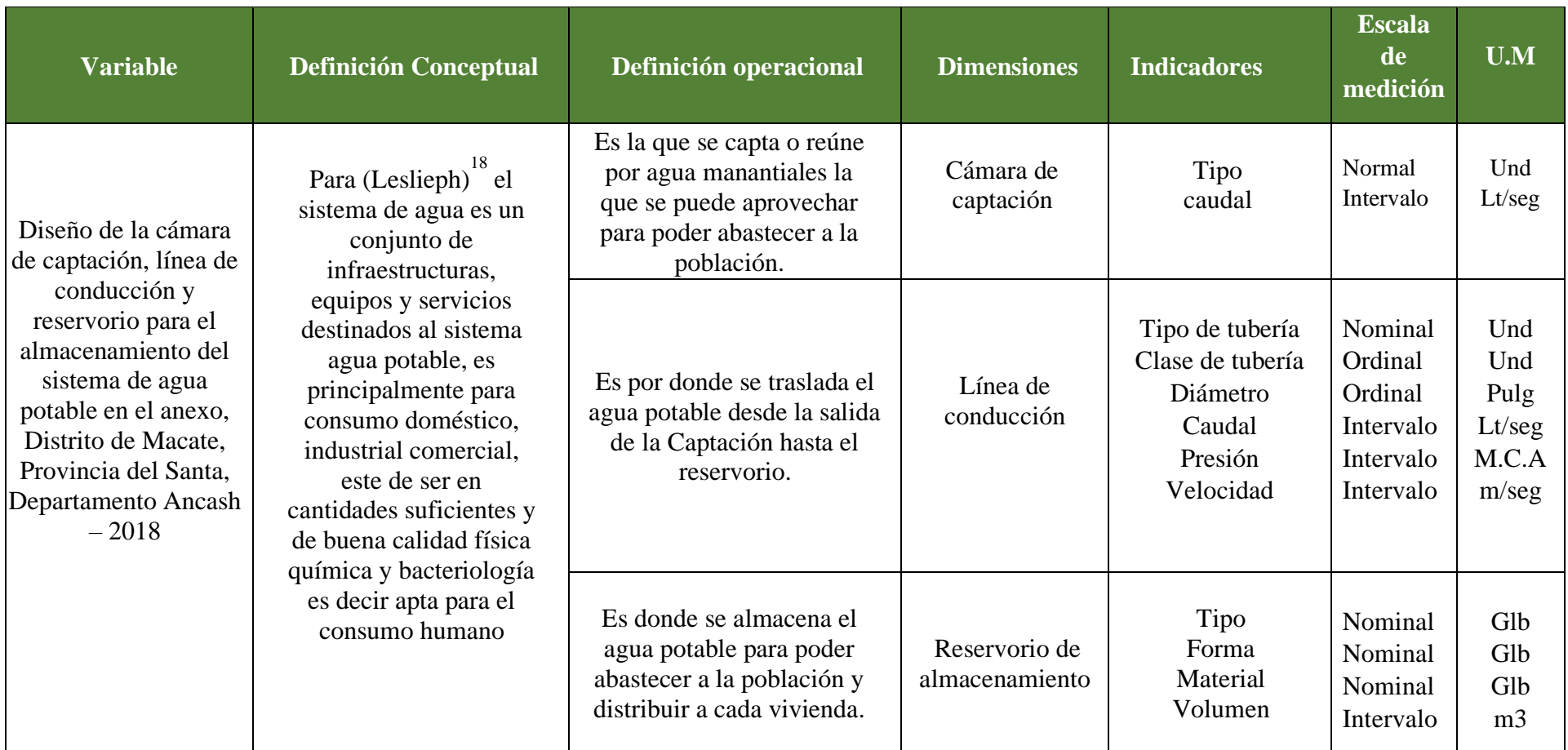

**Fuente:** Elaboración propia (2018)

## **4.4. Técnica e instrucción de recolección de datos**

### **4.4.1. Técnica de recolección de datos**

Esta técnica es de observación, mediante de esta técnica se recolectará datos visitando el lugar identificar la problemática que viven los pobladores, y luego dar solución al problema en este caso en el anexo de chucut, distrito de Macate, provincia del Santa, Departamento Ancash- 2018.

# **4.4.2. Instrumento de recolección de datos**

## **4.4.2.1. Ficha técnica**

Se basa en recolectar datos del proyecto para el diseño del sistema de agua potable en la población, como son estudio del suelo, estudio topográfico y el estudio hidrológico. Estos estudios son importantes para tener un buen proyecto y con más tiempo de durabilidad.

## **4.4.2.2. Protocolo**

En esta técnica se hace la recolección de datos y el estudio del agua para saber si es apto para el consumo humano y el tipo de tratamiento que se va utilizar para las viviendas.

# **4.5. Plan de análisis**

Se realiza la recolección de datos en el anexo Chucut, distrito de Macate, provincia del Santa, departamento de Ancash, se identifica el manantial o fuente de agua, población beneficiada, y a continuación se pasa a calcular el caudal que se requiere, este se calcula mediante los datos de población actual y población futura ya que el proyecto está diseñada o destinado a tener una vida útil de veinte años para ellos se necesita saber si el caudal será suficiente para la población actual y para la población futura, para ello se sigue el siguiente orden.

Para examinar la diferencia de información recaudada en el anexo Chucut, a través de la observación visual directa, de tipo descriptivo, cualitativo, no experimental con las encuestas realizadas, protocolos y fichas técnicas, se hará un análisis mediante cuadros en la que detallaremos el proceso o matriz del desarrollo para diseñar la cámara de captación, línea de conducción y reservorio para el almacenamiento del sistema de agua potable en el anexo de Chucut, distrito de Macate, provincia del Santa, departamento de Ancash – 2018.

# **4.6. Matriz de consistencia**

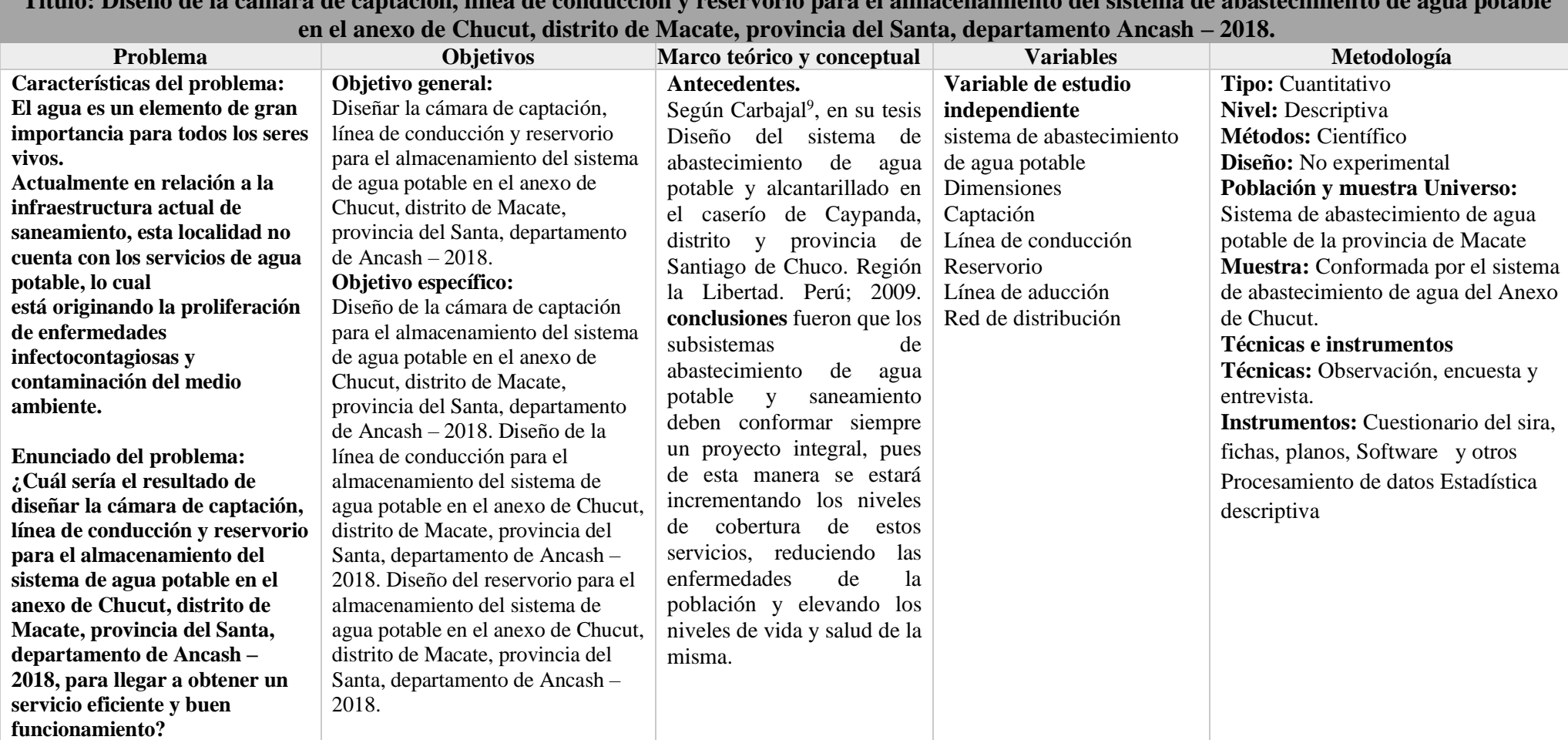

**Título: Diseño de la cámara de captación, línea de conducción y reservorio para el almacenamiento del sistema de abastecimiento de agua potable** 

**Fuente:** Elaboración propia (2018)

## **4.7. Principios éticos**

La investigación de mi autoría está basada en los principios que rigen la actividad investigadora dados en el código de ética de la Universidad católica los ángeles de Chimbote que son los siguientes:

# • **Principio de protección a las personas**

Que indica el respeto por la dignidad del ser humano, la identidad y su diversidad.

## • **Beneficencia y no maleficencia**

Que exige que los beneficios sean maximizados en comparación a los efectos adversos.

# • **Justicia**

Para evitar malas prácticas por limitaciones personales además del trato equitativo a todos los participantes de la investigación.

# • **Integridad científica**

Para evitar conflictos que puedan afectar la investigación.

# • **Consentimiento informado y expreso**

Para garantizar la protección total de los datos del titular a usar para fines específicos.

# **V. Resultados**

# **5.1. Resultados**

# **A. Parámetros de diseño**

# Tabla 8: Parámetros de diseño

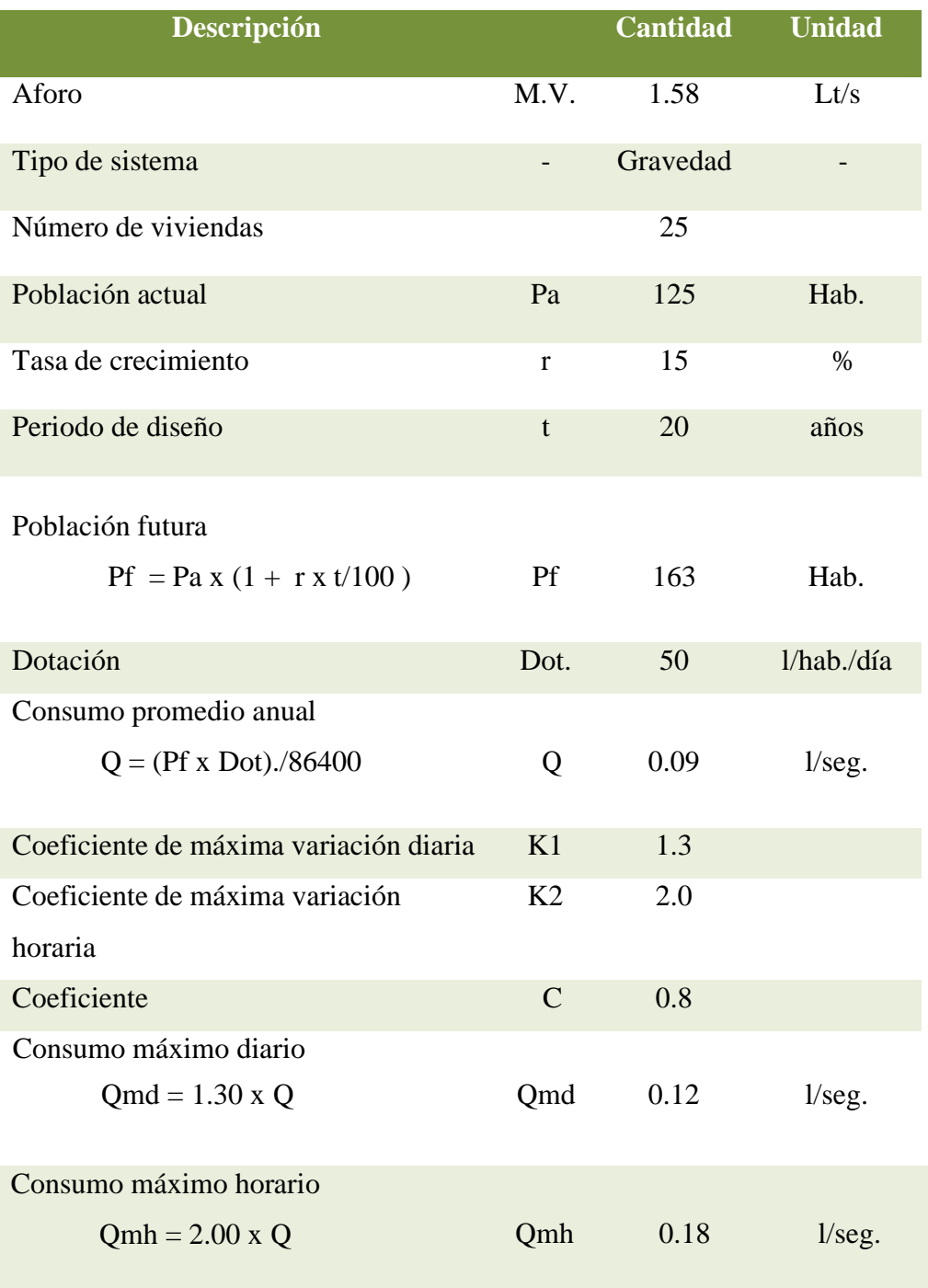

# **B. Cálculo hidráulico y dimensionamiento de la cámara de captaciónen ladera.**

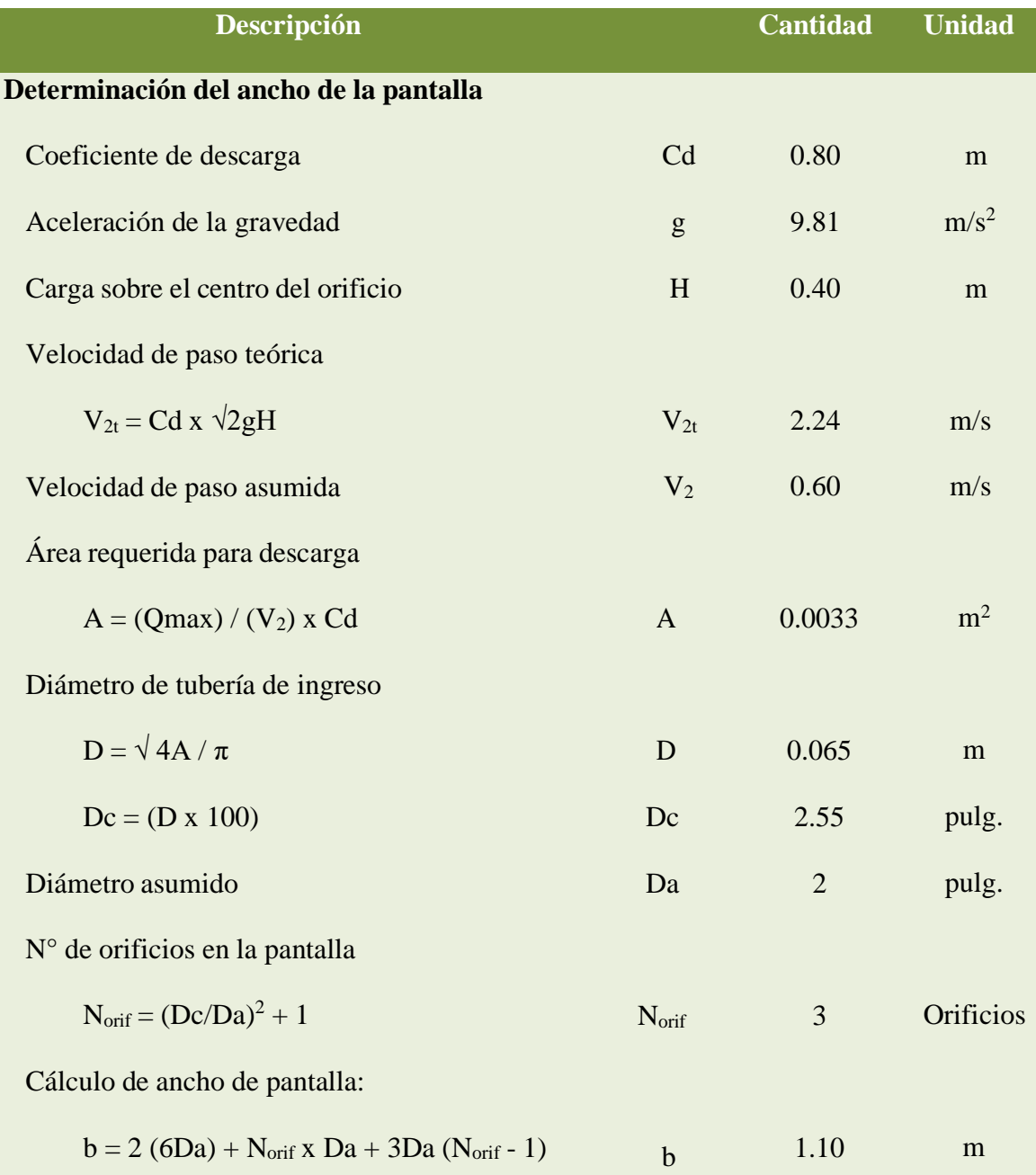

Tabla 9: Cálculo hidráulico y dimensionamiento

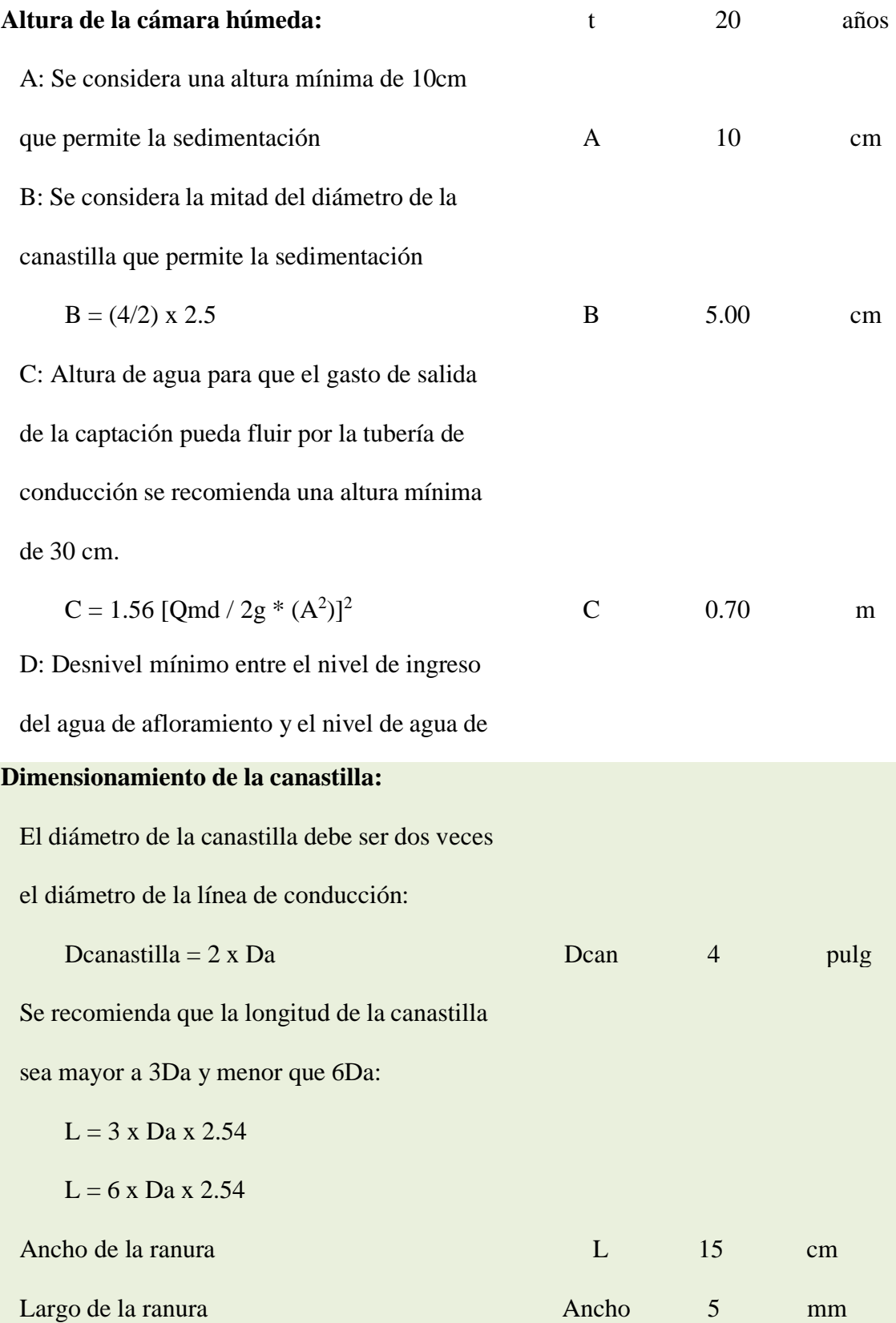

# **Cálculo de rebose y limpia:**

La tubería de rebose y limpia tienen el mismo diámetro y se calculan mediante la siguiente ecuación: Tubería de rebose (asumida)

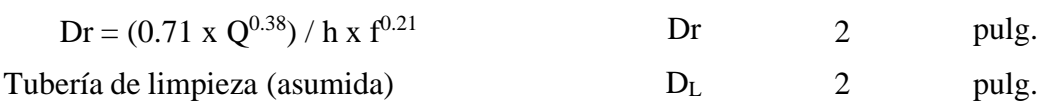

# **C. CÁLCULO ESTRUCTURAL DE LA CÁMARA DE CAPTACIÓN**

Tabla 10: Cálculo estructural de la Cámara de captación

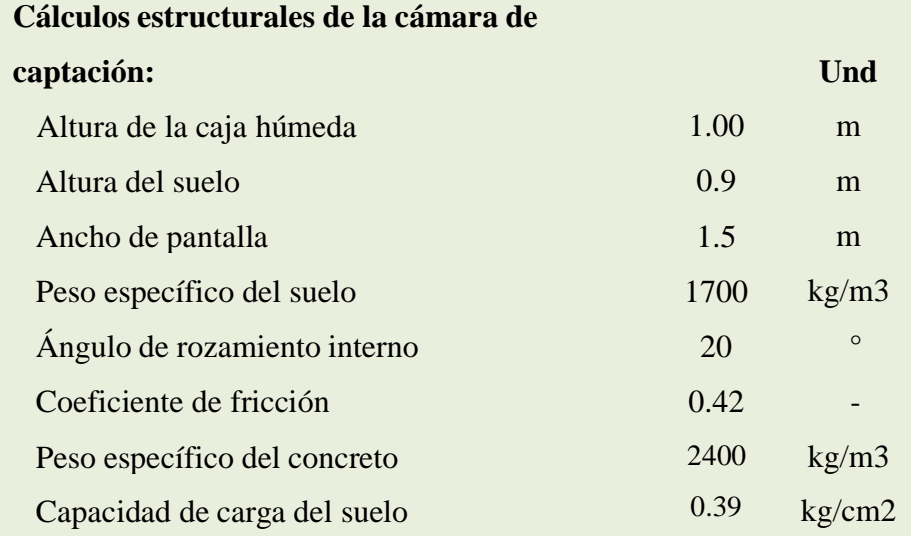

# **D. LÍNEA DE CONDUCCIÓN**

# Tabla 11: Cálculo de la línea de conducción

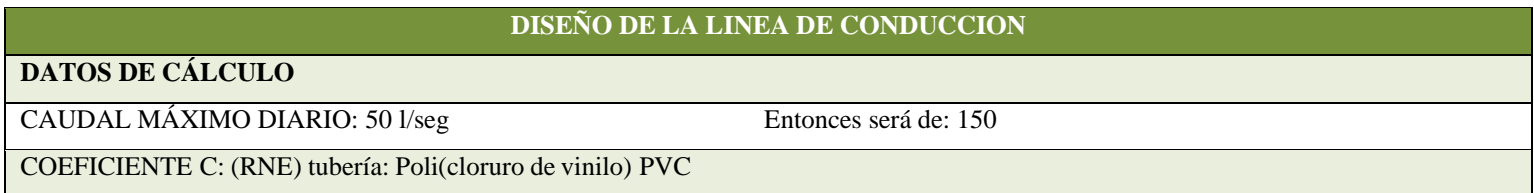

Se realizará un análisis general de toda la línea (tramo por tramo), para de esta forma poder verificar las presiones existentes en cada punto, de acuerdo a los criterios establecidos por Hazen y Williams, presentados en el siguiente cuadro:

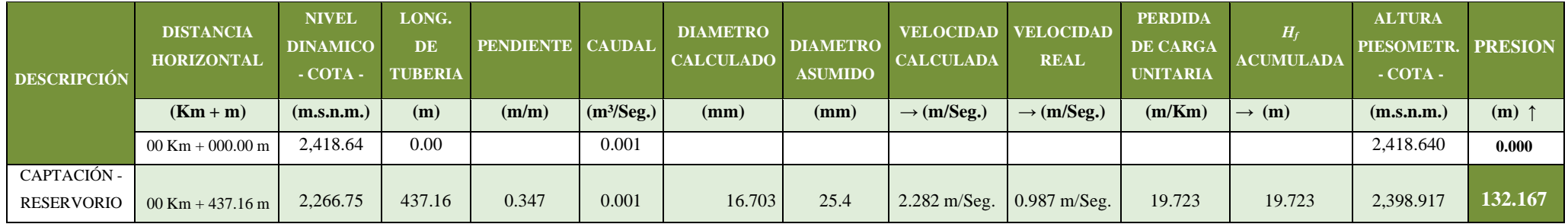

# **E. Diseño del reservorio de almacenamiento**

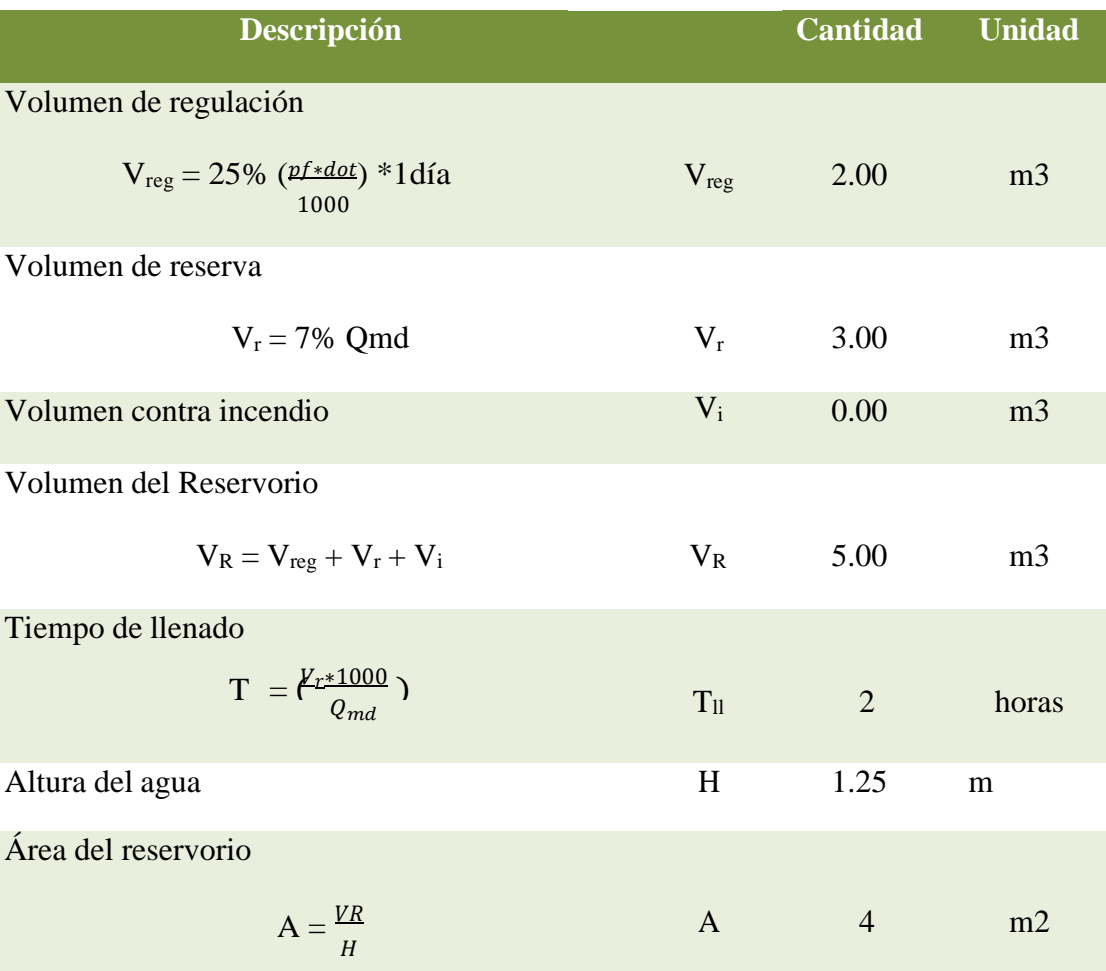

# Tabla 12: Parámetros del diseño de reservorio

# **F. Cálculo estructural del reservorio**

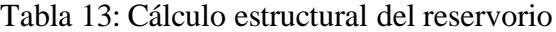

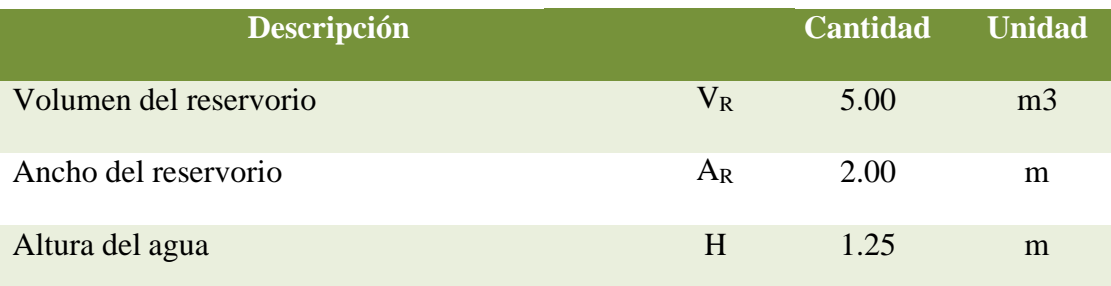

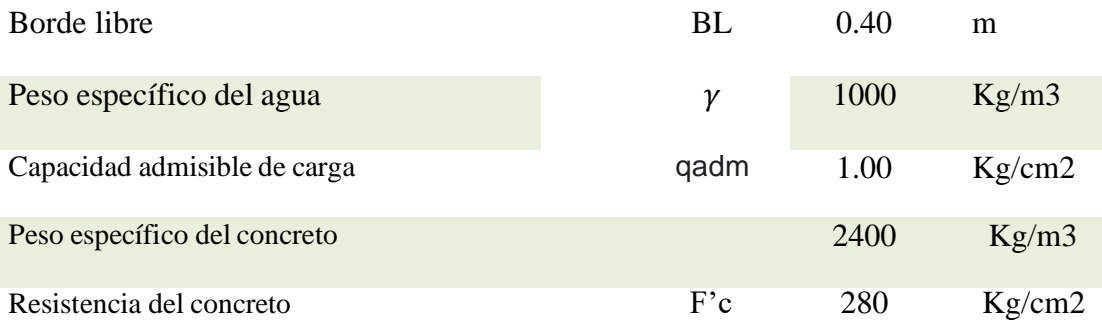

#### **5.2. Análisis de resultados**

a) Los resultados obtenidos en el diseño de la cámara de captación están detallados en las siguientes tablas:

Tabla 8; especifica los parámetros de diseño como la población de diseño (población futura);"este dato se obtuvo mediante la fórmula de crecimiento aritmético, para esto se tuvo la población actual mediante un padrón y la tasa de crecimiento otorgada por el INEI, así mismo para la dotación se consideró los parámetros establecidos en el Ministerio de vivienda, construcción y saneamiento en la resolución ministerial N° 192-2018, se calculó el caudal promedio diario anual (Qm) en función de la población futura y la dotación, para el caudal máximo diario (Qmd) y el caudal máximo horario (Qmh) se obtuvo los resultados multiplicando el Qm con los coeficientes K1 Y K2 respectivamente.

Tabla 9; que muestra el cálculo hidráulico y dimensionamiento de la cámara de captación; para el dimensionamiento es necesario el caudal máximo de la fuente, la captación consta de tres partes; la primera corresponde a la protección del afloramiento, la segunda a una cámara húmeda para regular el gasto a utilizarse y la tercera a una cámara seca que sirve para proteger la válvula de control. Estos resultados se obtuvieron siguiendo los parámetros de diseño establecidos en el Ministerio de vivienda, construcción y saneamiento en la resolución ministerial N° 192-2018; así mismo como lo menciona Agüero R. en su libro Agua potable para poblaciones rurales; utilizando la velocidad mínima de diseño de 0.60 m/s."

Tabla 10;"muestra el resultado del cálculo estructural de la cámara de captación considerando los criterios de diseño para estos resultados se obtuvo el peso específico del suelo, peso específico del concreto, resistencia del concreto, la capacidad portante del suelo; estos datos permitieron obtener como resultado el empuje del suelo sobre el muro, momento de vuelvo, momento de estabilización y peso; el chequeo por vuelco, máxima carga unitaria y por deslizamiento; teniendo en cuenta los criterios de diseño que menciona Agüero R. en su libro Agua potable para poblaciones rurales."

b) Como se detalla en la tabla 11 los resultados del diseño de la línea de conducción, para esto se tuvo definido el perfil longitudinal y se tomaron los siguientes criterios de diseño; carga disponible (diferencia de cotas entre la captación y reservorio), gasto de diseño (Qmd), clase de tubería, diámetro, velocidad de diseño. Para el diseño hidráulico se realizó un análisis general del total de la línea (tramo por tramo), para poder verificar las presiones existentes en cada punto, siguiendo los criterios de diseño ya establecidos en el RNE, se usó la tubería PVC ya que presenta más ventajas en el uso y sus diámetros, en zona rural es recomendado; así como lo menciona Salvador T.

en su texto: Guía de diseño para líneas de conducción e impulsión de sistemas de abastecimiento de agua rural. Según resultado obtenido se trabajará con tubería PVC de diámetro de 1", dato obtenido con la velocidad mínima de  $0.60$  m/s y de clase 5.

c)"En la tabla 12 se muestras resultados del diseño de reservorio, los parámetros de diseño, en este se usó el caudal promedio para determinar el volumen de regulación(Vr), el volumen de reserva (Vres) y el volumen contra incendio (Vci); según el RNE cuando no hay disponibilidad de información el volumen de regulación se debe considerar el 25% del promedio anual de la demanda, el volumen de reserva (Vres) según SEDAPAL el volumen reserva que sea igual al siete por ciento (7%) del consumo máximo diario., en este caso ya que la población de diseño es menor a 1000 habitantes no se considera el volumen contra incendio ya que no es recomendable y resulta antieconómico. El volumen total del reservorio se obtuvo sumando el Vr con el Vres.

### **VII. Conclusiones y recomendaciones**

### **7.1. Conclusiones**

a) El sistema de abastecimiento de agua potable para el anexo de Chucut, se diseñó obteniendo datos de la fuente de agua, que proviene de un manantial de ladera concentrado, el estudio de agua realizado permitió garantizar que la fuente sea apta para su consumo, además que la fuente de abastecimiento cuenta con un caudal que permite abastecer de una dotación de 50 L/Hab. requerida para la población actual de 125 habitantes, así mismo va satisfacer a la población futura de 108 habitantes, para su periodo de diseño de 20 años; concluyendo así que la fuente cumple con las condiciones indispensables para su uso como fuente de abastecimiento potable en cantidad y calidad. La cámara de captación cumple con la función de captar el agua desde su afloramiento, los parámetros de diseño tanto hidráulico como estructural, obtenidos en base a fuentes confiables que permiten garantizar su diseño.

- b) Dado que la zona presenta una topografía accidentada en gran parte de su territorio, y plana en algunas partes, con el levantamiento topográfico se pudo verificar la zona de estudio, sus coordenadas y cotas, permitiendo transportar el agua desde la captación hacia el reservorio, se realizó el trazo del diseño de la línea conducción considerando la diferencia de cotas entre la captación y el reservorio, determinando así la carga disponible. Para el diseño de líneas de conducción se utilizó el caudal máximo diario. El diámetro de la tubería que se utilizará en todo el tramo de la línea de conducción es de 1pulg. Tubería PVC de clase 10, garantizando que la velocidad mínima sea de 0.60 m/s cumpliendo así con la velocidad mínima permisible y así poder generar una vida útil, que satisfaga las necesidades de la población de manera adecuada y para que el sistema sea viable y funcional.
- c) El reservorio es una estructura de concreto armado con capacidad de almacenamiento de 5m3 que permite satisfacer la demanda de consumo

de agua potable en el anexo de Chucut, contará con una caseta de válvulas, disponiendo de una tapa sanitaria, además de su cerco perimétrico. El tipo de suelo donde se implantará la captación y reservorio, se encuentra formado de grava arcillosa con arena y con una capacidad portante de 1kg/cm2 y 1.33 kg/cm2 respectivamente lo que presenta una buena resistencia, concluyendo que el reservorio se diseñó, para que funcione como reservorio apoyado, ubicándola en una cota que garantice la presión mínima en el punto más desfavorable del sistema y lo más cercano a la población beneficiada.

### **7.2. Recomendaciones**

- a) Se deben considerar las medidas de mitigación para que la fuente no pierda su caudal durante la vida útil del proyecto. Debe contar con cerco perimétrico, evitando así que personas manipulen o causen daño a la estructura; así mismo de debe realizar su debido mantenimiento y limpieza.
- b) En el diseño de toda línea de conducción se deberá tener en cuenta el golpe de ariete. Revisar y controlar los sistemas de válvulas. Mantener limpio los drenajes en los sitios en donde transita la tubería. La velocidad entre todos los tramos debe ser como mínimo de 0.6m/s.
- c) El reservorio debe ubicarse lo más próximo a la población. Se debe proteger el perímetro con un cerco perimetral. Debe disponer de una tapa sanitaria para acceso de personal y herramientas. Debe realizar el proceso

de mantenimiento y limpieza del reservorio. Las escaleras externas serán de material no corrosible, preferentemente inclinadas y con soportes de seguridad y las escaleras internas con material liviano y con soportes de seguridad.

### **VIII. Referencias bibliográficas**

(1) OMS, Agua potable unicef, [Internet]. F centros de atención de salud. se publicó por la ONS. En 2015 [citado el 08 de octubre del 2018]. Disponible en:

<http://www.who.int/es/news-room/fact-sheets/detail/drinking-water>

(2) Mdsaude. Enfermedades transmitidas por el agua [internet] [citado el 08 de octubre del 2018]. Disponible en:

https://www.mdsaude.com/es/2016/06/enfermedades-transmitidas-por-el[agua.html](https://www.mdsaude.com/es/2016/06/enfermedades-transmitidas-por-el-agua.html)

- (3) Lam J. Diseño del sistema de abastecimiento de agua potable para la aldea Captzin chiquito, municipio de San Mateo Ixtatán, Huehuetenango. [Internet]. Guatemala; 2011. [citado el 10 de octubre del 2019]. Disponible en: http://biblioteca.usac.edu.gt/tesis/08/08\_3296\_C.pdf
- (4) Vargas J. Estudio y diseño de la captación, conducción, planta de tratamiento y distribución del sistema de agua potable de la comunidad de Ambatillo alto en la parroquia de Ambatillo, provincia de Tungurahua, para su posterior construcción. [Internet]. Abanto; 2011. [citado el 10 de octubre del 2019]. Disponible en:

http://repositorio.uta.edu.ec/handle/123456789/1421

- (5) René Soto Carmona. Manual para la elaboración de proyectos de sistemas rurales de abastecimiento de agua potable y alcantarillado. Tesis para Título Profesional de Ingeniero Civil. Universidad Nacional Autónoma de México. 2012
- (6) Leyva E. Optimización del diseño en la línea de conducción en el sistema de agua potable de la localidad de Yamor del distrito de Antonio Raymondi, Bolognesi – Ancash. [Internet]. Huaraz; 2016. [citado el 10 de octubre del 2019]. Disponible en:

http://repositorio.unasam.edu.pe/bitstream/handle/UNASAM/1201/T%20277 %202016.pdf?sequence=1&isAllowed=y

(7) Poma A., Soto J. Diseño de un sistema de abastecimiento de agua potable del caserío la hacienda – distrito de Santa Rosa – provincia de Jaén – departamento de Cajamarca. Trujillo; 2016. [citado el 10 de octubre del 2019]. Disponible en:

http://repositorio.upao.edu.pe/bitstream/upaorep/3591/1/RE\_ING.CIVIL\_VI VIANA.POMA\_JONATAN.SOTO\_ABASTECIMIENTO.DE.AGUA\_DAT OS.PDF

- (8) Velásquez J. Diseño del sistema de abastecimiento de agua potable para el caserío de Mazac, provincia de Yungay, Ancash. Nuevo Chimbote; 2017. [citado el 10 de octubre del 2019]. Disponible en: http://repositorio.ucv.edu.pe/handle/UCV/ 12264
- (9) Carbajal W. Diseño del sistema de abastecimiento de agua potable y

alcantarillado en el caserío de caypanda, Distrito y Provincia de Santiago de Chuco. Región La Libertad. [Internet]. Universidad Nacional de Trujillo; 2009.

- (10) Chirinos, en su tesis titulada: "Diseño del sistema de abastecimiento de agua potable y alcantarillado del caserío Anta, Moro – Ancash 2017.". Universidad César Vallejo, 2017.
- (11) Velásquez Diseño del sistema de abastecimiento de agua potable para el caseríode Mazac, provincia de Yungay, Ancash 2017."-. Universidad Privada Antenor Orrego, 2017.
- (12) Ecured. Población [internet]. [citado el 10 de octubre del 2019]. Disponible en:

<https://www.ecured.cu/Poblaci%C3%B3n>

- (13) Reglamento Nacional de Edificaciones. Obras de saneamiento. Consideraciones básicas de diseño de infraestructura sanitaria. [OS. 100]. Lima: Ministerio de vivienda, construcción y saneamiento.; 2016.
- (14) Guerrero M. El agua. [internet] México, D.F.: FCE Fondo de Cultura Económica; 2006. [citado el 10 de octubre del 2019]. Disponible en: [https://ebookcentral.proquest.com/lib/bibliocauladechsp/reader.action?docID](https://ebookcentral.proquest.com/lib/bibliocauladechsp/reader.action?docID=3190850&query=agua)  $=$ 3190850 $\&$ query=agua#
- (15) Mendoza. Gobierno agua potable secretaria de servicios públicos EPAS entre provincias del agua y saneamiento. [Internet]. [citado el 10 de octubre del 2019]. Disponible en:

<http://www.epas.mendoza.gov.ar/index.php/sistema-sanitario/agua-potable>

(16) Geoenciclopedia [Internet]. [Citado el 09 de octubre del 2018]. Disponible en:

<http://www.geoenciclopedia.com/manantiales/>

- (17) Sierra C. Calidad del agua: evaluación y diagnóstico. [Internet] Bogotá: Ediciones de la U; 2011. [citado el 10 de octubre del 2019]. Disponible en: [https://ebookcentral.proquest.com/lib/bibliocauladechsp/reader.action?docID](https://ebookcentral.proquest.com/lib/bibliocauladechsp/reader.action?docID=3198982&query=calidad%2Bde%2Bagua) [=3198982&query=calidad+de+agua#](https://ebookcentral.proquest.com/lib/bibliocauladechsp/reader.action?docID=3198982&query=calidad%2Bde%2Bagua)
- (18) Sistema de Información Ambiental de Colombia, Oferta hídrica [Internet]. Estudio Nacional del Agua (Colombia); 2014 [citado 2014]. Recuperado a partir de: [http://www.siac.gov.co/web/siac/demandaagua.](http://www.siac.gov.co/web/siac/demandaagua)
- (19) Concha Huánuco JD (dir), Guillén Lujan JP (dir), Mejoramiento Del Sistema de Abastecimiento de Agua Potable [Tesis Para Optar Título Profesional], [Lima]: Universidad de San Martin de Porres; 2014 [Citado 10 de octubre del 2018].

https://kupdf.net/download/tesissistema-de-abastecimiento-de-aguapotable\_5bf79071e2b6f596612e3ea8\_pdf

- (20) TERENCE, J. McGHEE. Abastecimiento de agua y alcantarillado. 6.ª ed. Colombia: Editorial Nomos S.A., 1999. 602 pp. ISBN: 958-600-926-2
- (21) Guerrero C. Sistema de abastecimiento de agua; [Seriada en línea] 2017 [Citado 10 de octubre del 2018]. Disponible en: https://prezi.com/a8pbpjfvew3n/unidad-1- sistema-de-abastecimiento-deagua/

(22) Félix que es volumen en 20 de mayo del 2016 SCRIBD [citado 20 mayo 2016].

Disponible en: https://es.scribd.com/document/313306112/Que-Es-Volumen

- (23) http://humanidades.cchs.csic.es/cchs/web\_UAE/muestreo/muestreo.html
- (24) Agüero R. Agua potable para poblaciones rurales: sistema de abastecimiento por gravedad sin tratamiento. Lima: Asociación servicios educativos (SER) [Internet] 1997. [Citado el 10 de octubre del 2019]. Disponible en: http://www.cepes.org.pe/pdf/OCR/Partidos/agua\_potable/agua\_potable\_para\_ poblaciones\_rurales\_sistemas\_de\_abastecim.pdf

 $(25)$  ...

(26) García J. Sistemas de captaciones de agua en manantiales y pequeñas quebradas de la región andina. 1ra ed. Yuto: Ediciones INTA, v.8, 28p.; 2011. [Internet]. [citado 05 mayo del 2020]. Disponible en:

https://inta.gob.ar/sites/default/files/scripttmpinta\_cipaf\_ipafnoa\_manual\_\_de \_agua.pdf.

(27) Rodriguez J, Barrera J. Planteamiento de una ecuación diferencial para la determinación del diámetro de la válvula de ventosa en un sistema de abastecimiento de agua. [Internet]. Bogotá: Universidad Manuela Beltrán; 2009. [Citado el 10 de octubre del 2019]. Disponible en:

[https://ebookcentral.proquest.com/lib/bibliocauladechsp/reader.action](https://ebookcentral.proquest.com/lib/bibliocauladechsp/reader.action?docID=3178212&query=Sistema%2Bde%2Babastecimiento%2Bde%2Bagua%2B)

[?docID=3178212&query=Sistema+de+abastecimiento+de+agua+#](https://ebookcentral.proquest.com/lib/bibliocauladechsp/reader.action?docID=3178212&query=Sistema%2Bde%2Babastecimiento%2Bde%2Bagua%2B)

(28) Mendoza E. Entre Provincia del Agua y Saneamiento. [Internet].2018. [citado el 10 de octubre del 2019]. Disponible en: <http://www.epas.mendoza.gov.ar/index.php/ciclo-del-agua>

(29) Saldarriaga A. Línea de conducción por bombeo 214. [Internet]. [citado el 10 de octubre del 2019]. Disponible en: [https://es.scribd.com/document/201628387/Lineas-de-conduccion-por](https://es.scribd.com/document/201628387/Lineas-de-conduccion-por-bombeo)[bombeo](https://es.scribd.com/document/201628387/Lineas-de-conduccion-por-bombeo)

- (30) Herreros M. & Tarqui M., evaluación de materiales e implementación de controles para el sistema de abastecimiento en los sectores de apipa y amazonas cono norte – cerro colorado. (Arequipa). Universidad nacional de San Agustín facultad de ingeniería de procesos escuela profesional de ingeniería química. (2015). [citado el 09 de octubre del 2018.] disponible en: [http://repositorio.unsa.edu.pe/bitstream/handle/UNSA/4019/IQtaba](http://repositorio.unsa.edu.pe/bitstream/handle/UNSA/4019/IQtabamn093.pdf?sequence=1&isAllowed=y) [mn093.pdf?sequence=1&isAllowed=y](http://repositorio.unsa.edu.pe/bitstream/handle/UNSA/4019/IQtabamn093.pdf?sequence=1&isAllowed=y)
- (31) Reglamento Nacional de Edificaciones. Obras de saneamiento. Consideraciones básicas de diseño de infraestructura sanitaria. [OS. 100]. Lima: Ministerio de vivienda, construcción y saneamiento.; 2016.
	- (32) Nahomi N. Fuentes de Abastecimiento de Agua. SCRIBD. [Internet]. 2016. [citado el 13 de mayo del 2018]. Disponible en: https://es.scribd.com/document/307478751/Fuentes-de-Abastecimiento-de-

Agua

(33) Arabuko. Cobre vs PVC. ¿Qué tubería conviene más? [Internet]. Mexico: arabuko.marketing; 2017. [Citado el 10 de octubre del 2019]. Disponible en:

[http://arabuko.mx/cobre-vs-pvc-que-tuberia-te-conviene-mas/.](http://arabuko.mx/cobre-vs-pvc-que-tuberia-te-conviene-mas/)

- (34) Russo A. Propiedades de losfluidosfísica publicado [Internet] el 16 de agosto del 2011 [citado el 09 de octubre del 2018]. Disponible en: <https://www.educ.ar/recursos/14506/fluidos-presion-densidad>
- (35) Mef. Parámetros de diseño de infraestructura de agua y saneamiento para centros poblados rurales. [Internet].2004. [Citado el 21 de enero del 2020]. Disponible en:

[https://www.mef.gob.pe/contenidos/inv\\_publica/docs/instrumentos\\_metod/sa](https://www.mef.gob.pe/contenidos/inv_publica/docs/instrumentos_metod/saneamiento/_3_Parametros_de_dise_de_infraestructura_de_agua_y_saneamiento_CC_PP_rurales.pdf) [neamiento/\\_3\\_Parametros\\_de\\_dise\\_de\\_infraestructura\\_de\\_agua\\_y\\_saneamie](https://www.mef.gob.pe/contenidos/inv_publica/docs/instrumentos_metod/saneamiento/_3_Parametros_de_dise_de_infraestructura_de_agua_y_saneamiento_CC_PP_rurales.pdf) [nto\\_CC\\_PP\\_rurales.pdf](https://www.mef.gob.pe/contenidos/inv_publica/docs/instrumentos_metod/saneamiento/_3_Parametros_de_dise_de_infraestructura_de_agua_y_saneamiento_CC_PP_rurales.pdf)

(36) Vargas E, Huerta M, Soto L, García C, Briseño M. Cámara rompe presión. [Internet]. Slideshare. 2014. [citado el 14 de agosto del 2019]. p.10. Disponible en:

https://es.slideshare.net/Evargs1992/cmaras-rompe-pesin

(37) Roger A. Sistemas de Abastecimiento por Gravedad sin tratamiento. Agua Potable para Población Rurales. [Internet]. 1997. [citado el 10 de mayo del 2018]. Disponible en:

http://www.cepes.org.pe/pdf/OCR/Partidos/agua\_potable/agua\_potable\_para\_

poblaciones\_rurales\_sistemas\_de\_abastecim.pdf

(38) García M. Topografía. [Internet] Cartagena: Universidad Politécnica de Cartagena; 2014. [Citado el 09 de octubre del 2018]. Disponible en: [https://ebookcentral.proquest.com/lib/bibliocauladechsp/reader.action?docID](https://ebookcentral.proquest.com/lib/bibliocauladechsp/reader.action?docID=4795230&query=topografia) [=4795230&query=topografia#](https://ebookcentral.proquest.com/lib/bibliocauladechsp/reader.action?docID=4795230&query=topografia)

# **ANEXOS**

# **ANEXO 1: Reglamentos**

# **Reglamento Nacional de Edificaciones**

# **(RNE)**

# **Saneamiento**

**(Extracto)**

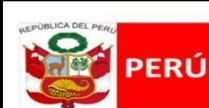

**Ministerio** de Vivienda, Construcción v Saneamiento

Viceministerio de Construcción y Saneamiento

**Dirección Nacional de Saneamiento** 

**II.3. OBRAS DE SANEAMIENTO** 

#### **NORMA OS.010**

#### CAPTACIÓN Y CONDUCCIÓN DE AGUA PARA CONSUMO HUMANO

#### 1 ORJETIVO

Fijar las condiciones para la elaboración de los proyectos de captación y conducción de agua para consumo humano.

#### 2. ALCANCES

Esta Norma fija los requisitos mínimos a los que deben sujetarse los diseños de captación y conducción de agua para consumo humano, en localidades mayores de 2000 habitantes.

#### 3. FUENTE

A fin de definir la o las fuentes de abastecimiento de agua para consumo humano, se deberán realizar los estudios que aseguren la calidad y cantidad que requiere el sistema, entre los que incluyan: identificación de fuentes alternativas, ubicación geográfica, topografía, rendimientos mínimos, variaciones anuales, análisis físico químicos, vulnerabilidad y microbiológicos y otros estudios que sean necesarios.

La fuente de abastecimiento a utilizarse en forma directa o con obras de regulación, deberá asegurar el caudal máximo diario para el período de diseño. La calidad del agua de la fuente, deberá satisfacer los requisitos establecidos en la Legislación vigente en el País.

#### 4. CAPTACIÓN

El diseño de las obras deberá garantizar como mínimo la captación del caudal máximo diario necesario protegiendo a la fuente de la contaminación. Se tendrán en cuenta las siguientes consideraciones generales:<br>4.1. AGUAS SUPERFICIALES

- a) Las obras de toma que se ejecuten en los cursos de aguas superficiales, en lo posible no deberán modificar el flujo normal de la fuente, deben ubicarse en zonas que no causen erosión o sedimentación y deberán estar por debajo de los niveles mínimos de agua en periodos de estiaje.
- $b)$ Toda toma debe disponer de los elementos necesarios para impedir el paso de sólidos y facilitar su remoción, así como de un sistema de regulación y control. El exceso de captación deberá retornar al curso original.
- La toma deberá ubicarse de tal manera que las variaciones de nivel no alteren el funcionamiento  $\mathbf{C}$ ) normal de la captación.<br>
1.2. AGUAS SUBTERRÁNEAS

El uso de las aguas subterráneas se determinará mediante un estudio a través del cual se evaluará la disponibilidad del recurso de aqua en cantidad, calidad y oportunidad para el fin requerido. 4.2.1. Pozos Profundos

- a) Los pozos deberán ser perforados previa autorización de los organismos competentes del Ministerio de Agricultura, en concordancia con la Ley General de Aguas vigente. Así mismo, concluida la construcción y equipamiento del pozo se deberá solicitar licencia de uso de agua al mismo organismo.
- b) La ubicación de los pozos y su diseño preliminar serán determinados como resultado del correspondiente estudio hidrogeológico específico a nivel de diseño de obra. En la ubicación no sólo se considerará las mejores condiciones hidrogeológicas del acuífero sino también el suficiente distanciamiento que debe existir con relación a otros pozos vecinos existentes y/ o proyectados para evitar problemas de interferencias.
- c) El menor diámetro del forro de los pozos deberá ser por lo menos de 8 cm mayor que el diámetro exterior de los impulsores de la bomba por instalarse.<br>d) Durante la perforación del pozo se determinará su diseño definitivo, sobre la base de los
- resultados del estudio de las muestras del terreno extraído durante la perforación y los correspondientes registros geofísicos. El ajuste del diseño se refiere sobre todo a la profundidad final de la perforación, localización y longitud de los filtros.
- e) Los filtros serán diseñados considerando el caudal de bombeo; la granulometría y espesor de los estratos; velocidad de entrada, así como la calidad de las aguas.
- La construcción de los pozos se hará en forma tal que se evite el arenamiento de ellos, y se  $f$ ) obtenga un óptimo rendimiento a una alta eficiencia hidráulica, lo que se conseguirá con uno o varios métodos de desarrollo.
- g) Todo pozo, una vez terminada su construcción, deberá ser sometido a una prueba de rendimiento a caudal variable durante 72 horas continuas como mínimo, con la finalidad de determinar el caudal explotable y las condiciones para su equipamiento. Los resultados de la prueba deberán ser expresados en gráficos que relacionen la depresión con los caudales, indicándose el tiempo de bombeo.
- h) Durante la construcción del pozo y pruebas de rendimiento se deberá tomar muestras de agua a fin de determinar su calidad y conveniencia de utilización.

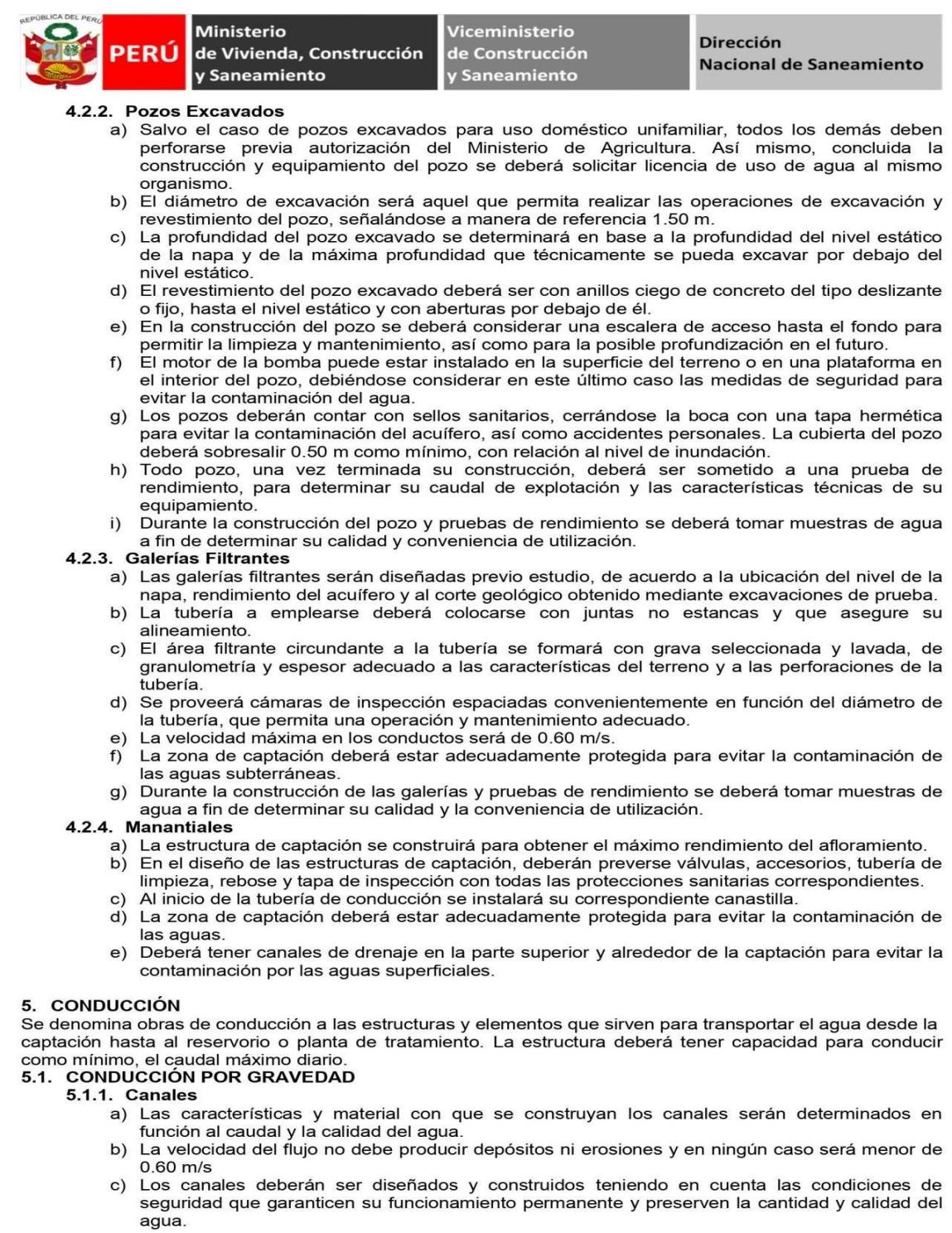

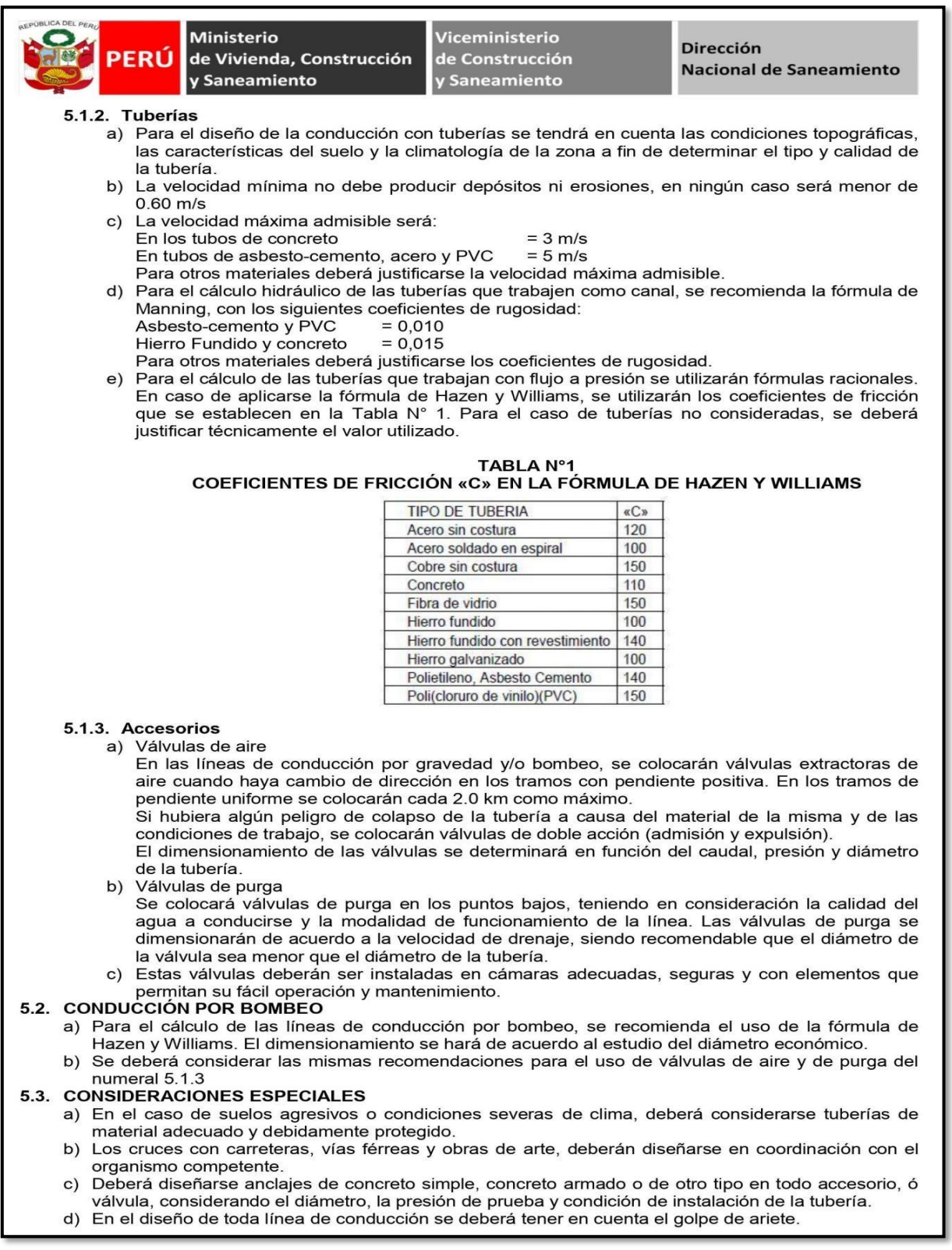

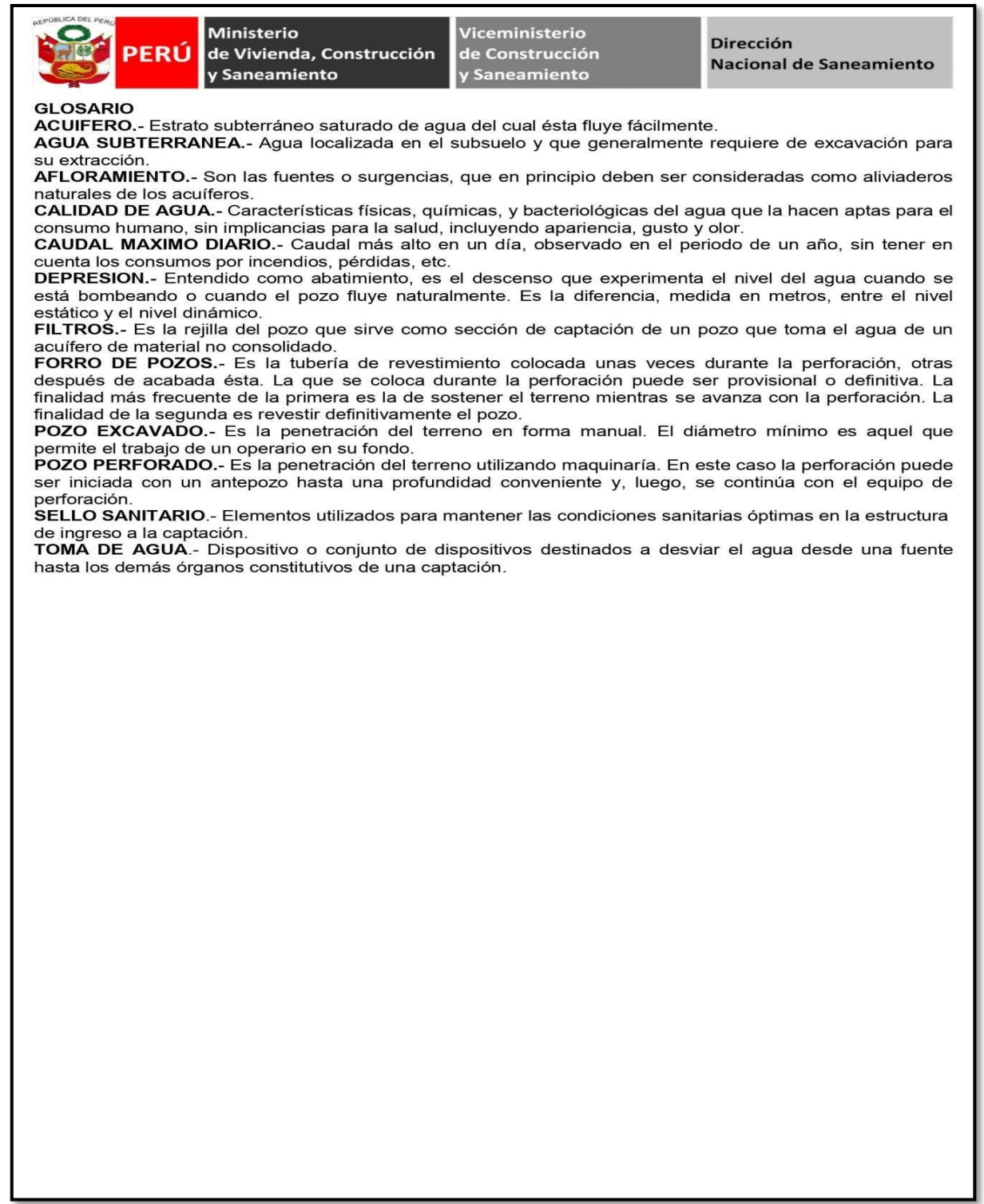

ı

T

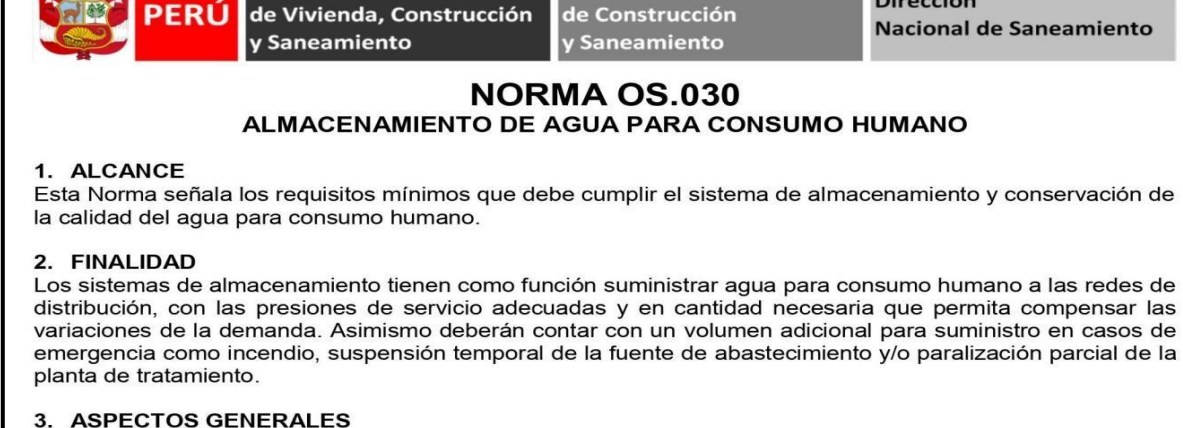

Viceministerio

**Dirección** 

3.1. Determinación del volumen de almacenamiento

**Ministerio** 

- El volumen deberá determinarse con las curvas de variación de la demanda horaria de las zonas de abastecimiento ó de una población de características similares.
- $3.2.$ Ubicación

Los reservorios se deben ubicar en áreas libres. El proyecto deberá incluir un cerco que impida el libre acceso a las instalaciones.

3.3. Estudios Complementarios

Para el diseño de los reservorios de almacenamiento se deberá contar con información de la zona elegida, como fotografías aéreas, estudios de: topografía, mecánica de suelos, variaciones de niveles freáticos, características químicas del suelo y otros que se considere necesario.

3.4. Vulnerabilidad

Los reservorios no deberán estar ubicados en terrenos sujetos a inundación, deslizamientos ú otros riesgos que afecten su seguridad.

- 3.5. Caseta de Válvulas Las válvulas, accesorios y los dispositivos de medición y control, deberán ir alojadas en casetas que permitan realizar las labores de operación y mantenimiento con facilidad.
- 3.6. Mantenimiento Se debe prever que las labores de mantenimiento sean efectuadas sin causar interrupciones prolongadas del servicio. La instalación debe contar con un sistema de «by pass» entre la tubería de entrada y salida ó doble cámara de almacenamiento.
- 3.7. Seguridad Aérea

Los reservorios elevados en zonas cercanas a pistas de aterrizaje deberán cumplir las indicaciones sobre luces de señalización impartidas por la autoridad competente.

#### 4. VOLUMEN DE ALMACENAMIENTO

El volumen total de almacenamiento estará conformado por el volumen de regulación, volumen contra incendio y volumen de reserva.

4.1. Volumen de Regulación

El volumen de regulación será calculado con el diagrama masa correspondiente a las variaciones horarias de la demanda.

Cuando se comprueba la no disponibilidad de esta información, se deberá adoptar como mínimo el 25% del promedio anual de la demanda como capacidad de regulación, siempre que el suministro de la fuente de abastecimiento sea calculado para 24 horas de funcionamiento. En caso contrario deberá ser determinado en función al horario del suministro.

 $4.2.$ Volumen Contra Incendio

En los casos que se considere demanda contra incendio, deberá asignarse un volumen mínimo adicional de acuerdo al siguiente criterio:

- 50 m<sup>3</sup> para áreas destinadas netamente a vivienda.
- Para áreas destinadas a uso comercial o industrial deberá calcularse utilizando el gráfico para agua contra incendio de sólidos del anexo 1, considerando un volumen aparente de incendio de 3,000 metros cúbicos y el coeficiente de apilamiento respectivo. Independientemente de este volumen los locales especiales (Comerciales, Industriales y otros)

deberán tener su propio volumen de almacenamiento de agua contra incendio.

 $4.3.$ Volumen de Reserva

De ser el caso, deberá justificarse un volumen adicional de reserva.

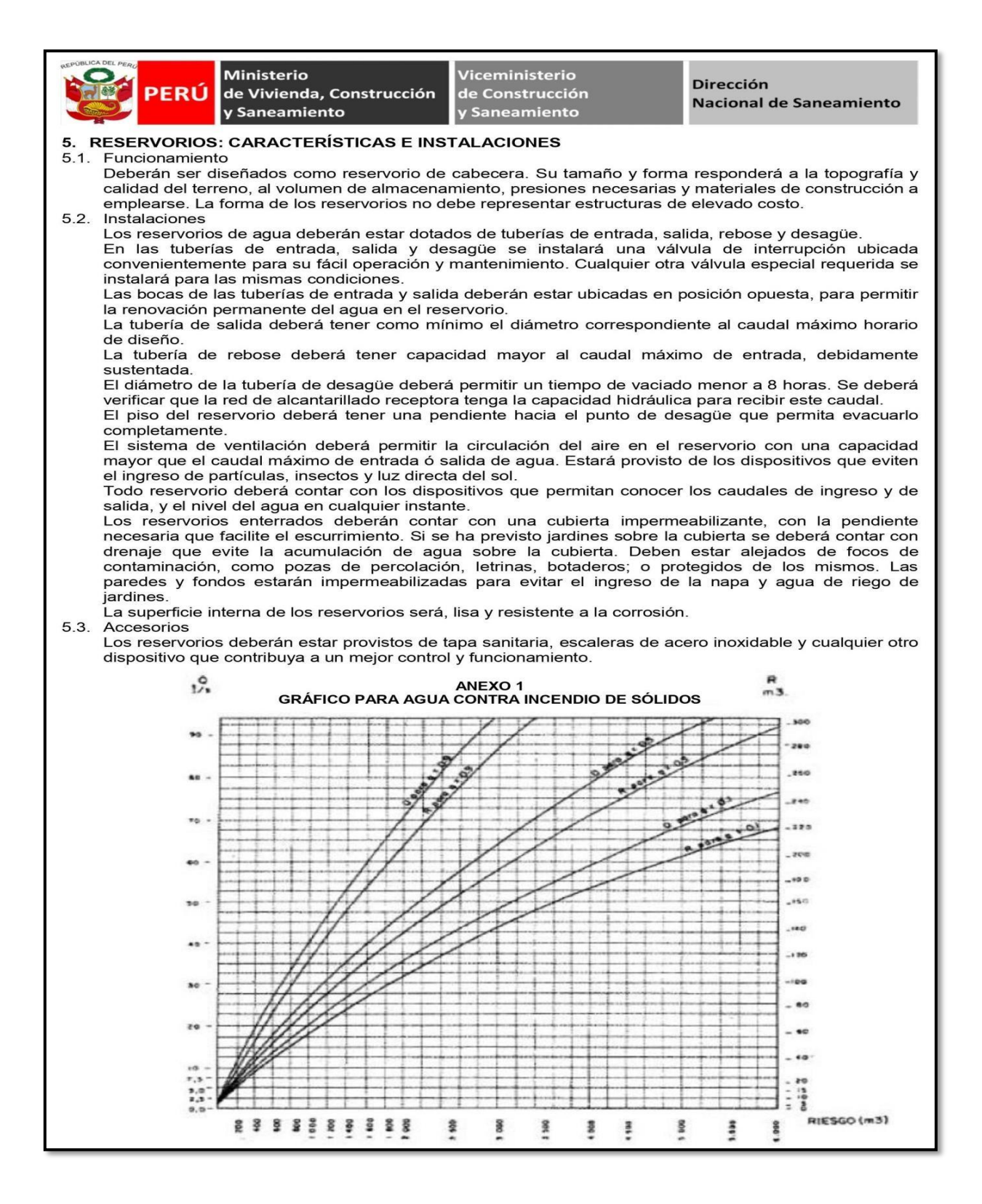

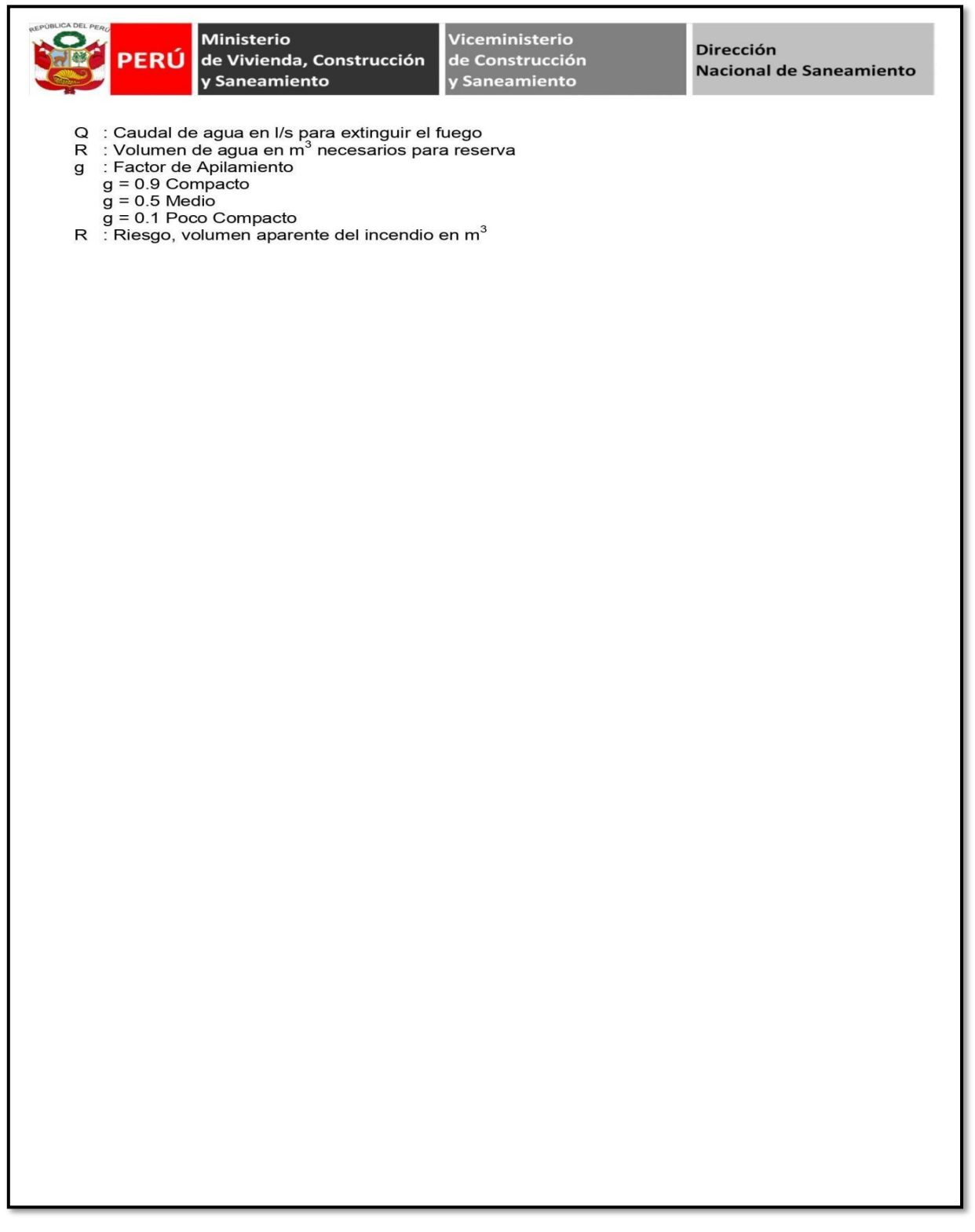

# **Reglamento de la Calidad del Agua**

# **para Consumo Humano**

**(Extracto)**
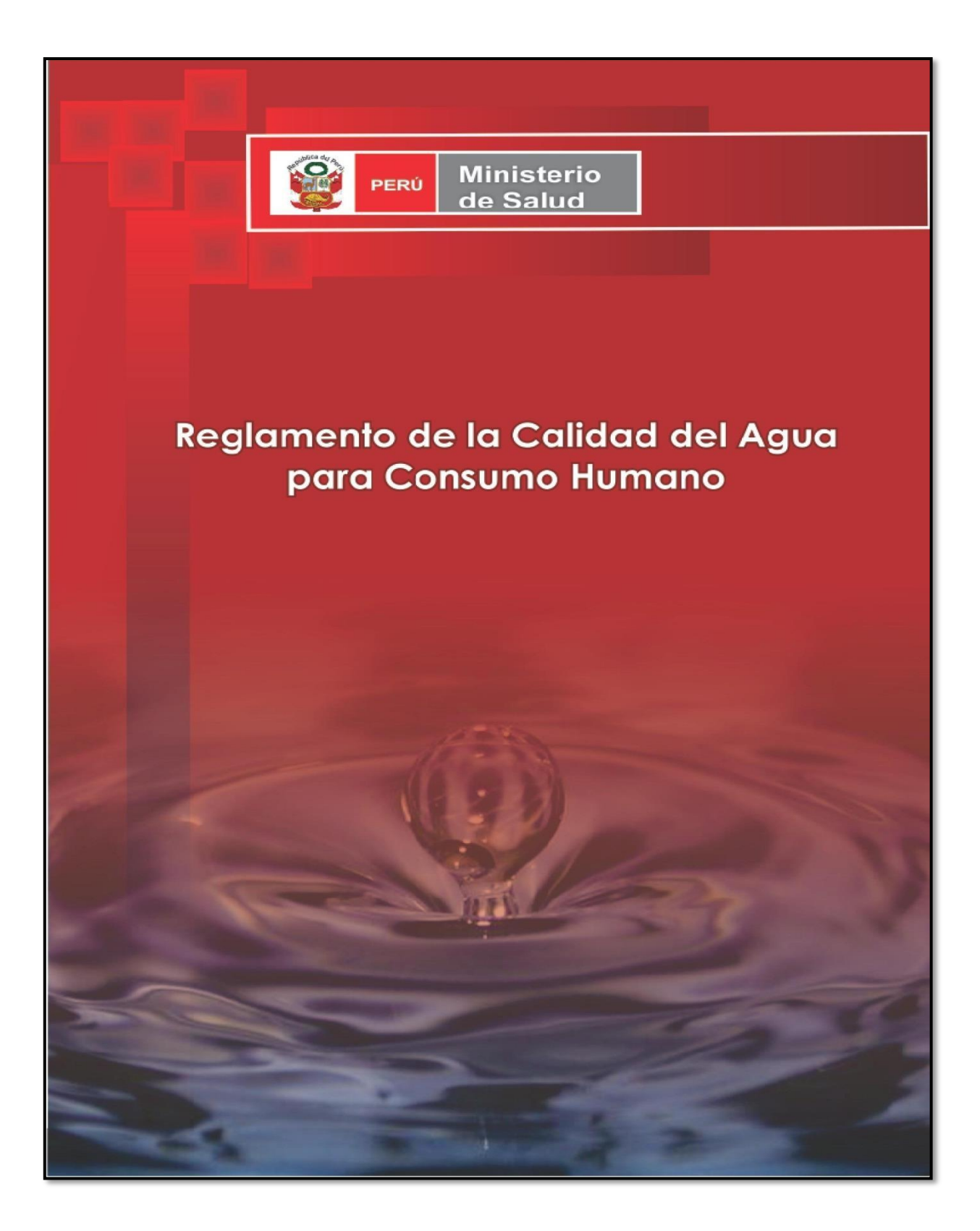

# **ANEXO I**

# LÍMITES MÁXIMOS PERMISIBLES DE PARÁMETROS<br>MICROBIOLÓGICOS Y PARASITOLÓGICOS

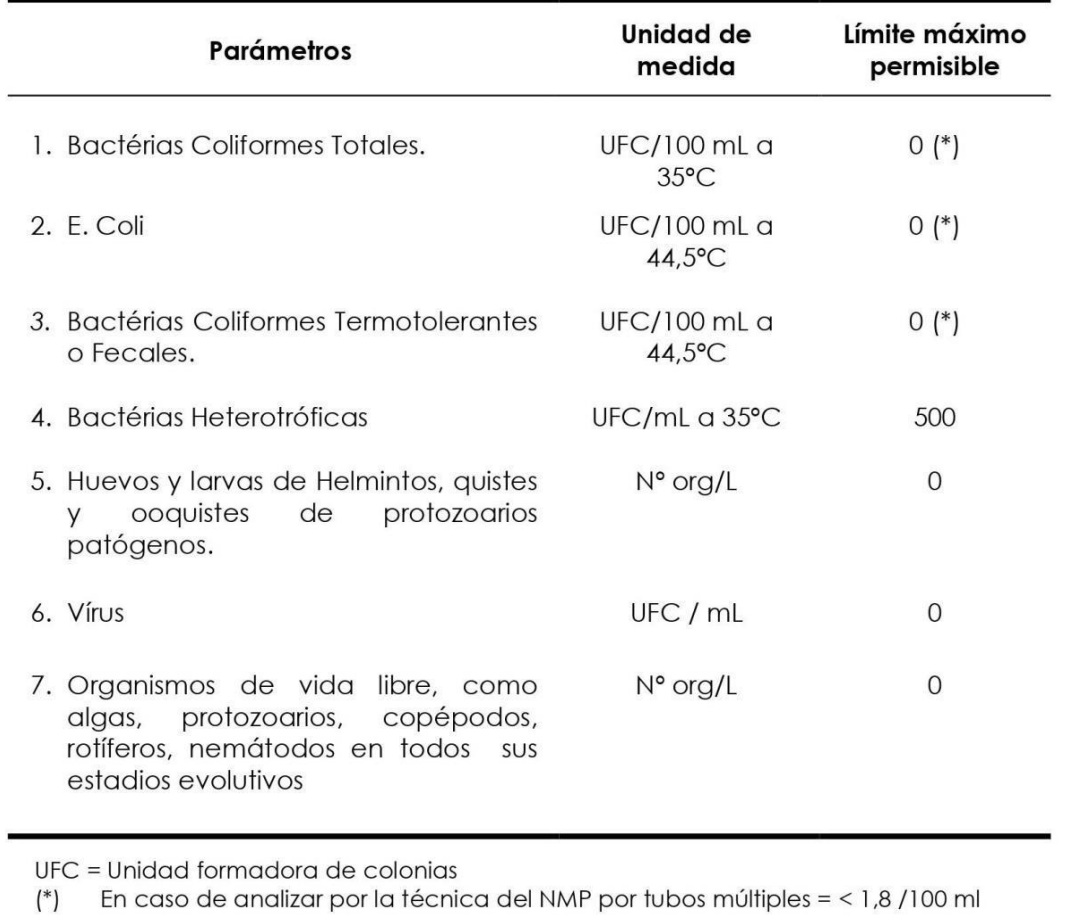

# **ANEXO II**

# LÍMITES MÁXIMOS PERMISIBLES DE PARÁMETROS DE **CALIDAD ORGANOLÉPTICA**

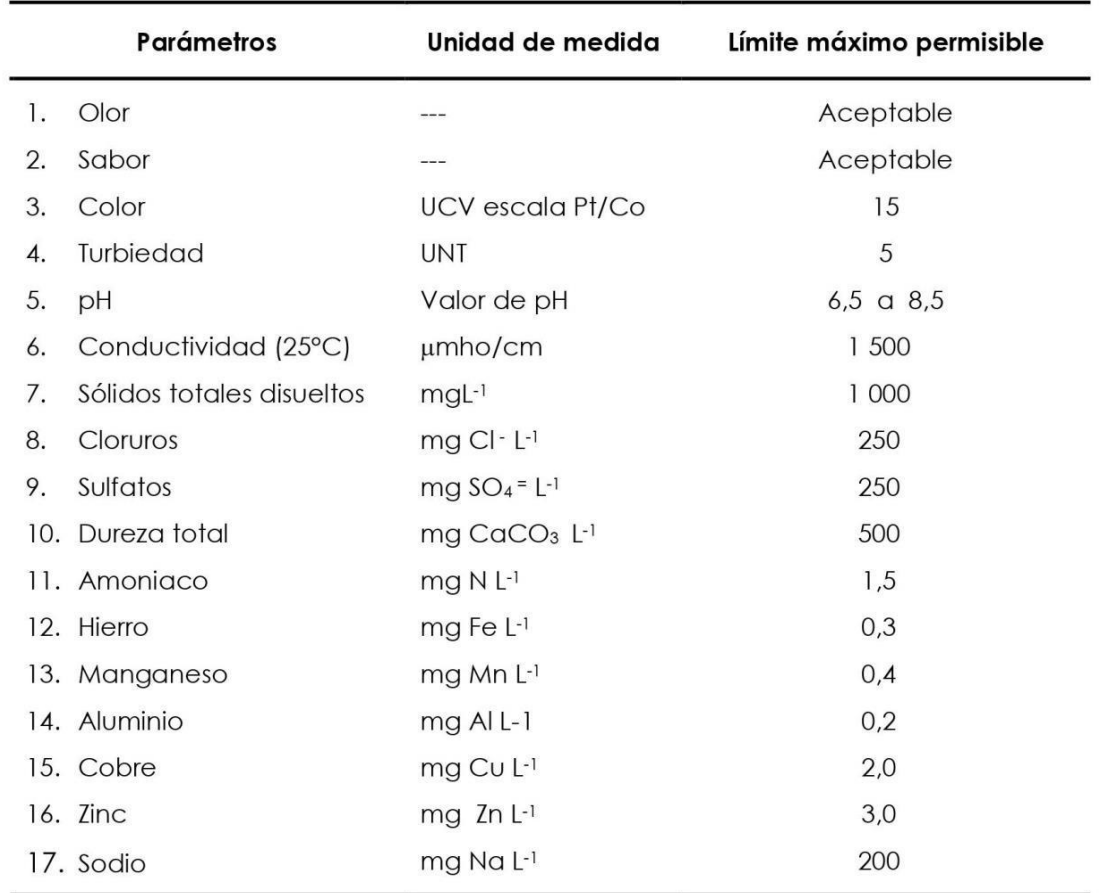

UCV = Unidad de color verdadero

UNT = Unidad nefelométrica de turbiedad

## ANEXO III

### LÍMITES MÁXIMOS PERMISIBLES DE PARÁMETROS QUÍMICOS INORGÁNICOS Y ORGÁNICOS

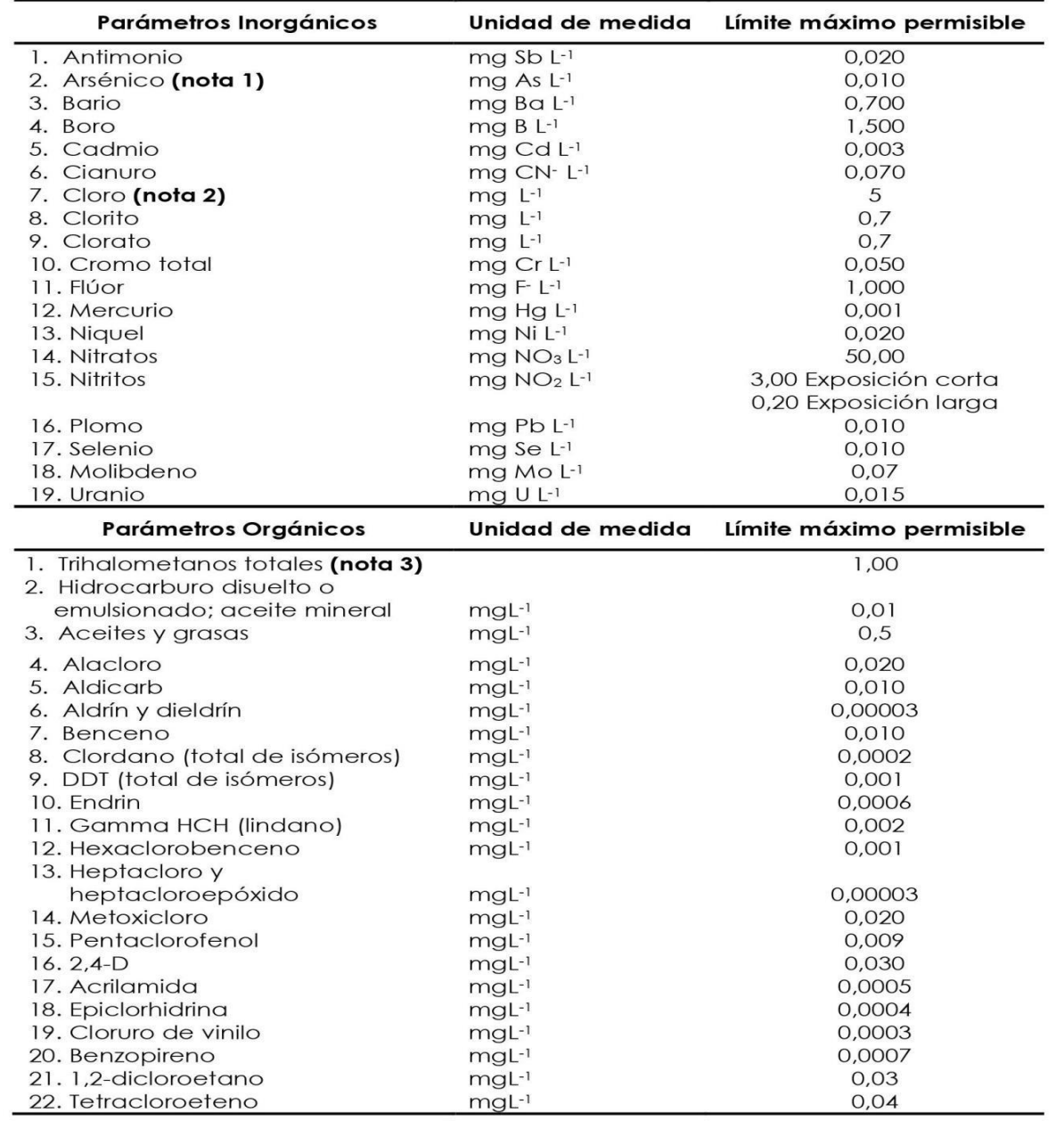

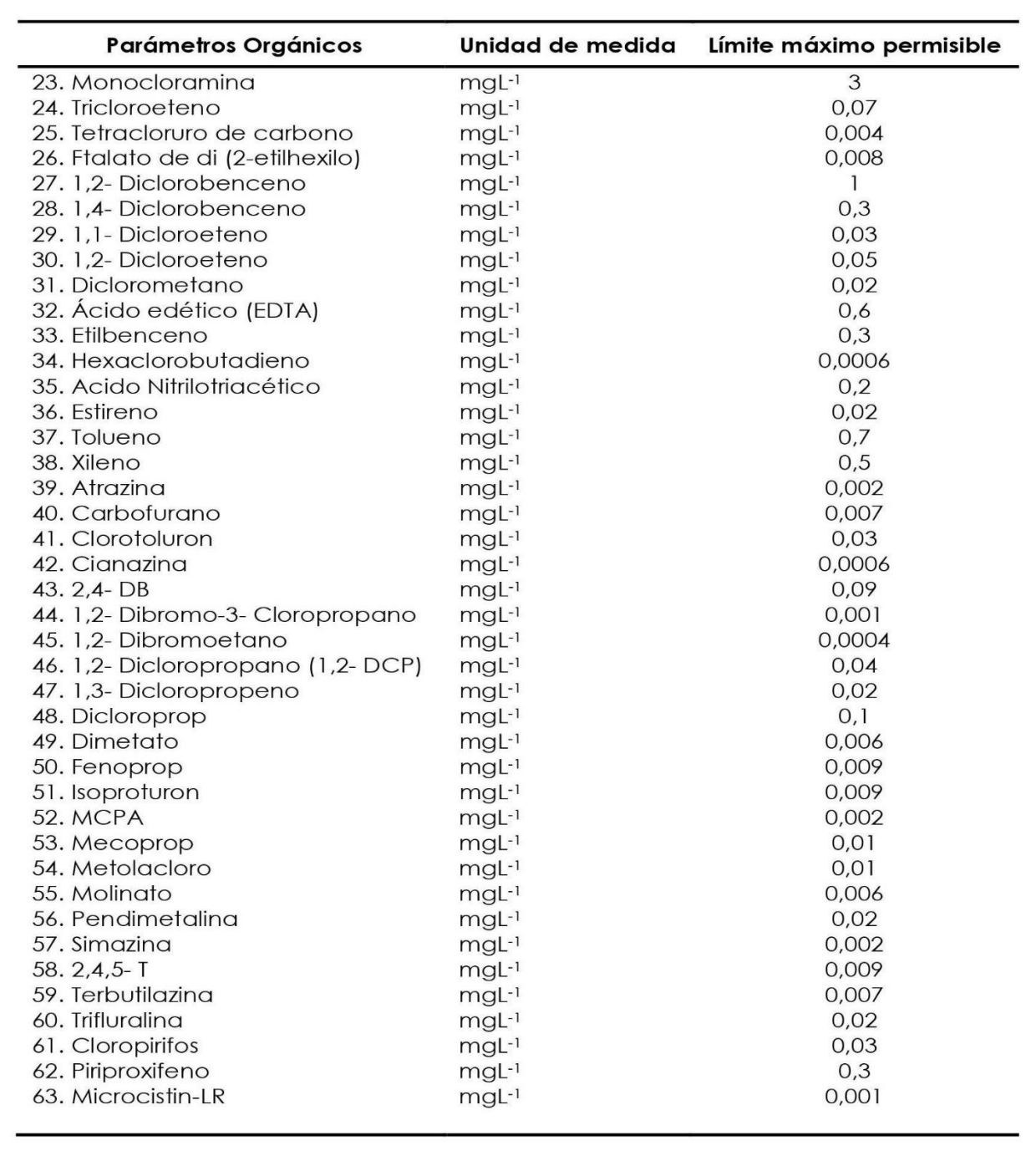

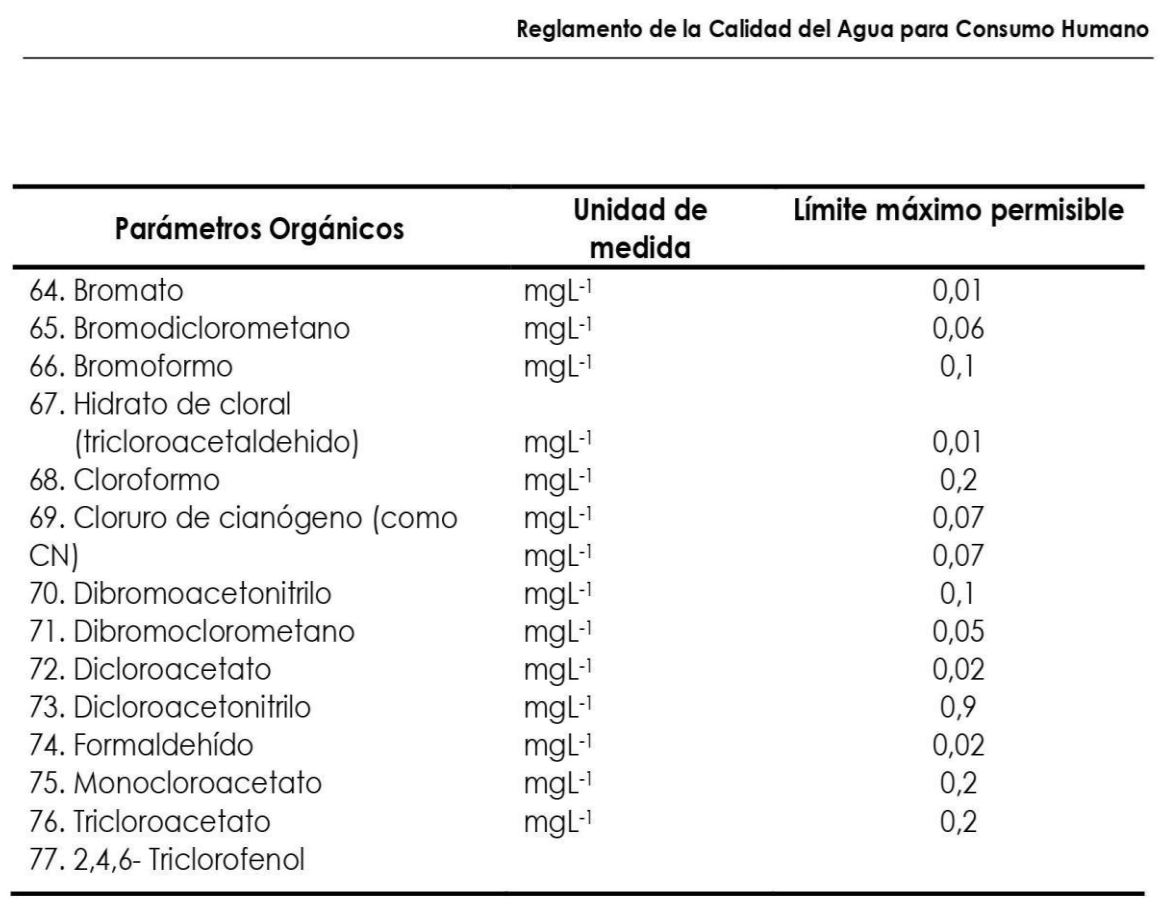

Nota 1: En caso de los sistemas existentes se establecerá en los Planes de Adecuación Sanitaria el plazo para lograr el límite máximo permisible para el arsénico de 0,010 mgL-1.

Nota 2: Para una desinfección eficaz en las redes de distribución la concentración residual libre de cloro no debe ser menor de 0,5 mgl-1.

Nota 3: La suma de los cocientes de la concentración de cada uno de los parámetros (Cloroformo, Dibromoclorometano, Bromodiclorometano y Bromoformo) con respecto a sus límites máximos permisibles no deberá exceder el valor de 1,00 de acuerdo con la siguiente fórmula:

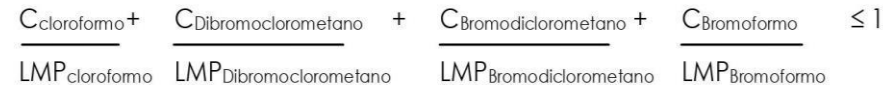

donde, C: concentración en mg/L, y LMP: límite máximo permisible en mg/L

# **ANEXO IV**

# LÍMITES MÁXIMOS PERMISIBLES DE **PARÁMETROS RADIACTIVOS**

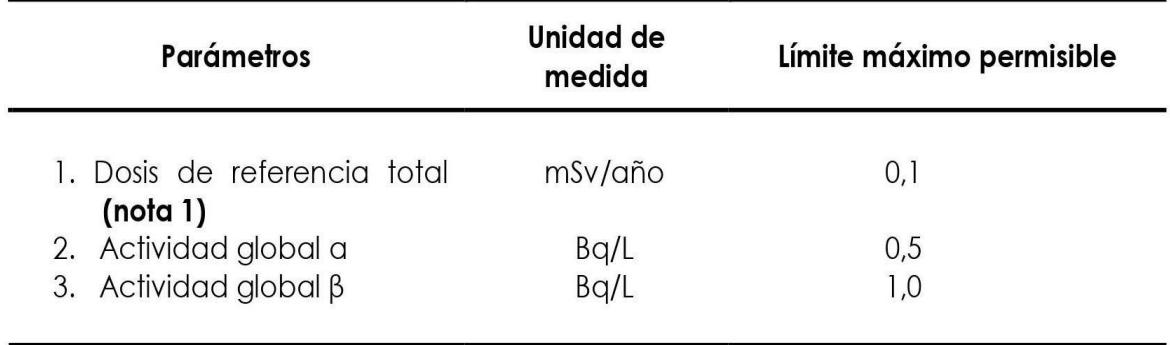

Nota 1: Si la actividad global a de una muestra es mayor a 0,5 Bq/L o la actividad global  $\beta$  es mayor a 1 Bq/L, se deberán determinar las concentraciones de los distintos radionúclidos y calcular la dosis de referencia total; si ésta es mayor a 0,1 mSv/año se deberán examinar medidas correctivas; si es menor a 0,1 mSv/año el agua se puede seguir utilizando para el consumo.

# **ANEXO 2:**

# **Norma Técnica de Diseño:**

# **Opciones Tecnológicas**

# **Para Sistemas de Saneamiento en el Ámbito Rural**

#### CAPITULO III. ABASTECIMIENTO DE AGUA PARA CONSUMO HUMANO

#### 1. CRITERIOS DE DISEÑO PARA SISTEMAS DE AGUA PARA CONSUMO HUMANO

#### 1.1. Parámetros de diseño

#### a. Período de diseño

El período de diseño se determina considerando los siguientes factores:

- · Vida útil de las estructuras y equipos.
- · Vulnerabilidad de la infraestructura sanitaria
- Crecimiento poblacional.
- · Economía de escala

Como año cero del proyecto se considera la fecha de inicio de la recolección de información e inicio del proyecto, los períodos de diseño máximos para los sistemas de saneamiento deben ser los siguientes:

#### Tabla Nº 03.01. Periodos de diseño de infraestructura sanitaria

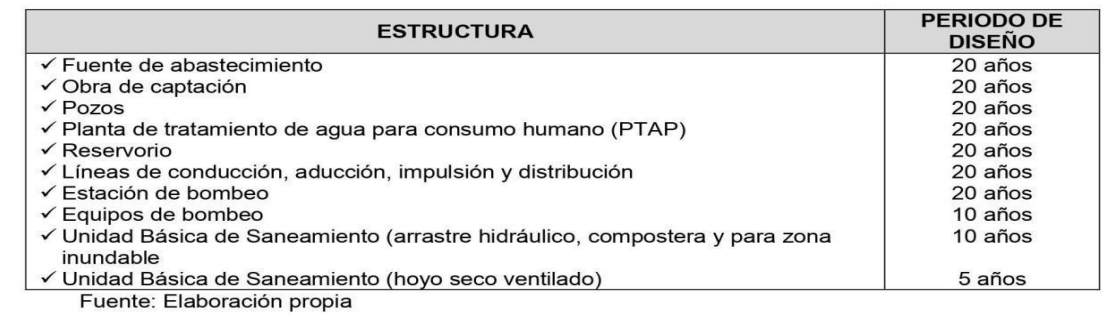

#### b. Población de diseño

Para estimar la población futura o de diseño, se debe aplicar el método aritmético, según la siguiente formula:

$$
P_{d} = P_{i} * (1 + \frac{r * t}{100})
$$

Donde:

#### $P_i$ : Población inicial (habitantes)

- P<sub>d</sub>: Población futura o de diseño (habitantes)
- : Tasa de crecimiento anual (%)  $\mathsf{r}$
- : Período de diseño (años) t

Es importante indicar:

- ✓ La tasa de crecimiento anual debe corresponder a los períodos intercensales, de la localidad específica.
- $\checkmark$  En caso de no existir, se debe adoptar la tasa de otra población con características similares, o en su defecto, la tasa de crecimiento distrital rural.
- En caso, la tasa de crecimiento anual presente un valor negativo, se debe adoptar una población de diseño, similar a la actual ( $r = 0$ ), caso contrario, se debe solicitar opinión al INEI.

Para fines de estimación de la proyección poblacional, es necesario que se consideren todos los datos censales del INEI; además, de contar con un padrón de usuarios de la localidad. Este documento debe estar debidamente legalizado, para su validez.

#### c. Dotación

La dotación es la cantidad de agua que satisface las necesidades diarias de consumo de cada integrante de una vivienda, su selección depende del tipo de opción tecnológica para la disposición sanitaria de excretas sea seleccionada y aprobada bajo los criterios establecidos en el Capítulo IV del presente documento, las dotaciones de agua según la opción tecnológica para la disposición sanitaria de excretas y la región en la cual se implemente son:

Tabla Nº 03.02. Dotación de agua según opción tecnológica y región (I/hab.d)

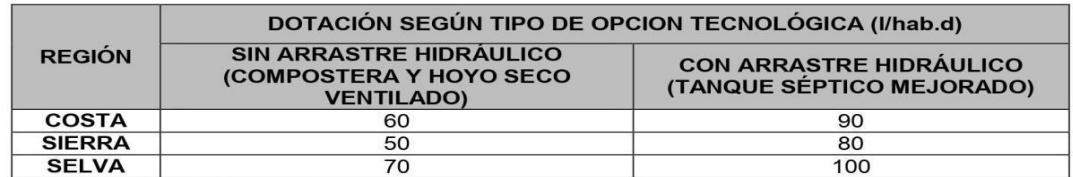

Fuente: Elaboración propia

Para el caso de piletas públicas se asume 30 l/hab.d. Para las instituciones educativas en zona rural debe emplearse la siguiente dotación:

Tabla Nº 03.03. Dotación de agua para centros educativos

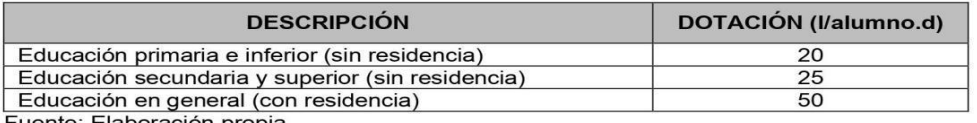

Fuente: Elaboración propia

#### Dotación de agua para viviendas con fuente de agua de origen pluvial

Se asume una dotación de 30 l/hab.d. Esta dotación se destina en prioridad para el consumo de agua de bebida y preparación de alimentos, sin embargo, también se debe incluir un área de aseo personal y en todos los casos la opción tecnológica para la disposición sanitaria de excretas debe ser del tipo seco.

#### d. Variaciones de consumo

d.1. Consumo máximo diario (Q<sub>md</sub>)

Se debe considerar un valor de 1,3 del consumo promedio diario anual,  $Q_p$  de este modo:

$$
Q_p = \frac{\text{Dot} \times P_d}{86400}
$$
  

$$
Q_{\text{md}} = 1.3 \times Q_p
$$

Donde:

: Caudal promedio diario anual en I/s  $\mathbf{Q}_{\mathrm{p}}$ 

- : Caudal máximo diario en I/s  $Q_{\text{md}}$
- Dot : Dotación en I/hab.d

: Población de diseño en habitantes (hab)  $P_{d}$ 

d.2. Consumo máximo horario (Q<sub>mh</sub>) Se debe considerar un valor de 2,0 del consumo promedio diario anual, Q<sub>p</sub> de este modo:

$$
Q_p = \frac{\text{Dot} \times P_d}{86400}
$$
  

$$
Q_{mh} = 2 \times Q_p
$$

### Donde:

- $Q_{p}$ : Caudal promedio diario anual en I/s
- : Caudal máximo horario en I/s  $Q_{\rm mh}$
- Dot : Dotación en I/hab.d
- $P_{d}$ : Población de diseño en habitantes (hab)

### 1.2. Tipo de fuentes de abastecimiento de agua

- a. Criterios para la determinación de la fuente
	- La fuente de abastecimiento se debe seleccionar de acuerdo a los siguientes criterios:
		- Calidad de agua para consumo humano.
		- · Caudal de diseño según la dotación requerida.
		- · Menor costo de implementación del proyecto.
		- Libre disponibilidad de la fuente.
- b. Rendimiento de la fuente

Todo proyecto debe considerar evaluar el rendimiento de la fuente, verificando que la cantidad de agua que suministre la fuente sea mayor o igual al caudal máximo diario. En caso contrario, debe buscarse otras fuentes complementarias de agua.

Necesidad de estaciones de bombeo C.

En función de la ubicación del punto de captación y la localidad, los sistemas pueden requerir de una estación de bombeo, a fin de impulsar el agua hasta un reservorio o Planta de Tratamiento de Agua Potable (PTAP). Debe procurarse obviar este tipo de infraestructura, debido al incremento del costo de operación y mantenimiento del sistema, salvo sea la única solución se puede incluir en el planteamiento técnico.

d. Calidad de la fuente de abastecimiento Para verificar la necesidad de una PTAP, debe tomarse muestras de agua de la fuente y analizarlas, la eficiencia de tratamiento del agua de la PTAP para hacerla de consumo humano debe cumplir lo establecido en el Reglamento de la calidad del agua para el consumo humano (DIGESA-MINSA) y sus modificatorias.

Asimismo, debe tenerse en cuenta la clasificación de los cuerpos de agua, según los estándares de calidad ambiental (ECA-AGUA), toda vez que definen si un cuerpo de agua puede ser utilizado para consumo humano, según la fuente de donde proceda. El Decreto Supremo Nº 002-2008-MINAM y sus normas modificatorias o complementarias por el que se aprueban los Estándares Nacionales de Calidad Ambiental para Agua, define:

- Tipo A1: aguas que pueden ser potabilizadas con desinfección (fuente subterránea o pluvial).
- Tipo A2: aguas que pueden ser potabilizadas con tratamiento convencional (fuente superficial).

## 1.3. Estandarización de Diseños Hidráulicos

Los diseños de los componentes hidráulicos para los sistemas de saneamiento se deben diseñar con un criterio de estandarización, lo que permite que exista un único diseño para similares condiciones técnicas. Los criterios de estandarización se detallan a continuación.

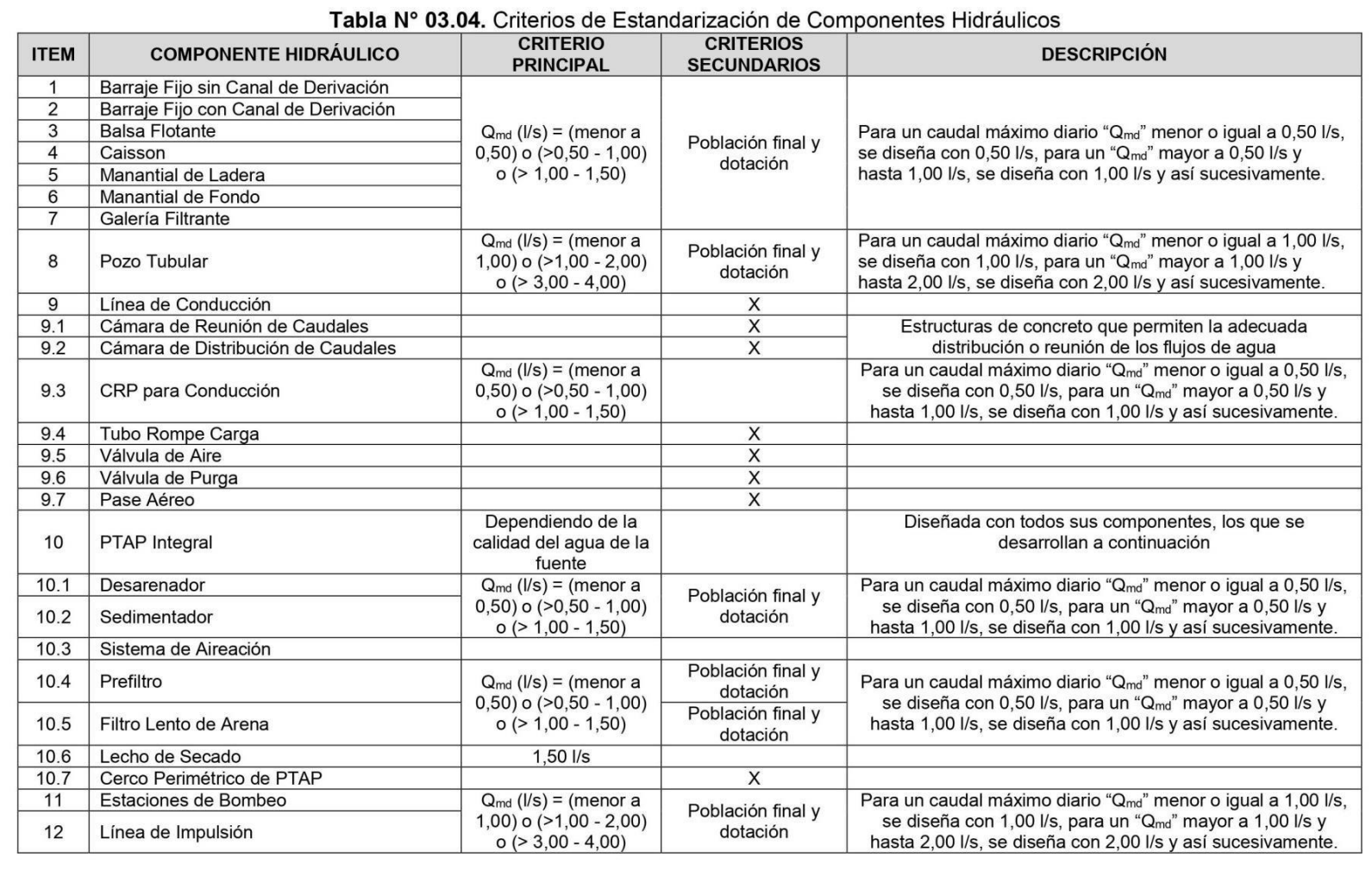

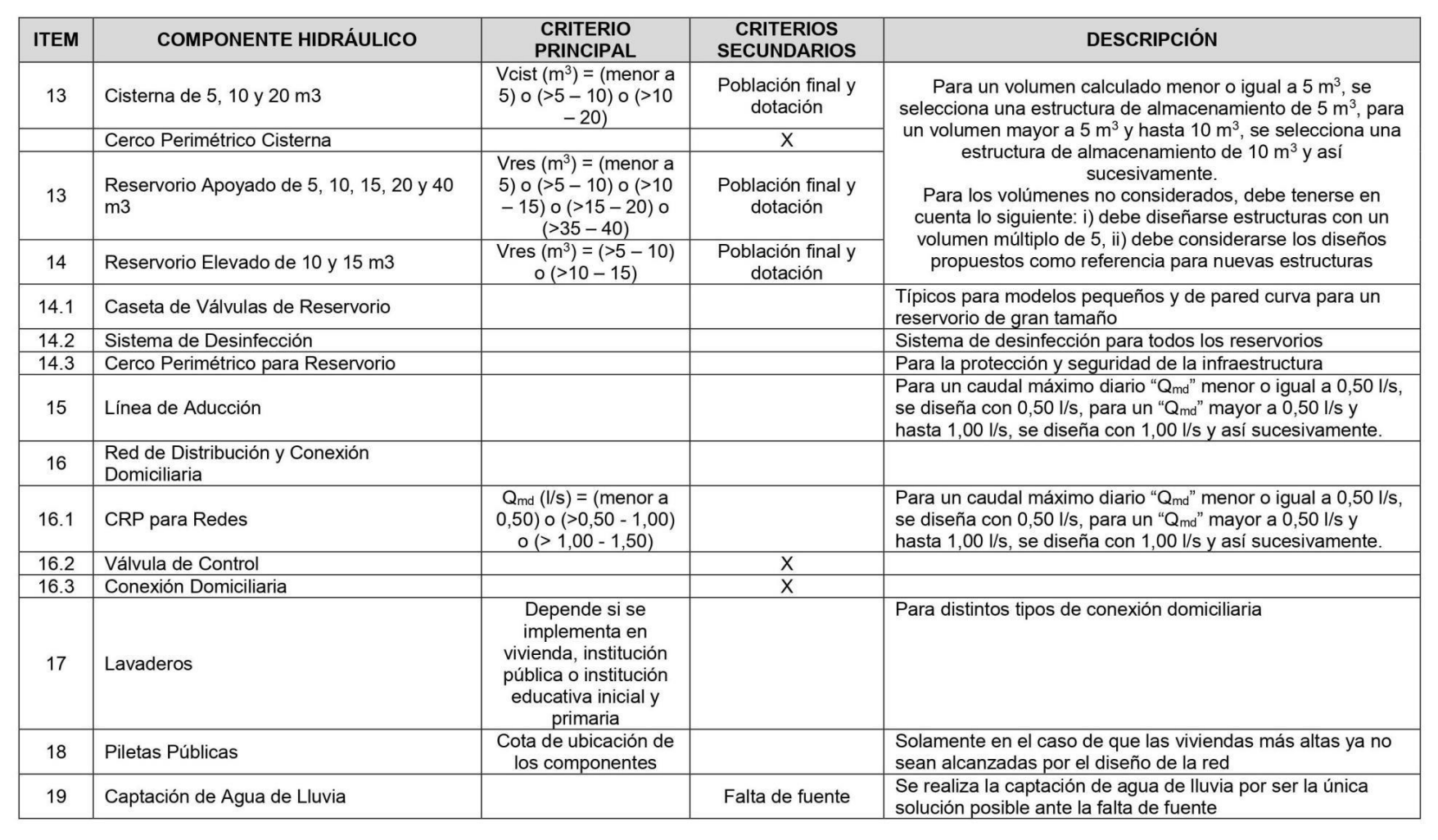

Para que el proyectista utilice adecuadamente los componentes desarrollados para expediente técnico acerca de los componentes hidráulicos de abastecimiento de agua para consumo humano, deben seguir los siguientes pasos:

 $\checkmark$  Realizar el cálculo del caudal máximo diario ( $Q_{\text{md}}$ )

 $\checkmark$  Determinar el Q<sub>md</sub> de diseño según el Q<sub>md</sub> real

Tabla Nº 03.05. Determinación del Q<sub>md</sub> para diseño

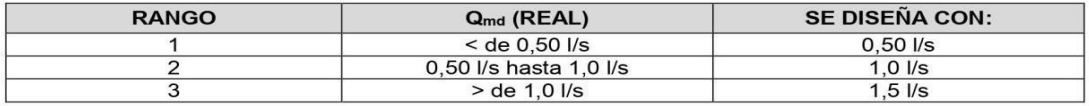

- $\checkmark$ En la Tabla N° 03.04., se menciona cuáles son los componentes hidráulicos diseñados en base al criterio del redondeo del Q<sub>md</sub>
- √ Para el caso de depósitos de almacenamiento de agua como cisternas y reservorios se tiene el siguiente criterio:

#### Tabla Nº 03.06. Determinación del Volumen de almacenamiento

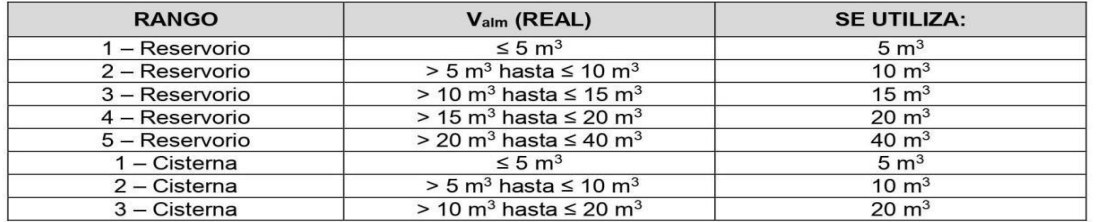

De resultar un volumen de almacenamiento fuera del rango, el proyectista debe realizar el cálculo de este para un volumen múltiplo de 5 siguiendo el mismo criterio de la Tabla N° 03.06.

#### 2.5. MANANTIAL DE LADERA

Cuando se realiza la protección de una vertiente que aflora a una superficie inclinada con carácter puntual o disperso. Consta de una protección al afloramiento, una cámara húmeda donde se regula el caudal a utilizarse.

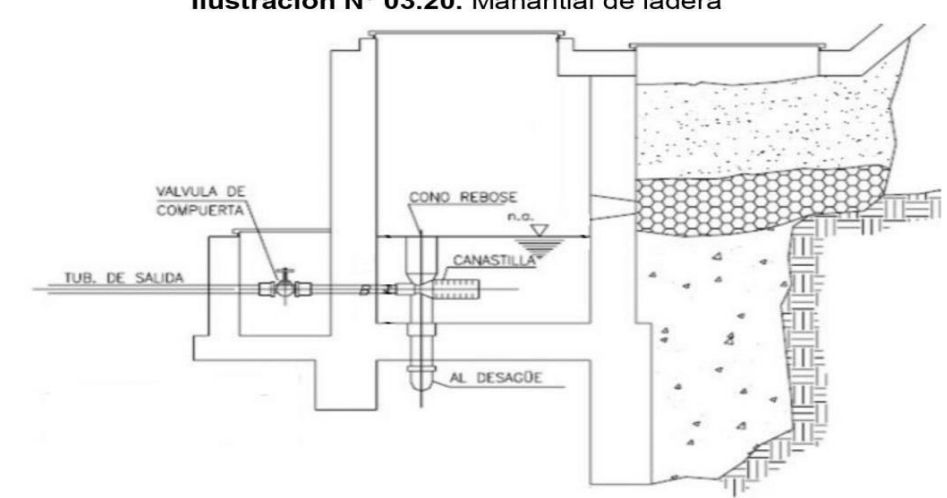

#### Ilustración Nº 03.20. Manantial de ladera

#### **Componentes Principales**

Para el diseño de las captaciones de manantiales deben considerarse los siguientes componentes:

- Cámara de protección, para las captaciones de fondo y ladera es muy importante no perturbar el flujo de agua que emerge de la vertiente. La cámara de protección debe tener dimensiones y formas, tales que, se adapten a la localización de las vertientes y permitan captar el agua necesaria para el proyecto. Debe contar con losa removible o accesible (bruñido) para mantenimiento del lecho filtrante.
- Tuberías y accesorios, el material de las tuberías y accesorios deben ser inertes al contacto con el agua natural. Los diámetros se deben calcular en función al caudal máximo diario, salvo justificación razonada. En el diseño de las estructuras de captación, deben preverse válvulas, accesorios, tubería de limpieza, rebose y tapa de inspección con todas las protecciones sanitarias correspondientes. Al inicio de la tubería de conducción se debe instalar su correspondiente canastilla.
- Cámara de recolección de aguas, para las tomas de bofedal, es importante que la cámara de recolección se ubique fuera del terreno anegadizo y permita la recolección del agua de todas las tomas (pueden haber más de un dren).
- Protección perimetral, la zona de captación debe estar adecuadamente protegida para evitar la contaminación de las aguas. Debe tener canales de drenaje en la parte superior y alrededor de la captación para evitar la contaminación por las aguas superficiales.

#### Criterios de Diseño.

Para el dimensionamiento de la captación es necesario conocer el caudal máximo de la fuente, de modo que el diámetro de los orificios de entrada a la cámara húmeda sea suficiente para captar este caudal o gasto. Conocido el gasto, se puede diseñar la distancia entre el afloramiento y la cámara, el ancho de la pantalla, el área de orificio y la altura de

la cámara húmeda sobre la base de una velocidad de entrada no muy alta (se recomienda  $\leq$  0,6 m/s) y al coeficiente de contracción de los orificios.

Determinación del ancho de la pantalla

Para determinar el ancho de la pantalla es necesario conocer el diámetro y el número de orificios que permitirán fluir el agua desde la zona de afloramiento hacia la cámara húmeda.

$$
Q_{\text{max}} = V_2 \times C_d \times A
$$

$$
A = \frac{Q_{\text{max}}}{V_2 \times C_d}
$$

Q<sub>max</sub>: gasto máximo de la fuente (I/s)

 $\mathbf{C}_{\mathsf{d}}$ : coeficiente de descarga (valores entre 0.6 a 0.8)

- : aceleración de la gravedad (9.81 m/s<sup>2</sup>)  $\mathbf{q}$
- $H$ : carga sobre el centro del orificio (valor entre 0.40m a 0.50m)
- Cálculo de la velocidad de paso teórica (m/s):

$$
V_{2t} = C_d \times \sqrt{2gH}
$$

Velocidad de paso asumida:  $v_2$  = 0.60 m/s (el valor máximo es 0.60m/s, en la entrada a la tubería)

Por otro lado:

$$
D = \sqrt{\frac{4A}{\pi}}
$$

Donde:

D : diámetro de la tubería de ingreso (m)

Cálculo del número de orificios en la pantalla:

$$
N_{ORIF} = \frac{\text{Área del diámetro teórico}}{\text{Área del diámptro asumido}} + 1
$$

$$
N_{ORIF} = \left(\frac{Dt}{Da}\right)^2 + 1
$$

Ilustración Nº 03.21. Determinación de ancho de la pantalla

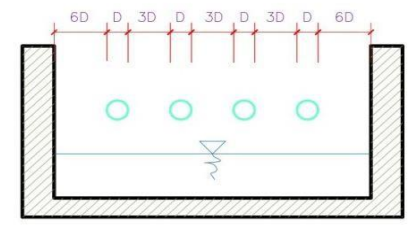

Conocido el número de orificios y el diámetro de la tubería de entrada se calcula el ancho de la pantalla (b), mediante la siguiente ecuación:

 $b = 2 \times (6D) + N_{ORIF} \times D + 3D \times (N_{ORIF} - 1)$ 

Cálculo de la distancia entre el punto de afloramiento y la cámara húmeda  $\bullet$ 

 $H_f = H - h_o$ 

Donde:

: carga sobre el centro del orificio (m) H.

: pérdida de carga en el orificio (m)  $h_{\alpha}$ 

Hf : pérdida de carga afloramiento en la captación (m)

Determinamos la distancia entre el afloramiento y la captación:

 $L = \frac{H_f}{0.30}$ 

Donde:

: distancia afloramiento – captación (m)  $\mathbf{I}$ 

Cálculo de la altura de la cámara Para determinar la altura total de la cámara húmeda (Ht), se considera los elementos identificados que se muestran en la siguiente figura:

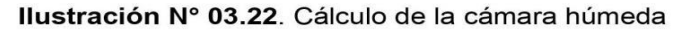

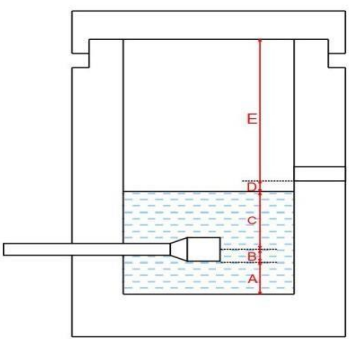

: altura mínima para permitir la sedimentación de arenas, se considera una altura A mínima de 10 cm

 $H_t = A + B + C + D + E$ 

- B : se considera la mitad del diámetro de la canastilla de salida.
- : desnivel mínimo entre el nivel de ingreso del agua de afloramiento y el nivel de D agua de la cámara húmeda (mínimo de 5 cm).
- Е : borde libre (se recomienda mínimo 30 cm).
- : altura de agua para que el gasto de salida de la captación pueda fluir por la tubería C de conducción (se recomienda una altura mínima de 30 cm).

$$
C = 1.56 \frac{v^2}{2g} = 1.56 \frac{Q_{\text{md}}^2}{2g \times A^2}
$$

Donde:

Donde:

Q<sub>md</sub>: caudal máximo diario (m<sup>3</sup>/s)

: área de la tubería de salida  $(m<sup>2</sup>)$ A

#### Dimensionamiento de la canastilla

Para el dimensionamiento de la canastilla, se considera que el diámetro de la canastilla debe ser dos veces el diámetro de la tubería de salida a la línea de conducción (DC); que el área total de ranuras (A<sub>t</sub>) debe ser el doble del área de la tubería de la línea de conducción (AC) y que la longitud de la canastilla (L) sea mayor a 3DC y menor de 6DC.

 $H_f = H - h_o$ 

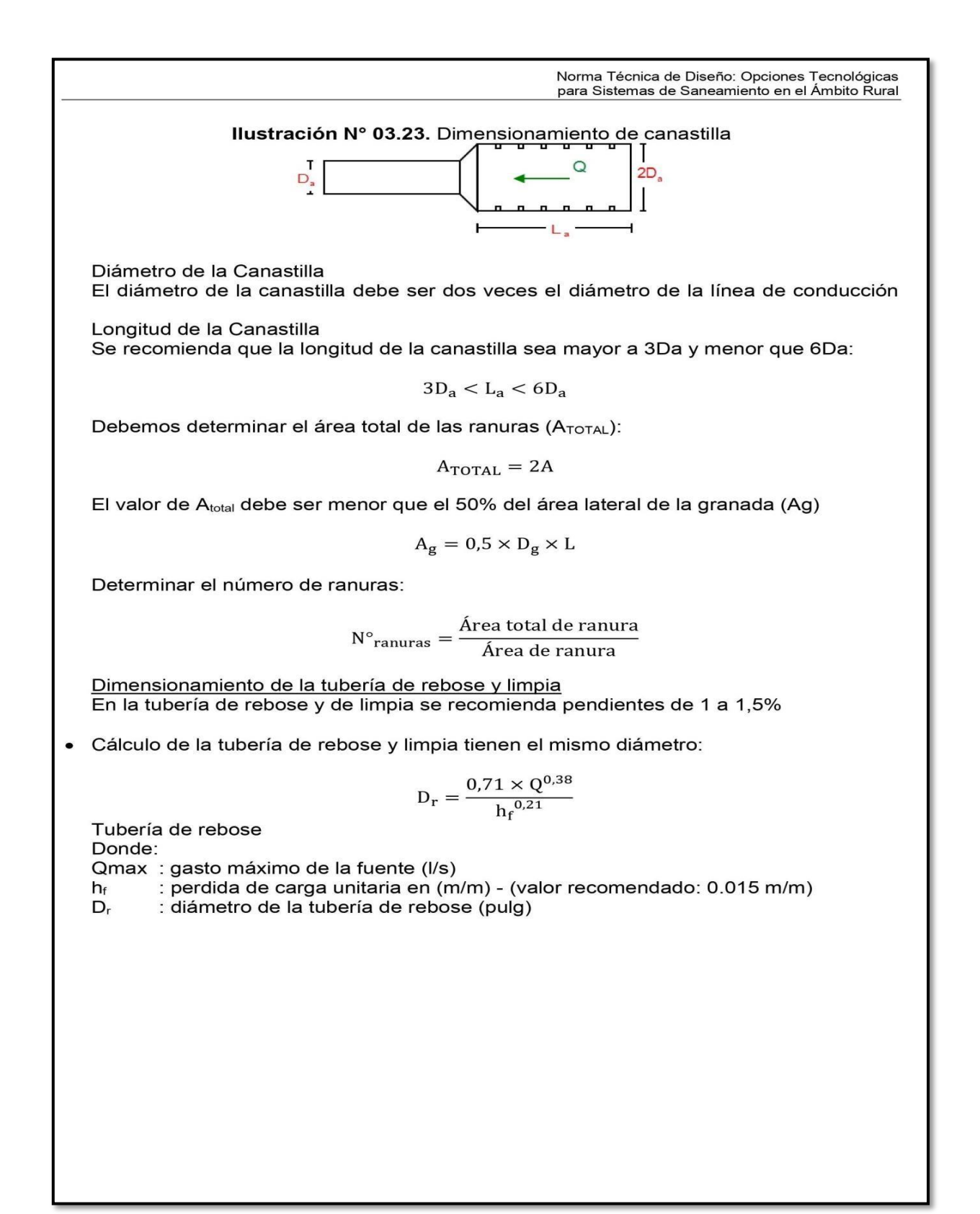

#### 2.6. MANANTIAL DE FONDO

Permite la captación del agua subterránea que emerge de un terreno llano, ya que la estructura de captación es una cámara sin losa de fondo que rodea el punto de brote del agua, consta de una cámara húmeda que sirve para almacenar el agua y regula el caudal a utilizarse, y una cámara seca que protege las válvulas de control de salida, rebose y limpia.

#### Ilustración Nº 03.24. Manantial de Fondo

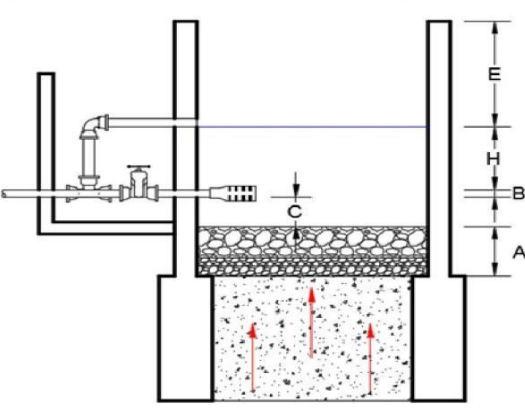

#### **Componentes Principales.**

Para el diseño de las captaciones de manantiales deben considerarse los siguientes componentes:

- Cámara de protección, para las captaciones de fondo y ladera es muy importante no perturbar el flujo de agua que emerge de la vertiente. La cámara de protección debe tener dimensiones y formas, tales que, se adapten a la localización de las vertientes y permitan captar el agua necesaria para el proyecto. Debe contar con losa removible o accesible (bruñido) para mantenimiento del lecho filtrante.
- Tuberías y accesorios, el material de las tuberías y accesorios deben ser inertes al contacto con el agua natural. Los diámetros se deben calcular en función al caudal máximo diario, salvo justificación razonada. En el diseño de las estructuras de captación, deben preverse válvulas, accesorios, tubería de limpieza, rebose y tapa de inspección con todas las protecciones sanitarias correspondientes. Al inicio de la tubería de conducción se debe instalar su correspondiente canastilla.
- Cámara de recolección de aguas, para las tomas de bofedal, es importante que la cámara de recolección se ubique fuera del terreno anegadizo y permita la recolección del agua de todas las tomas (pueden haber más de un dren).
- Protección perimetral, La zona de captación debe estar adecuadamente protegida para evitar la contaminación de las aguas. Debe tener canales de drenaje en la parte superior y alrededor de la captación para evitar la contaminación por las aguas superficiales.

#### Criterios de Diseño.

Para el dimensionamiento de la captación es necesario conocer el caudal máximo de la fuente, de modo que el diámetro de los orificios de entrada a la cámara húmeda sea suficiente para captar este caudal o gasto. Conocido el gasto, se puede diseñar la distancia entre el afloramiento y la cámara, el ancho de la pantalla, el área de orificio y la altura de la cámara húmeda sobre la base de una velocidad de entrada no muy alta (se recomienda  $\leq$  0,6 m/s) y al coeficiente de contracción de los orificios.

Cálculo de la altura de la cámara húmeda

$$
H = 1.56 \frac{V^2}{2g} = 1.56 \frac{Q_{md}^{2}}{2g \times A^2}
$$

- : altura del filtro (se recomienda de 0.10 a 0.20m) A
- : diámetro de la tubería de salida (se considera la mitad del diámetro de la canastilla B
- C : separación entre el filtro y la tubería (m)
- E : borde libre (se recomienda mínimo 0,30 m)
- H : Altura de agua para que el gasto de salida de la captación pueda fluir por la tubería de conducción (se recomienda como mínimo 0.30 m)

#### Dimensionamiento de la canastilla

Para el dimensionamiento de la canastilla, se considera que el diámetro de la canastilla debe ser dos veces el diámetro de la tubería de salida a la línea de conducción (DC); que el área total de ranuras (At) debe ser el doble del área de la tubería de la línea de conducción (AC) y que la longitud de la canastilla (L) sea mayor a 3DC y menor de 6DC.

Ilustración Nº 03.25. Canastilla

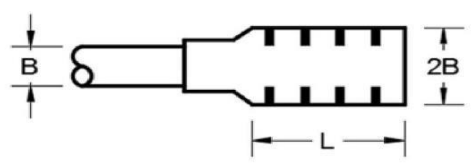

Diámetro de la Canastilla

El diámetro de la canastilla debe ser dos veces el diámetro de la línea de conducción

Longitud de la Canastilla

Se recomienda que la longitud de la canastilla sea mayor a 3Da y menor que 6Da:

 $3D_a < L_a < 6D_a$ 

Debemos determinar el área total de las ranuras (ATOTAL):

N

 $A_{\text{TOTAL}} = 2A$ 

El valor de Atotal debe ser menor que el 50% del área lateral de la granada (Ag)

$$
A_g = 0.5 \times D_g \times L
$$

Determinar el número de ranuras:

$$
r_{\text{ranuras}} = \frac{\text{Area total de ranura}}{\text{Area de ranura}}
$$

Dimensionamiento de la tubería de rebose y limpia En la tubería de rebose y de limpia se recomienda pendientes de 1 a 1,5%

Cálculo de la tubería de rebose y limpia tienen el mismo diámetro:

$$
D_r = \frac{0.71 \times Q^{0.38}}{h_f^{0.21}}
$$

Tubería de rebose

Donde:

 $Q_{\text{max}}$ : gasto máximo de la fuente (I/s)

: perdida de carga unitaria en (m/m) - (valor recomendado: 0.015 m/m)  $h_f$ 

 $D_r$ : diámetro de la tubería de rebose (pulg)

#### 2.9. LÍNEA DE CONDUCCIÓN

Es la estructura que permite conducir el agua desde la captación hasta la siguiente estructura, que puede ser un reservorio o planta de tratamiento de aqua potable. Este componente se diseña con el caudal máximo diario de agua; y debe considerar: anclajes, válvulas de purga, válvulas de aire, cámaras rompe presión, cruces aéreos, sifones. El material a emplear debe ser PVC; sin embargo, bajo condiciones expuestas, es necesario que la tubería sea de otro material resistente.

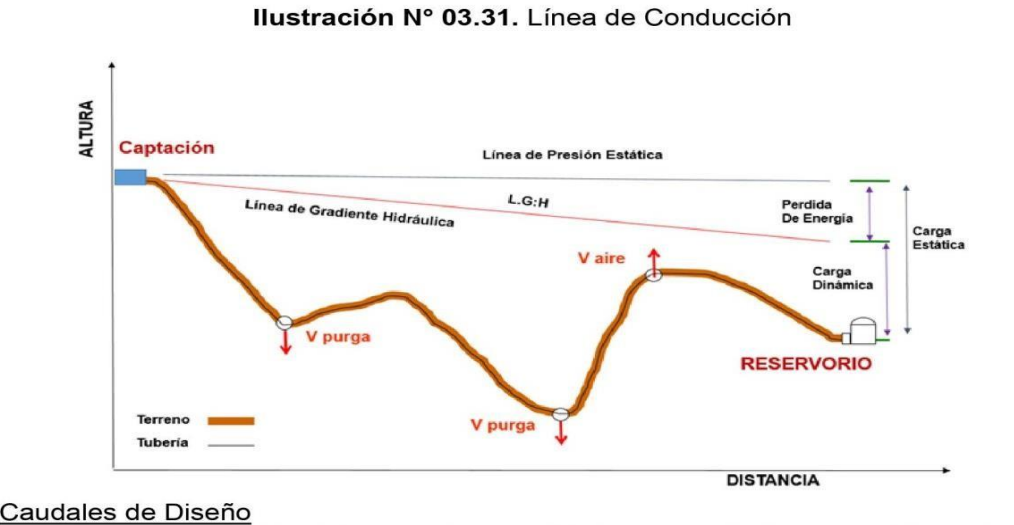

#### Caudales de Diseño

La Línea de Conducción debe tener la capacidad para conducir como mínimo, el caudal máximo diario ( $Q_{md}$ ), si el suministro fuera discontinuo, se debe diseñar para el caudal máximo horario  $(Q_{mh})$ .

La Línea de Aducción debe tener la capacidad para conducir como mínimo, el caudal máximo horario (Q<sub>mh</sub>).

Velocidades admisibles

Para la línea de conducción se debe cumplir lo siguiente:

- La velocidad mínima no debe ser inferior a 0,60 m/s.
- La velocidad máxima admisible debe ser de 3 m/s, pudiendo alcanzar los 5 m/s si se  $\bullet$ justifica razonadamente.
- Criterios de Diseño

Para las tuberías que trabajan sin presión o como canal, se aplicará la fórmula de Manning, con los coeficientes de rugosidad en función del material de la tubería.

$$
v = \frac{1}{n} * R_h^{2/3} * i^{1/2}
$$

Donde:

- : velocidad del fluido en m/s  $\vee$
- : coeficiente de rugosidad en función del tipo de material n
	- Hierro fundido dúctil 0,015 0,010
	- Cloruro de polivinilo (PVC)
	- Polietileno de Alta Densidad (PEAD) 0,010

 $R_h$ : radio hidráulico : pendiente en tanto por uno Cálculo de diámetro de la tubería: Para tuberías de diámetro superior a 50 mm, Hazen-Williams:  $H_f = 10,674 * [Q^{1.852}/(C^{1.852} * D^{4.86})] * L$ Donde:  $H_f$ : pérdida de carga continua, en m.  $Q :$  Caudal en m<sup>3</sup>/s : diámetro interior en m D C : Coeficiente de Hazen Williams (adimensional) - Acero sin costura  $C = 120$ - Acero soldado en espiral  $C = 100$ - Hierro fundido dúctil con revestimiento C=140  $C=100$ - Hierro galvanizado - Polietileno  $C = 140$  $C=150$ - PVC L : Longitud del tramo, en m. Para tuberías de diámetro igual o menor a 50 mm, Fair - Whipple:  $H_f = 676,745 * [Q^{1,751}/(D^{4,753})] * L$ Donde: H<sub>f</sub>: pérdida de carga continua, en m. : Caudal en I/min  $\Omega$ D : diámetro interior en mm

Salvo casos fortuitos debe cumplirse lo siguiente:

- · La velocidad mínima no será menor de 0,60 m/s.
- La velocidad máxima admisible será de 3 m/s, pudiendo alcanzar los 5 m/s si se justifica razonadamente.
- Cálculo de la línea de gradiente hidráulica (LGH), ecuación de Bernoulli

$$
Z_1 + {}^{P_1}\!/\gamma + {}^{V_1^2}\!/\gamma_{2*g} = Z_2 + {}^{P_2}\!/\gamma + {}^{V_2^2}\!/\gamma_{2*g} + H_f
$$

Donde:

- Z : cota altimétrica respecto a un nivel de referencia en m
- $\rm P_{/ \gamma} \,$ : Altura de carga de presión, en m, P es la presión y  $\gamma$  el peso específico del fluido
- : Velocidad del fluido en m/s
- : Pérdida de carga, incluyendo tanto las pérdidas lineales (o longitudinales) como  $H_f$ las locales.

Si como es habitual, V<sub>1</sub>=V<sub>2</sub> y P1 está a la presión atmosférica, la expresión se reduce a:<br> $P_2/\gamma = Z_1 - Z_2 - H_f$ 

La presión estática máxima de la tubería no debe ser mayor al 75% de la presión de trabajo especificada por el fabricante, debiendo ser compatibles con las presiones de servicio de los accesorios y válvulas a utilizarse.

Se deben calcular las pérdidas de carga localizadas  $\Delta H_i$  en las piezas especiales y en las válvulas, las cuales se evaluarán mediante la siguiente expresión:

$$
\Delta H_i = K_i \frac{V^2}{2g}
$$

Donde:

- $\Delta H_i$ : Pérdida de carga localizada en las piezas especiales y en las válvulas, en m.
- $K_i$  : Coeficiente que depende del tipo de pieza especial o válvula (ver Tabla N° 03.14) : Máxima velocidad de paso del agua a través de la pieza especial o de la válvula  $\mathbf V$ en m/s
- : aceleración de la gravedad (9,81 m/s<sup>2</sup>) g

Tabla Nº 03.20. Coeficiente para el cálculo de la pérdida de carga en piezas especiales y válvulas

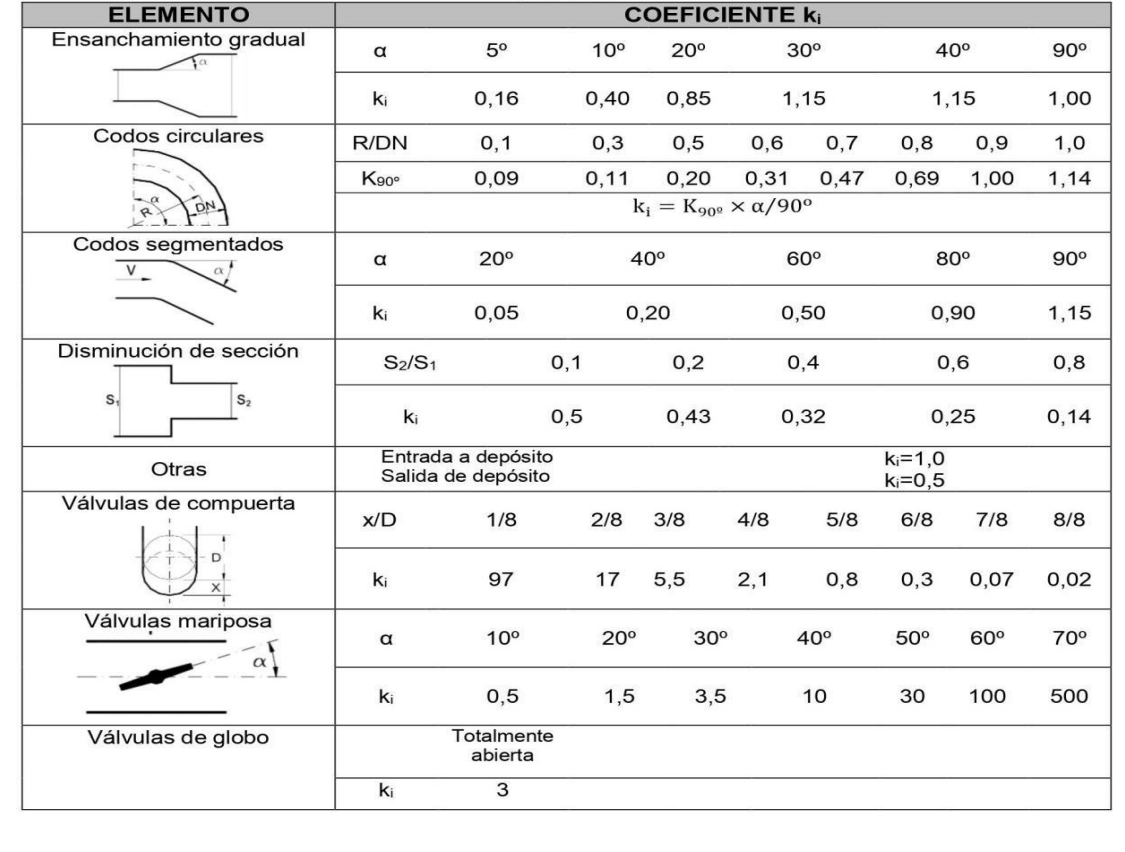

#### 2.9.1. CÁMARA DE REUNIÓN DE CAUDALES

Se debe considerar lo siguiente:

- √ Las cámaras de reunión de caudales se instalan para reunir los caudales de dos (02) captaciones. La estructura será de concreto armado f'c=210 kg/cm<sup>2</sup>; Las dimensiones internas de la estructura serán:
	- Cámara húmeda de 0,80 m x 0,80 m x 0,90 m, con tapa sanitaria metálica de sección  $0.8$  m  $\times$  0.8 m.
	- Cámara seca de 0,80 m x 0,80 m x 0,80 m, con tapa sanitaria metálica de sección  $0.6$  m  $\times$  0.6 m.
- √ La tubería del sistema de rebose y purga en su extremo final contará con un dado móvil de concreto simple f'c=140 kg/cm<sup>2</sup> de 0,30 x 0,20 x 0,20, la cual estará superpuesta en una loza de piedra asentada con concreto simple f'c=140 kg/cm<sup>2</sup>. Para la elaboración del concreto se utilizará cemento portland tipo I
- √ Para el pintado de la estructura se usará pintura látex (2 manos) y para las tapas metálicas se utilizará pintura esmalte (2 manos).
- Las tuberías de ingreso a la cámara son de 1" y 1 1/2" (de cada captación), la tubería de salida de la cámara es de 2".

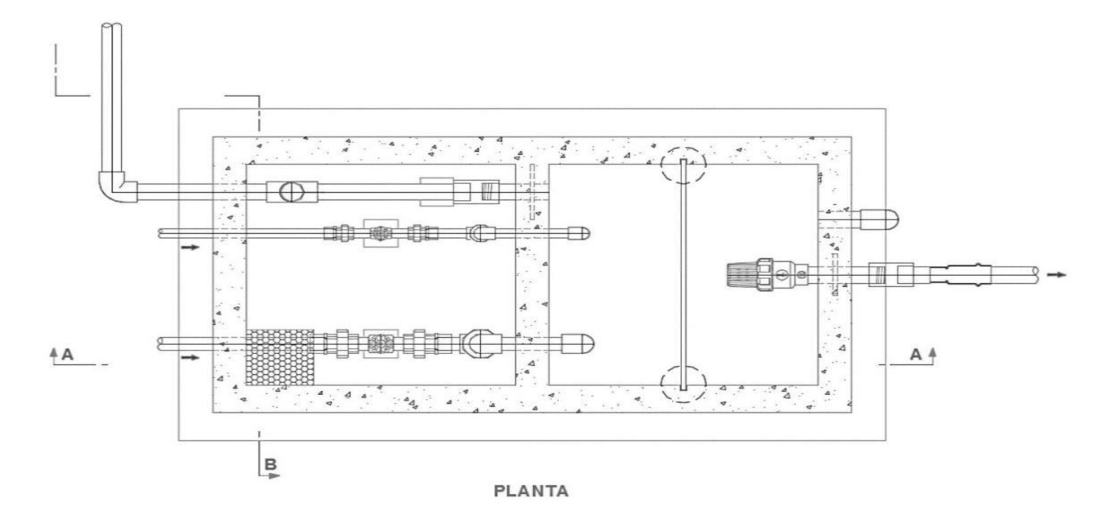

Ilustración Nº 03.32. Cámara de reunión de caudales

- Cálculo Hidráulico
	- $\checkmark$  En caso existan varias fuentes de captación de aqua, se requiere una estructura para la reunión de los caudales y llevarlas por una sola línea de conducción al reservorio o a la planta de tratamiento de agua potable.
	- El desnivel entre la cámara de reunión y la captación más alta no debe ser mayor a los 50 m. Sin embargo, en caso fuese mayor a los 50 m, se deberá instalar en la línea de conducción una cámara rompe presión para conducciones.
	- $\checkmark$  Se recomienda una sección interior mínima de 0,60 m x 0,60 m, tanto por facilidad constructiva como para permitir el alojamiento de los elementos.
	- √ La altura de la cámara debe calcularse mediante la suma de tres conceptos:
		- Altura mínima de salida, mínimo 10 cm.
		- Resguardo a borde libre, mínimo 40 cm.
		- Carga de agua requerida, calculada aplicando la ecuación de Bernoulli para que el caudal de salida pueda fluir.

- √ La tubería de entrada a la cámara debe estar por encima del nivel del agua.
- ✓ La tubería de salida debe disponer de una canastilla de salida, que impida la entrada de objetos en la tubería.
- / La cámara dispondrá de un aliviadero o rebose.
- √ El cierre de la cámara será estanco y removible, para facilitar las operaciones de mantenimiento.

#### 2.9.2. CÁMARA DE DISTRIBUCIÓN DE CAUDALES

Se deben de considerar lo siguiente:

- $\checkmark$  Construcción de una (01)<sup>20</sup> cámara de distribución para repartir los caudales a los Reservorio N° 1 y Reservorio N° 2.
- La estructura hidráulica será de concreto armado de f'c=210 kg/cm<sup>2</sup>. Tendrá tapa sanitaria metálica de sección 0.6 x 0.6 m.
- Debe contar con un sistema de rebose y purga y un dado de concreto simple f'c=140 kg/cm<sup>2</sup> de 0,30 x 0,20 x 0,20, y piedra asentada con concreto simple f'c=140 kg/cm<sup>2</sup>.

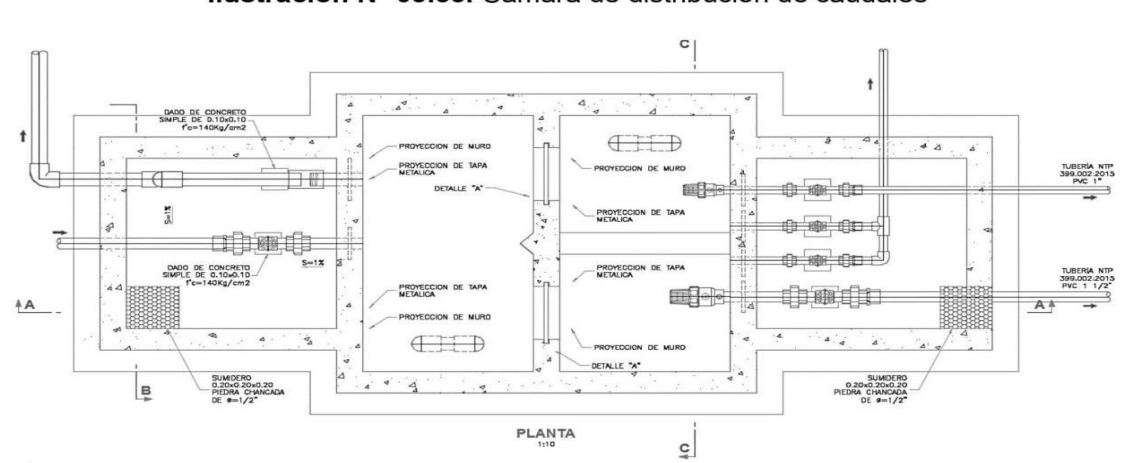

#### Ilustración Nº 03.33. Cámara de distribución de caudales

#### Cálculo Hidráulico

- La función de una cámara distribuidora de caudales es dividir el flujo en dos o más partes.
- Sólo se diseñarán cámaras distribuidoras de caudal en los siguientes casos:
	- o Cuando el proyecto considere más de un reservorio de almacenamiento, ya sea por grandes distancias, por diferencias de nivel o diferentes comunidades.
	- o Cuando existan diferentes usos del agua captada como: consumo humano, riego, pecuaria.
- Las ventajas de la cámara distribuidora de flujo son: uso racional y equitativo del agua, disminución de costos de aducción y menor número de cámaras rompepresión (cuando estas son requeridas).
- Se recomienda una sección interior mínima de 0,55 x 0,65 m<sup>2</sup> (cada cámara húmeda), tanto por facilidad constructiva como para permitir el alojamiento de los elementos.
- La altura de la cámara de distribución se calcula mediante la suma de tres alturas:

<sup>&</sup>lt;sup>20</sup> La cantidad de cámaras y reservorios está en función al diseño planteado por el proyectista según las condiciones del terreno

- o Altura mínima de salida, mínimo 10 cm
- Resquardo a borde libre, mínimo 40 cm
- Carga de agua requerida, calculada aplicando la ecuación de Bernoulli para que  $\circ$ el caudal de salida pueda fluir.
- La tubería de entrada a la cámara estará por debajo del nivel del agua, es decir el ingreso es sumergido con el fin evitar turbulencia en el vertedero de salida.
- La tubería de salida debe disponer de una canastilla de salida, que impida la entrada de objetos en la tubería.
- La cámara debe incluir un aliviadero o rebose.
- El cierre de la cámara será estanco y removible, para facilitar las operaciones de mantenimiento.

La fórmula utilizada para los cálculos es la siguiente:

$$
Q = C_e \times \frac{8}{15} \times \sqrt{2g} \times \tan\frac{\theta}{2} \times (h_1 + k_h)^{2.5}
$$

Donde:

- : caudal (m<sup>3</sup>/s) Q
- $\Theta$ : ángulo del vertedero (°)
- $h_1$ : altura del nivel de agua, aguas arriba del vertedero, medido a partir del vértice inferior del triángulo (m)
- C<sub>e</sub> : Coeficiente en función de O
- : coeficiente en función de  $\Theta$  $k<sub>h</sub>$

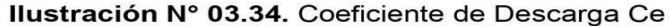

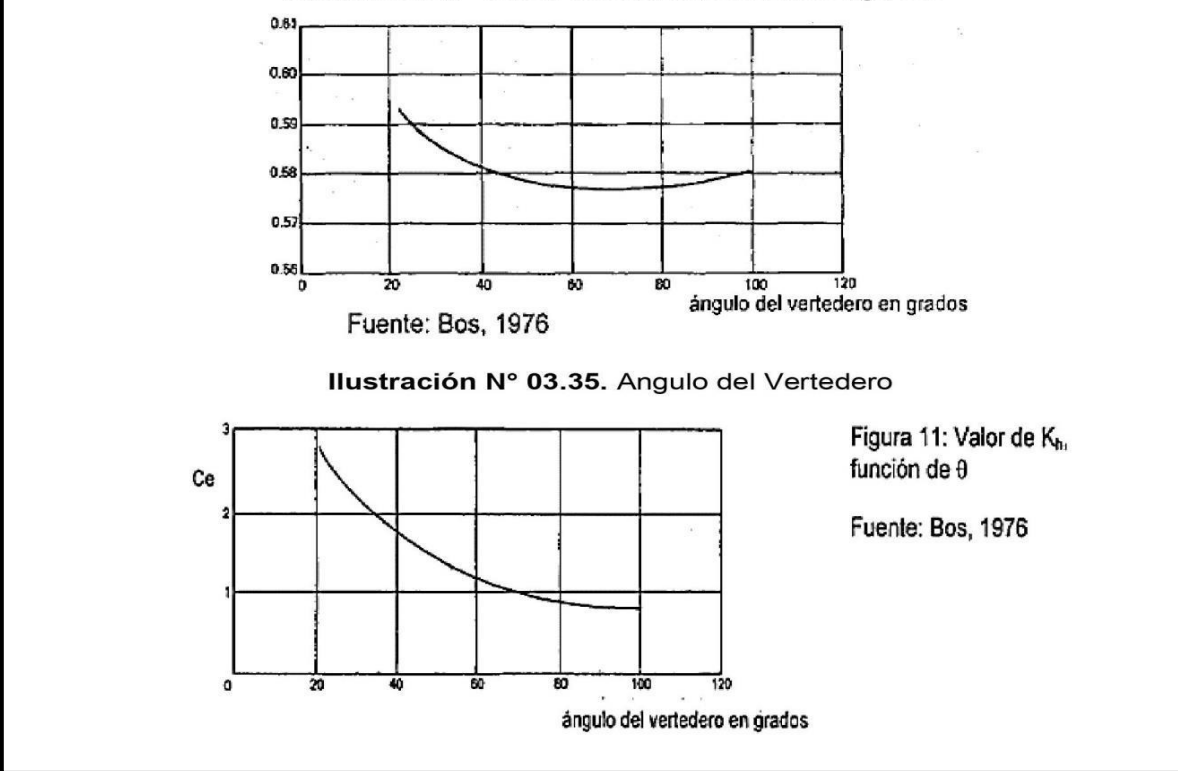

#### 2.9.3. CÁMARA ROMPE PRESIÓN PARA LÍNEA DE CONDUCCIÓN

La diferencia de nivel entre la captación y uno o más puntos en la línea de conducción. genera presiones superiores a la presión máxima que puede soportar la tubería a instalar. Es en estos casos, que se sugiere la instalación de cámaras rompe-presión cada 50 m de desnivel.

Para ello, se recomienda:

- $\checkmark$  Una sección interior mínima de 0,60 x 0,60 m, tanto por facilidad constructiva como para permitir el alojamiento de los elementos.
- $\check{ }$  La altura de la cámara rompe presión se calcula mediante la suma de tres conceptos:
	- Altura mínima de salida, mínimo 10 cm
	- Resquardo a borde libre, mínimo 40 cm
	- Carga de agua requerida, calculada aplicando la ecuación de Bernoulli para que el caudal de salida pueda fluir.
- $\ell$  La tubería de entrada a la cámara estará por encima de nivel del agua.
- √ La tubería de salida debe incluir una canastilla de salida, que impida la entrada de objetos en la tubería.
- La cámara dispondrá de un aliviadero o rebose.
- √ El cierre de la cámara rompe presión será estanco y removible, para facilitar las operaciones de mantenimiento.

Ilustración Nº 03.36. Cámara rompe presión

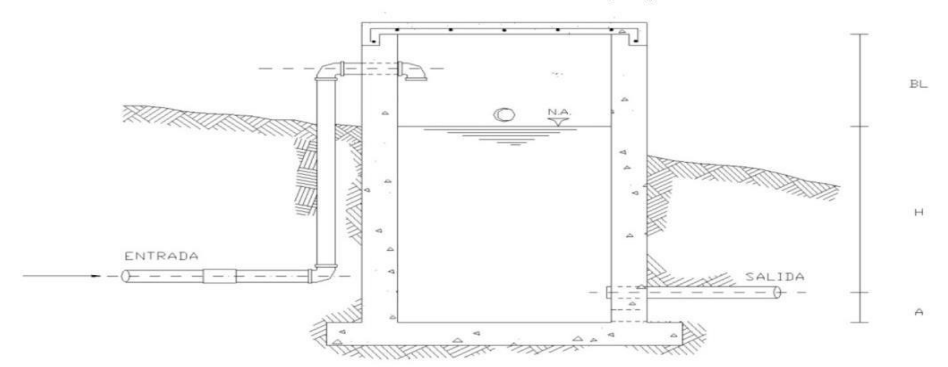

← Cálculo de la Cámara Rompe Presión

Del gráfico:

- : altura mínima (0.10 m) A
- : altura de carga requerida para que el caudal de salida pueda fluir н
- BL : borde libre (0.40 m)

Ht : altura total de la Cámara Rompe Presión

$$
H_t = A + H + B_L
$$

← Para el cálculo de carga requerida (H)

$$
H = 1,56 \times \frac{V^2}{2g}
$$

Con menor caudal se necesitan menor dimensión de la cámara rompe presión, por lo tanto, la sección de la base debe dar facilidad del proceso constructivo y por la

instalación de accesorios, por lo que se debe considerar una sección interna de 0,60 x  $0.60$  m.

Cálculo de la Canastilla

Se recomienda que el diámetro de la canastilla sea 2 veces el diámetro de la tubería de salida

 $D_c = 2D$ 

La longitud de la canastilla (L) debe ser mayor 3D y menor que 6D

$$
3D < L < 6D
$$

Área de ranuras:

$$
A_s=\left.\frac{\pi {D_s}^2}{4}\right.
$$

Área de A<sub>t</sub> no debe ser mayor al 50% del área lateral de la granada (A<sub>g</sub>)

 $A_g = 0.5 \times D_g \times L$ 

El número de ranuras resulta:

 $N^{\circ}$  ranuras  $=$   $\frac{\text{Area total}}{2}$ Área de ranura

 $\checkmark$  Rebose

La tubería de rebose se calcula mediante la ecuación de Hazen y Williams (C= 150)

$$
D = 4.63 \times \frac{Q_{\text{md}}^{0.38}}{C^{0.38} \times S^{0.21}}
$$

Donde:

: diámetro (pulg) D

Qmd : caudal máximo diario (I/s)

 $\mathcal{L}$ : pérdida de carga unitaria (m/m)

#### 2.9.4. TUBO ROMPE CARGA

Se recomienda:

- $\checkmark$  Se debe construir un total de dos  $(02)^{21}$  tubos rompe carga. Estos deben ubicarse en lugares estratégicos para reducir las presiones en las líneas de conducción que puedan superar los 50 mca afectando así a la resistencia que tiene la tubería.
- $\checkmark$  La estructura será en base a concreto armado con un f'c=210 kg/cm<sup>2</sup>, con dimensiones de 1,60 x 0,25 m y 1,2 de altura (0,70 m estará sobre el nivel de terreno), el tipo de cemento a utilizar dependerá de los estudios previos.
- √ Por el lado del tubo de ventilación (que funciona como purga) se debe habilitar una losa con el uso de piedra asentada con concreto simple f'c=140 kg/cm<sup>2</sup>, con dimensiones de 1,0 m x 0,50 m y 0,10 m de espesor.
- √ Para el pintado de la estructura se usará pintura látex (2 manos).
- ✓ Las tuberías de ingreso, salida y de ventilación será de 1", para la cámara de transición se utilizará una tubería de 3".

<sup>&</sup>lt;sup>21</sup> La cantidad y necesidad de proyecciones de tubos rompe cargas es responsabilidad del proyectista en función al trazado de la línea y la topografía del terreno.

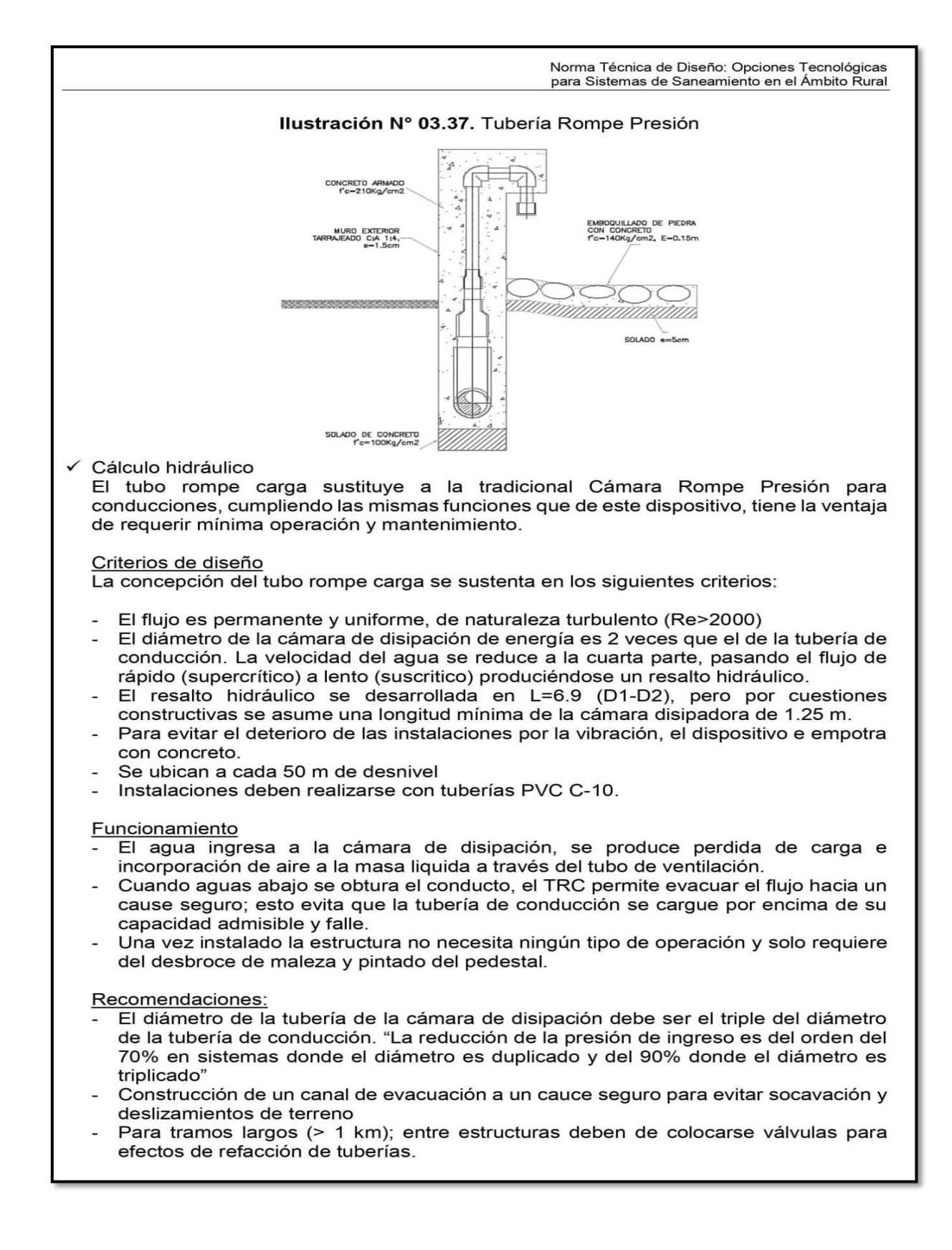

- Este tipo de estructuras se recomienda para diámetros menor igual a 1½". Para diámetros mayores se debe usar la cámara rompe presión para líneas.
- Se recomienda su instalación a 10 metros sobre el nivel del reservorio, con esto se estaría protegiendo a la red de distribución, en caso de que el operador realice un by-pass del ingreso generando sobre presión en la red de distribución.

#### 2.9.5. VÁLVULA DE AIRE

- Son dispositivos hidromecánicos previstos para efectuar automáticamente la expulsión y entrada de aire a la conducción, necesarias para garantizar su adecuada explotación y seguridad.
- Las necesidades de entrada/salida de aire a las conducciones, son las siguientes:
	- Evacuación de aire en el llenado o puesta en servicio de la conducción, aducción e impulsión.
	- Admisión de aire en las operaciones de descarga o rotura de la conducción, para evitar que se produzcan depresiones o vacío.
	- Expulsión continúa de las bolsas o burbujas de aire que aparecen en el seno del flujo de agua por arrastre y desgasificación (purgado).
- Según las funciones que realicen, podemos distinguir los siguientes tipos de válvulas de aireación:
	- Purgadores: Eliminan en continuo las bolsas o burbujas de aire de la conducción.
	- Ventosas bifuncionales: Realizan automáticamente la evacuación/admisión de aire.
	- Ventosas trifuncionales: Realizan automáticamente las tres funciones señaladas.
- Los purgadores o ventosas deben ser de fundición dúctil, y deben cumplir la norma NTP 350.101 1997. Válvulas descargadoras de aire, de aire vacío y combinaciones de válvulas de aire para servicios de agua.
- Se establecen las siguientes prescripciones técnicas adicionales para las ventosas:
	- Presión normalizada: PN ≥ 1,0 MPa.
	- Tipo: De triple, doble o simple función y de cuerpo simple o doble.
	- Instalación: Embridada sobre una derivación vertical con válvula de aislamiento.
- Para el correcto dimensionamiento de purgadores y ventosas se debe tener en cuenta las especificaciones técnicas del fabricante y las características propias de la instalación: longitud, presión y volumen de aire a evacuar. Con carácter general, salvo circunstancias especiales que aconsejen o requieran de la adopción de otra solución distinta, para cubrir las funciones de aireación requeridas en las conducciones, aducciones e impulsiones, se deben instalar válvulas de aire (ventosas de tipo bifuncional o trifuncional), principalmente en aquellas zonas de difícil acceso para operaciones de mantenimiento y operación.
- Se deben disponer válvulas de aire/purgas en los siguientes puntos de la línea de agua:
	- Puntos altos relativos de cada tramo de la línea de agua, para expulsar aire mientras la instalación se está llenando y durante el funcionamiento normal de la instalación, así como admitir aire durante el vaciado.
	- Cambios marcados de pendiente, aunque no correspondan a puntos altos relativos.
	- Al principio y al final de tramos horizontales o con poca pendiente y en intervalos de 400 a 800 m.
	- Aguas arriba de caudalímetros para evitar imprecisiones de medición causadas por aire atrapado.
	- En la descarga de una bomba, para la admisión y expulsión de aire en la tubería de impulsión.
	- Aguas arriba de una válvula de retención en instalaciones con bombas sumergidas, pozos profundos y bombas verticales.
	- En el punto más elevado de un sifón para la expulsión de aire, aunque debe ir equipada con un dispositivo de comprobación de vacío que impida la admisión de aire en la tubería.

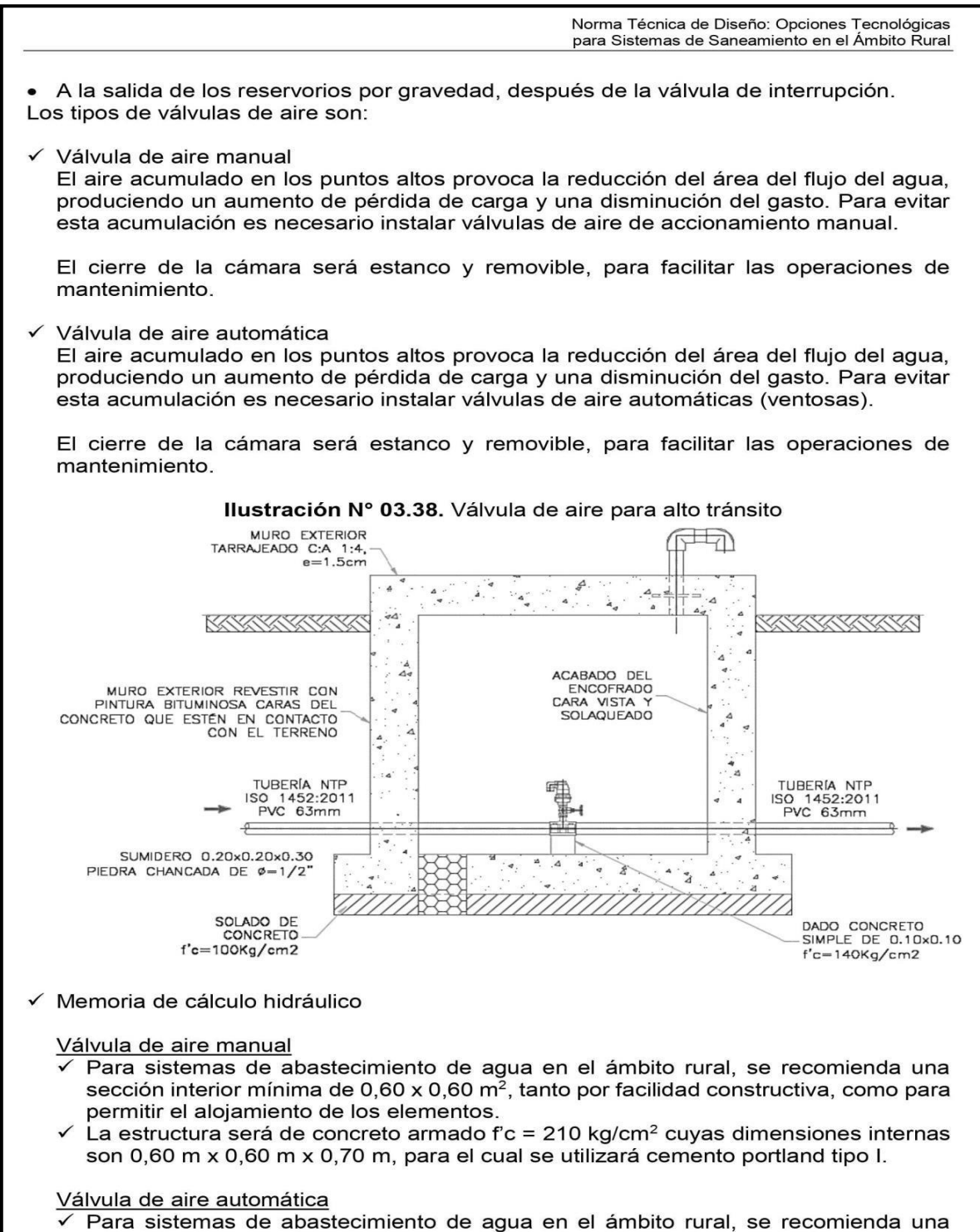

sección interior mínima de 0,60 x 0,60 m<sup>2</sup>, tanto por facilidad constructiva como para permitir el alojamiento de los elementos.

 $\checkmark$  La estructura será de concreto armado f'c=210 kg/cm<sup>2</sup> cuyas dimensiones internas son 0,60 m x 0,60 m x 0,70 m, para el cual se utilizará cemento portland tipo I.

#### 2.9.6. VÁLVULA DE PURGA

- Es una derivación instalada sobre la tubería a descargar, provista de una válvula de interrupción (compuerta o mariposa, según diámetro) y un tramo de tubería hasta un punto de desagüe apropiado.
- Todo tramo de las redes de aducción o conducción comprendido entre ventosas consecutivas debe disponer de uno o más desagües instalados en los puntos de inferior cota. Siempre que sea posible los desagües deben acometer a un punto de descarga o pozo de absorción. El dimensionamiento de los desagües se debe efectuar teniendo en cuenta las características del tramo a desaguar: longitud, diámetro y desnivel; y las limitaciones al vertido.

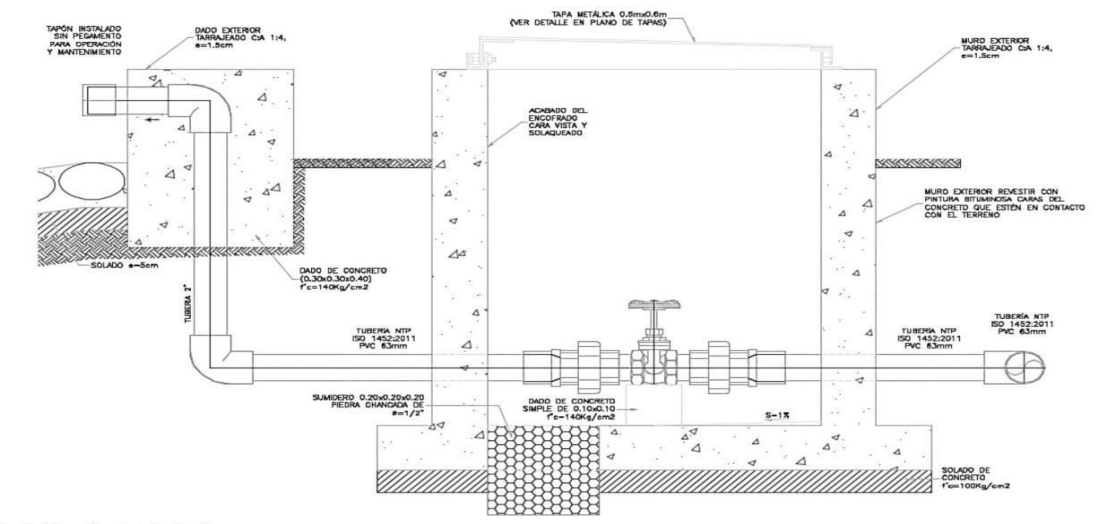

#### Ilustración Nº 03.39. Diámetros de válvulas de purga

- Cálculo hidráulico
	- √ Los sedimentos acumulados en los puntos bajos de la línea de conducción con topografía accidentada provocan la reducción del área de flujo del agua, siendo necesario instalar válvulas de purga que permitan periódicamente la limpieza de tramos de tuberías.
	- $\checkmark$  La estructura sea de concreto armado f'c = 210 kg/cm<sup>2</sup>, cuyas dimensiones internas son 0,60 m x 0,60 m x 0,70 m y el dado de concreto simple f'c = 140 kg/cm<sup>2</sup>, para ello se debe utilizar el tipo de concreto según los estudios realizados.
	- El cierre de la cámara será estanco y removible, para facilitar las operaciones de mantenimiento.

#### 2.9.7. PASE AÉREO

El pase aéreo consiste en un sistema estructural en base a anclajes de concreto y cables de acero que permiten colgar una tubería de polietileno que conduce agua potable, dicha tubería de diámetro variable necesita de esta estructura para continuar con el trazo sobre un valle u zona geográfica que por su forma no permite seguir instalando la tubería de forma enterrada.

Esta estructura está diseñada para soportar todo el peso de la tubería llena y el mismo sistema estructural, en distancias de 5 m, 10 m, 15 m, 20 m, 25 m, 30 m, 50 m, 75 m y 100 m.

El consultor, en base al diseño de su proyecto debe seleccionar el diseño de pase aéreo que más sea compatible con su caso, sin embargo, de necesitar algún modelo no incluido dentro de los modelos desarrollados, podrá desarrollar su propio diseño, tomando de referencia los modelos incluidos, para ello el ingeniero supervisor debe verificar dicho diseño.

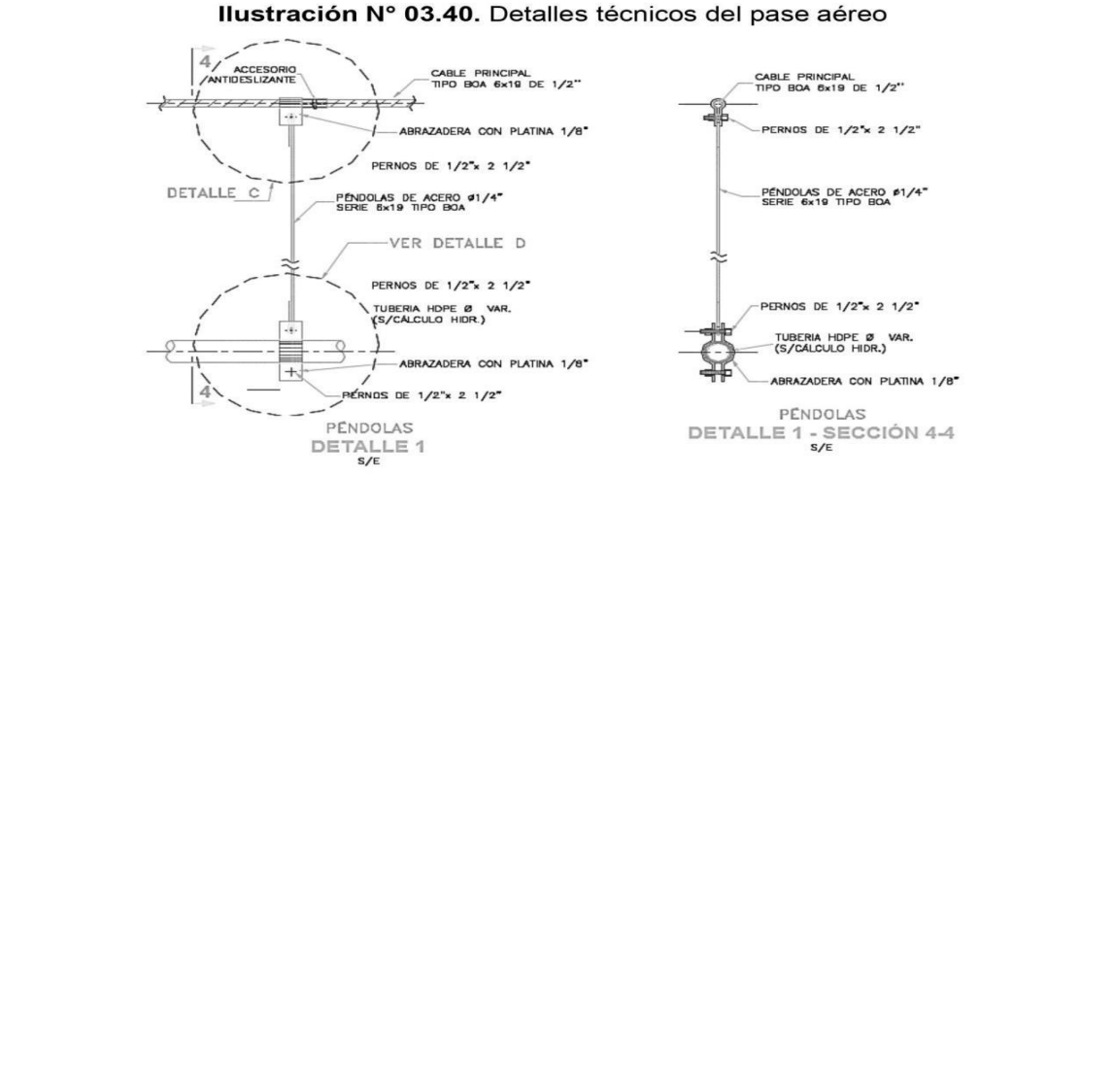

#### 2.13. CISTERNA

Para las dimensiones internas de la cisterna, se ha considerado la forma rectangular, además de presentar el ingreso lo más alejado posible de la succión con el fin de que no ingrese aire al sistema de bombeo, optimizándose además la longitud del encofrado.

Para la selección de la bomba se ha tenido en cuenta, los niveles máximos de agua y parada de bombas, para el caso de la zona rural, lo más recomendable es el uso de bombas de eje horizontal en succión positiva por su facilidad de operación y mantenimiento, además de su bajo costo de operación y mantenimiento es una ventaja adicional. Con esta disposición se tendrá menos problemas con la succión al no ser necesario el cebar la bomba y no requerir válvula de retención en la succión (válvula de pie). El número de bombas serán dos, uno estará en funcionamiento y otro en reserva cumpliendo con una seguridad al 100%.

El nivel de sumergencia recomendable es de 0,35 m, para impedir el ingreso de aire y las condiciones hidráulicas de instalación.

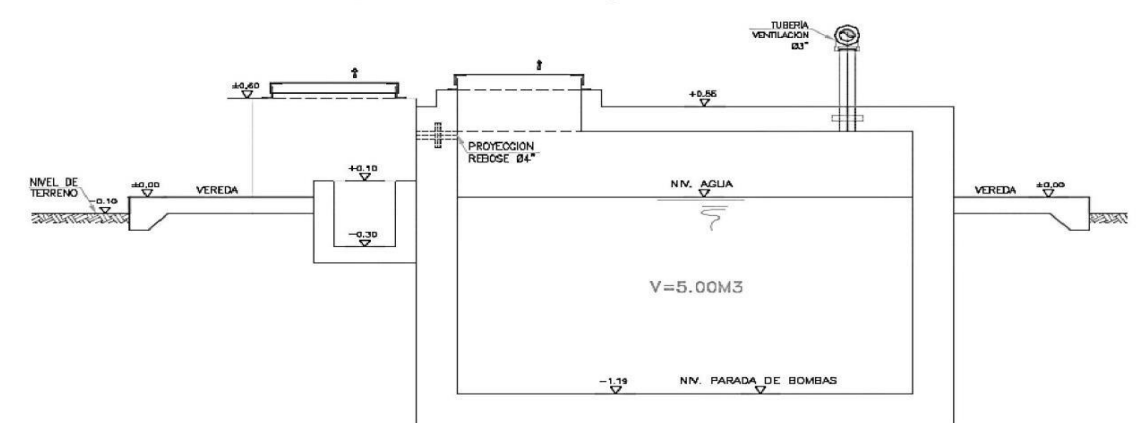

Ilustración Nº 03.52. Cisterna de 5 m<sup>3</sup>

- Equipo de bombeo de agua para consumo humano, para su selección se debe considerar la altura dinámica total y el caudal de bombeo requerido, además que la energía disponible en la zona rural es en su mayoría del tipo monofásico. Las características son:
	- Línea de impulsión Debe ser de F°G°, para su selección debe considerarse la energía disponible del tipo monofásica en la zona, y no tener elevadas pérdidas de carga en la línea que puede ser asumida por una línea de impulsión de mayor diámetro posible.
	- Línea de succión Debe ser de F°G°, para su selección se ha considerado un diámetro mayor al diámetro de succión de la bomba.
- Línea de entrada, el ingreso de agua es por gravedad y estará definida por la línea de conducción, debe estimarse teniendo en cuenta una velocidad no menor de 0,6 m/s y una gradiente entre 0,5% y 30%. Debe considerarse una válvula de interrupción, una válvula flotadora, la tubería y accesorios deben ser de fierro galvanizado para facilitar su desinstalación y mayor durabilidad.
- Línea de rebose, según el Reglamento Nacional de Edificaciones Norma IS.010, se considera una descarga libre y directa a una cajuela de concreto con una brecha libre de 0,15 m para facilitar la inspección de perdida de agua y revisión de la válvula

flotadora, la tubería y accesorios son de F°G° para facilitar su desinstalación y mayor durabilidad. La descarga de esta línea será al sistema pluvial de la zona.

Línea de limpia, se debe considerar una tubería con descarga al pozo de la bomba sumidero, a través de una válvula de compuerta, para que se asegure que no haya filtración o fuga de esta línea, considerar el uso de un tapón en su parte final, para que sea operada de forma manual. La descarga de esta línea será a un pozo percolador.

La cisterna proyectada, considera dos ambientes una donde se almacena el volumen útil de agua para consumo humano y otro ambiente de caseta de bombeo que albergará al sistema de bombeo y tableros eléctricos. La cisterna debe ser tarrajeada interna y externamente, y pintado externamente con pintura látex.

Debe incluirse una vereda perimetral con escalera de concreto hacia el techo de la cisterna. Para el acceso interno a la cisterna se debe considerar una escalera de peldaños anclados al muro del recinto de material inoxidable, tipo marinera de F°G°.

#### 2.13.1. CERCO PERIMÉTRICO DE CISTERNA

- √ El cerco perimétrico debe ser de una altura de 2,30 m, estará dividido en paneles de separación máxima entre postes metálicos de 3,00 m y de tubo de 2" de F°G°,
- Los postes deben asentarse con dado de concreto simple f'c = 175 kg/cm<sup>2</sup> + 30% de P.M.
- √ La malla será de F°G° con una cocada 2" x 2" calibre BWG = 12, soldadas al poste metálico con un conector de Angulo F tipo "L" de 1 1/4" x 1 1/4" x 1/8".
- √ Los paños están coronados en la parte superior con tres hileras de alambres de púas y en la parte inferior estarán sobre un sardinel de f'c= 175 kg/cm<sup>2</sup>.

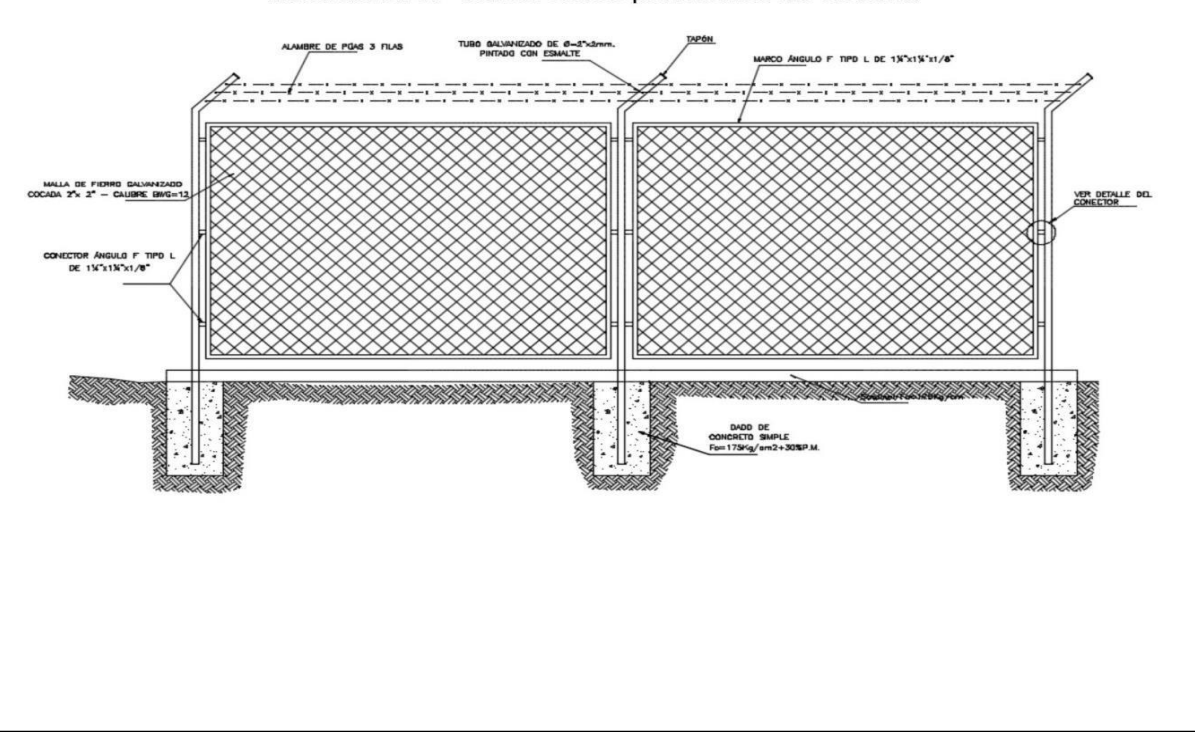

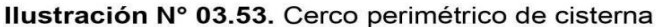

#### 2.14. RESERVORIO

El reservorio debe ubicarse lo más próximo a la población y en una cota topográfica que garantice la presión mínima en el punto más desfavorable del sistema.

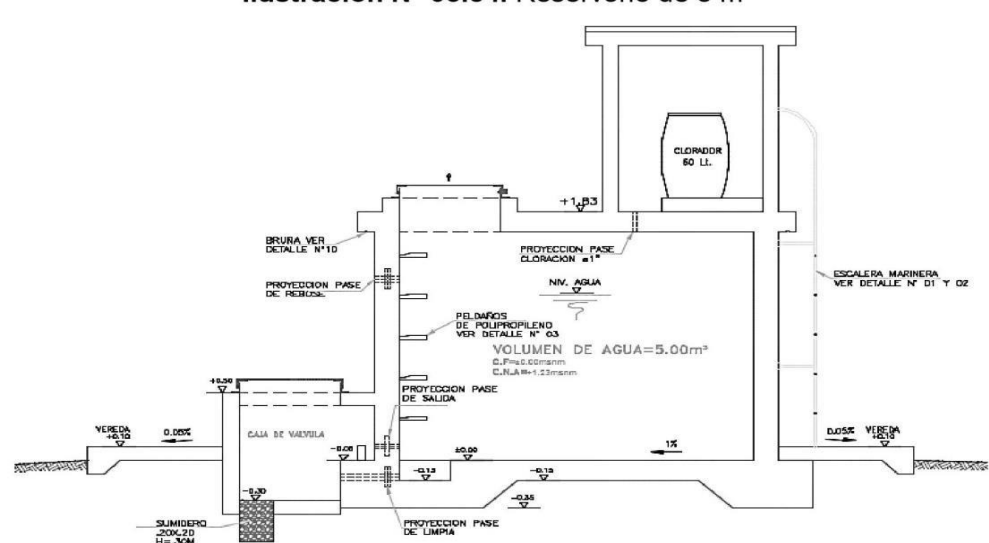

Ilustración Nº 03.54. Reservorio de 5 m<sup>3</sup>

#### Aspectos generales

El reservorio se debe diseñar para que funcione exclusivamente como reservorio de cabecera. El reservorio se debe ubicar lo más próximo a la población, en la medida de lo posible, y se debe ubicar en una cota topográfica que garantice la presión mínima en el punto más desfavorable del sistema.

Debe ser construido de tal manera que se garantice la calidad sanitaria del agua y la total estanqueidad. El material por utilizar es el concreto, su diseño se basa en un criterio de estandarización, por lo que el volumen final a construir será múltiplo de 5 m<sup>3</sup>. El reservorio debe ser cubierto, de tipo enterrado, semi enterrado, apoyado o elevado. Se debe proteger el perímetro mediante cerco perimetral. El reservorio debe disponer de una tapa sanitaria para acceso de personal y herramientas.

#### Criterios de diseño

El volumen de almacenamiento debe ser del 25% de la demanda diaria promedio anual  $(Q<sub>p</sub>)$ , siempre que el suministro de agua de la fuente sea continuo. Si el suministro es discontinuo, la capacidad debe ser como mínimo del 30% de Q<sub>p</sub>.

Se deben aplicar los siguientes criterios:

- Disponer de una tubería de entrada, una tubería de salida una tubería de rebose, así como una tubería de limpia. Todas ellas deben ser independientes y estar provistas de los dispositivos de interrupción necesarios.
	- La tubería de entrada debe disponer de un mecanismo de regulación del llenado, generalmente una válvula de flotador.
	- La tubería de salida debe disponer de una canastilla y el punto de toma se debe situar 10 cm por encima de la solera para evitar la entrada de sedimentos.
Norma Técnica de Diseño: Opciones Tecnológicas para Sistemas de Saneamiento en el Ámbito Rural

- La embocadura de las tuberías de entrada y salida deben estar en posición opuesta para forzar la circulación del agua dentro del mismo.
- El diámetro de la tubería de limpia debe permitir el vaciado en 2 horas.
- Disponer de una tubería de rebose, conectada a la tubería de limpia, para la libre descarga del exceso de caudal en cualquier momento. Tener capacidad para evacuar el máximo caudal entrante.
- Se debe instalar una tubería o bypass, con dispositivo de interrupción, que conecte las tuberías de entrada y salida, pero en el diseño debe preverse sistemas de reducción de presión antes o después del reservorio con el fin de evitar sobre presiones en la distribución. No se debe conectar el bypass por períodos largos de tiempo, dado que el agua que se suministra no está clorada.
- La losa de fondo del reservorio se debe situar a cota superior a la tubería de limpia y siempre con una pendiente mínima del 1% hacia esta o punto dispuesto.
- Los materiales de construcción e impermeabilización interior deben cumplir los requerimientos de productos en contacto con el agua para consumo humano. Deben contar con certificación NSF 61 o similar en país de origen.
- Se debe garantizar la absoluta estanqueidad del reservorio.
- El reservorio se debe proyectar cerrado. Los accesos al interior del reservorio y a la cámara de válvulas deben disponer de puertas o tapas con cerradura.
- Las tuberías de ventilación del reservorio deben ser de dimensiones reducidas para impedir el acceso a hombres y animales y se debe proteger mediante rejillas que dificulten la introducción de sustancias en el interior del reservorio.
- Para que la renovación del aire sea lo más completa posible, conviene que la distancia del nivel máximo de agua a la parte inferior de la cubierta sea la menor posible, pero no inferior a 30 cm a efectos de la concentración de cloro.
- Se debe proteger el perímetro del reservorio mediante cerramiento de fábrica o de valla metálica hasta una altura mínima de 2,20 m, con puerta de acceso con cerradura.
- Es necesario disponer una entrada practicable al reservorio, con posibilidad de acceso de materiales y herramientas. El acceso al interior debe realizarse mediante escalera de peldaños anclados al muro de recinto (inoxidables o de polipropileno con fijación mecánica reforzada con epoxi).
- Los dispositivos de interrupción, derivación y control se deben centralizar en cajas o casetas, o cámaras de válvulas, adosadas al reservorio y fácilmente accesibles.
- La cámara de válvulas debe tener un desagüe para evacuar el agua que pueda verterse. Salvo justificación razonada, la desinfección se debe realizar obligatoriamente en el reservorio, debiendo el proyectista adoptar el sistema más apropiado conforme a la ubicación, accesibilidad y capacitación de la población.

#### Recomendaciones

- Solo se debe usar el bypass para operaciones de mantenimiento de corta duración, porque al no pasar el agua por el reservorio no se desinfecta.
- En las tuberías que atraviesen las paredes del reservorio se recomienda la instalación de una brida rompe-aguas empotrado en el muro y sellado mediante una impermeabilización que asegure la estanquidad del agua con el exterior, en el caso de que el reservorio sea construido en concreto.
- Para el caso de que el reservorio sea de otro material, ya sea metálico o plástico, las tuberías deben fijarse a accesorios roscados de un material resistente a la humedad y la exposición a la intemperie.
- La tubería de entrada debe disponer de un grifo que permita la extracción de muestras para el análisis de la calidad del agua.
- Se recomienda la instalación de dispositivos medidores de volumen (contadores) para el registro de los caudales de entrada y de salida, así como dispositivos eléctricos de control del nivel del agua. Como en zonas rurales es probable que no se cuente con

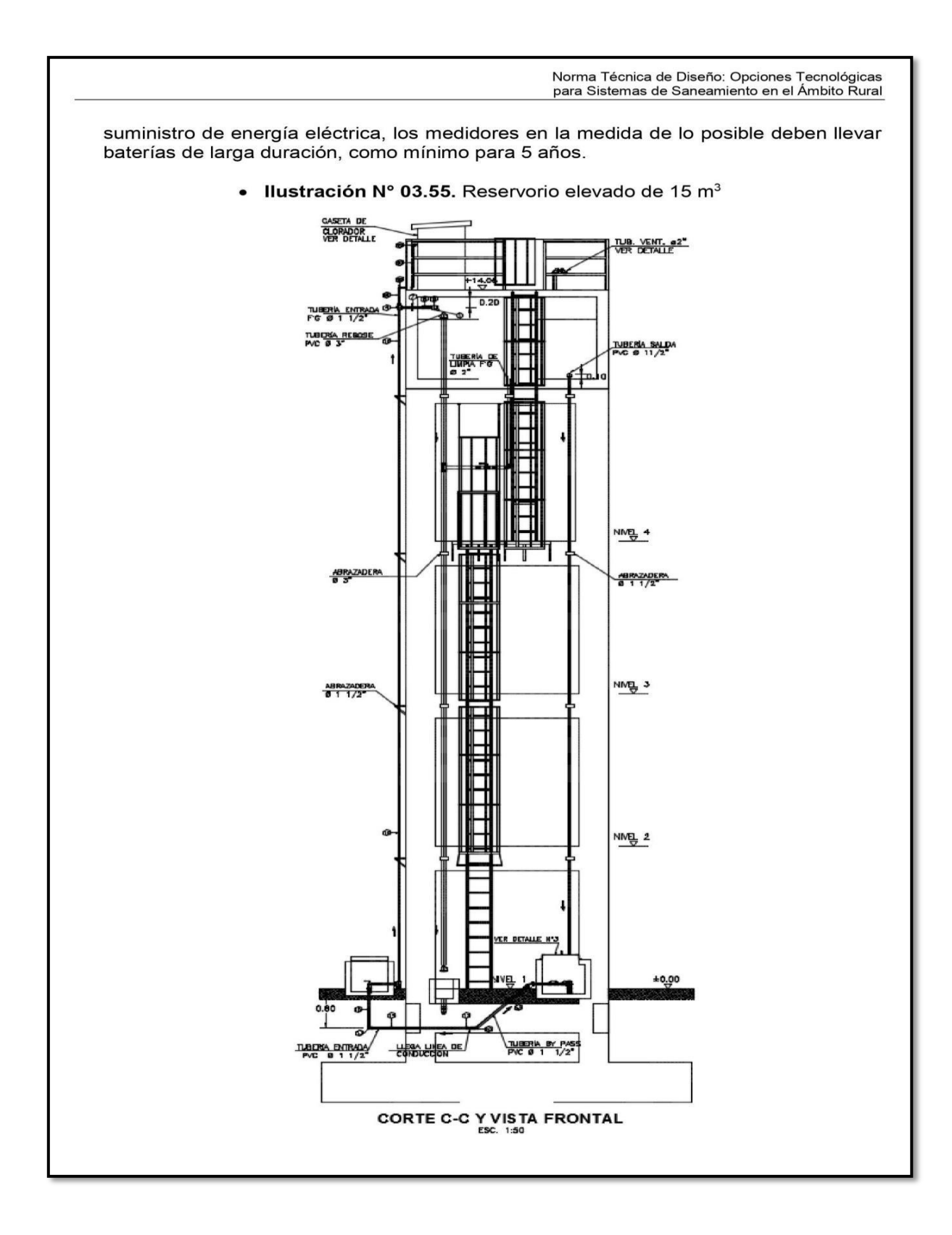

Norma Técnica de Diseño: Opciones Tecnológicas<br>para Sistemas de Saneamiento en el Ámbito Rural

#### 2.14.1. CASETA DE VÁLVULAS DE RESERVORIO

La caseta de válvulas es una estructura de concreto y/o mampostería que alberga el sistema hidráulico del reservorio, en el caso reservorios el ambiente es de paredes planas, salvo el reservorio de 70 m<sup>3</sup>, en este caso el reservorio es de forma cilíndrica, en este caso, una de las paredes de la caseta de válvulas es la pared curva del reservorio.

La puerta de acceso es metálica y debe incluir ventanas laterales con rejas de protección.

En el caso del reservorio de 70 m<sup>3</sup>, desde el interior de la caseta de válvulas nace una escalera tipo marinera que accede al techo mediante una ventana de inspección y de allí se puede ingresar al reservorio por su respectiva ventana de inspección de 0,60 x 0,60 m con tapa metálica y dispositivo de seguridad.

Las consideraciones por tener en cuenta son las siguientes:

Techos

Los techos serán en concreto armado, pulido en su superficie superior para evitar filtración de agua en caso se presenten lluvias, en el caso de reservorios de gran tamaño, el techo acabara con ladrillo pastelero asentados en torta de barro y tendrán junta de dilatación según el esquema de techos.

Paredes

Los cerramientos laterales serán de concreto armado en el caso de los reservorios de menor tamaño, en el caso del reservorio de 70 m<sup>3</sup>, la pared estará compuesto por ladrillo K.K. de 18 huecos y cubrirán la abertura entre las columnas estructurales del edificio. Éstos estarán unidos con mortero 1:4 (cemento: arena gruesa) y se prevé el tarrajeo frotachado interior y exterior con revoque fino 1:4 (cemento: arena fina).

Las paredes exteriores serán posteriormente pintadas con dos manos de pintura látex para exteriores, cuyo color será consensuado entre el Residente y la Supervisión. El acabado de las paredes de la caseta será de tarrajeo frotachado pintado en látex y el piso de cemento pulido bruñado a cada 2 m.

**Pisos** 

Los pisos interiores de la caseta serán de cemento pulido y tendrán un bruñado a cada 2 m en el caso de reservorios grandes.

Pisos en Veredas Perimetrales

En vereda el piso será de cemento pulido de 1 m de ancho, bruñado cada 1 m y, tendrá una junta de dilatación cada 5 m.

El contrazócalo estará a una altura de 0,30 m del nivel del piso acabado y sobresaldrá 1 cm al plomo de la pared. Estos irán colocados tanto en el interior como en el exterior de la caseta de válvulas.

Escaleras

En el caso sea necesario, la salida de la caseta hacia el reservorio, se debe colocar escaleras marineras de hierro pintadas con pintura epóxica anticorrosivas con pasos espaciados a cada 0.30 m.

Escaleras de Acceso Las escaleras de acceso a los reservorios (cuando sean necesarias), serán concebidas para una circulación cómoda y segura de los operadores, previendo un paso aproximado

Norma Técnica de Diseño: Opciones Tecnológicas para Sistemas de Saneamiento en el Ámbito Rural

a los 0,18 m. Se han previsto descansos intermedios cada 17 pasos como máximo, cantidad de escalones máximos según reglamento.

- **Veredas Perimetrales** Las veredas exteriores serán de cemento pulido, bruñado cada 1 m y junta de dilatación cada 5 m.
- Aberturas

Las ventanas serán metálicas, tanto las barras como el marco y no deben incluir vidrios para así asegurar una buena ventilación dentro del ambiente, sólo deben llevar una malla de alambre N°12 con cocada de 1".

La puerta de acceso a la caseta (en caso sea necesaria) debe ser metálica con plancha de hierro soldada espesor 3/32" con perfiles de acero de 1.1/2" x 1.1/2" y por 6 mm de espesor.

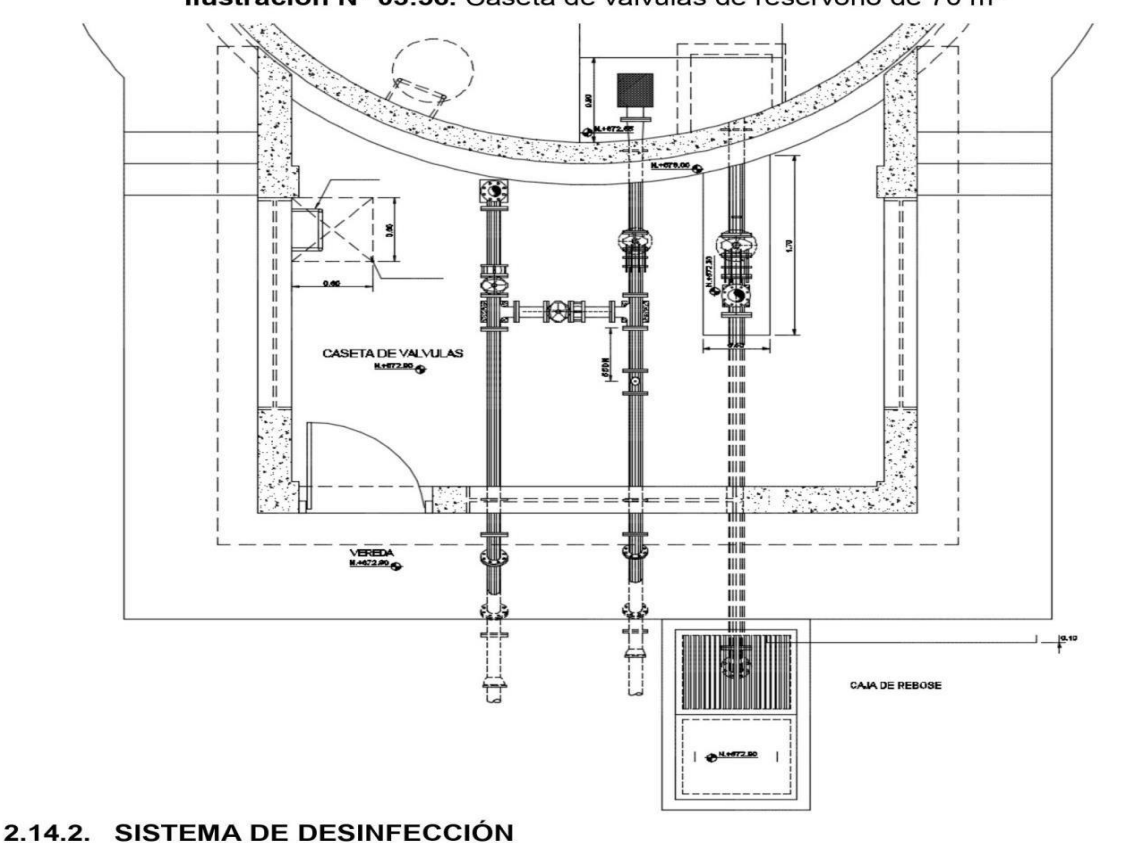

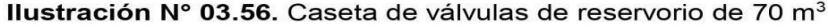

Este sistema permite asegurar que la calidad del agua se mantenga un periodo más y esté protegida durante su traslado por las tuberías hasta ser entregado a las familias a través de las conexiones domiciliarias. Su instalación debe estar lo más cerca de la línea de

Norma Técnica de Diseño: Opciones Tecnológicas para Sistemas de Saneamiento en el Ámbito Rural

entrada de agua al reservorio y ubicado donde la iluminación natural no afecte la solución de cloro contenido en el recipiente.

El cloro residual activo se recomienda que se encuentre como mínimo en 0.3 mg/l y máximo a 0,8 mg/l en las condiciones normales de abastecimiento, superior a este último son detectables por el olor y sabor, lo que hace que sea rechazada por el usuario consumidor.

Para su construcción debe utilizarse diferentes materiales y sistemas que controlen el goteo por segundo o su equivalente en ml/s, no debiéndose utilizar metales ya que pueden corroerse por el cloro.

Desinfectantes empleados

La desinfección se debe realizar con compuestos derivados del cloro que, por ser oxidantes y altamente corrosivos, poseen gran poder destructivo sobre los microrganismos presentes en el agua y pueden ser recomendados, con instrucciones de manejo especial, como desinfectantes a nivel de la vivienda rural. Estos derivados del cloro son:

- Hipoclorito de calcio (Ca(OCI)<sub>2</sub> o HTH). Es un producto seco, granulado, en polvo o en pastillas, de color blanco, el cual se comercializa en una concentración del 65% de cloro activo.
- Hipoclorito de sodio (NaClO). Es un líquido transparente de color amarillo ámbar el cual se puede obtener en establecimientos distribuidores en garrafas plásticas de 20 litros con concentraciones de cloro activo de más o menos 15% en peso.
- Dióxido de cloro (ClO<sub>2</sub>). Se genera normalmente en el sitio en el que se va a utilizar, y, disuelto en agua hasta concentraciones de un 1% ClO<sub>2</sub> (10 g/L) pueden almacenarse de manera segura respetando ciertas condiciones particulares como la no exposición a la luz o interferencias de calor.
- Sistema de Desinfección por Goteo a.

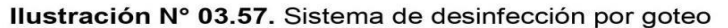

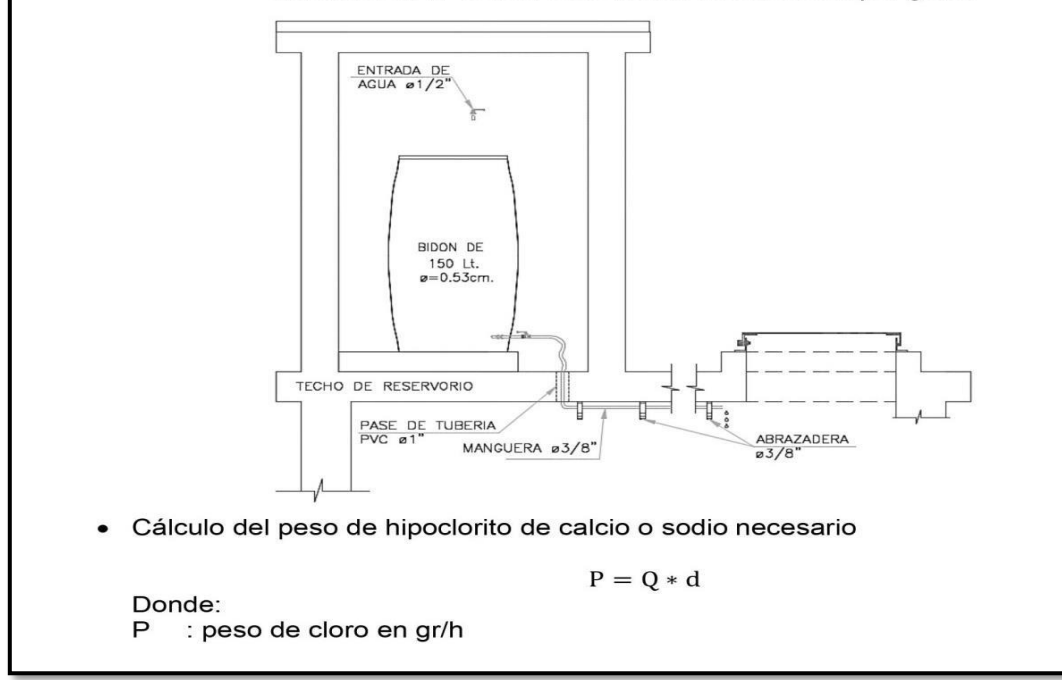

Norma Técnica de Diseño: Opciones Tecnológicas<br>para Sistemas de Saneamiento en el Ámbito Rural

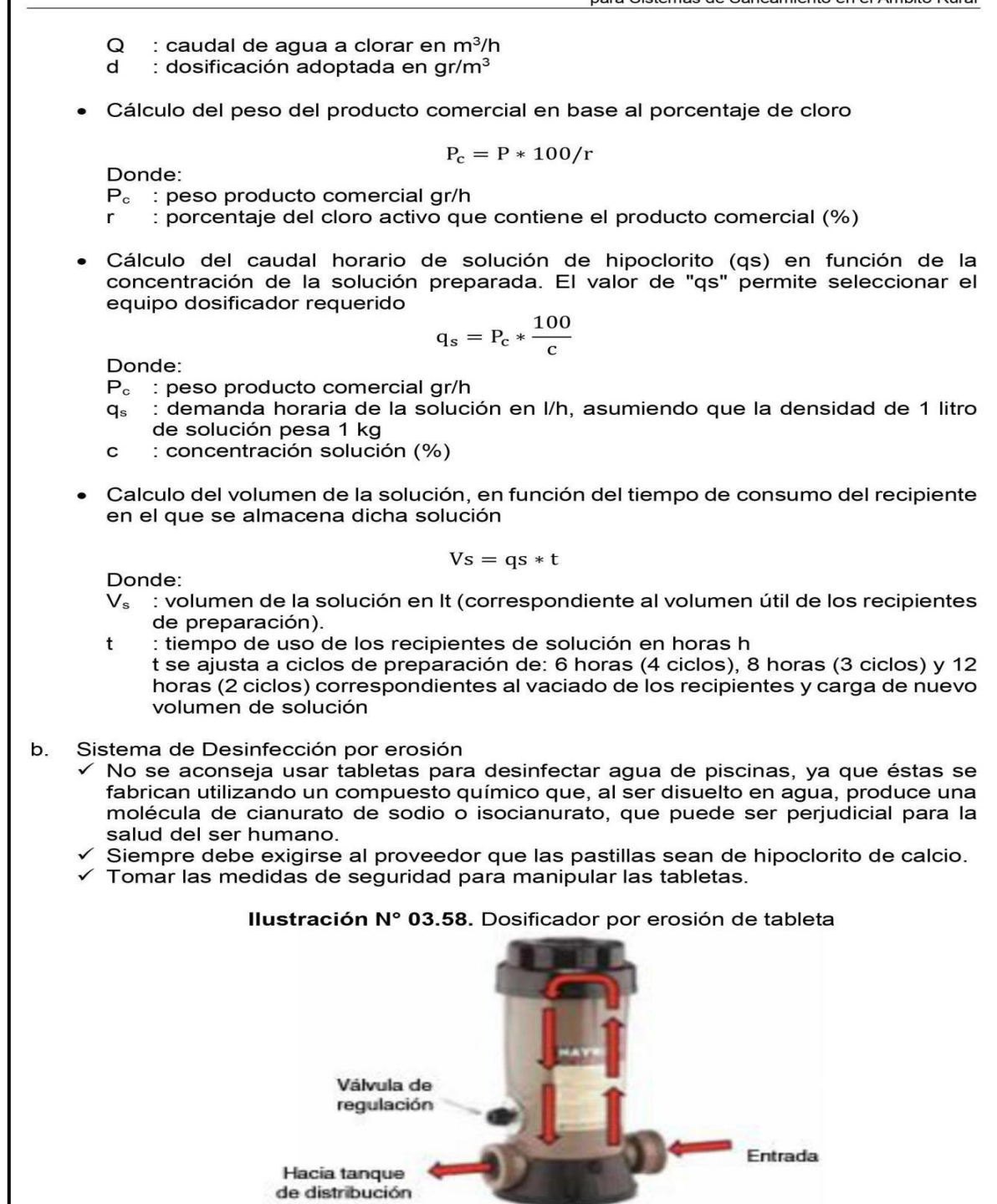

Norma Técnica de Diseño: Opciones Tecnológicas para Sistemas de Saneamiento en el Ámbito Rural

- $\checkmark$  Retirar la tapa del depósito de tabletas y se ponen las nuevas unidades.
- Abrir la válvula de compuerta para habilitar de nuevo el flujo de agua dentro de la cámara.
- $\checkmark$  En el caso de dosificadores por erosión (según el tipo de la llustración N° 03.59), el fluido del agua puede variarse girando la válvula de regulación.
- ✓ Para comprobar si la cantidad de cloro aplicada al agua es la apropiada, se hacen pruebas continuas del cloro residual libre, de la misma forma descrita para el dosificador de hipoclorito de sodio granulado.
- $\checkmark$  En observaciones de campo se ha notado un bajo desgaste de las tabletas de cloro. Esto puede deberse a la forma en que se instala el aparato dosificador
- ✓ El dosificador debe colocarse utilizando uniones universales. Esto permitirá retirarlo para limpiarlo debidamente.
- Cálculos:

Se debe proceder a su selección con los proveedores según el rango de los caudales a tratar.

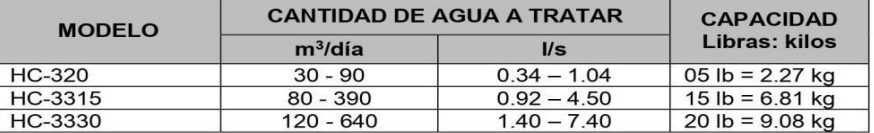

#### Tabla Nº 03.28. Rangos de uso de los clorinadores automáticos

Los dosificadores por erosión de tabletas y los de píldoras son sencillos de operar. El equipo se calibra de manera sencilla pero no muy precisa por medio de un ajuste de la profundidad de inmersión de la columna de tabletas o de la velocidad o caudal que se hace pasar por la cámara de disolución. Una vez calibrado el equipo, si no hay grandes variaciones en el flujo, normalmente requieren de poca atención, excepto para cerciorarse de que el depósito esté lleno de tabletas para asegurar la dosificación continua.

El mecanismo del dosificador de tabletas se debe inspeccionar con regularidad para detectar obstrucciones; se tendrá cuidado de limpiarlo bien, volver a ponerlo en la posición correcta y calibrarlo. La inspección y el rellenado de tabletas dependerán de la instalación específica, de la dosificación de cloro y del volumen de agua tratada. Debido a la sencillez de operación del equipo, el personal se puede capacitar rápidamente

#### 2.14.3. CERCO PERIMÉTRICO PARA RESERVORIO

El cerco perimétrico idóneo en zonas rurales para reservorios por su versatilidad, durabilidad, aislamiento al exterior y menor costo es a través de una malla de las siguientes características:

- Con una altura de 2,30 m dividido en paños con separación entre postes metálicos de 3,00 m y de tubo de 2" F°G°.
- Postes asentados en un dado de concreto simple f'c = 175 kg/cm<sup>2</sup> + 30% de P.M.
- Malla de F°G° con cocada de 2" x 2" calibre BWG = 12, soldadas al poste metálico con un conector de Angulo F tipo L de 1  $\frac{1}{4}$ " x 1  $\frac{1}{4}$ " x 1/8".
- Los paños están coronados en la parte superior con tres hileras de alambres de púas y en la parte inferior estarán sobre un sardinel de f'c= 175 kg/cm<sup>2</sup>.

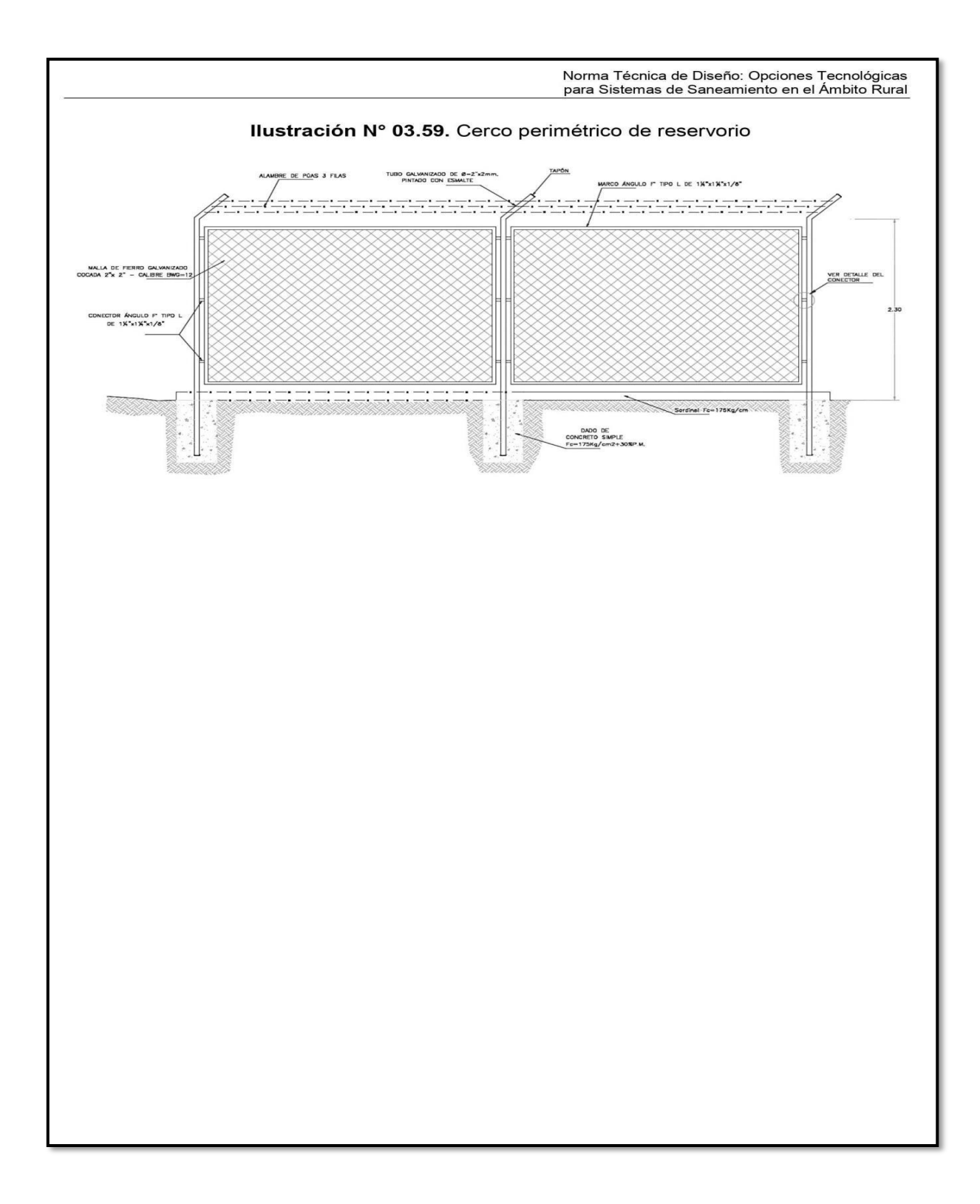

### **ANEXO 3:**

# **Levantamiento Topográfico**

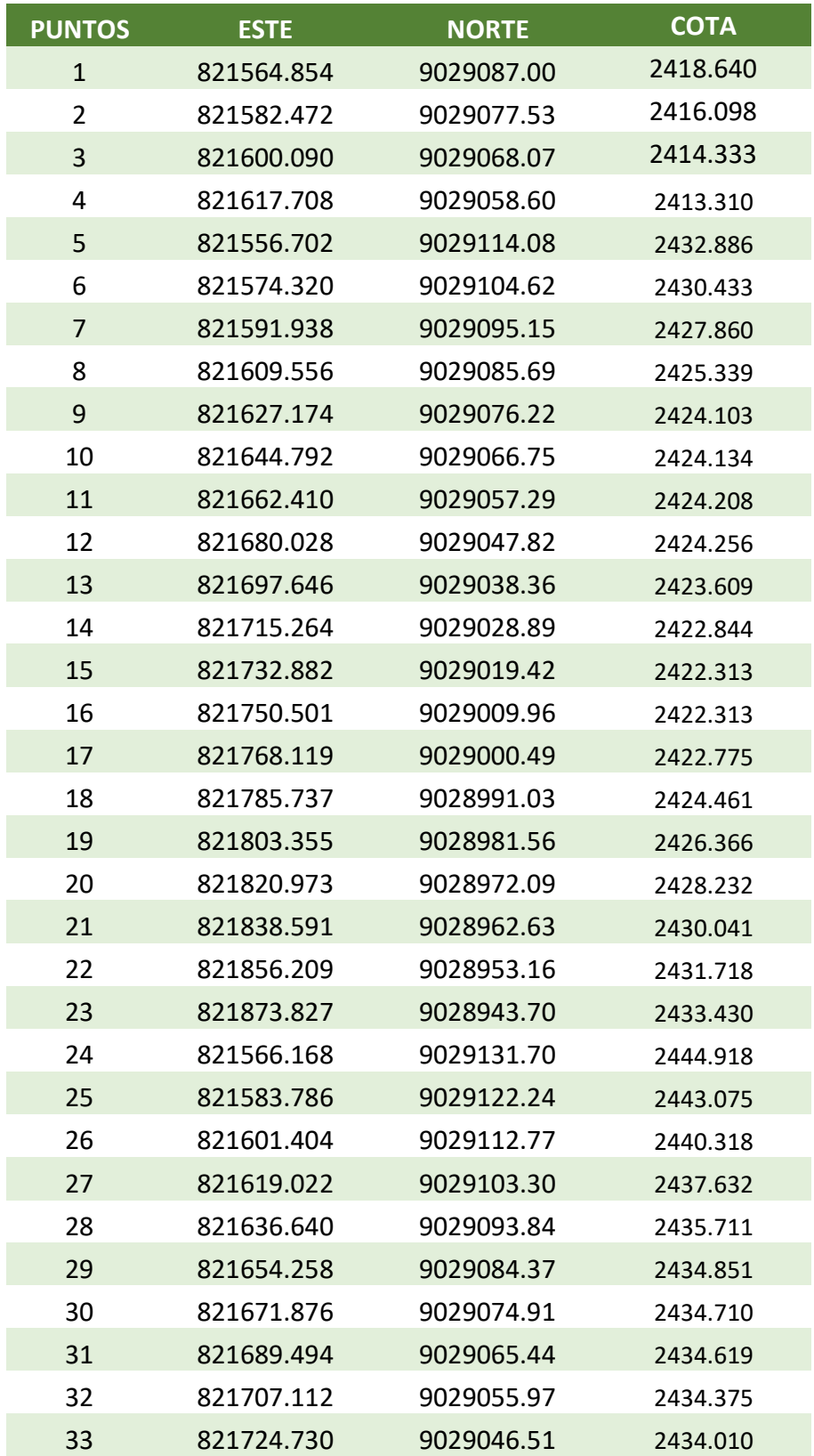

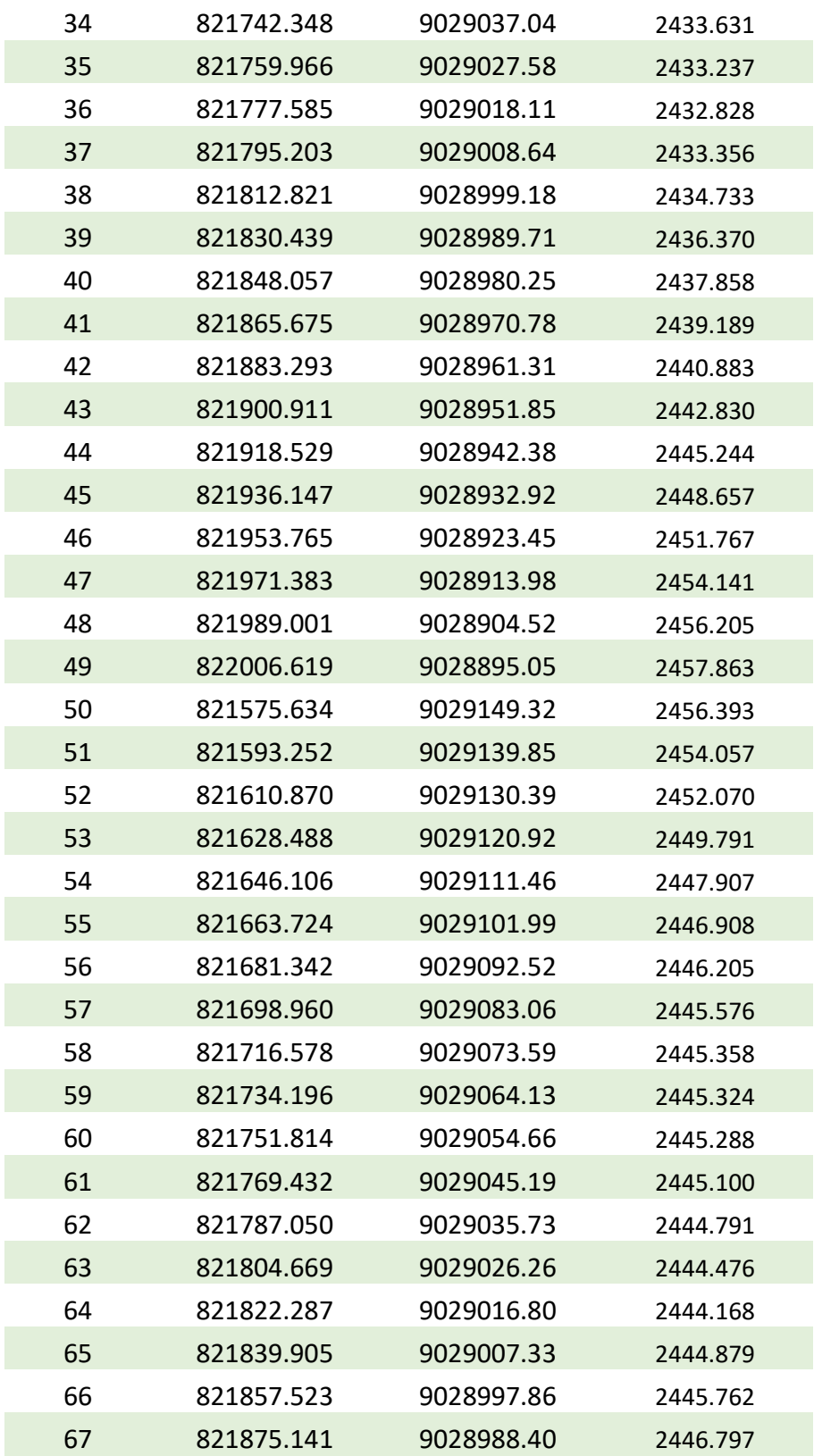

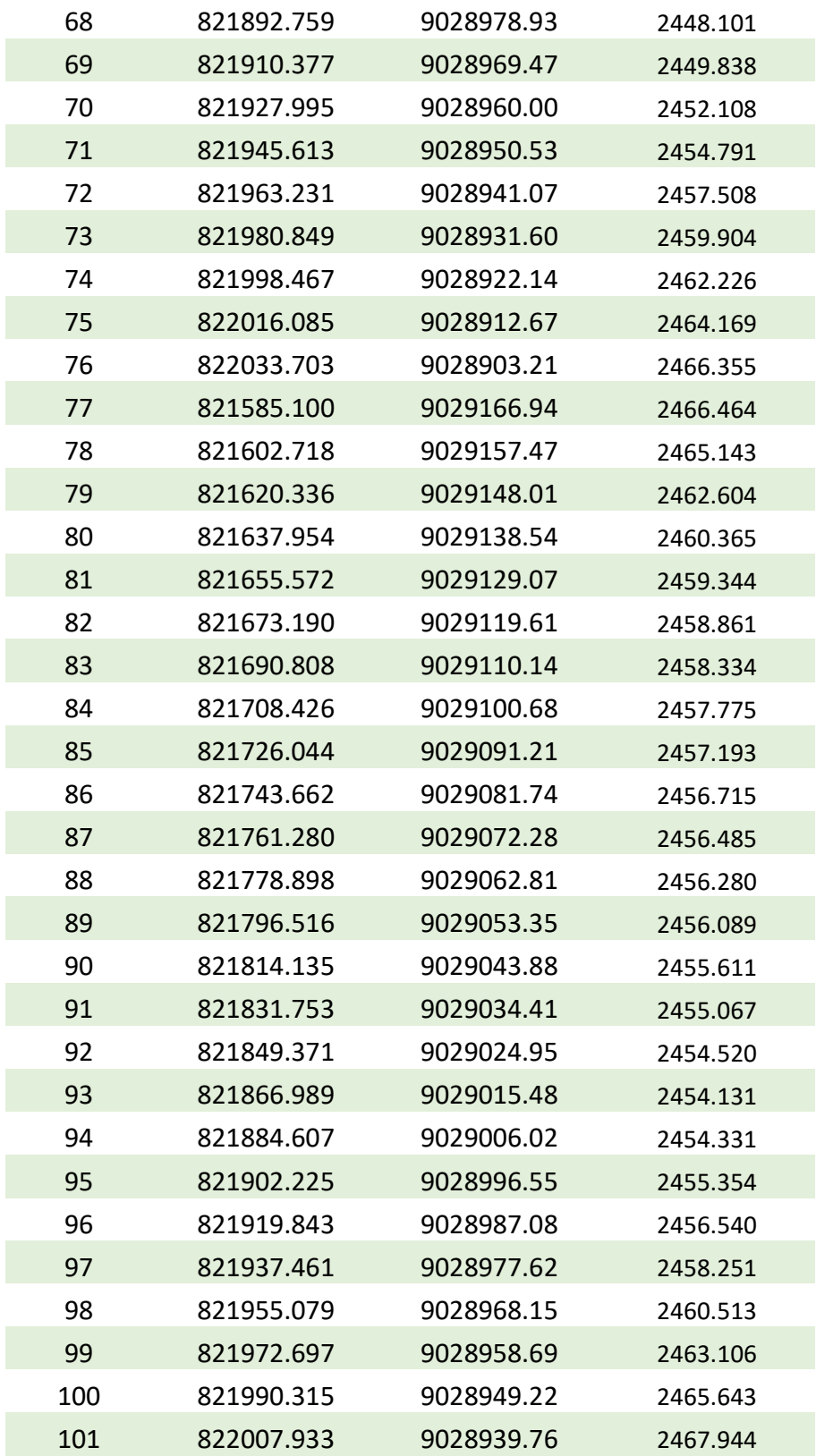

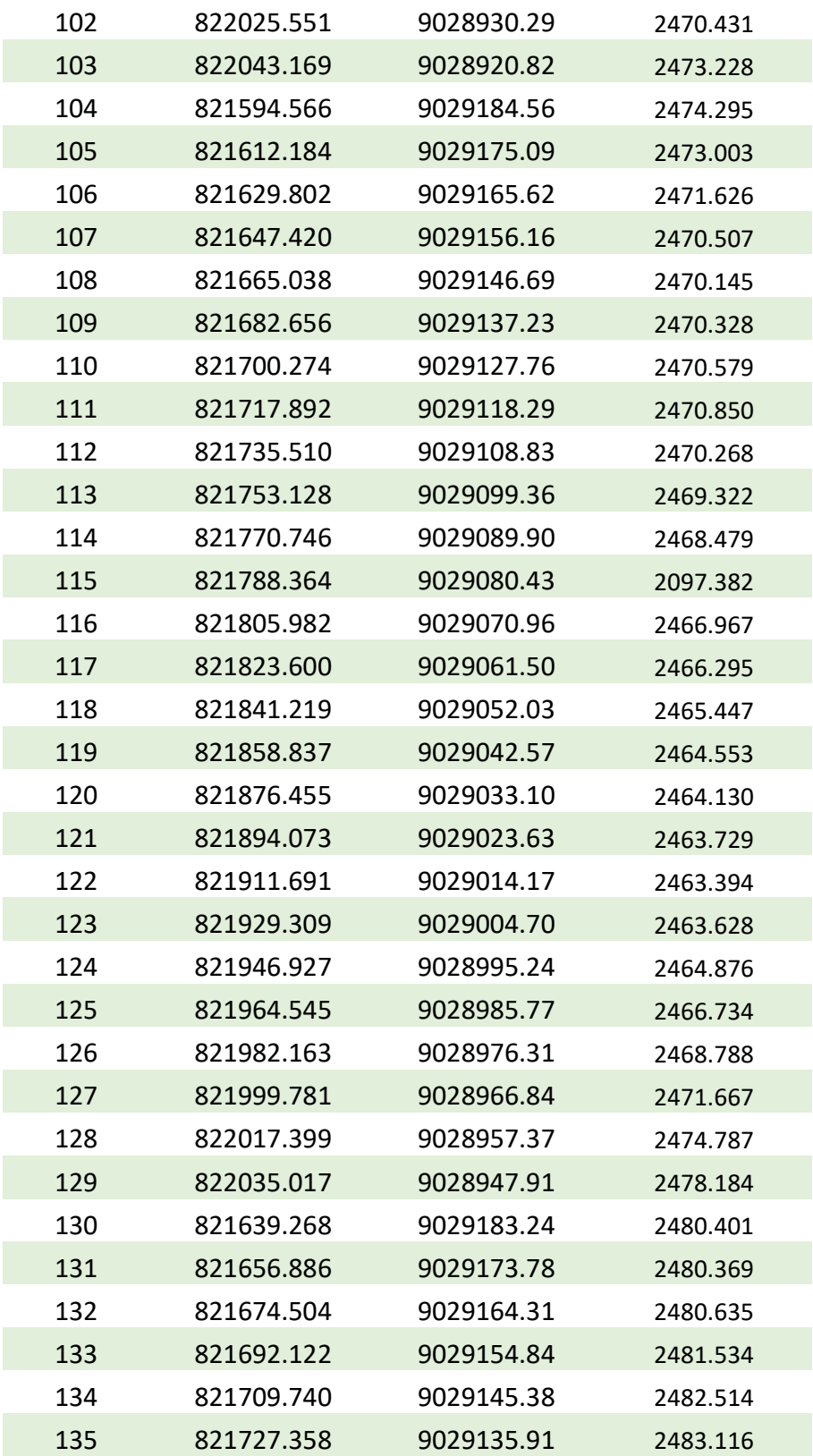

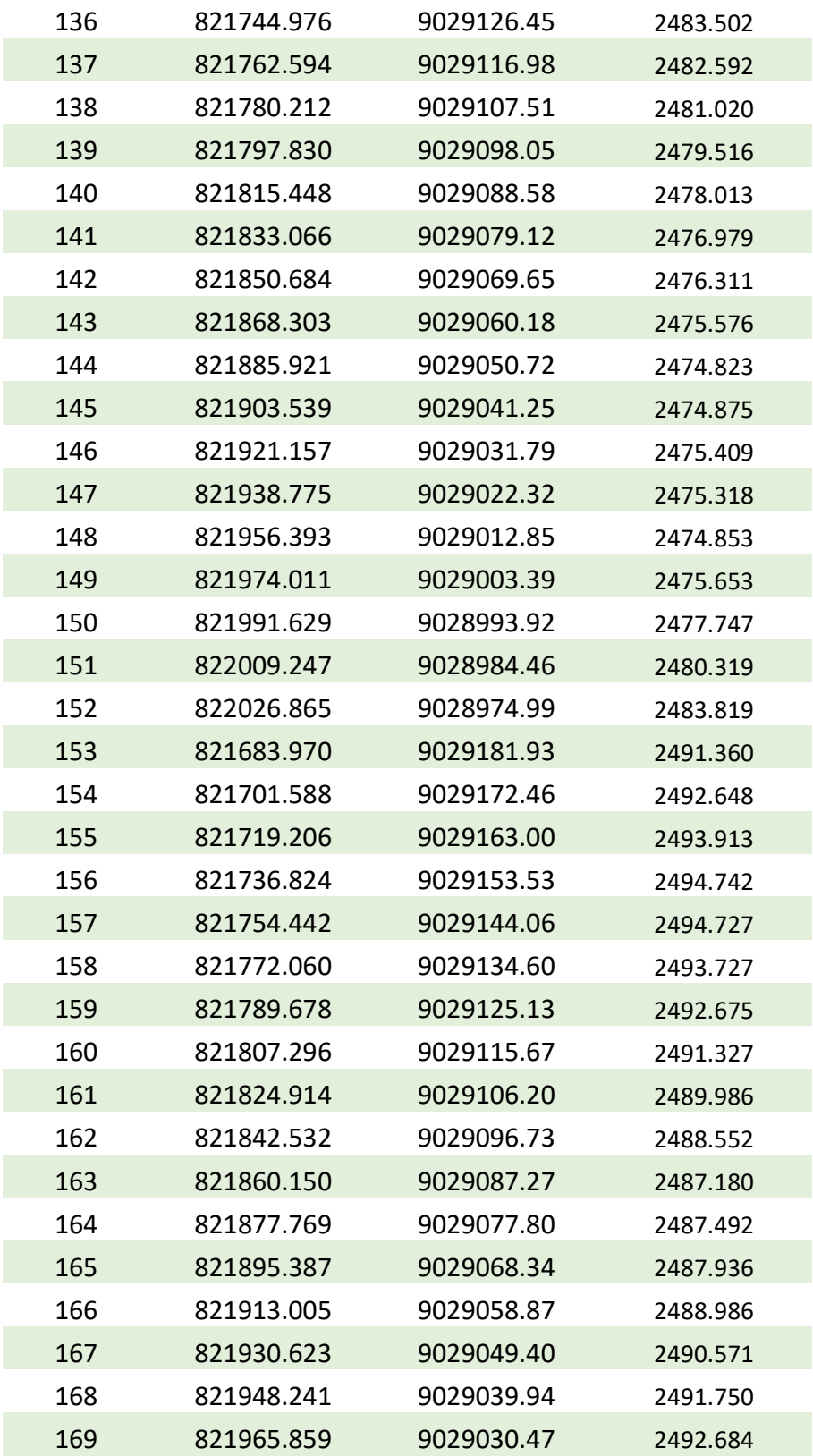

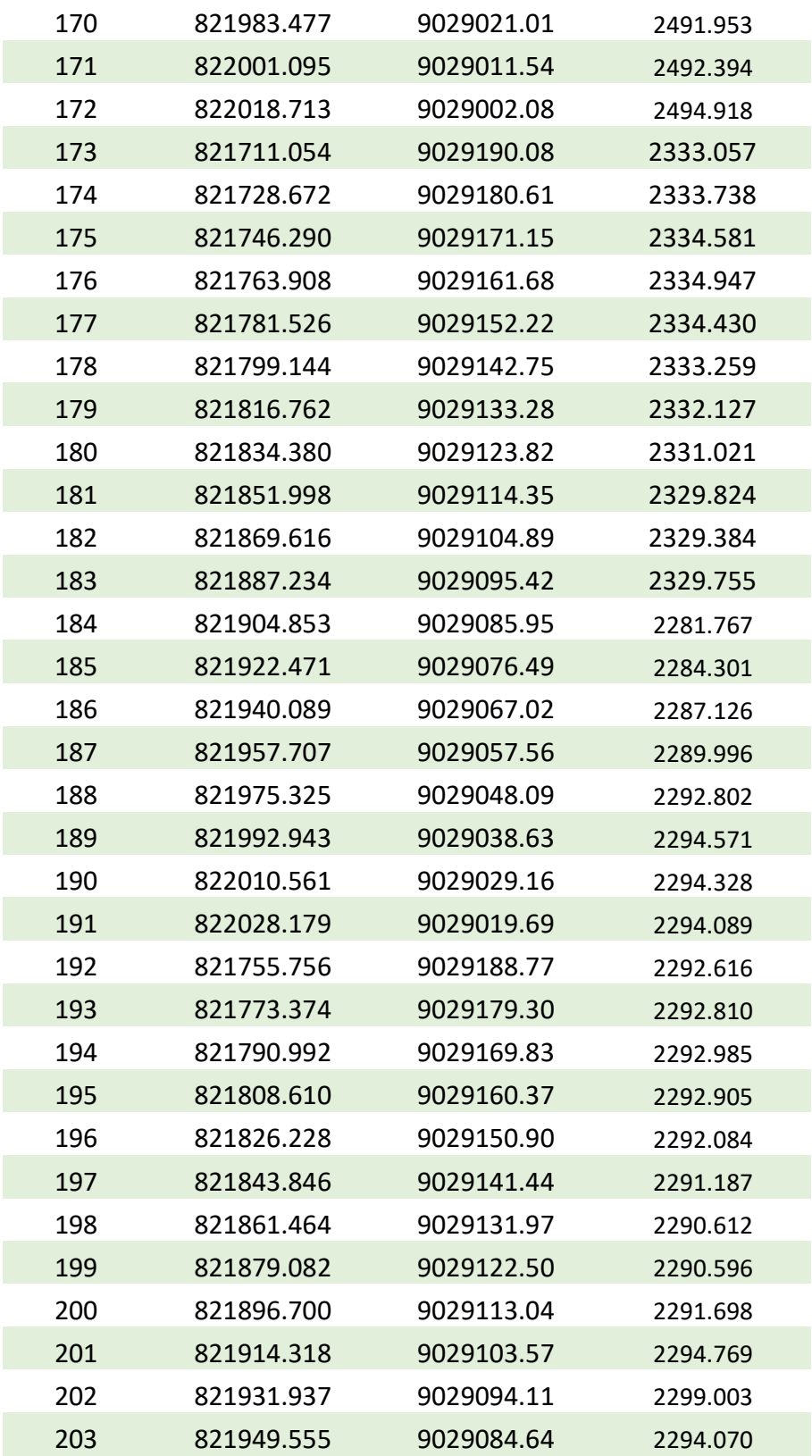

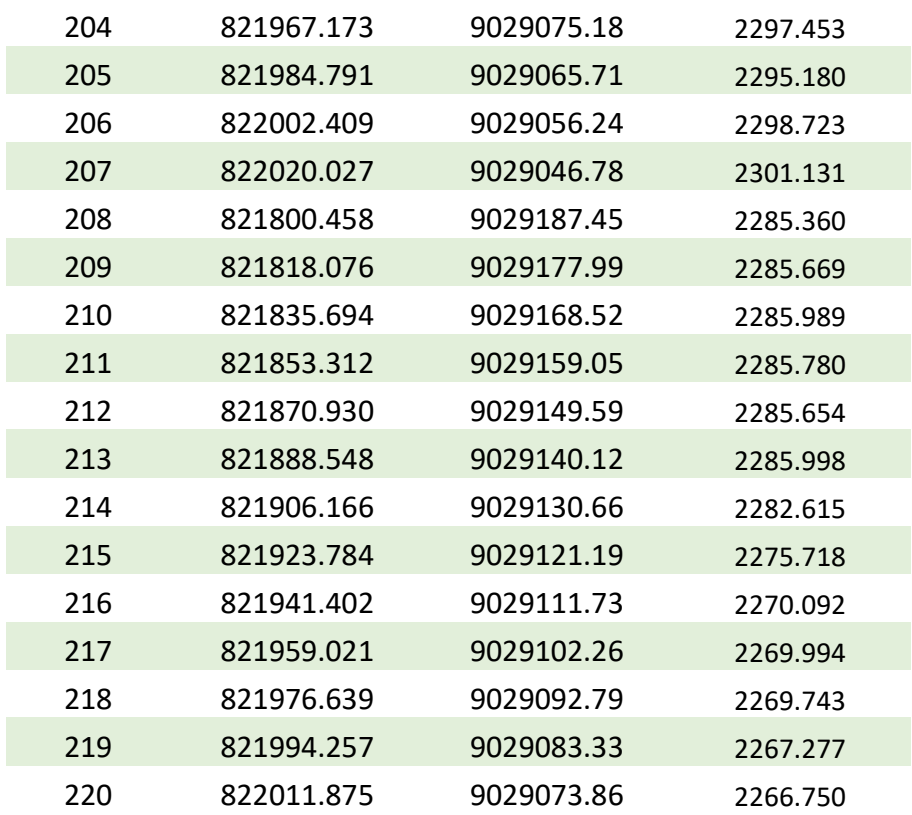

# **Anexo 4: Encuesta y Tabulación**

### **ENCUESTA PARA EL REGISTRO DISTRITAL DE COBERTURA<br>Y CALIDAD DE LOS SERVICIOS DE AGUA Y SANEAMIENTO**

#### **FORMATO Nº 02**

#### ENCUESTA SOBRE COMPORTAMIENTO FAMILIAR (PARA FAMILIAS)

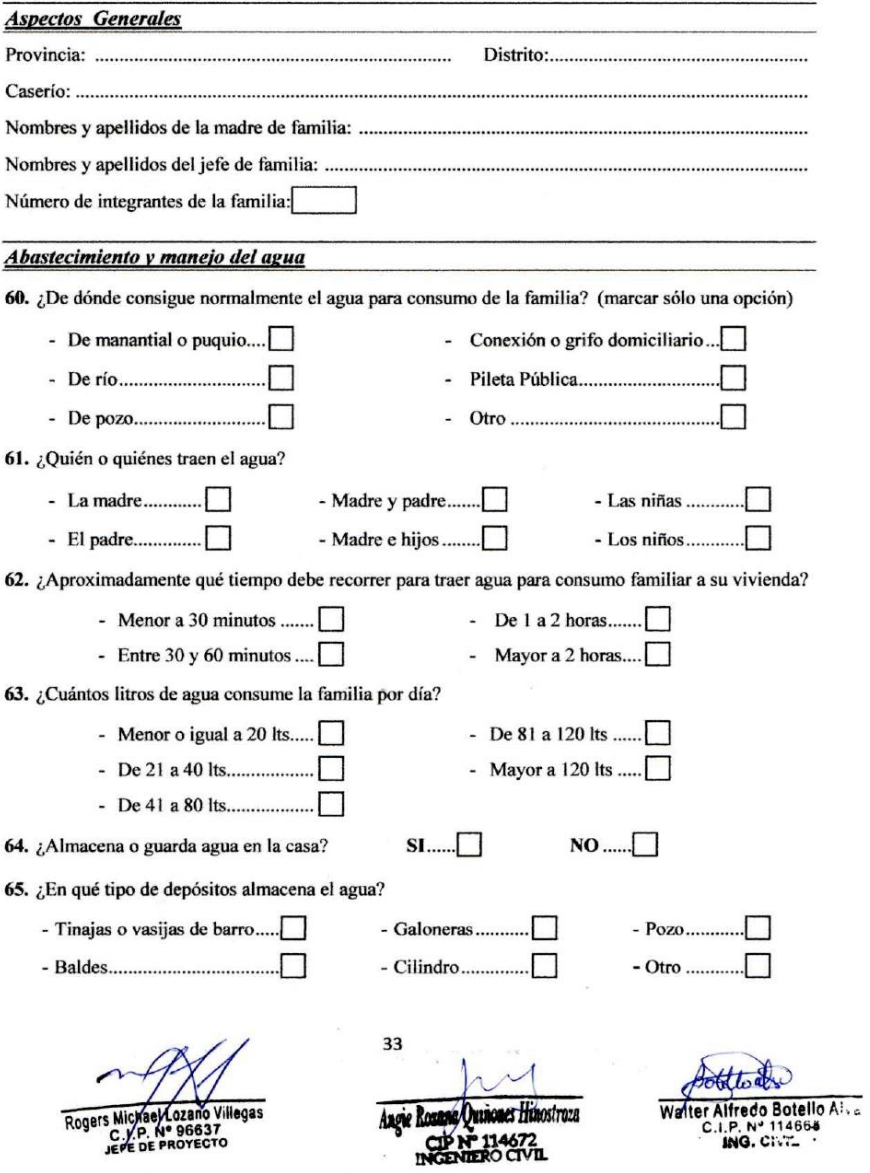

 $\mathbf{q} \in \mathbb{R}^{N}$ 

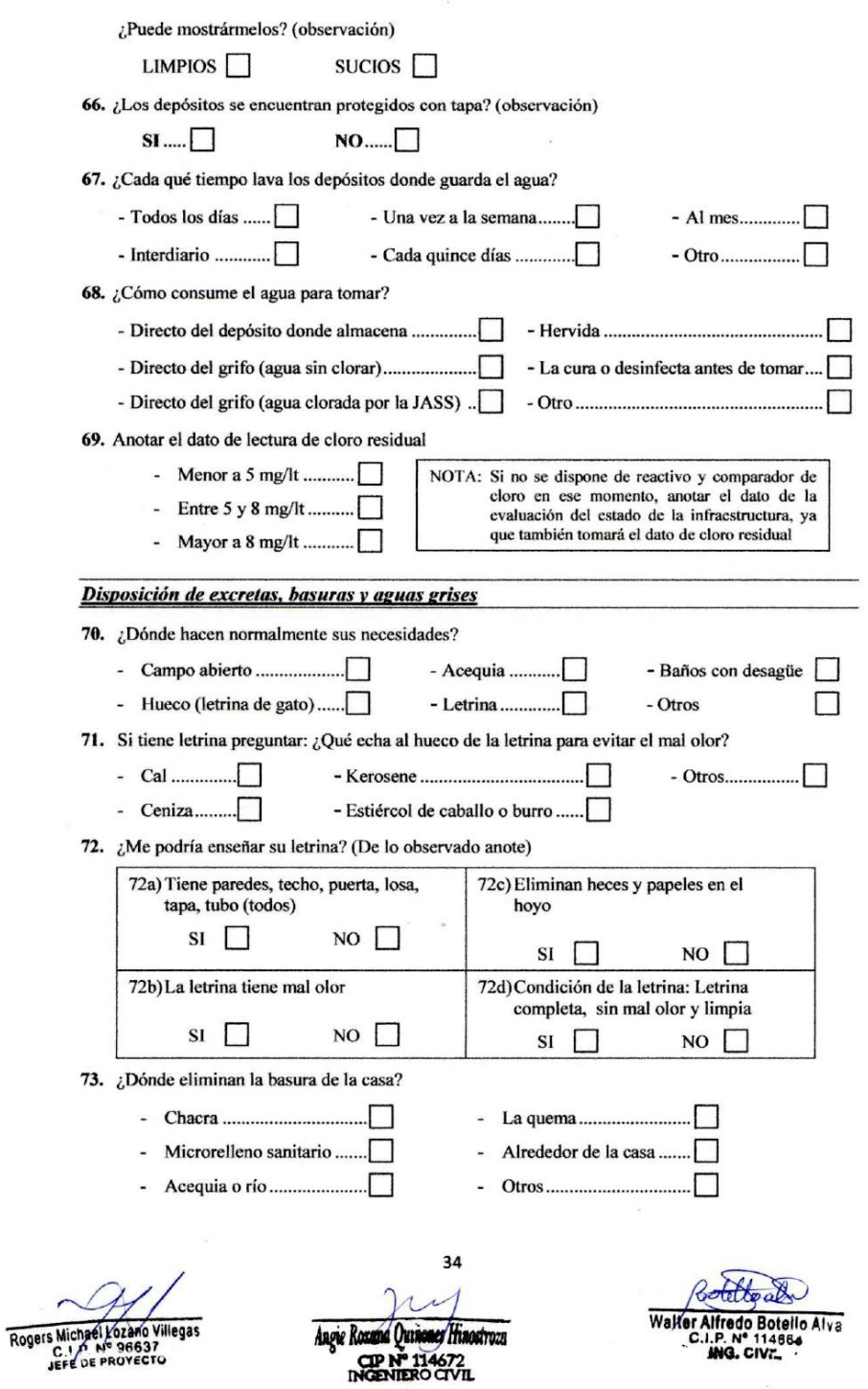

 $\lambda$ 

 $\sim$ 

74. ¿Dónde eliminan el agua usada de la cocina, lavado de ropa, servicios, etc.?

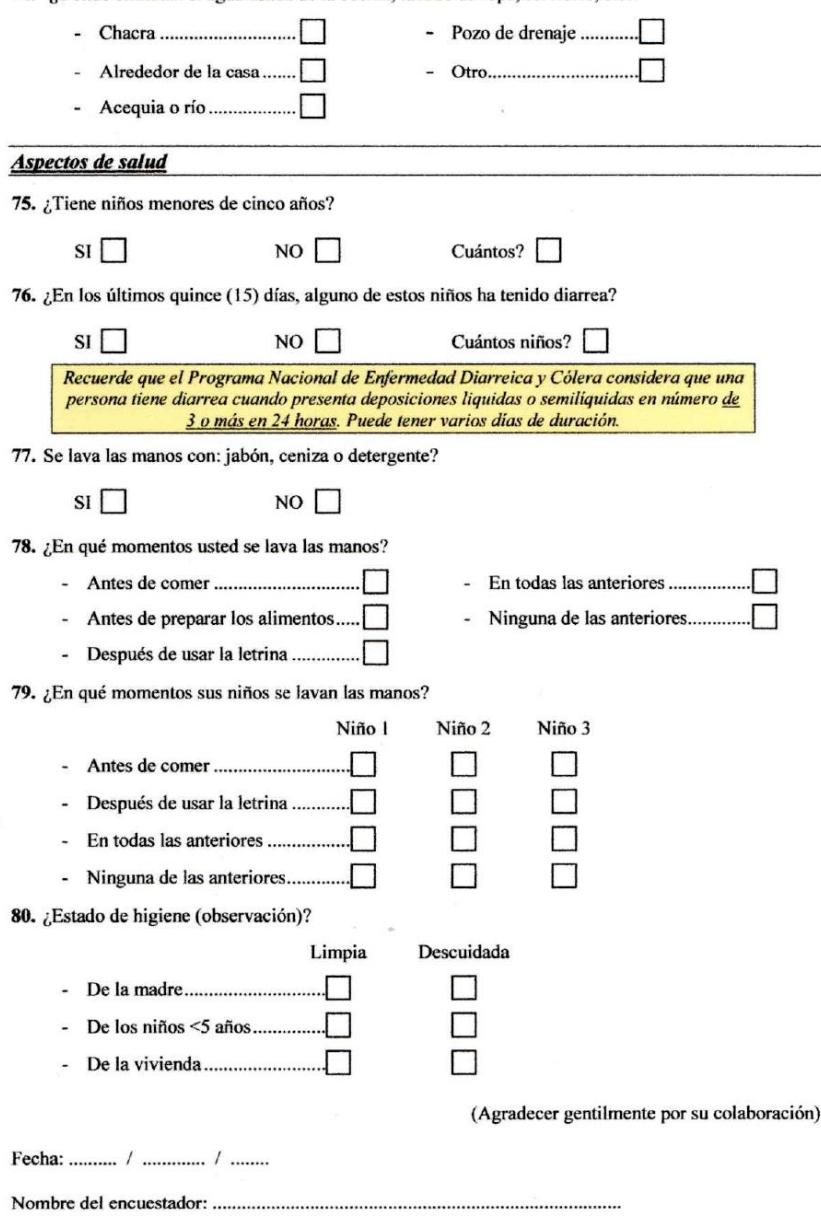

Rogers Micheel Lozano Villegas

Ċ,

Augie Romana Quinoner Hinostroza

Walter Alfredo Botello Alva

35

#### ENCUESTA PARA EL REGISTRO DISTRITAL DE COBERTURA Y CALIDAD DE LOS SERVICIOS DE AGUA Y SANEAMIENTO

#### **FORMATO Nº 06**

#### ENCUESTA PARA CASERÍOS QUE NO CUENTAN CON SISTEMA DE AGUA POTABLE

Centro Poblado

5. Provincia: .............. 7. Altura (m.s.n.m.): Altitud:  $\boxed{Y:}$  $msnm$   $X:$ 

9. Promedio integrantes / familia (dato del INEI, no llenar): ..................

10. ¿Explique cómo se llega al caserío desde la capital del distrito?

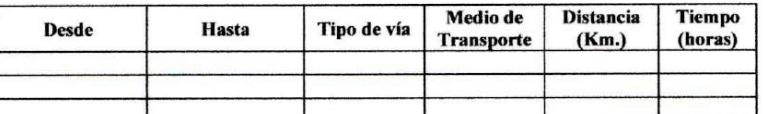

11. ¿Qué servicios públicos tiene el caserío? Marque con una X

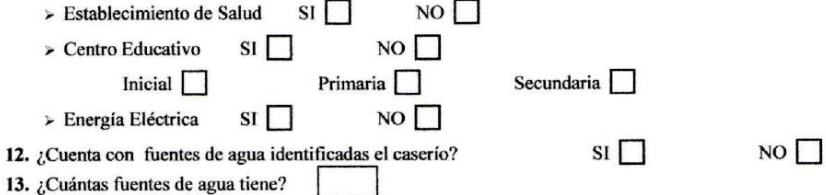

14. Descripción de las fuentes de agua:

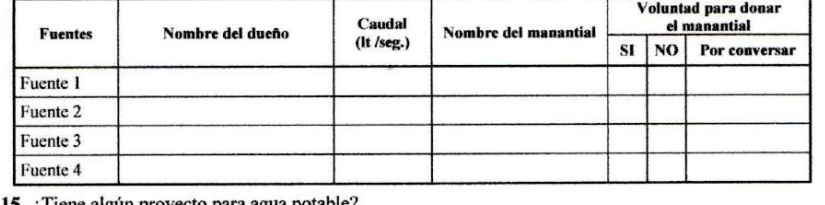

15. ¿Tiene algún proyecto para agua potable?

 $\Box$ - SI en Gestión......... - SI en Ejecución ......... $\Box$ 

 $\overline{a}$ 

Fecha: ....... / ........ / .......

Nillenas

Angie Rozana Outin DOCK

42

Walter Alfredo Botello Alva

 $\mathbb{R}^2$ 

#### **Anexo: Tabulación de encuesta**

Se realizó la encuesta sobre el comportamiento familiar (para familias) y poder analizar y concluir sobre la cobertura y la calidad del servicio de agua potable; los resultados obtenidos permitieron conocer las problemáticas que cuenta la población del anexo de Chucut, distrito de Macate, provincia del Santa, departamento de Ancash.

1.- ¿De dónde consigue normalmente el agua para consumo de la familia?

| TANIA IJ AT                   |            |               |  |
|-------------------------------|------------|---------------|--|
| <b>Detalle</b>                | Frecuencia | $\frac{0}{0}$ |  |
| De manantial o puquio         | 20         | 80%           |  |
| De río                        | 3          | 12%           |  |
| De pozo                       | 2          | 8%            |  |
| Conexión o grifo domiciliaria |            | 0%            |  |
| Pileta pública                |            | $0\%$         |  |
| otro                          |            | 0%            |  |
| <b>Total</b>                  | 25         | 100%          |  |

**Tabla N° 01**

**Grafico N° 01**

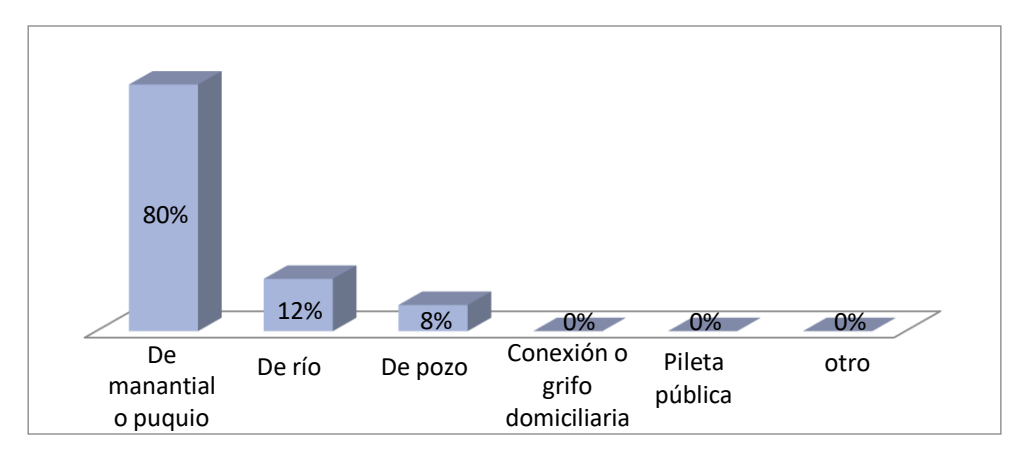

*Fuente:* Encuesta realizada a los pobladores anexo de Chucut, distrito de Mácate, provincia del Santa (2018)

#### **Interpretación:**

En la Tabla N°01 y Grafica N° 01, se observa que de las 25 personas encuestadas anexo de Chucut, distrito de Macate, provincia del Santa, departamento de Ancash, el 80% consume agua de manantial o puquio, el 12% consume agua de río y 8% restante de pozo.

2.- ¿Quién o quienes traen agua?

| <b>Detalle</b> | <b>Frecuencia</b> | $\frac{0}{0}$ |
|----------------|-------------------|---------------|
| Madre          | 8                 | 32%           |
| Padre          | 10                | 40%           |
| Madre y Padre  | 3                 | 12%           |
| Madre e Hijos  |                   | 4%            |
| Las Niñas      |                   | 4%            |
| los Niños      | 3                 | 12%           |
| <b>Total</b>   | 25                | 100%          |

**Tabla N° 02**

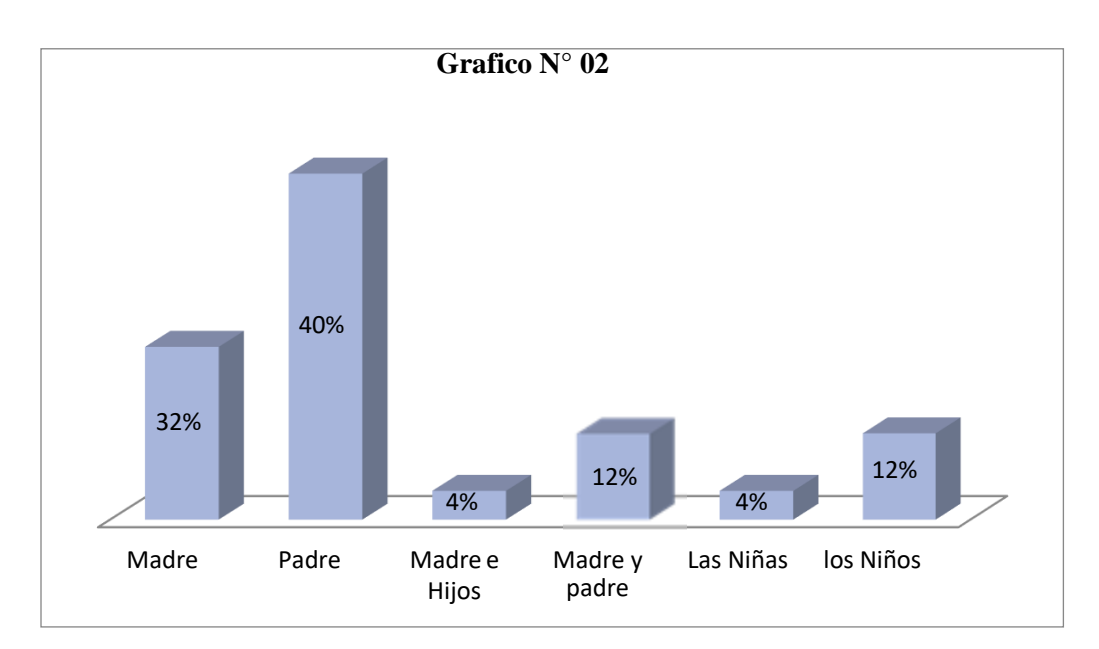

*Fuente:* Encuesta realizada a los pobladores del anexo de Chucut, distrito de Mácate, provincia del Santa, departamento de Ancash (2018)

#### **Interpretación**:

En la Tabla N°02 y Grafica N° 02, se observa que de las 25 personas encuestadas del anexo de Chucut, distrito de Macate, provincia del Santa, departamento de Ancash, el 40% traen aguas los padres y el 32% traen agua las madres.

3.- ¿Aproximadamente que tiempo debe recorrer para traer agua para consumo familiar a su vivienda?

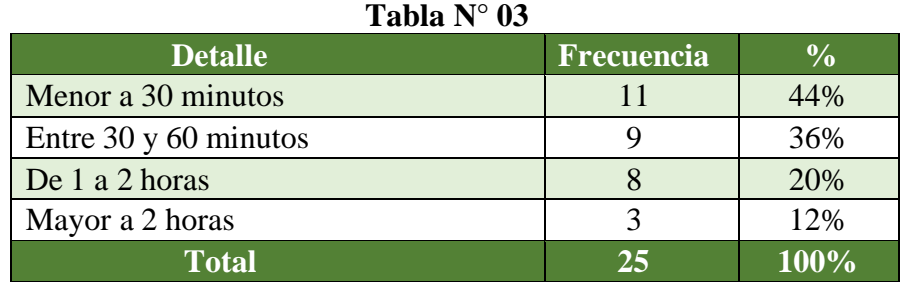

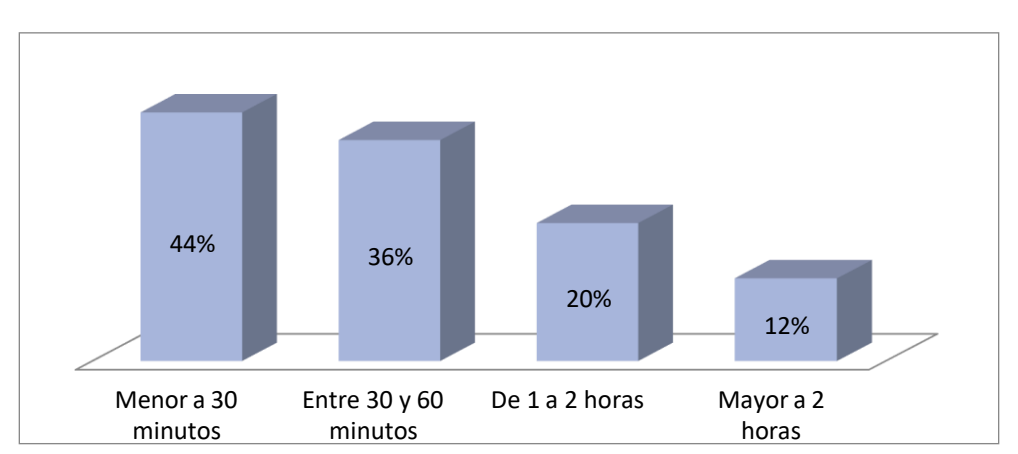

**Grafico N° 03**

*Fuente:* Encuesta realizada a los pobladores del anexo de Chucut, distrito de Mácate, provincia del Santa, departamento de Ancash (2018)

#### **Interpretación**:

En la Tabla N°03 y Grafica N° 03, se observa que de las 25 personas encuestadas del anexo de Chucut, distrito de Macate, provincia del Santa, departamento de Ancash, el 44% es el tiempo de menos de 30 minutos en traer agua y el 36% es el tiempo mayor de 2 horas en traer agua a sus viviendas.

4.- ¿Cuántos litros de agua consume la familia por día?

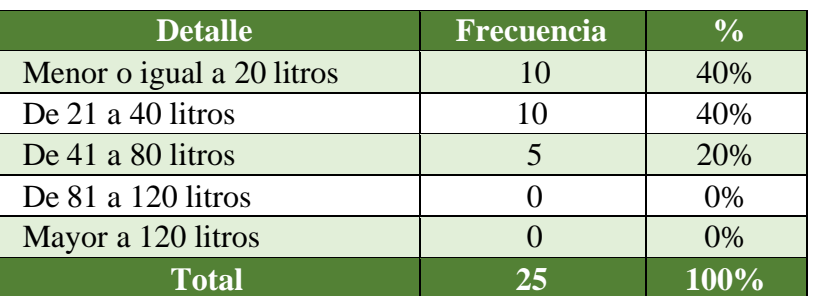

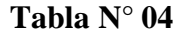

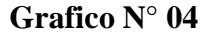

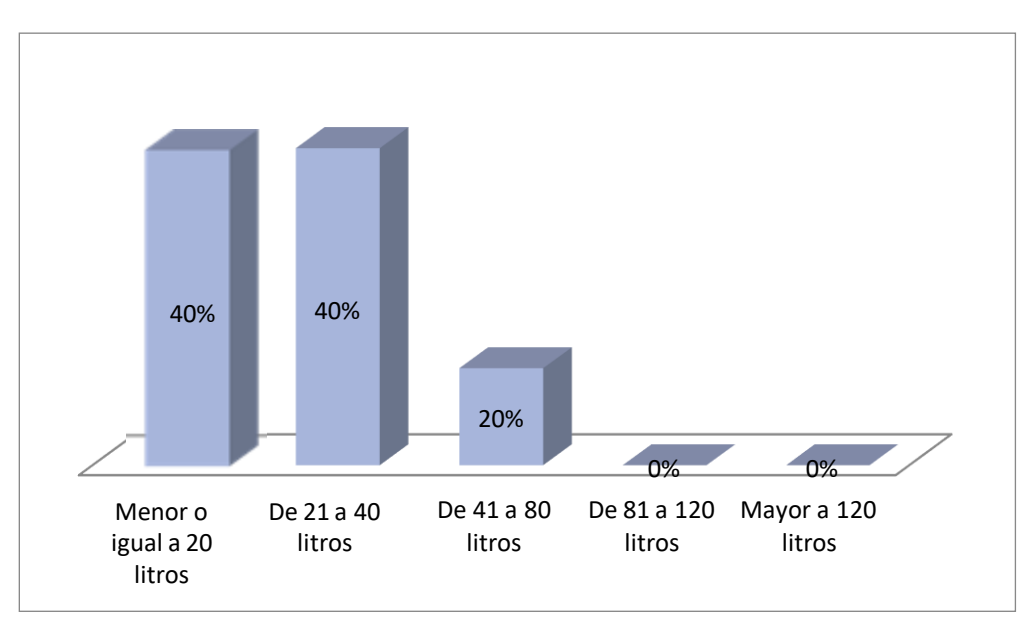

*Fuente:* Encuesta realizada a los pobladores del anexo de Chucut, distrito de Macate, provincia del Santa, departamento de Ancash (2018)

#### Interpretación:

En la Tabla N°04 y Grafica N° 04, se observa que de las 25 personas encuestadas del anexo de Chucut, distrito de Macate, provincia del Santa, departamento de Ancash, el 40% consume menor o igual litros de agua por día y el 20% consume de 41 a 80 litro de agua por día.

5.- ¿Almacena o guarda agua en la casa?

| <b>Detalle</b> | <b>Frecuencia</b> |      |
|----------------|-------------------|------|
|                |                   | 88%  |
| No             |                   | 12%  |
| <b>Total</b>   |                   | 100% |

**Tabla N° 05**

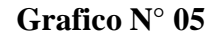

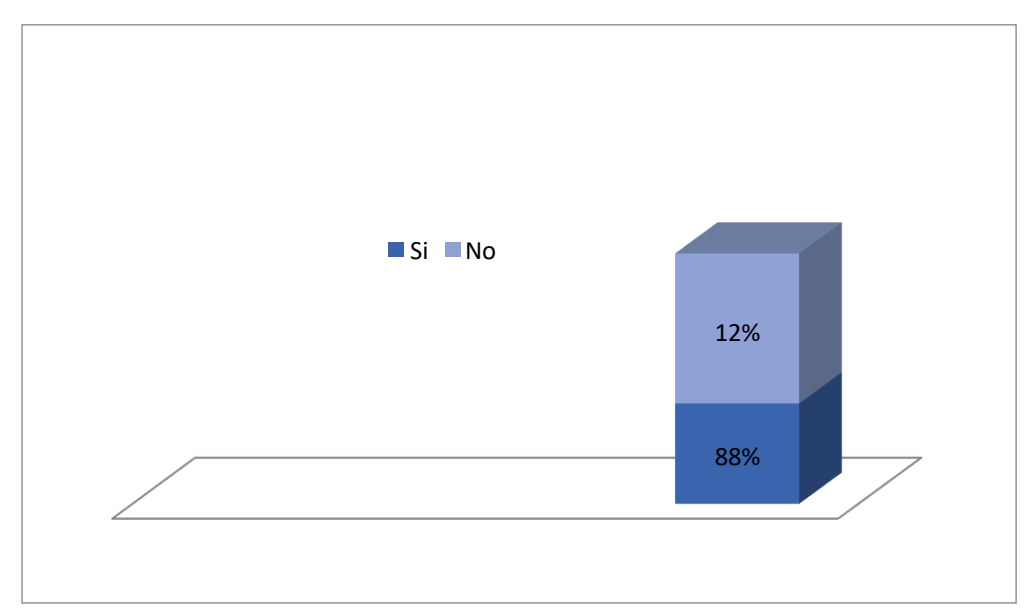

*Fuente:* Encuesta realizada a los pobladores del anexo de Chucut, distrito de Macate, provincia del Santa, departamento de Ancash (2018)

#### **Interpretació**n:

En la Tabla N°05 y Grafica N° 05, se observa que de las 25 personas encuestadas del anexo de Chucut, distrito de Macate, provincia del Santa, departamento de Ancash, el 88% almacena y guarda agua en casa y el 12% no almacena ni guarda agua en casa.

6.- ¿En qué tipo de depósitos almacena el agua?

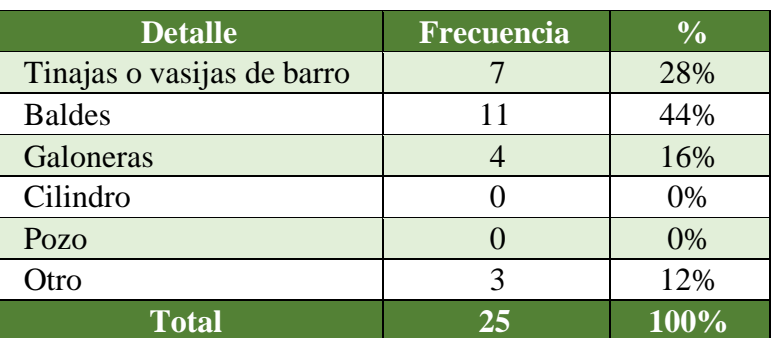

#### **Tabla N° 06**

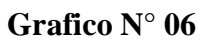

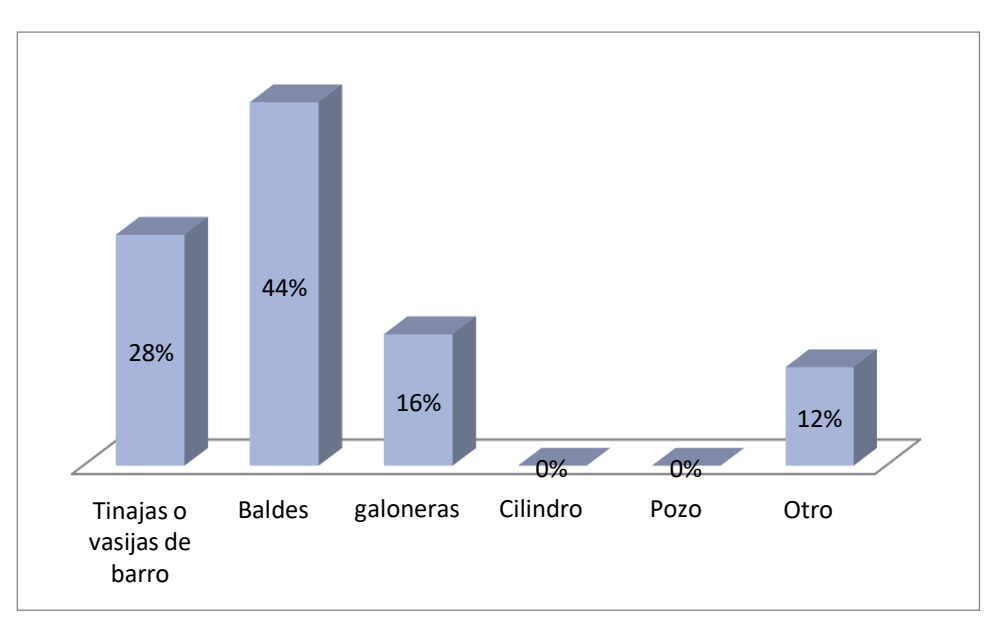

*Fuente:* Encuesta realizada a los pobladores del anexo de Chucut, distrito de Macate, provincia del Santa, departamento de Ancash (2018)

#### **Interpretación**:

En la Tabla N°06 y Grafica N° 06, se observa que de las 25 personas encuestadas del anexo de Chucut, distrito de Macate, provincia del Santa, departamento de Ancash, el 44% depositan y almacenan el agua en baldes y el 12% depositan y almacenan el agua en otros recipientes.

7.- ¿Los depósitos se encuentran protegidos con tapa?

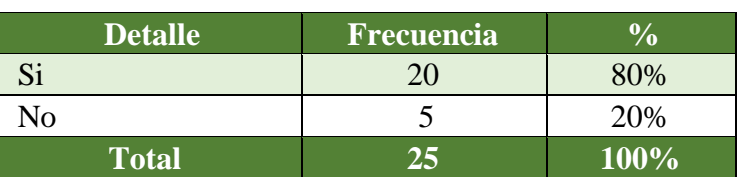

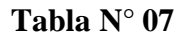

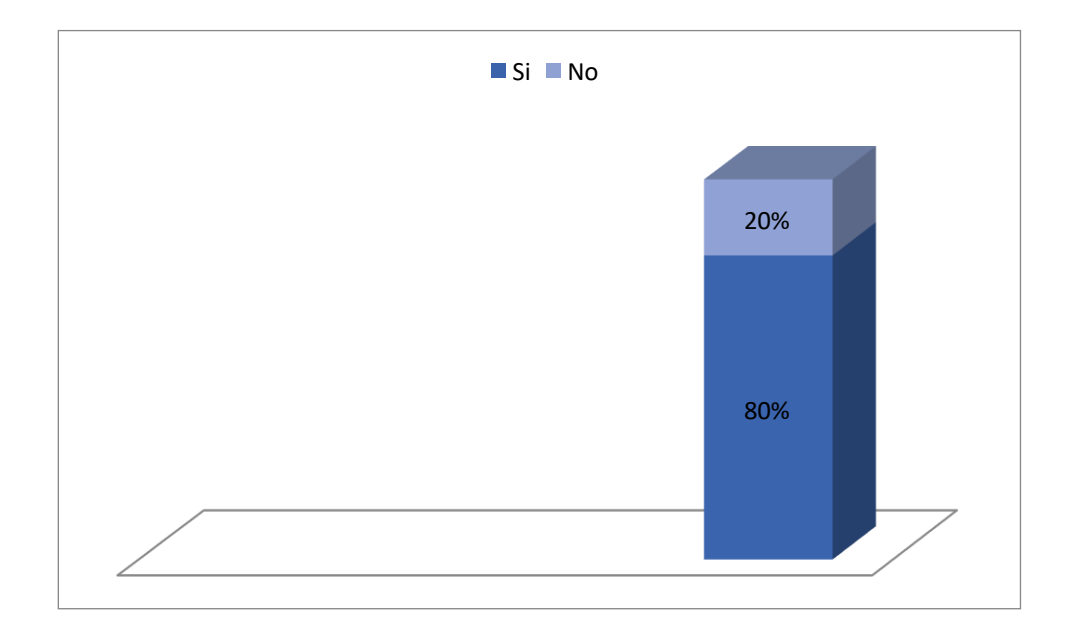

**Grafico N° 07**

*Fuente:* Encuesta realizada a los pobladores del anexo de Chucut, distrito de Macate, provincia del Santa, departamento de Ancash (2018)

#### **Interpretación**:

En la Tabla N°07 y Grafica N° 07, se observa que de las 25 personas encuestadas del anexo de Chucut, distrito de Macate, provincia del Santa, departamento de Ancash, el 80% sus depósitos de aguas se encuentran protegidos con tapa y el 20%no están protegidos con tapa sus depósitos de agua.

8.- ¿Cada qué tiempo lava los depósitos donde guarda el agua?

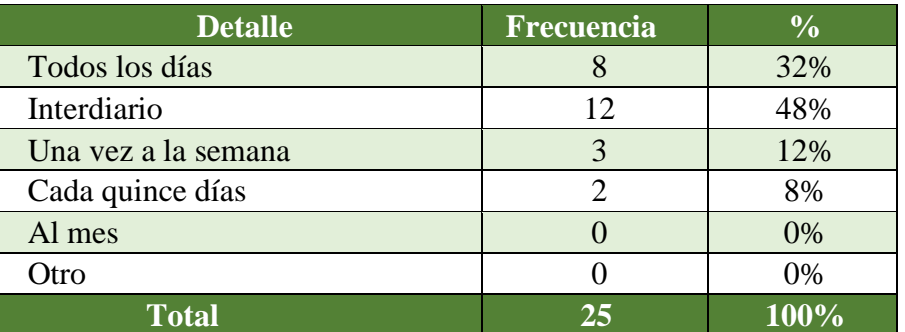

#### **Tabla N° 08**

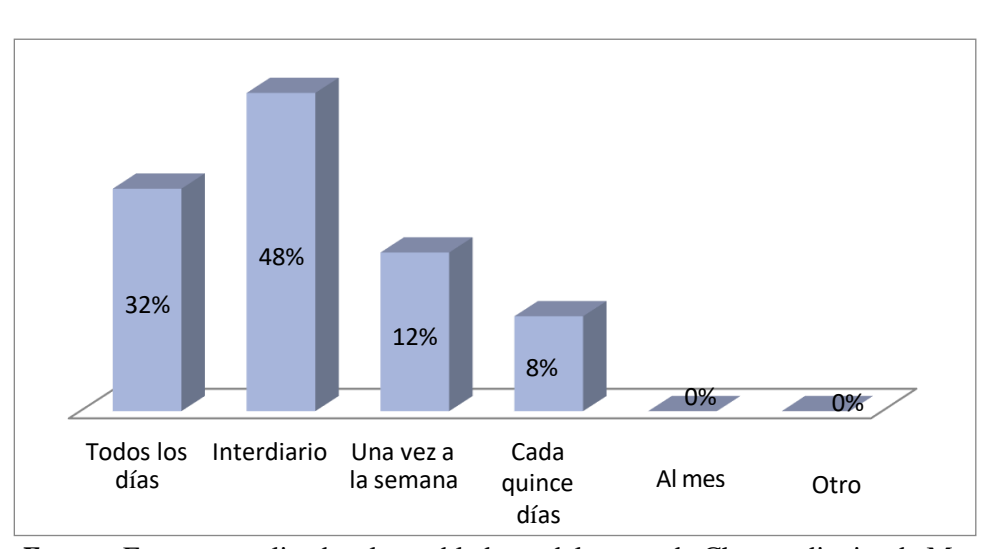

**Grafico N° 08**

 *Fuente:* Encuesta realizada a los pobladores del anexo de Chucut, distrito de Macate, provincia del Santa, departamento de Ancash (2018)

#### **Interpretación:**

En la Tabla N°08 y Grafica N° 08, se observa que de las 25 personas encuestadas del anexo de Chucut, distrito de Macate, provincia del Santa, departamento de Ancash, el 32% lavan todos los días los depósitos donde guardan el agua y el 8% lavan cada quince días los depósitos donde guardan el agua.

#### 9.- ¿Cómo consume el agua para tomar?

#### **Tabla N° 09**

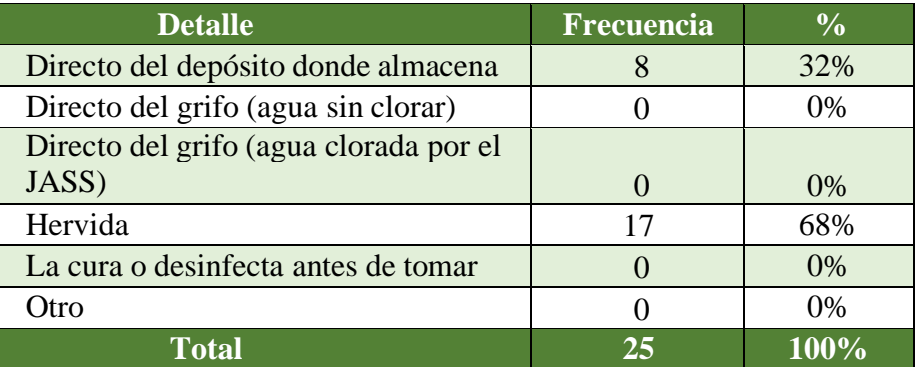

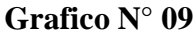

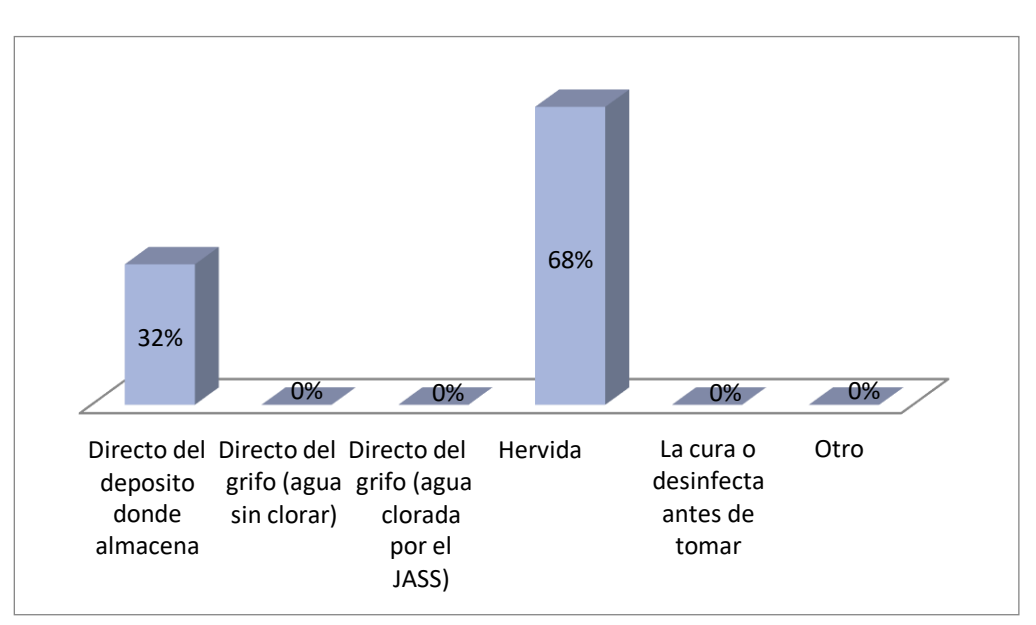

*Fuente:* Encuesta realizada a los pobladores del anexo de Chucut, distrito de Macate, provincia del Santa, departamento de Ancash (2018)

#### **Interpretación**:

En la Tabla N°09 y Grafica N° 09, se observa que de las 25 personas encuestadas del anexo de Chucut, distrito de Macate, provincia del Santa, departamento de Ancash, el 32% consume agua para tomar desde el deposito donde se almacena y el 68% consume agua hervida.

#### 10.- ¿Dónde hacen normalmente sus necesidades?

#### **Tabla N° 10**

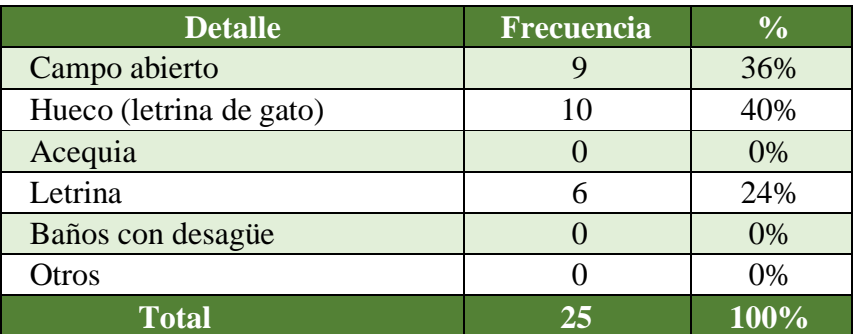

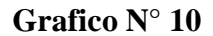

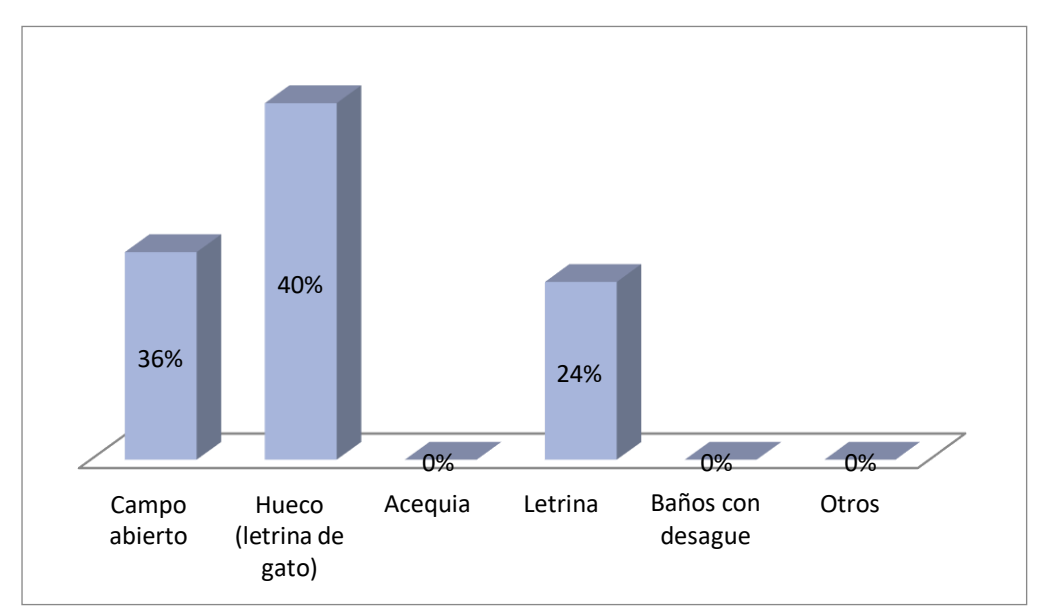

*Fuente:* Encuesta realizada a los pobladores del anexo de Chucut, distrito de Macate, provincia del Santa, departamento de Ancash (2018)

#### **Interpretación:**

En la Tabla N°10 y Grafica N°10, se observa que de las 25 personas encuestadas del anexo de Chucut, distrito de Macate, provincia del Santa, departamento de Ancash, el 36% hacen sus necesidades en campo abierto y el 40% en un hueco (letrina de gato) hacen sus necesidades.

#### 11.- ¿Dónde eliminan la basura de la casa?

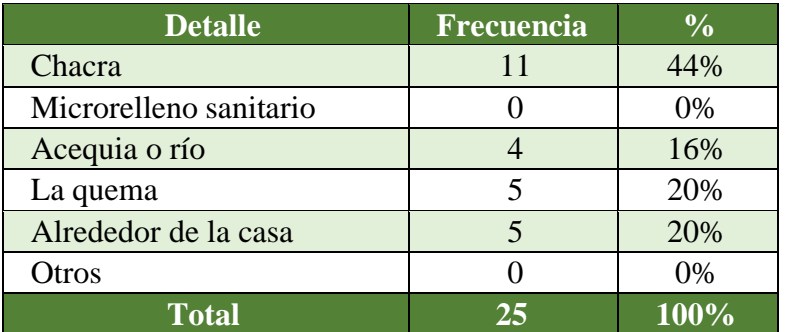

#### **Tabla N° 11**

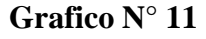

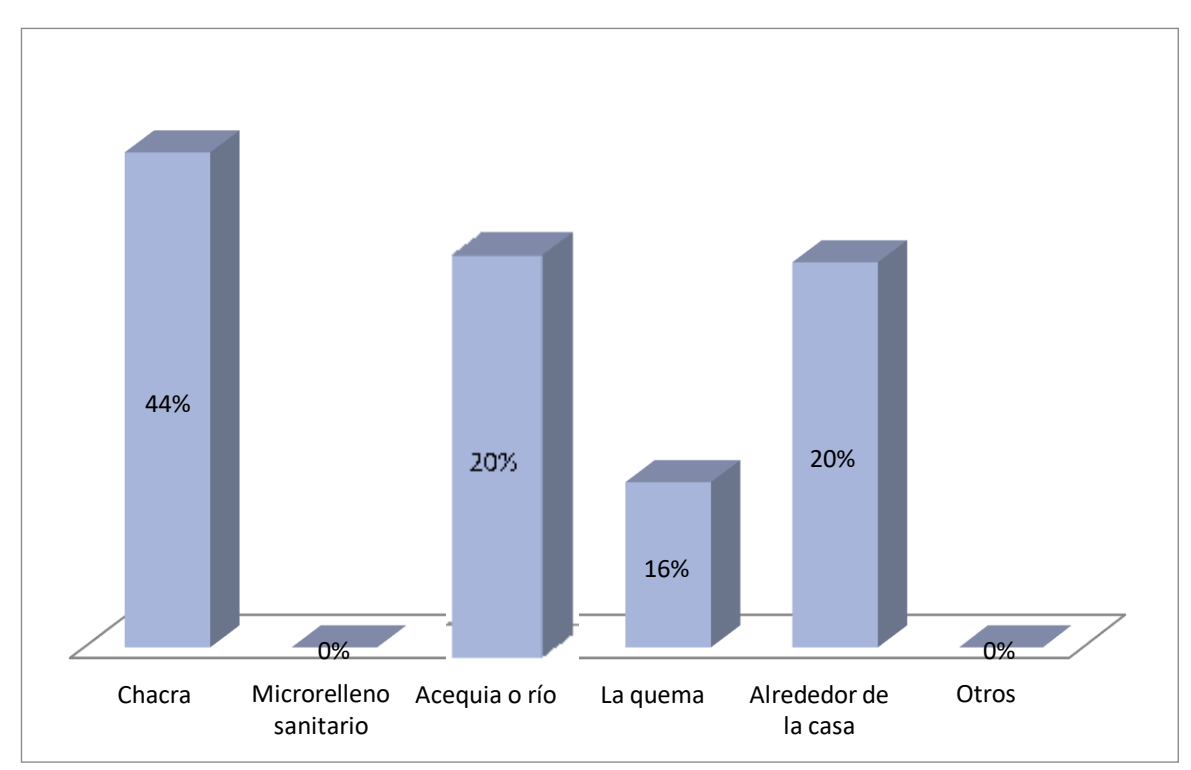

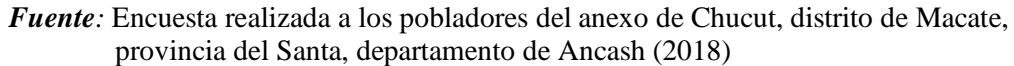

#### **Interpretación**:

En la Tabla N°11 y Grafica N°11, se observa que de las 25 personas encuestadas del anexo de Chucut, distrito de Macate, provincia del Santa, departamento de Ancash, el 44% eliminan la basura en la chacra y el 20% eliminan la basura alrededor de la acequia o río y alrededor la casa

#### 12.- ¿Dónde eliminan el agua usada de la cocina, lavado de ropa, servicios, etc.?

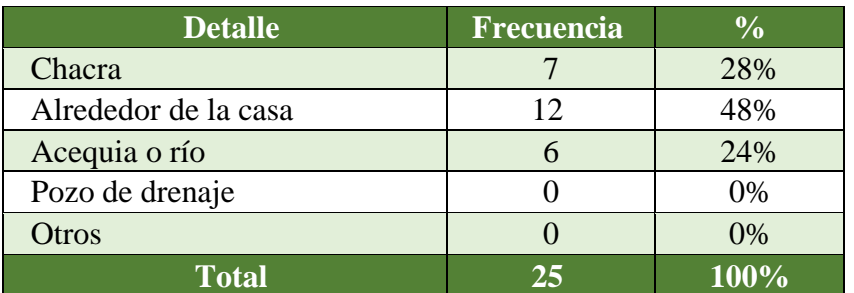

#### **Tabla N° 12**

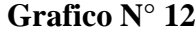

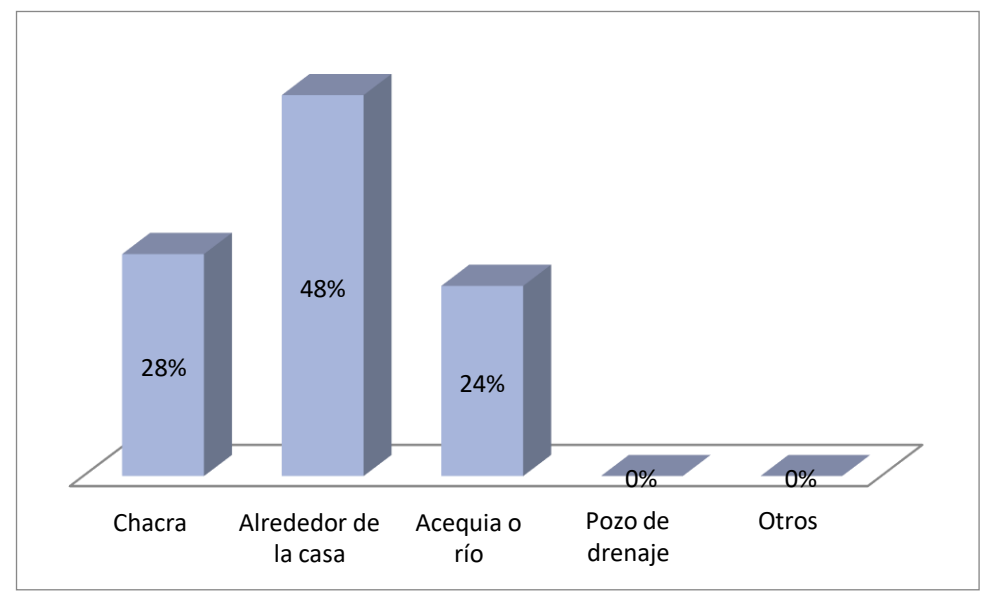

*Fuente:* Encuesta realizada a los pobladores del anexo de Chucut, distrito de Macate, provincia del Santa, departamento de Ancash a (2018)

Interpretación:

En la Tabla N°12 y Grafica N°12, se observa que de las 25 personas encuestadas del anexo de Chucut, distrito de Macate, provincia del Santa, departamento de Ancash, el 76% consume agua de manantial o puquio y el 24% restante consume agua de río.

# Anexo 5: Fichas Técnicas

#### **CAPTACIÓN DE UN MANANTIAL**

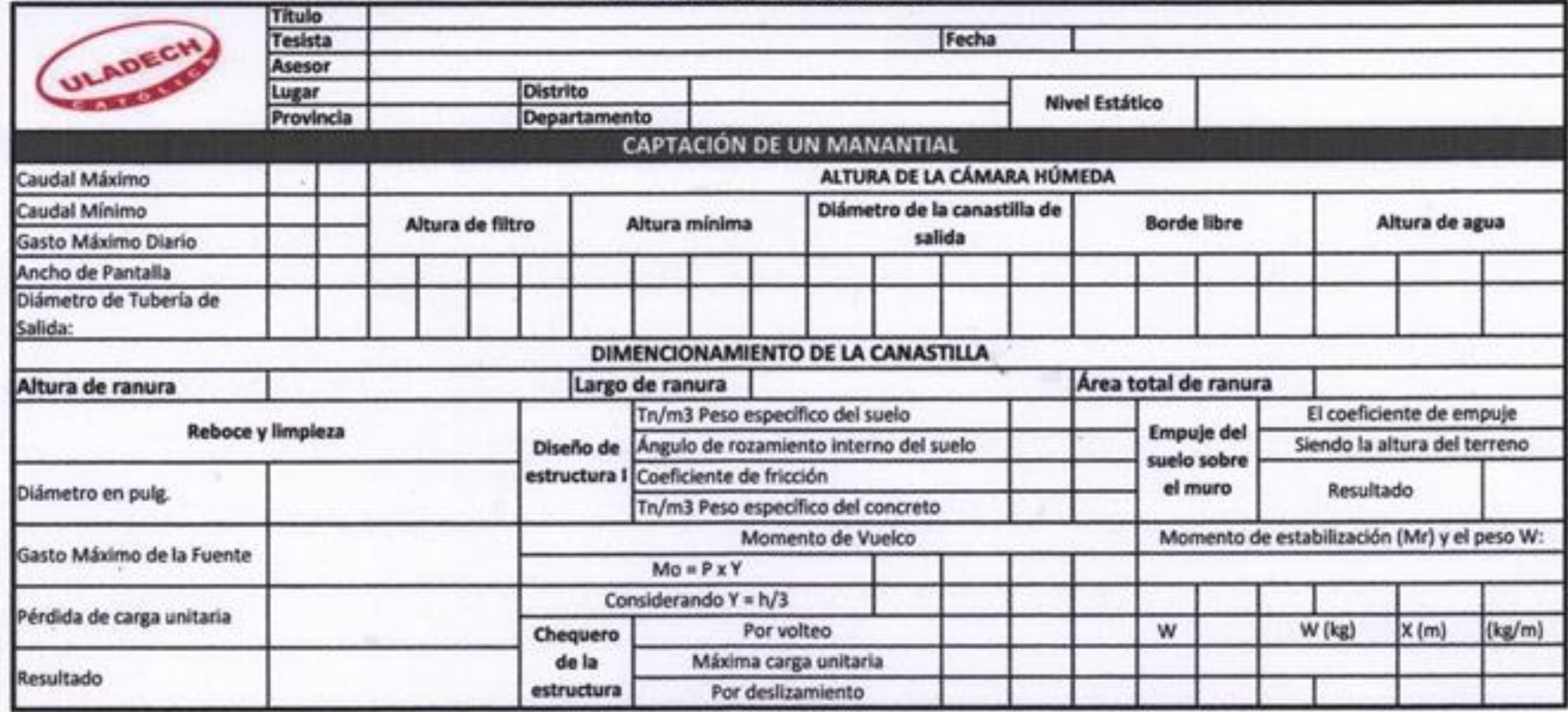

Rogers Michael Catano Villegas

men **Axey Look CTVIL** 

Walter Alfredo Botello Al.

### LÍNEA DE CONDUCCIÓN POR GRAVEDAD

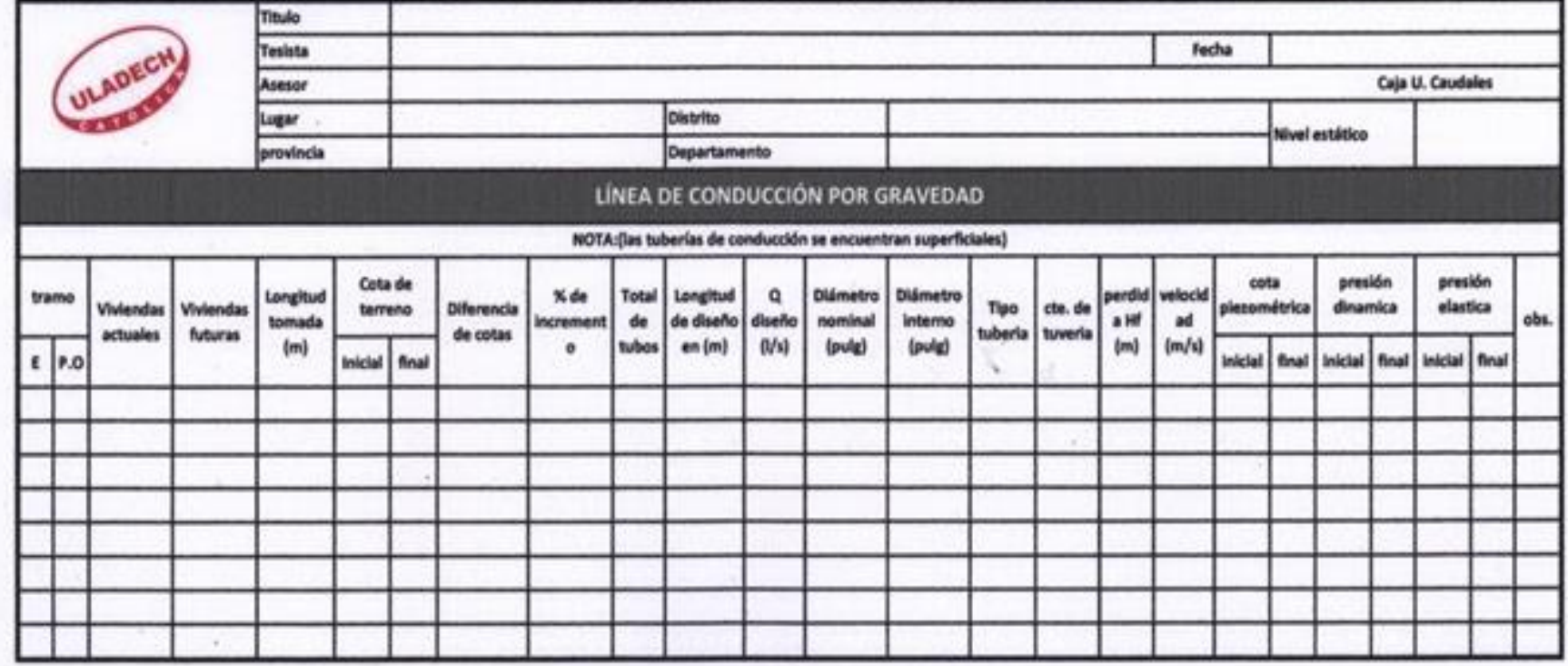

Rogers Mickeel Coand Villegas

Anny Looks

Walter Alfredo Botello Al.
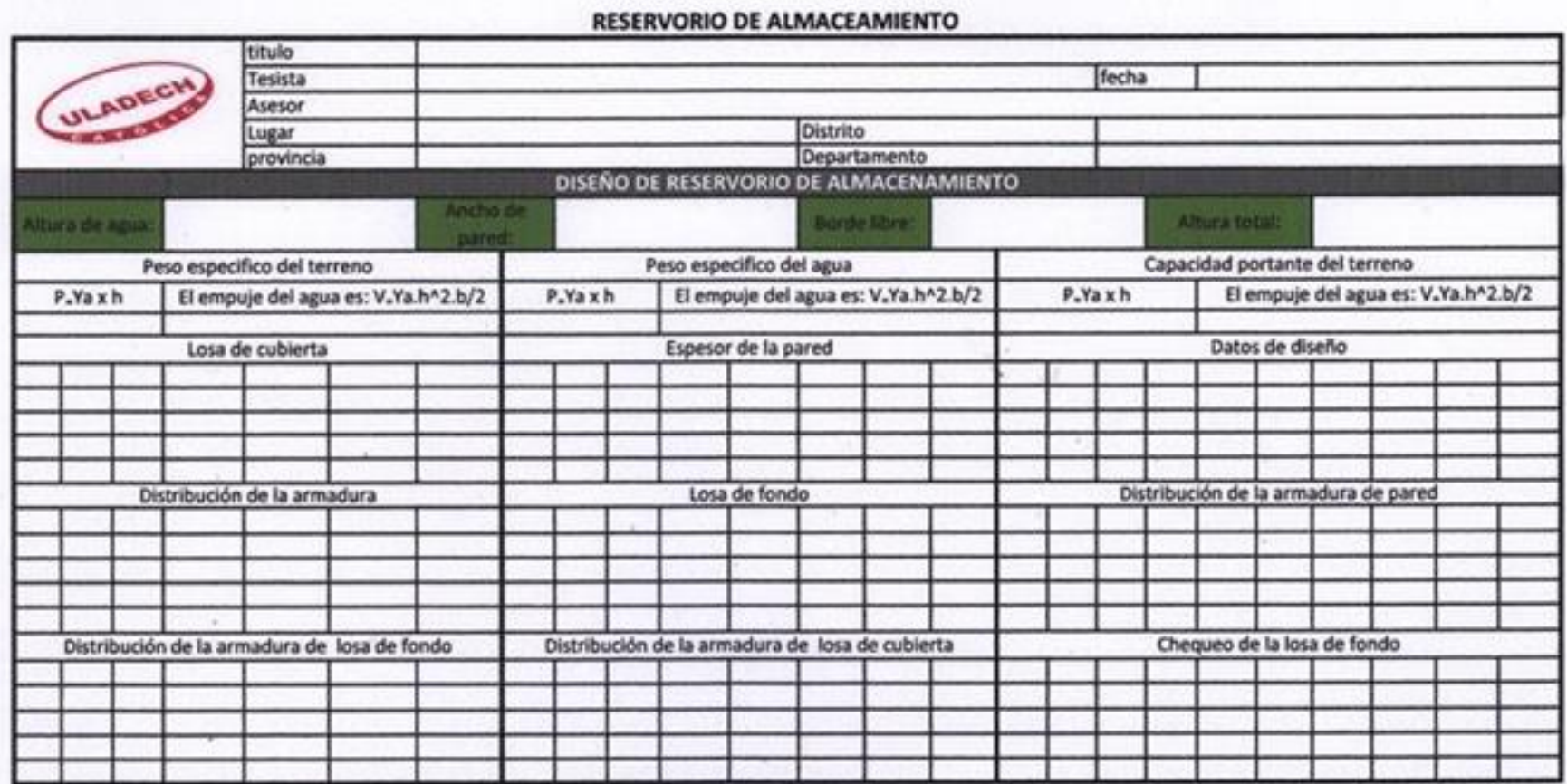

Rogers Mickeel Grand Villegas

**Axele Roomer** Duniones Honostroca DENT 114672

Sett Lo G

Walter Alfredo Botello Al.

# **ANEXO 6: Cálculos**

# AFORO DE FUENTES DE AGUA

**DISEÑO DE LA CÁMARA DE CAPTACIÓN, LÍNEA DE CONDUCCIÓN Y RESERVORIO PARA EL ALMACENAMIENTO DEL SISTEMA DE AGUA POTABLE EN EL ANEXO DE CHUCUT, DISTRITO DE MACATE, PROVINCIA DEL SANTA, DEPARTAMENTO DE ANCASH–2018.** 

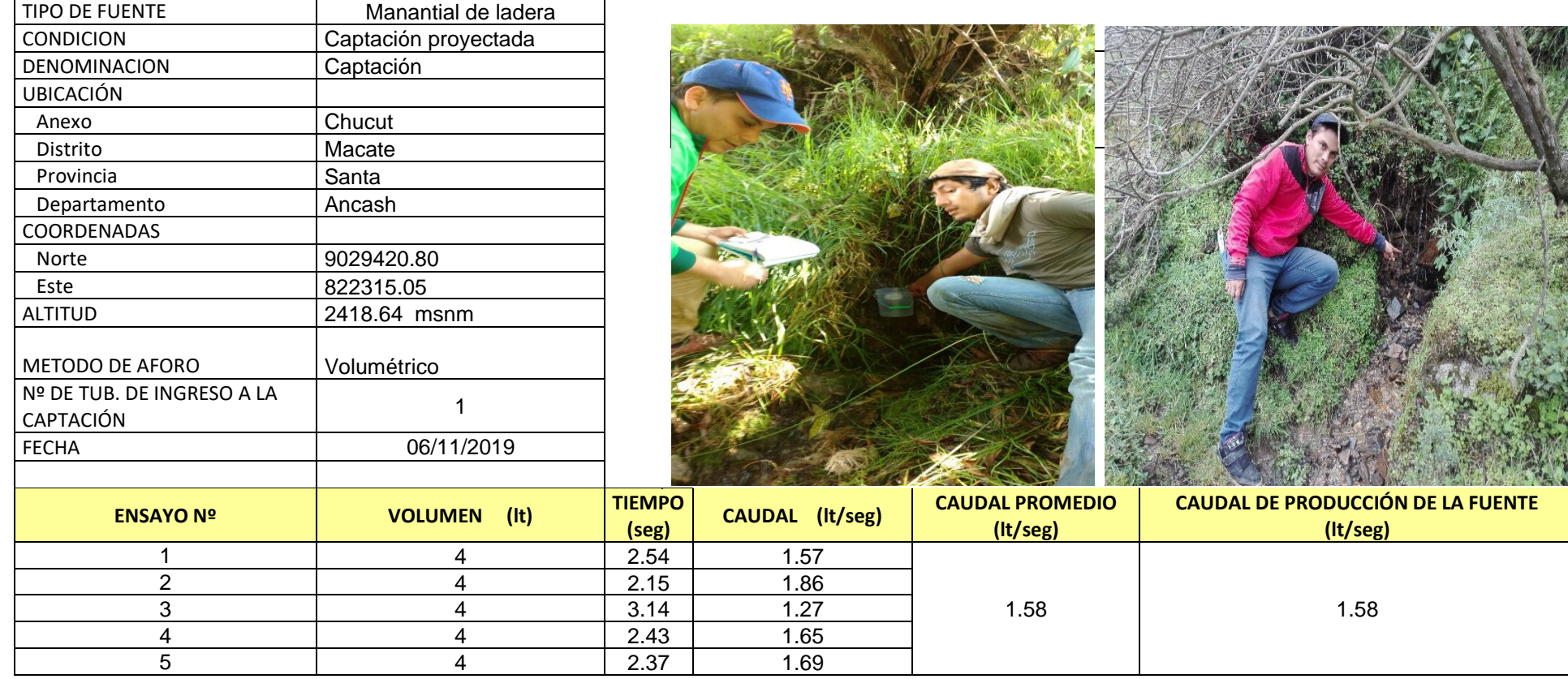

### **CALCULO HIDRAULICO PARA EL DISEÑO DE DISTRIBUCION DE AGUA POTABLE (Circuito Cerrado)**

### **1) Calculo de Población Futura:**

Usamos el Método de crecimiento vegetativo: de las poblaciones (usado por el Ministerio de Salud) para proyectos de crecimientos en zonas rurales, cuya expresión matemática es:

> Pf =  $125 (1 + (15 \times 20)/1000)$ <br> **Pf** =  $163$  hab. **Pf =** 163 hab.  $Pf = Pa(1 + (r \times t)/1000)$

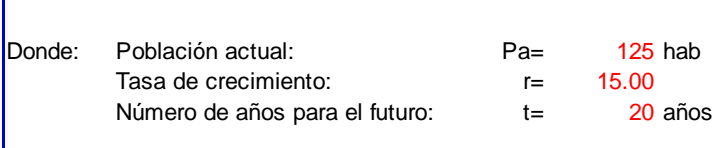

### **2) Determinación del Qmh (Caudal Máximo Horario):**

Primeramente determinamos el Qm:

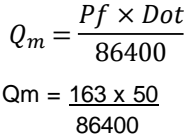

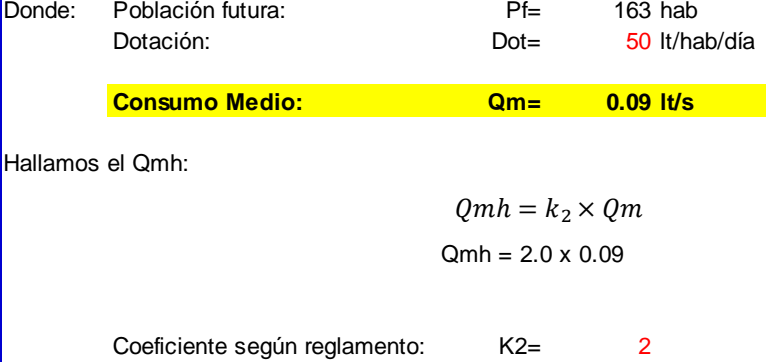

**Consumo Máximo Horario: Qmh= 0.19 lt/s**

Hallamos el Qmd:

| allallivə <del>c</del> i villu. |                         |             |  |
|---------------------------------|-------------------------|-------------|--|
|                                 | $Qmd = k_1 \times Qm$   |             |  |
|                                 | $Qmd = 1.3 \times 0.19$ |             |  |
| Coeficiente según reglamento:   | $K1=$                   | 1.3         |  |
| <b>Consumo Máximo Diario:</b>   | $Qmd=$                  | $0.12$ It/s |  |
| Asumimos para el Diseño         | $Qmd=$                  | $0.5$ It/s  |  |

**NOTA**: Qmin (0.70) ES MAYOR Qmd (0.12) " SI ABASTECE A TODO EL ANEXO"

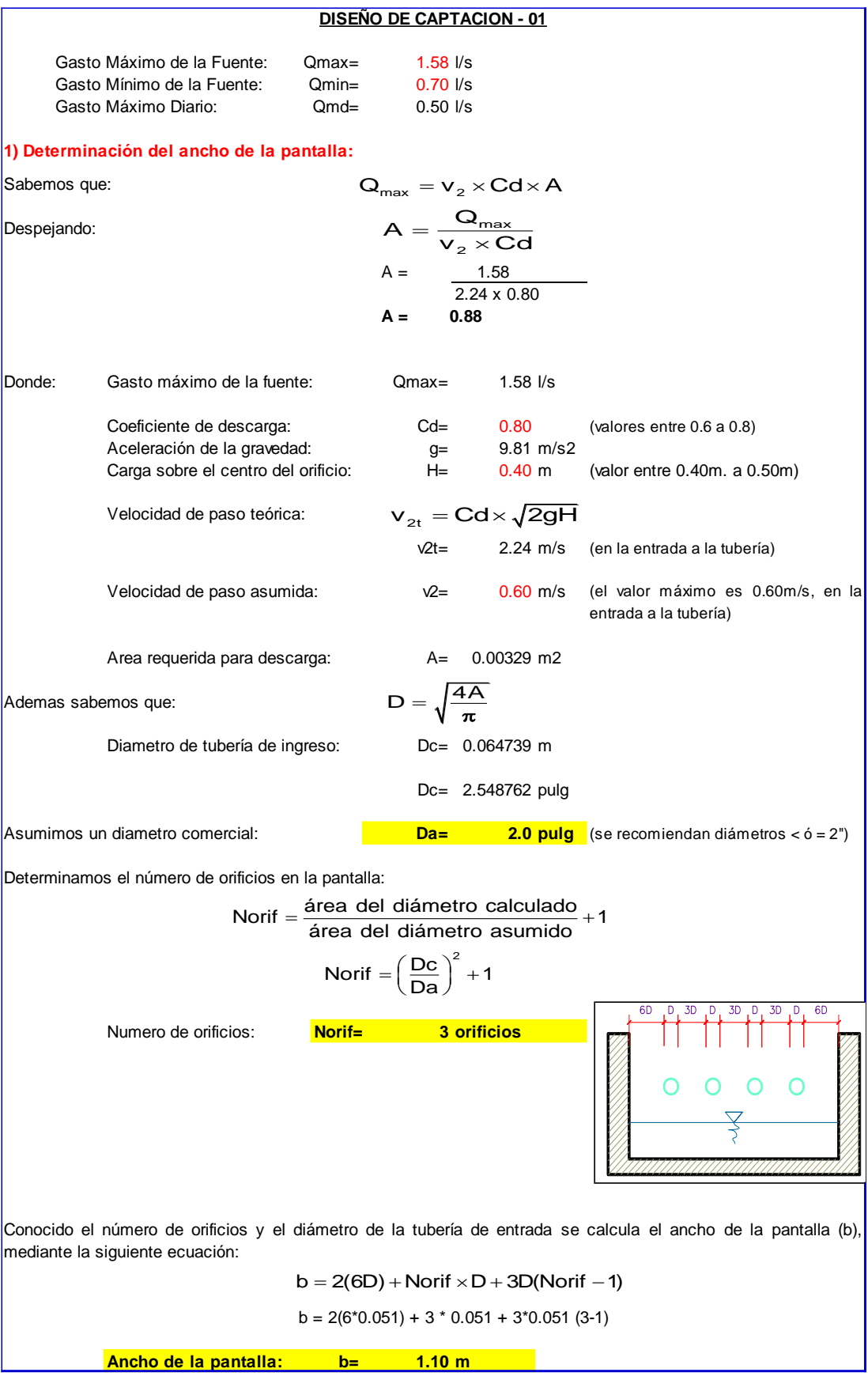

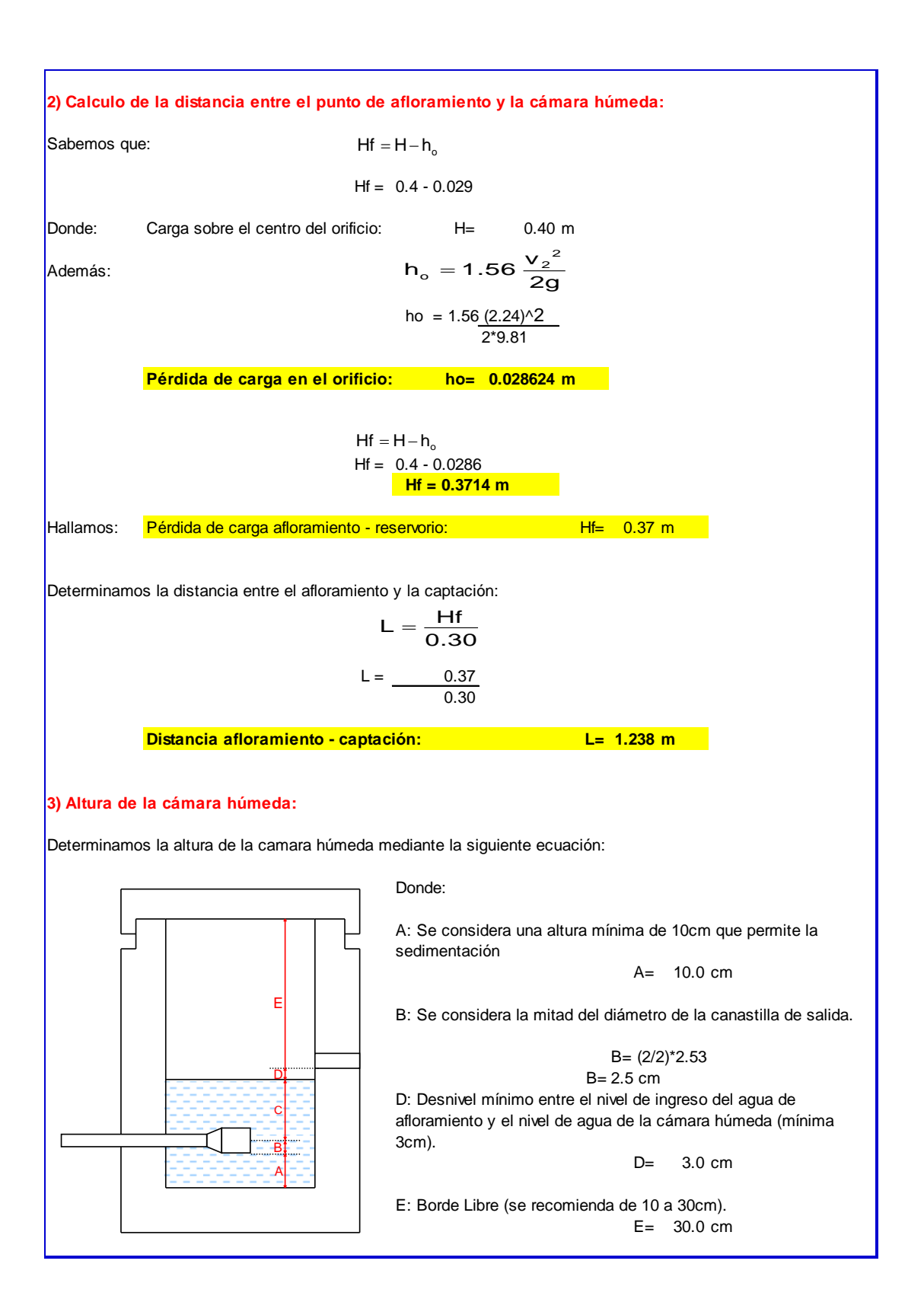

C: Altura de agua para que el gasto de salida de la captación pueda fluir por la tubería de conducción se recomienda una altura mínima de 30cm).  $C = 1.56 \frac{v^2}{2g} = 1.56 \frac{Qmd^2}{2gA^2}$ = 1.56  $\frac{v^2}{2g}$  = 1.56  $\frac{Qmd^2}{2g}$  $C = 1.56 \frac{v}{2g} = 1.56 \frac{V}{2gA^2}$ <br>Caudal máximo diario: Qmd= 0.0005 m3.<br>Area de la tuberia de salida:  $A = 0.0020$  m2 Donde: Caudal máximo diario: Qmd= 0.0005 m3/s C= ((0.0002^2)/(2\*9.81\*0.001\*0.001))\*1.56 Por tanto: **Altura calculada: C= 0.004839 m**  $A = 10.0 \text{ cm}$ <br> $B = 2.5 \text{ cm} \text{ cm}$ A = 10.0 cm<br>B = 2.5 cm cm<br>C = 30.0 cm A= 10.0 cm<br>B= 2.5 cm cm<br>C= 30.0 cm<br>D= 3.0 cm Resumen de Datos: A= 10.0 cm<br>B= 2.5 cm cm<br>C= 30.0 cm<br>D= 3.0 cm<br>E= 30.0 cm B= 2.5 cm cm<br>C= 30.0 cm<br>D= 3.0 cm<br>E= 30.0 cm Ht= A+B+C+D+EHallamos la altura total: Ht=  $(10 + 2.5 + 30 + 3 + 30)/100$ Altura Asumida: Ht= 0.80 m **4) Dimensionamiento de la Canastilla:**  $\Omega$  $D_a$  2D<sub>a</sub>  $\perp$ La El diámetro de la canastilla debe ser dos veces el diametro de la linea de conducción: Dcanastilla =  $2 \times Da$ Dcanastilla =  $2 \times 2.0$ **Dcanastilla= 4 pulg**  $\frac{3 \times 1}{4}$  anastilla sea mayor a 3Da y menor que 6Da:<br>
L= 3 × 2.0 6 pulg =6 x 2.54 = 15.24 cm<br>
L= 6 × 2.0 12 pulg =12 x 2.54 = 30.48 cm anastilla sea mayor a 3Da y menor que 6Da:<br>
L=  $3 \times 2.0$  6 pulg =6 x 2.54 = 15.24 cm<br>
L=  $6 \times 2.0$  12 pulg =12 x 2.54 = 30.48 cm Se recomienda que la longitud de la canastilla sea mayor a 3Da y menor que 6Da: ea mayor a 3Da y menor que 6<br> $\times$  2.0 6 pulg =  $3 \times 2.0$  6 pulg =6 x 2.54 = 15.24 cm<br>6 x 2.0 = 12 pulg = 12 x 2.54 = 30.48 cm **L= 15.0 cm** Siendo las medidas de las ranuras: ancho de la ranura= 5 mm (medida recomendada) largo de la ranura= 7 mm (medida recomendada) **Ar=** 35 mm2<br>Ar= 35 mm2<br>Ar= 35 / 1000000<br>**Ar= 0.0000350 m2** Siendo el área de la ranura: Ar= 35 mm2 Ar=  $35 / 1000000$ <br>Ar= 0.0000350

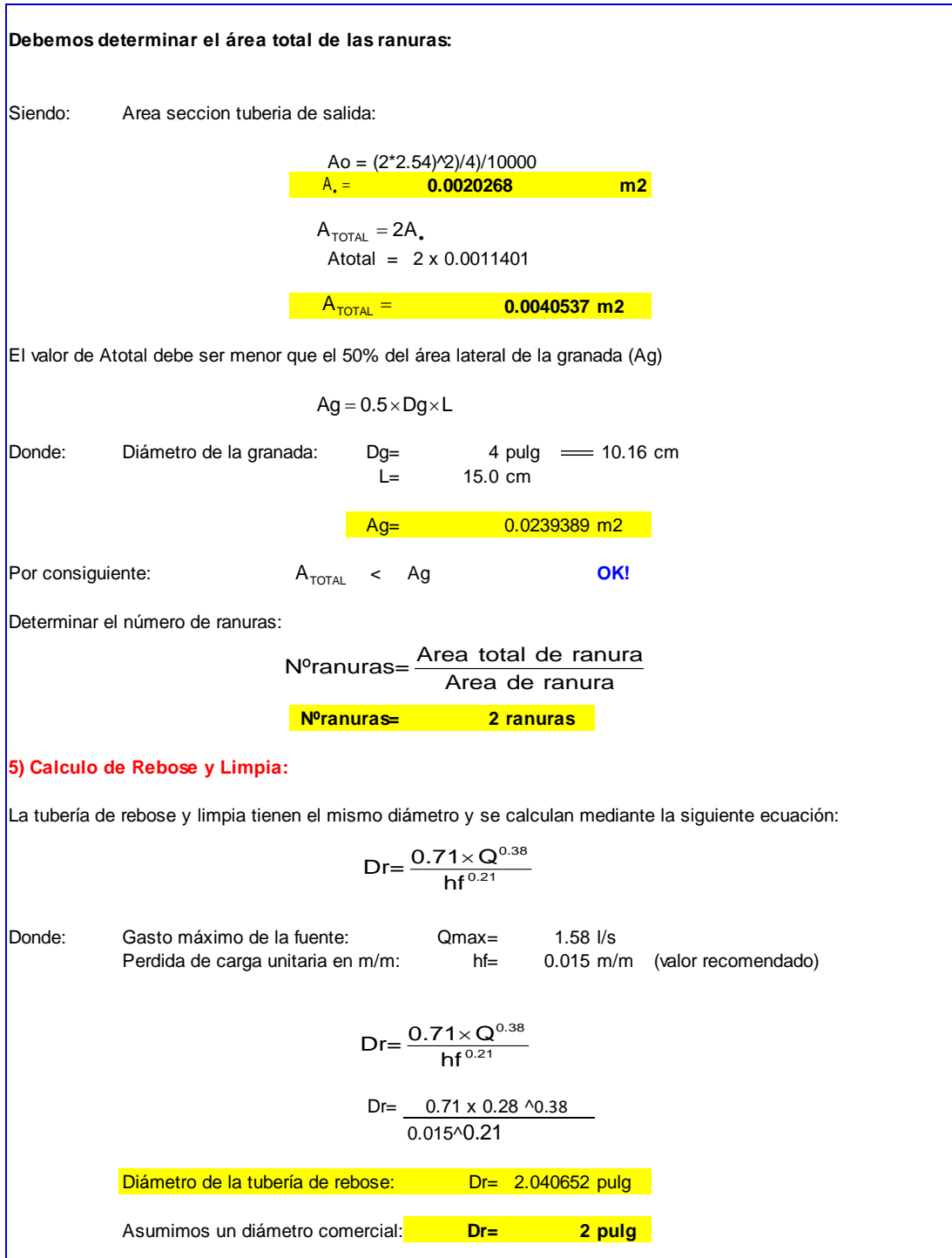

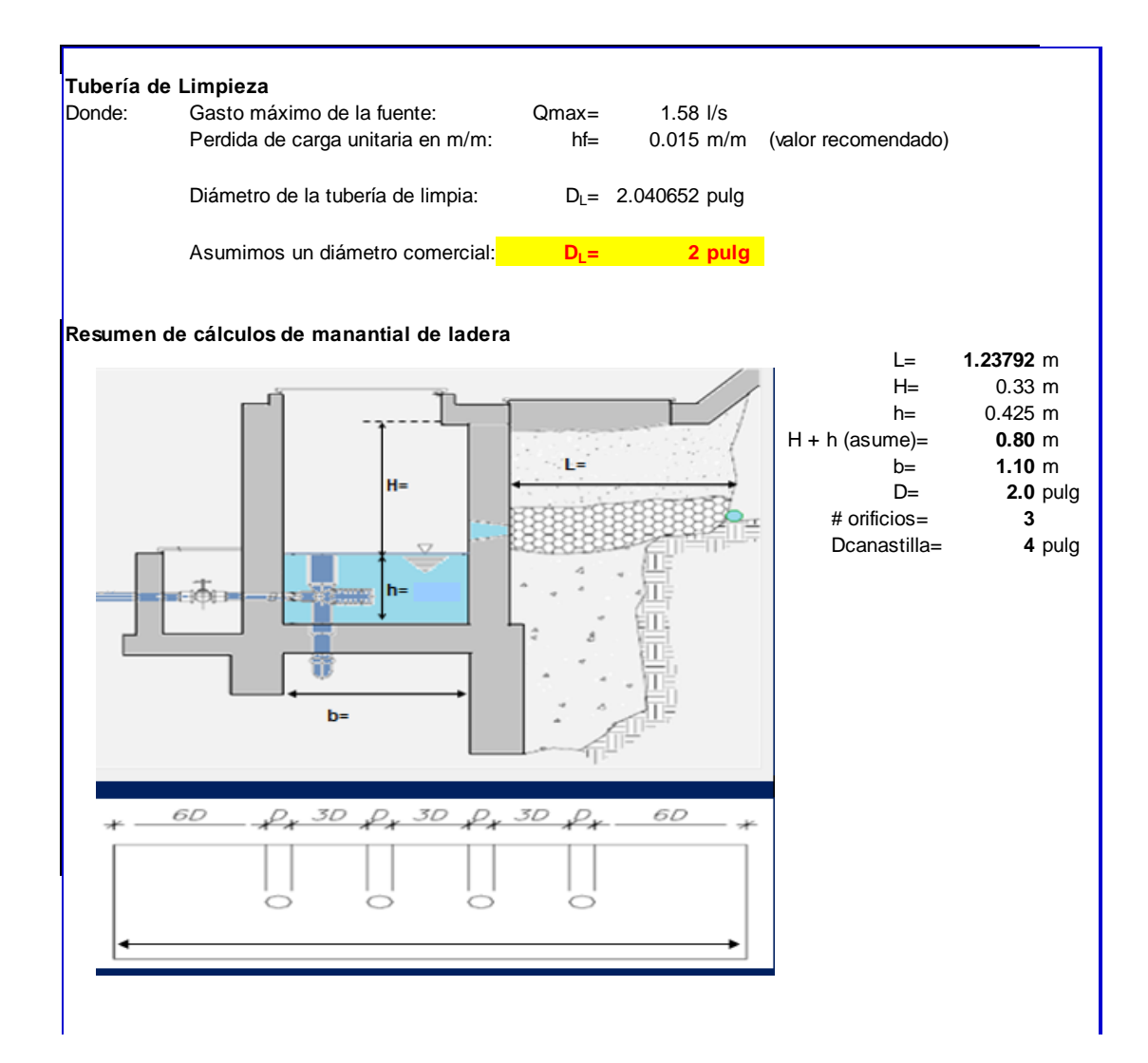

## **DISEÑO DE LA LINEA DE CONDUCCION**

**DATOS DE CÁLCULO**

CAUDAL MÁXIMO DIARIO: 50 l/seg Entonces será de: 150

COEFICIENTE C: (RNE) tubería: Poli(cloruro de vinilo) PVC

Se realizará un análisis general de toda la línea (tramo por tramo), para de esta forma poder verificar las presiones existentes en cada punto, de acuerdo a los criterios establecidos por Hazen y Williams, presentados en el siguiente cuadro:

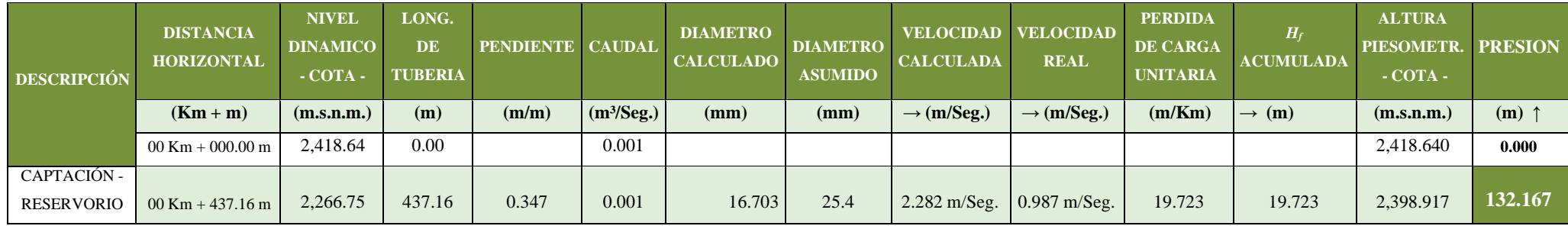

**RESERVORIO**

DATOS PARA EL CALCULO DEL RESERVORIO

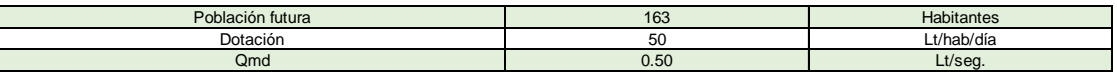

Calculo del reservorio

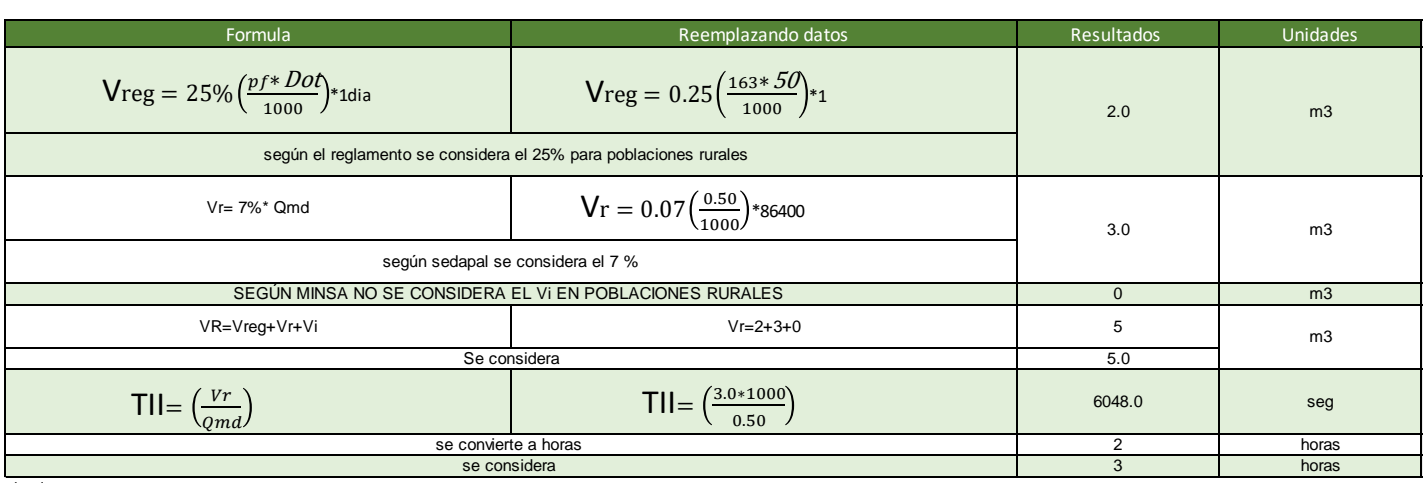

donde:

Qmad=Caudal maxima diario Vreg Volumen de regulación

Vr Volumen de reserva

Vi Volumen contra incendios VR Volumen del reservorio

Til Tiempo de llenado

Dimensionamiento del reservorio

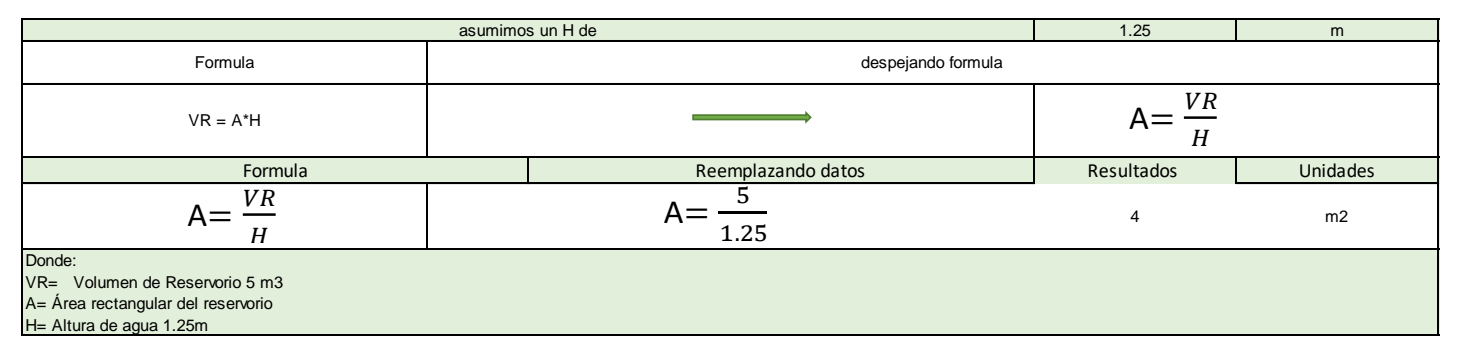

### MEMORIA DE CALCULO ESTRUCTURAL - CAPTACION MANANTIAL DE LADERA - CAMARA HUMEDA

**Datos:**

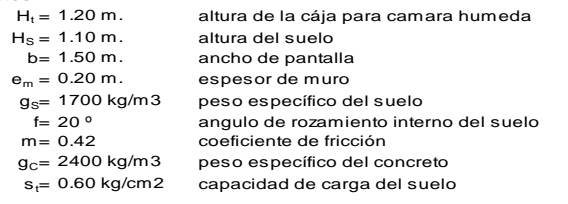

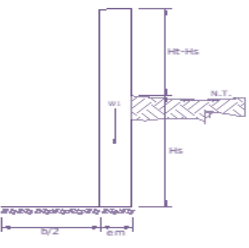

L

### **Empuje del suelo sobre el muro ( P ):**

coeficiente de empuje

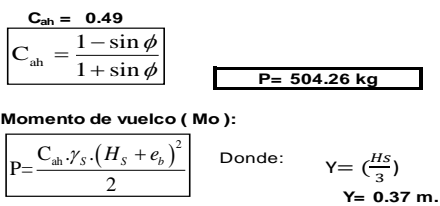

**MO = 184.90 kg-m**

**Momento de estabilización ( Mr ) y el peso W:**

$$
M_{\odot} = P.Y
$$
  
Do  
Me  

$$
M_{\uparrow} = W.X
$$
  
Na  

$$
W = 576.00 \text{ kg}
$$

W1=em.Ht.ɤc

W= peso de la estructura X= distancia al centro de gravedad

**X1 = 0.85 m.**

$$
X1 = \left(\frac{b}{2} + \frac{em}{2}\right)
$$

**Mr1 = 489.60 kg-m**

$$
Mr_1=\!\!W_1.X_1
$$

**Mr = 489.60 kg-m**

Para verificar si el momento resultante pasa por el tercio central se aplica la siguiente fórmula:  $Mr = Mr1$ 

$$
a = \frac{M_r + M_o}{W}
$$

 $M_{\odot} = 184.90$  kg-m W= 576.00 kg 489.60 kg-m

$$
a=0.53 m.
$$

**Chequeo por volteo:**

donde deberá ser mayor de **1.6**

| C <sub>dv</sub> = 2.64796 | Cumple!     | C <sub>dv</sub> = $\frac{M_r}{M_O}$ |
|---------------------------|-------------|-------------------------------------|
| o por deslizamiento:      | $F = 241.9$ | $F = \mu W$                         |
| 3                         | 0.242       | $C_{dd} = \frac{F}{P}$              |

**Chequeo po** 

$$
T - \mu
$$
  
42 
$$
C_{dd} =
$$

 $C_{dd} = 0.48$ **Chequeo para la max. carga unitaria: Cumple !**

**L= 0.95 m.**

$$
P_1 = (4L - 6a) \frac{W}{L^2}
$$
  
\n
$$
P_1 = (6a - 2L) \frac{W}{L^2}
$$
  
\n
$$
P_1 = 0.08 \text{ kg/cm2}
$$
  
\n
$$
P_2 = 0.08 \text{ kg/cm2}
$$

**£ 0.08 kg/cm2 0.60 kg/cm2 Cumple !**

 $L = \frac{b}{2} + em$ 

*el mayor valor que resulte de los P1 debe ser menor o igual a la capacidad de carga del terreno*

 $P \leq \sigma$ 

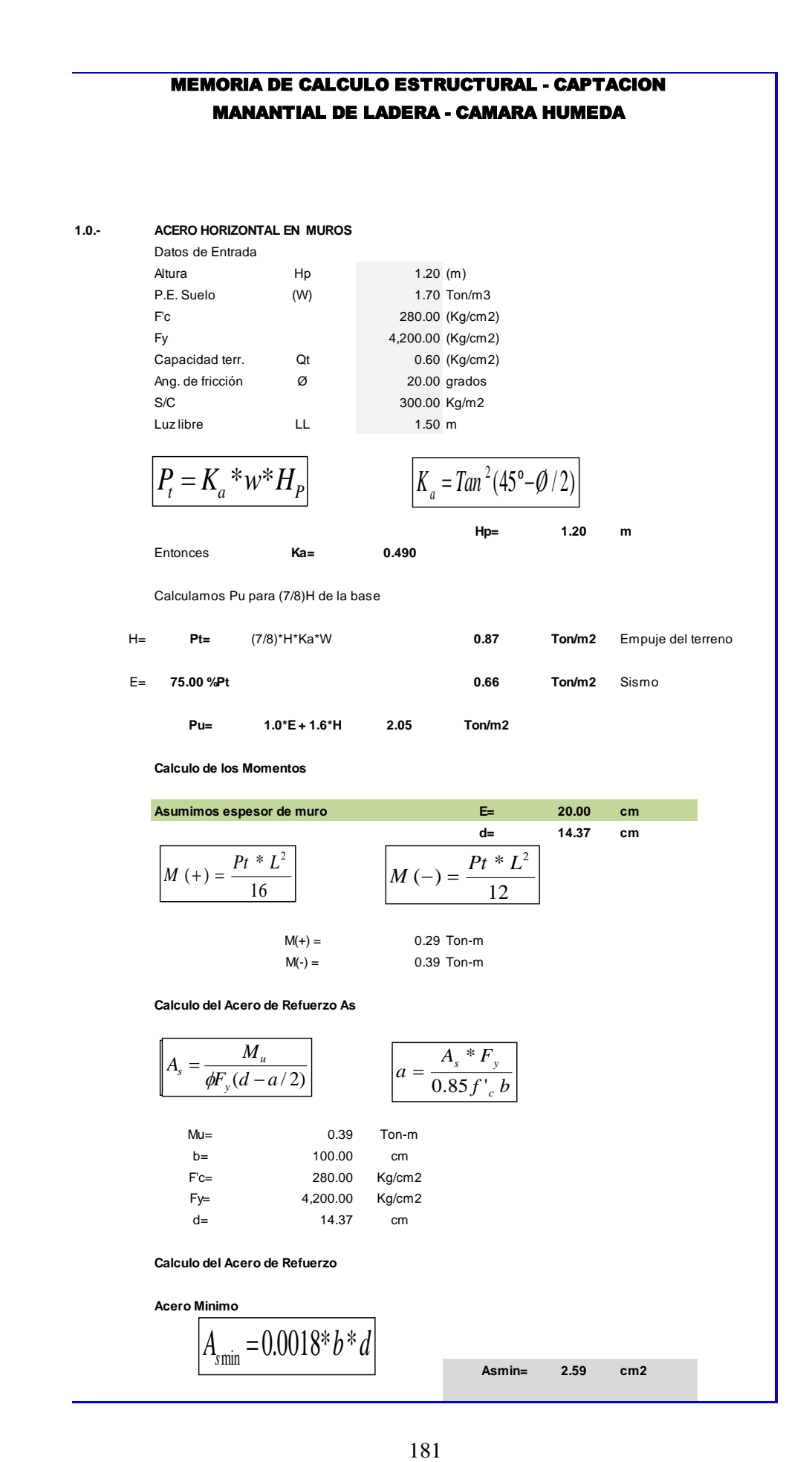

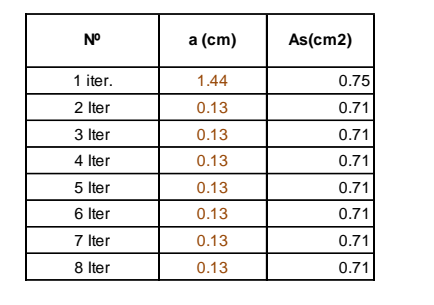

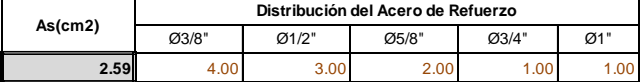

**USAR Ø3/8" @0.25 m en ambas caras**

## **2.0.- ACERO VERTICAL EN MUROS TIPO M4**

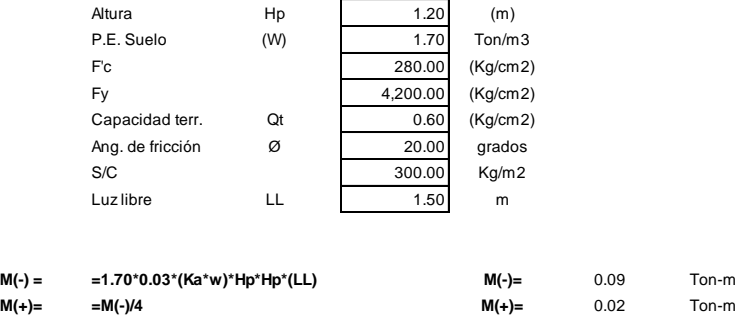

**Incluyendo carga de sismo igual al 75.0% de la carga de empuje del terreno**

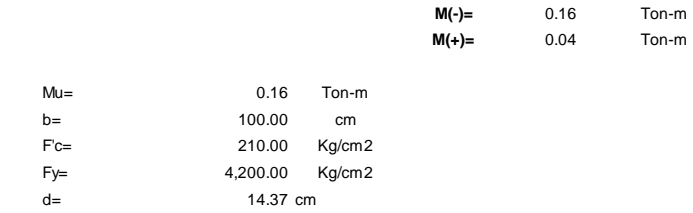

**Calculo del Acero de Refuerzo**

**Acero Minimo**

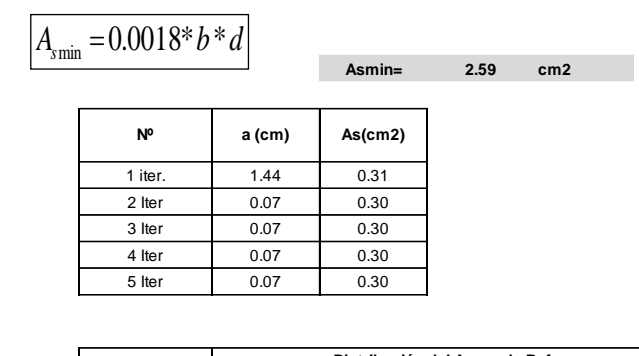

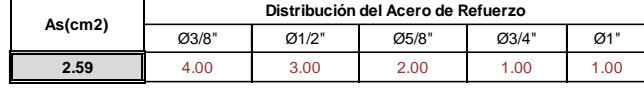

## **USAR Ø3/8" @0.25m en ambas caras**

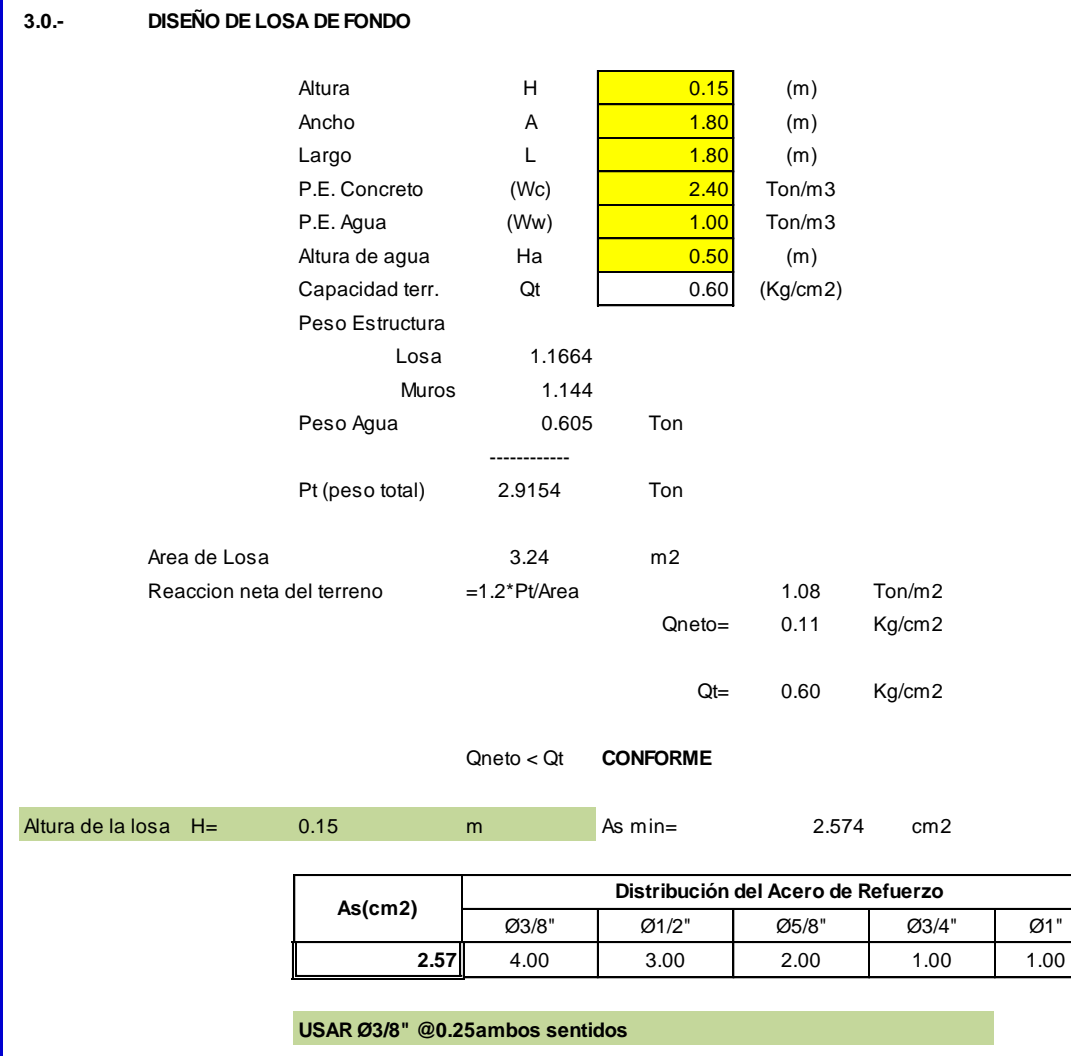

I

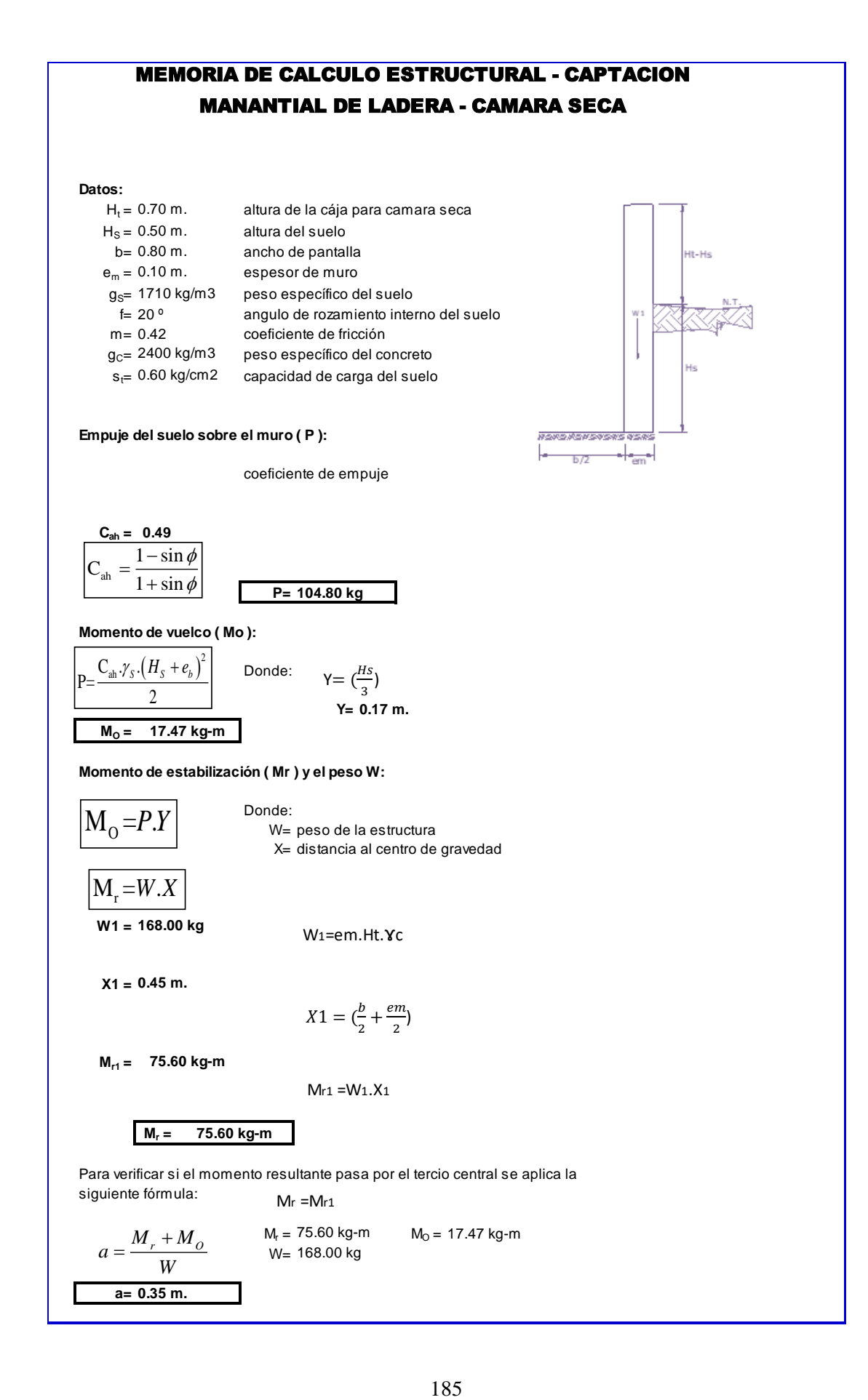

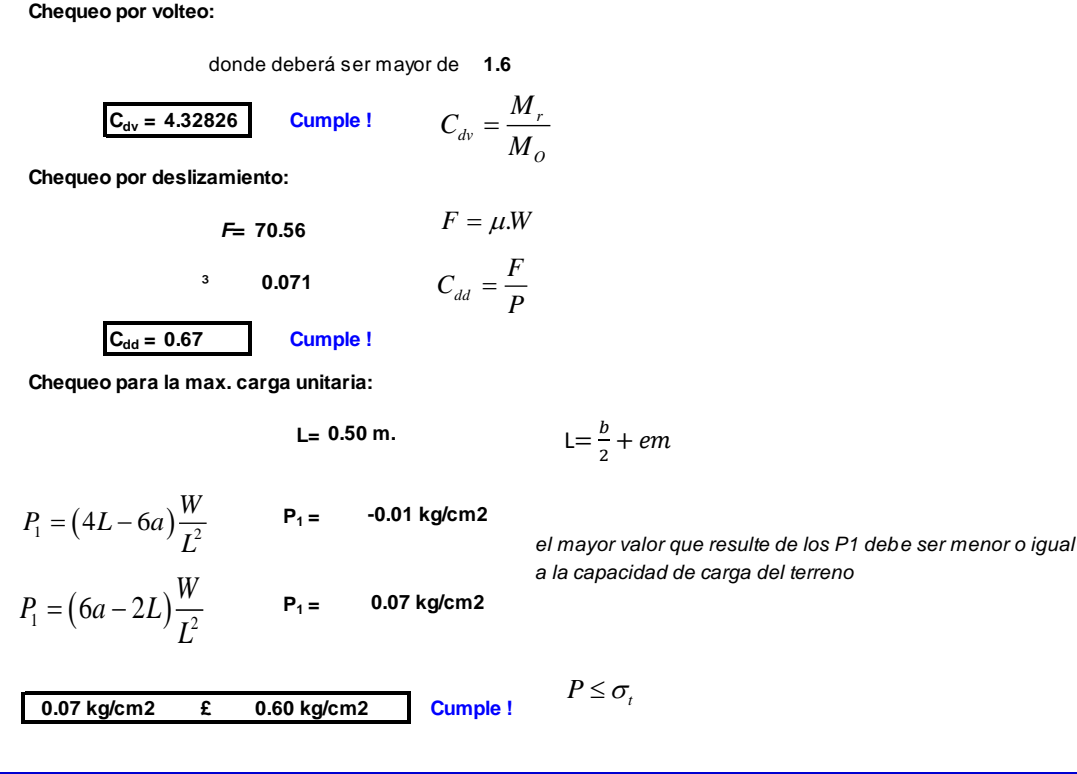

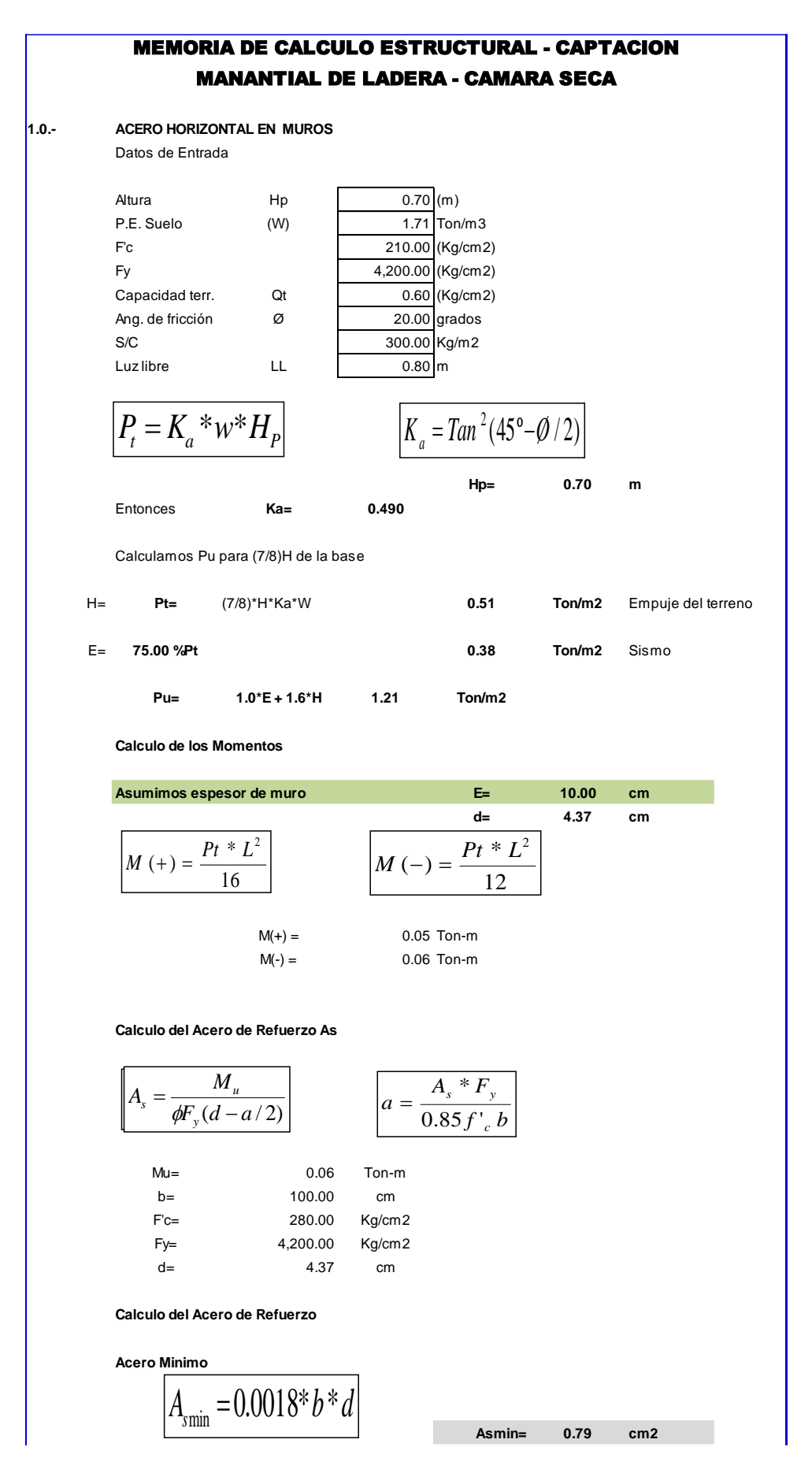

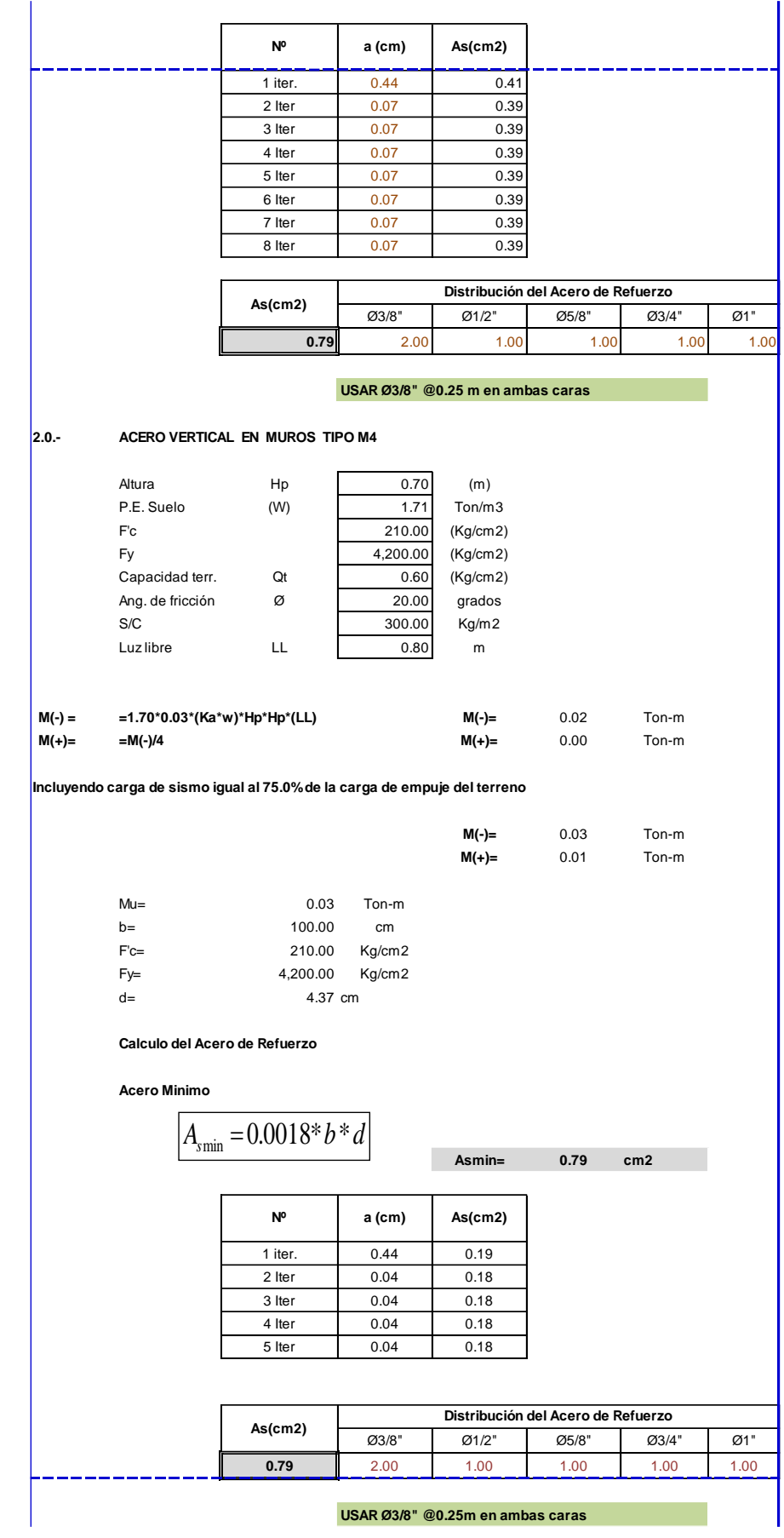

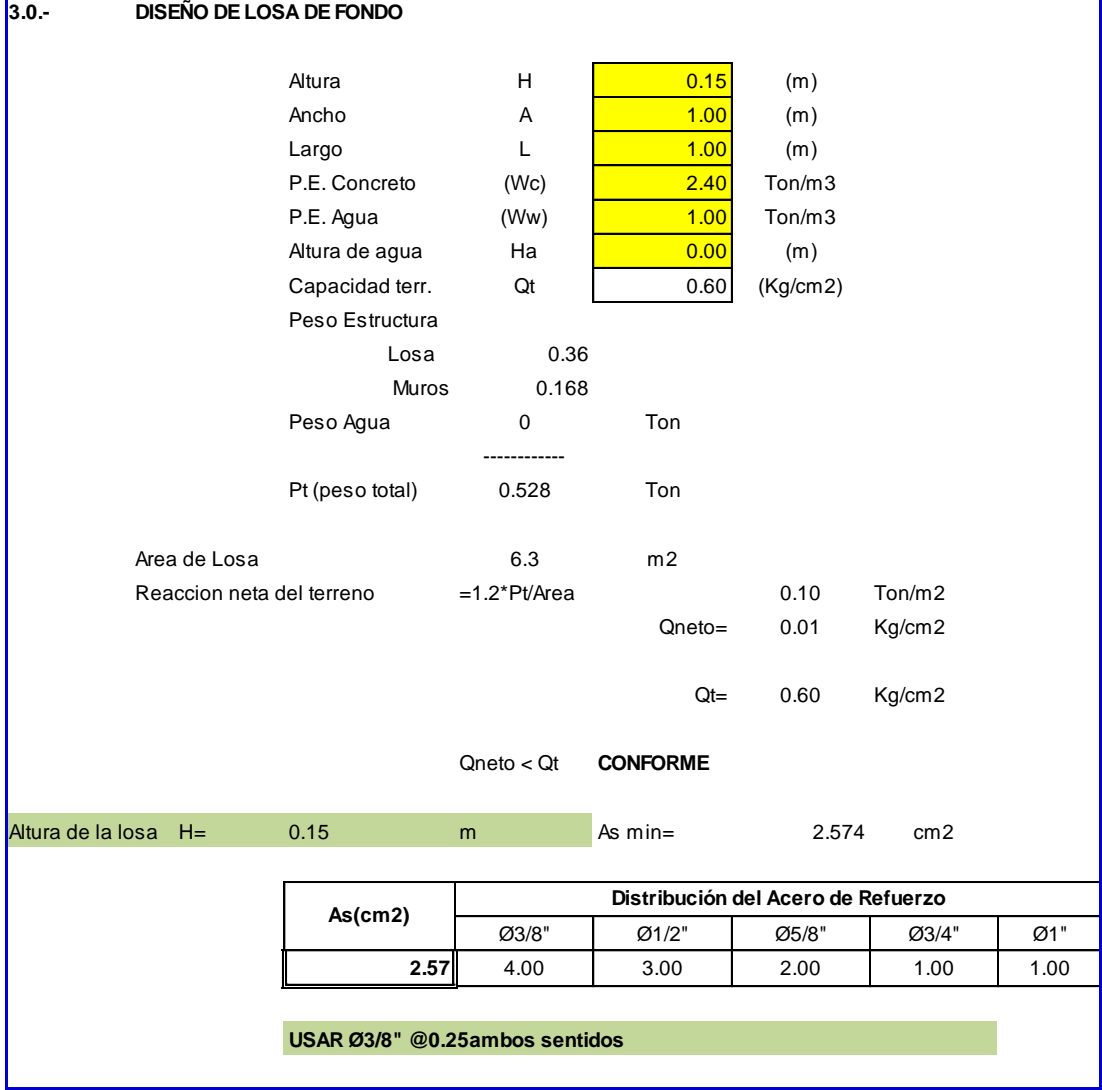

# 189

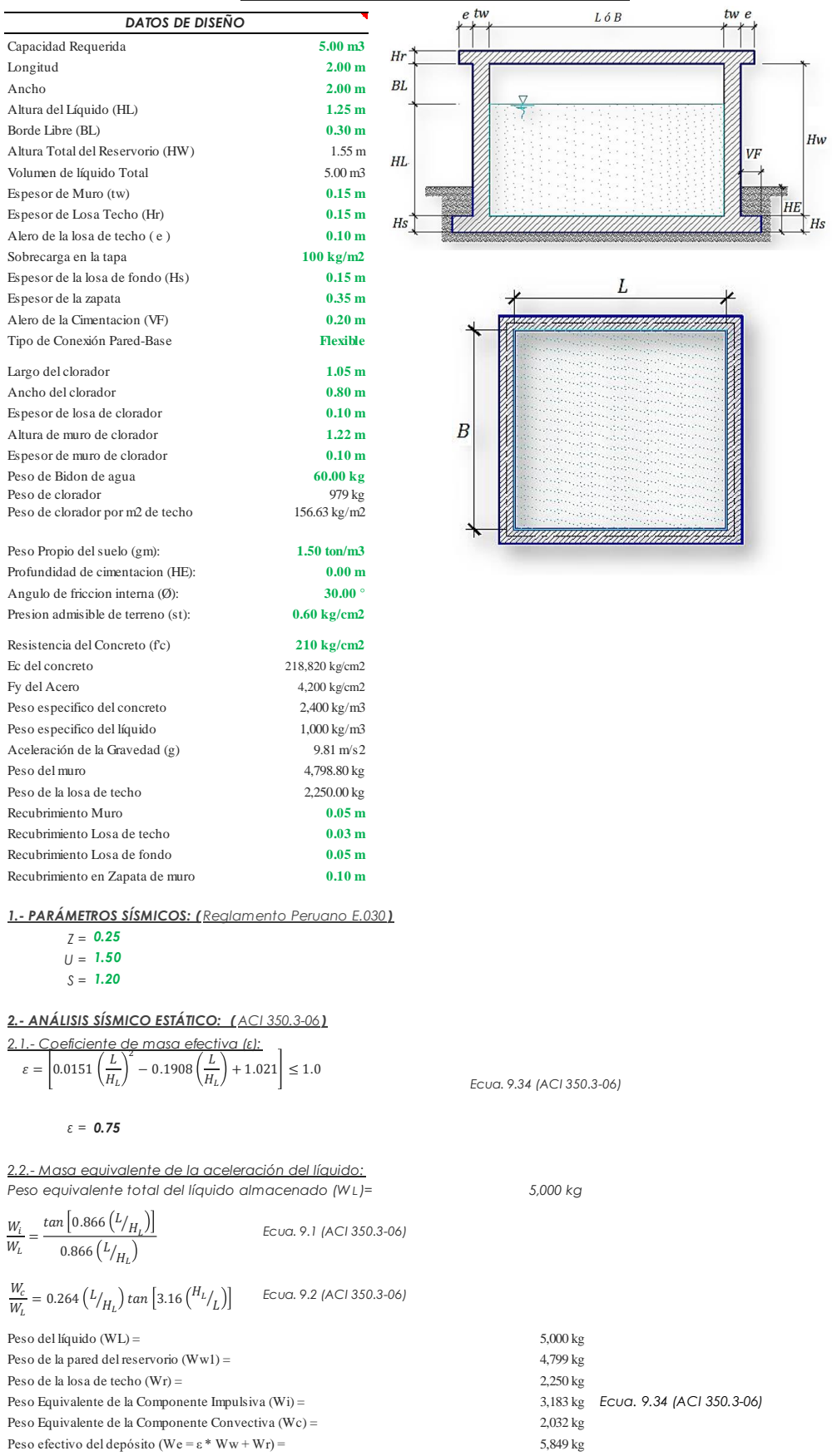

### **ANÁLISIS Y DISENO DE RESERVORIO RECTANGULAR**

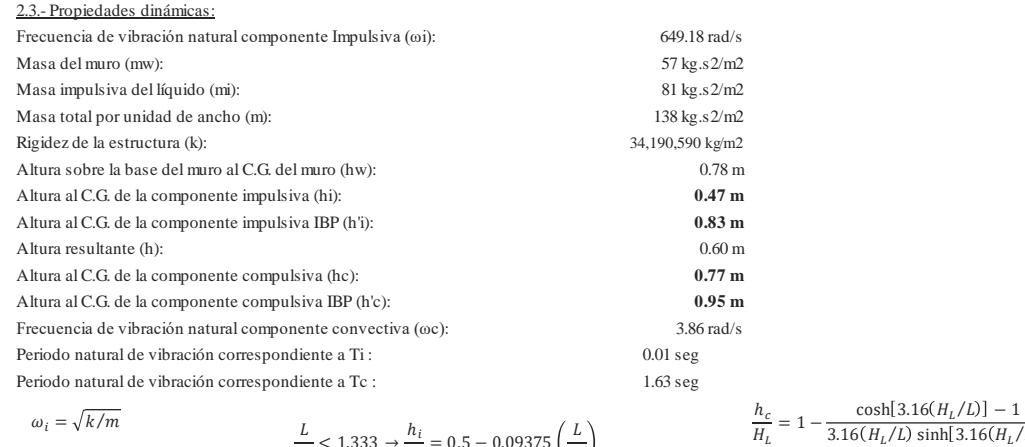

$$
\omega_{i} = \sqrt{k/m}
$$
\n
$$
m = m_{w} + m_{i}
$$
\n
$$
m_{w} = H_{w} t_{w} {V^{c}}/{g}
$$
\n
$$
m_{i} = \left(\frac{W_{i}}{W_{L}}\right) \left(\frac{L}{2}\right) H_{L} \left(\frac{\gamma_{L}}{g}\right)
$$
\n
$$
L \ge 1.333 \rightarrow \frac{h_{i}}{H_{L}} = 0.5 - 0.09375 \left(\frac{L}{H_{L}}\right)
$$
\n
$$
m_{i} = \left(\frac{W_{i}}{W_{L}}\right) \left(\frac{L}{2}\right) H_{L} \left(\frac{\gamma_{L}}{g}\right)
$$
\n
$$
\frac{L}{H_{L}} \ge 1.333 \rightarrow \frac{h_{i}}{H_{L}} = 0.375
$$
\n
$$
m_{i} = \left(\frac{W_{i}}{W_{L}}\right) \left(\frac{L}{2}\right) H_{L} \left(\frac{\gamma_{L}}{g}\right)
$$
\n
$$
\frac{L}{H_{L}} \ge 0.75 \rightarrow \frac{h'_{i}}{H_{L}} = 0.45
$$
\n
$$
h = \frac{(h_{w} m_{w} + h_{i} m_{i})}{(m_{w} + m_{i})}
$$
\n
$$
\frac{L}{H_{L}} \ge 0.75 \rightarrow \frac{h'_{i}}{H_{L}} = \frac{0.866 \left(\frac{L}{H_{L}}\right)}{2 \tanh \left[0.866 \left(\frac{L}{H_{L}}\right)\right]} - 1/8
$$

*Factor de amplificación espectral componente impulsiva Ci: 2.29 Factor de amplificación espectral componente convectiva Cc: 1.36*

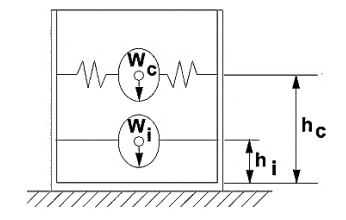

*Altura del Centro de Gravedad del Muro de Reservorio hw = 0.78 m Altura del Centro de Gravedad de la Losa de Cobertura hr = 1.63 m Altura del Centro de Gravedad Componente Impulsiva hi = 0.47 m Altura del Centro de Gravedad Componente Impulsiva IBP h'i = 0.83 m Altura del Centro de Gravedad Componente Convectiva hc = 0.77 m Altura del Centro de Gravedad Componente Convectiva IBP h'c = 0.95 m*

*2.4.- Fuezas laterales dinámicas:*

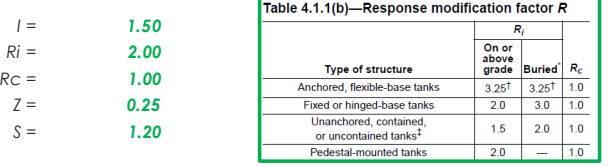

*Pw = 2,474.38 kg Fuerza Inercial Lateral por Aceleración del Muro* 

*Pr = 1,160.16 kg Fuerza Inercial Lateral por Aceleración de la Losa*

- *Pi = 1,641.47 kg Fuerza Lateral Impulsiva*
- *Pc = 1,239.54 kg Fuerza Lateral Convectiva*

 $V =$  5,419.66 kg Corte basal total  $V = \sqrt{(P_i + P_w + P_r)^2 + P_c^2}$ 

$$
P_w = ZSLC_i \frac{\varepsilon W_w}{R_{wi}} \qquad P'_w = ZSLC_i \frac{\varepsilon W'_w}{R_{wi}}
$$
  

$$
P_r = ZSLC_i \frac{\varepsilon W_r}{R_{wi}}
$$
  

$$
P_i = ZSLC_i \frac{\varepsilon W_i}{R_{wi}}
$$

 $P_{\scriptscriptstyle W}$ 

 $P_r$ 

 $P_c = ZSLC_c \frac{\varepsilon}{R}$  $R_{wc}$ 

 $3.16$ ( $H_L/L$ ) sinh[ $3.16$ ( $H_L/L$ )

 $\lambda = \sqrt{3.16 g \tanh[3.16 (H_L/L)]}$ 

 $\frac{h'_c}{H_L} = 1 - \frac{\cosh[3.16(H_L/L)] - 2.01}{3.16(H_L/L) \sinh[3.16(H_L/L)]}$  $3.16$ ( $H_L/L$ ) sinh[ $3.16$ ( $H_L/L$ 

 $\frac{W_i}{\omega_i} = 2\pi \sqrt{m/k}$ 

 $\omega_c = \frac{\lambda}{\epsilon}$ L  $T_i = \frac{2\pi}{\omega}$ 

 $h'_c$ 

 $T_i = \frac{2\pi}{\omega}$  $\frac{2\pi}{\omega_c} = \left(\frac{2\pi}{\lambda}\right)$  $\frac{1}{\lambda}$ ) $\sqrt{L}$ 

$$
f_{\rm{max}}
$$

191

*2.5.- Aceleración Vertical:* <sup>ℎ</sup>= − *La carga hidrostática qhy a una altura y:* ℎ = . ℎ ℎ = *La presión hidrodinámica reultante Phy:* . <sup>ℎ</sup> *Cv=1.0 (para depósitos rectangulares) b=2/3 qh(superior)= 0.0 kg/m 2 Ph(superior)= 0.0 kg/m 2 Ajuste a la presión hidróstatica debido a la aceleración vertical Presion hidroestatica Presion por efecto de sismo vertical qh(fondo)= 1,250.0 kg/m 2 Ph(fondo)= 187.5 kg/m 2 2.6.- Distribución Horizontal de Cargas:* ℎ <sup>=</sup> ℎ <sup>=</sup> . <sup>ℎ</sup> *Presión lateral por sismo vertical 187.5 kg/m2 -150.00 y* = = *Distribución de carga inercial por Ww 278.44 kg/m* = <sup>2</sup> 4 − 6 − <sup>3</sup> 6 − 12 *Distribución de carga impulsiva 1145.1 kg/m -781.60 y* = 2 2 = <sup>2</sup> 4 − 6 − <sup>3</sup> 6 − 12 *Distribución de carga convectiva 150.7 kg/m 552.14 y* = 2 2 *2.7.- Presión Horizontal de Cargas: ymax= 1.25 m P=Cz+D ymin = 0.00 m Presión lateral por sismo vertical 187.5 kg/m2 -150.00 y* ℎ = . <sup>ℎ</sup> ℎ = = *Presión de carga inercial por Ww 139.2 kg/m2* = = *Presión de carga impulsiva 572.5 kg/m2 -390.80 y* = = *Presión de carga convectiva 75.4 kg/m2 276.07 y* = *2.8.- Momento Flexionante en la base del muro (Muro en voladizo):* = ℎ *Mw = 1,930 kg.m Mr = 1,885 kg.m* = ℎ = ℎ *Mi = 771 kg.m* = ℎ *Mc = 954 kg.m Mb = 4,685 kg.m Momento de flexión en la base de toda la seccion* 2 = + + <sup>2</sup> + *2.9.- Momento en la base del muro:* = ℎ *Mw = 1,930 kg.m Mr = 1,885 kg.m* = ℎ ′ = ℎ′ *M'i = 1,355 kg.m* ′ = ℎ′ *M'c = 1,178 kg.m* 2 *Mo = 5,303 kg.m Momento de volteo en la base del reservorio* = ′ + + <sup>2</sup> + ′ *Factor de Seguridad al Volteo (FSv): Mo = 5,303 kg.m MB = 14,673 kg.m 2.80 Cumple ML = 14,673 kg.m 2.80 Cumple FS volteo mínimo = 1.5 2.9.- Combinaciones Últimas para Diseño El Modelamiento se efectuó en el programa de análisis de estructuras SAP2000(\*), para lo cual se consideró las siguientes combinaciones de carga: U = 1.4D+1.7L+1.7F* <sup>2</sup> <sup>+</sup> 2 = + <sup>2</sup> + <sup>ℎ</sup> *U = 1.25D+1.25L+1.25F+1.0E U = 0.9D+1.0E Donde: D (Carga Muerta), L (Carga Viva), F (Empuje de Líquido) y E (Carga por Sismo).*

*(\*) para el modelamiento de la estructura puede utilizarse el software que el ingeniero estructural considere pertinente.*

### *3.-Modelamiento y resultados mediante Programa SAP2000*

*Resultante del Diagrama de Momentos M22 – Max. (Envolvente) en la direccion X*

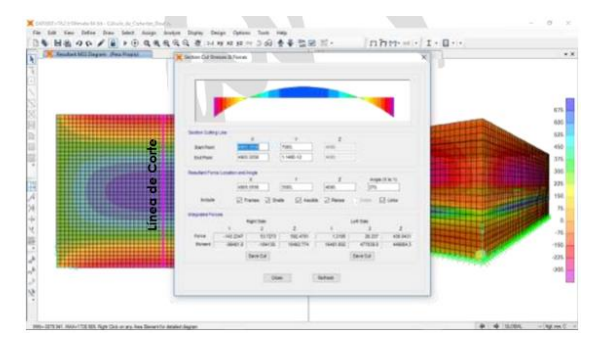

*Fuerzas Laterales actuantes por Presión del Agua.*

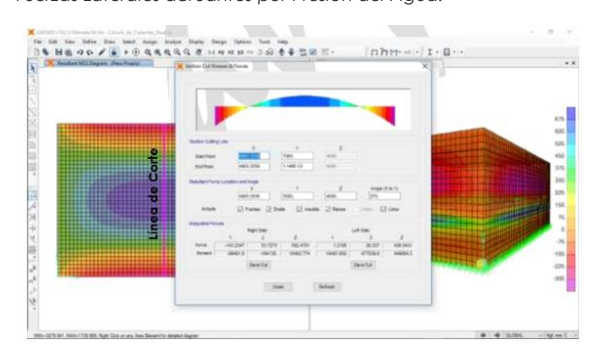

### *4.-Diseño de la Estructura*

*El refuerzo de los elementos del reservorio en contacto con el agua se colocará en doble malla .*

### *4.1.- Verificación y cálculo de refuerzo del muro*

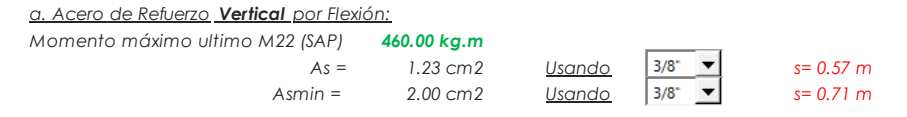

*b. Control de agrietamiento*

*w = 0.033 cm (Rajadura Máxima para control de agrietamiento)*

$$
S \text{ m\'ax} = 26 \text{ cm}
$$
  

$$
S \text{ m\'ax} = 27 \text{ cm}
$$

 $s_{max} = (\frac{107046}{f})$  $\frac{7046}{f_s} - 2C_c \frac{w}{0.04}$ 0.041  $s_{max} = 30.5 \left( \frac{2817}{f} \right)$  $f_{\rm s}$ w 0.041

*c. Verificación del Cortante Vertical Fuerza Cortante Máxima (SAP) V23 1,300.00 kg Resistencia del concreto a cortante 7.68 kg/cm2 Esfuerzo cortante último = V/(0.85bd) 1.53 kg/cm2 Cumple*

 $V_c = 0.53 \sqrt{f' c}$ 

*d.Verificación por contracción y temperatura*

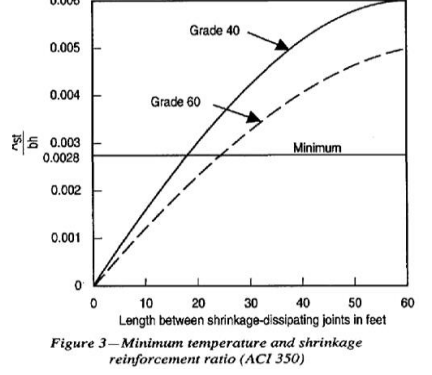

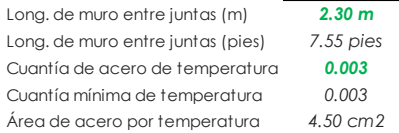

*L B* Long. de muro entre juntas (m) *2.30 m 2.30 m* Long. de muro entre juntas (pies) *7.55 pies 7.55 pies (ver figura)* Cuantía de acero de temperatura *0.003 0.003 (ver figura)* Cuantía mínima de temperatura *0.003 0.003* Área de acero por temperatura *4.50 cm2 4.50 cm2*  $U$ sando  $\overline{3/8}$   $\overline{\phantom{0}}$   $\overline{s}$   $\overline{s}$   $\overline{0.32 \text{ m}}$ 

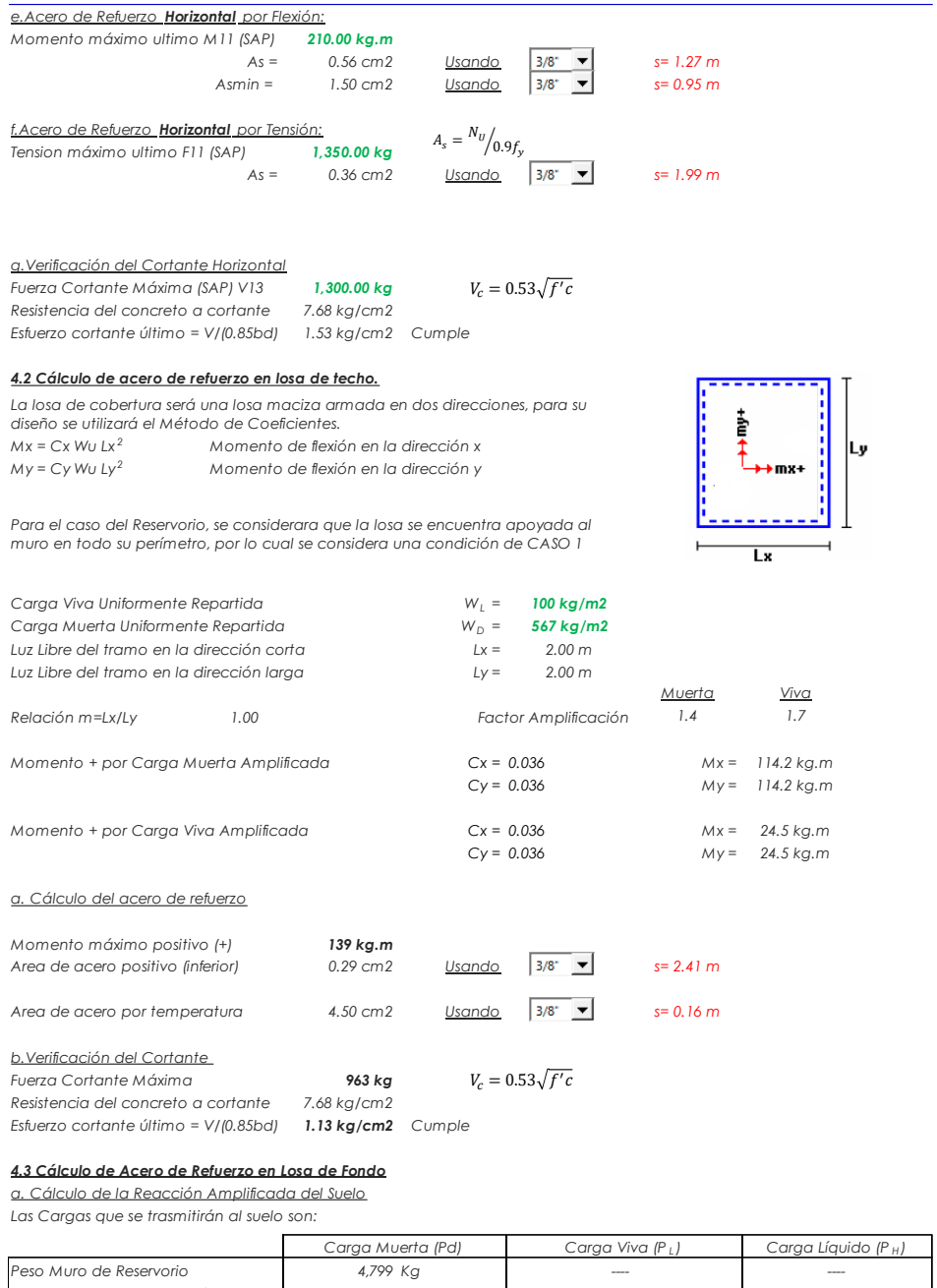

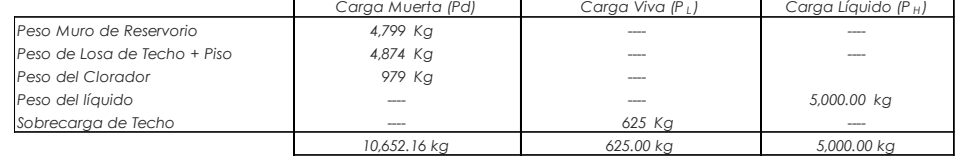

*Reacción Amplificada del Suelo qsnu = (1.4\*Pd+1.7\*P <sup>L</sup>+1.7\*Ph)/(L\*B) 0.34 kg/cm2 Area en contacto con terreno 7.29 m2*

*Capacidad Portante Neta del Suelo <sup>q</sup>s n = qs - g <sup>s</sup><sup>h</sup> <sup>t</sup> - g <sup>c</sup> eL - S/C 0.56 kg/cm2 Presión de la estructura sobre terreno q<sup>T</sup> = (Pd+P <sup>L</sup> )/(L\*B) 0.22 kg/cm2 Correcto*

#### *b. Cálculo del acero de refuerzo*

*El análisis se efectuará considerando la losa de fondo armada en dos sentidos, siguiendo el criterio que la losa mantiene una continuidad con los muros, se tienen momentos finales siguientes por el Método de los Coeficientes:*

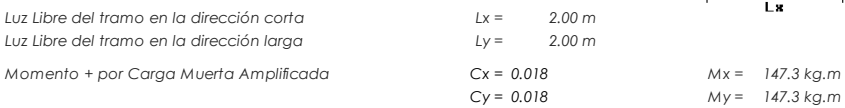

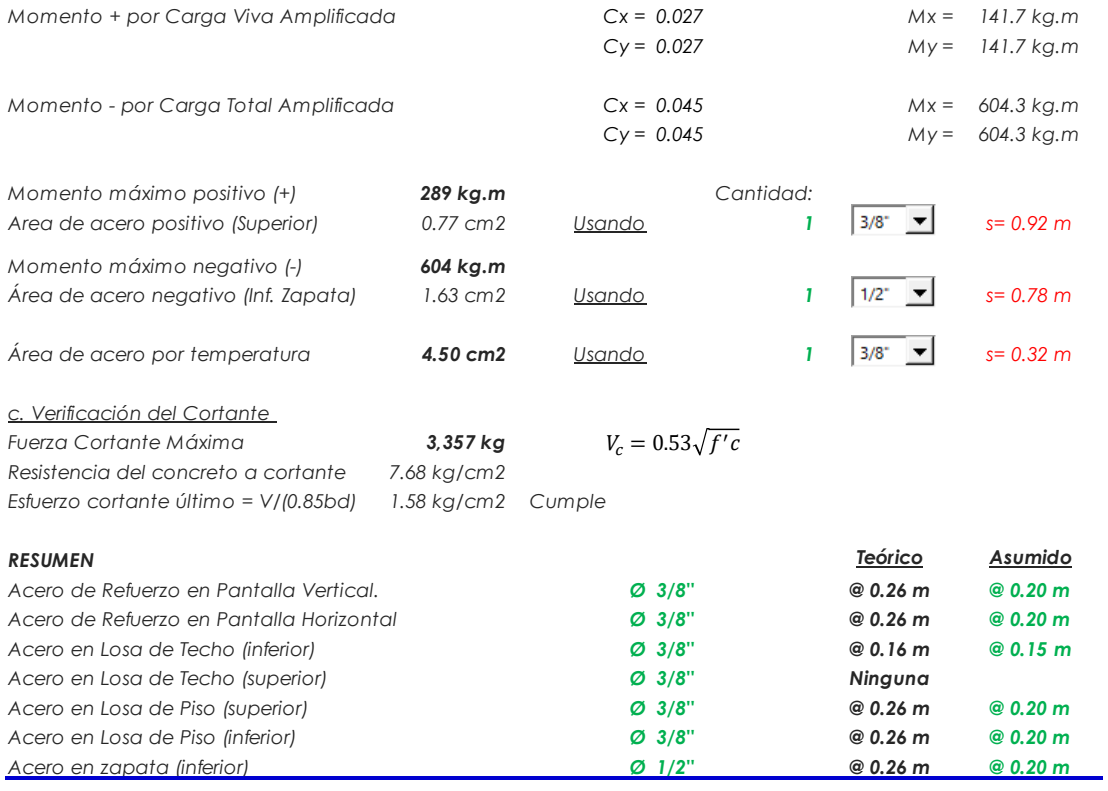

# Anexo 7: Solicitud Presentada al teniente Gobernador

## "AÑO DEL DIALOGO Y LA RECONCILIACIÓN NACIONAL"

27 de octubre del 2018

Señor: Menacho Linares Manuel Teniente de Chucut Distrito de Macate Provincia del Santa Departamento Ancash Presente -

Por intermedio de esta acta documentada, doy fé y permito el estudio de campo para que realicen el proyecto de abastecimiento de agua para nuestro anexo, el cual será estudiado, trabajado e investigado por el alumno Jean Paul Miñano Veliz con código N°0109050027, estudiante del V ciclo de la Universidad Los Ángeles de Chimbote.

Por tanto expido esta acta para que el alumno realice los estudios necesarios que le da su universidad.

Atentamente:

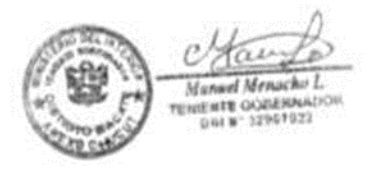

Anexo 09: Panel Fotográfico

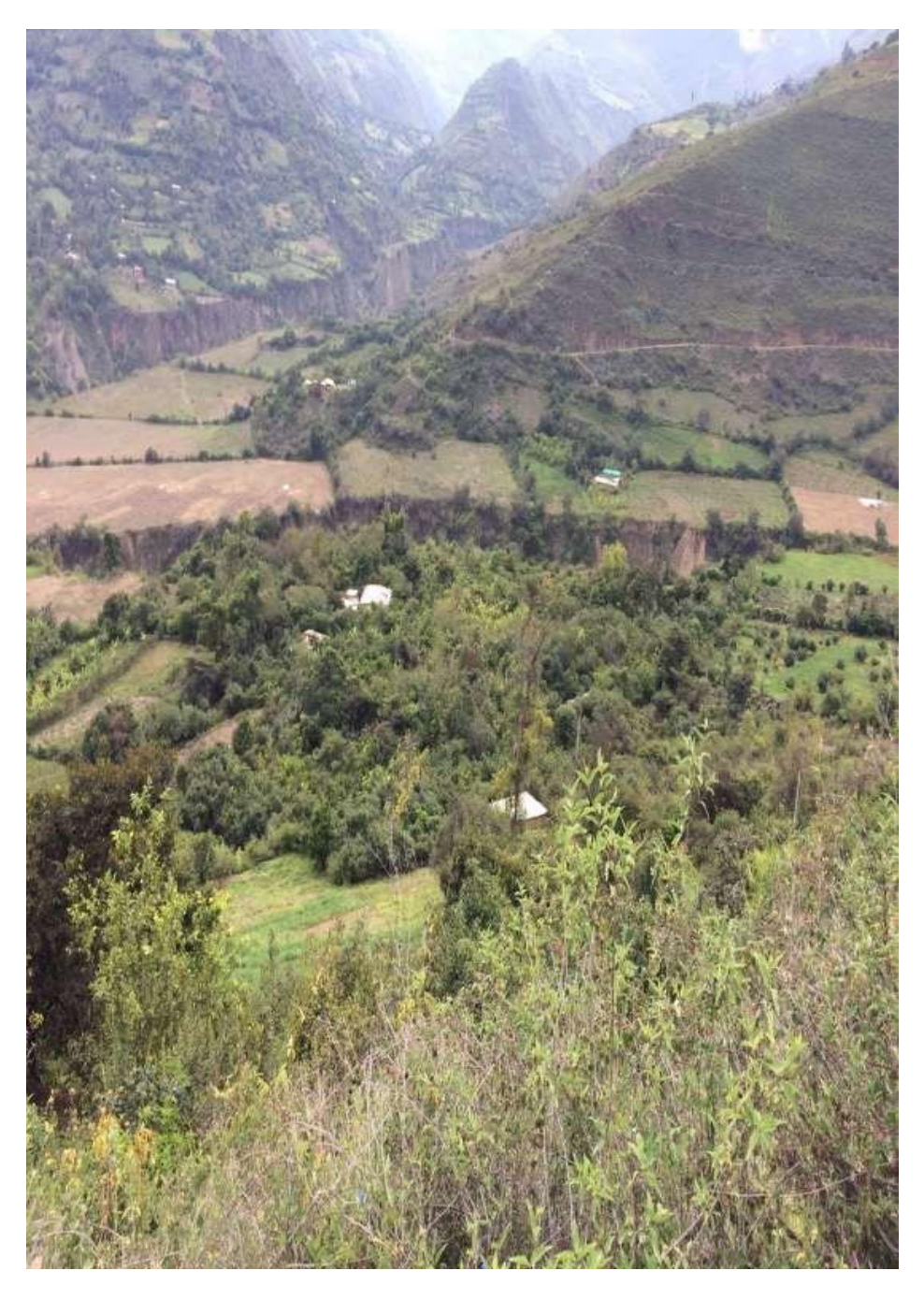

**Imagen 1:** Se observa la vista panorámica de la población del anexo de Chucut, Distrito de Macate, Provincia del Santa, Departamento de Ancash.

**Fuente:** Elaboración propia (2018)

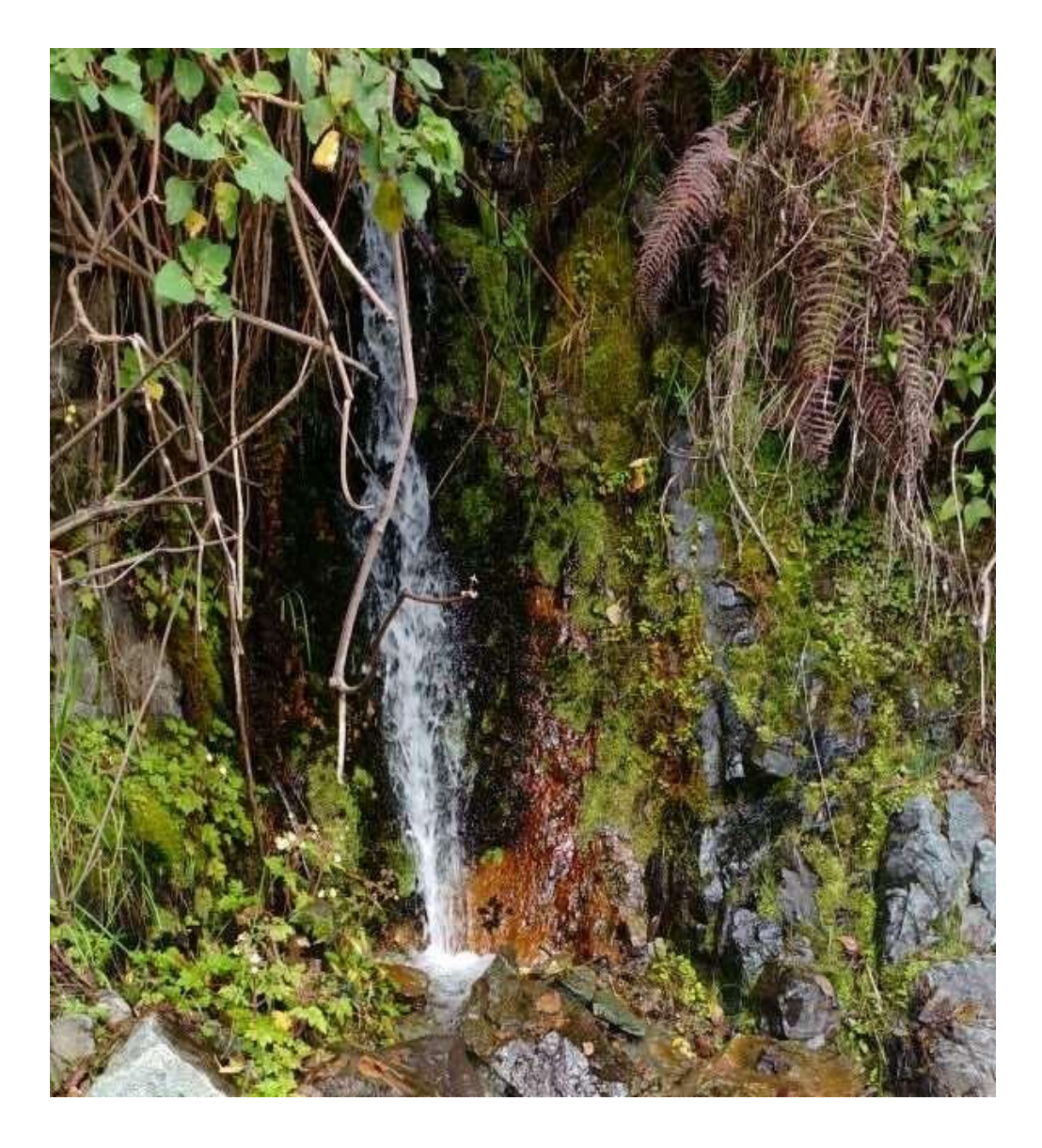

**Imagen 2:** Se puede apreciar el manantial ubicado en el anexo de Chucut, Distrito de Macate, Provincia del Santa, Departamento de Ancash.

**Fuente:** Elaboración propia (2018)

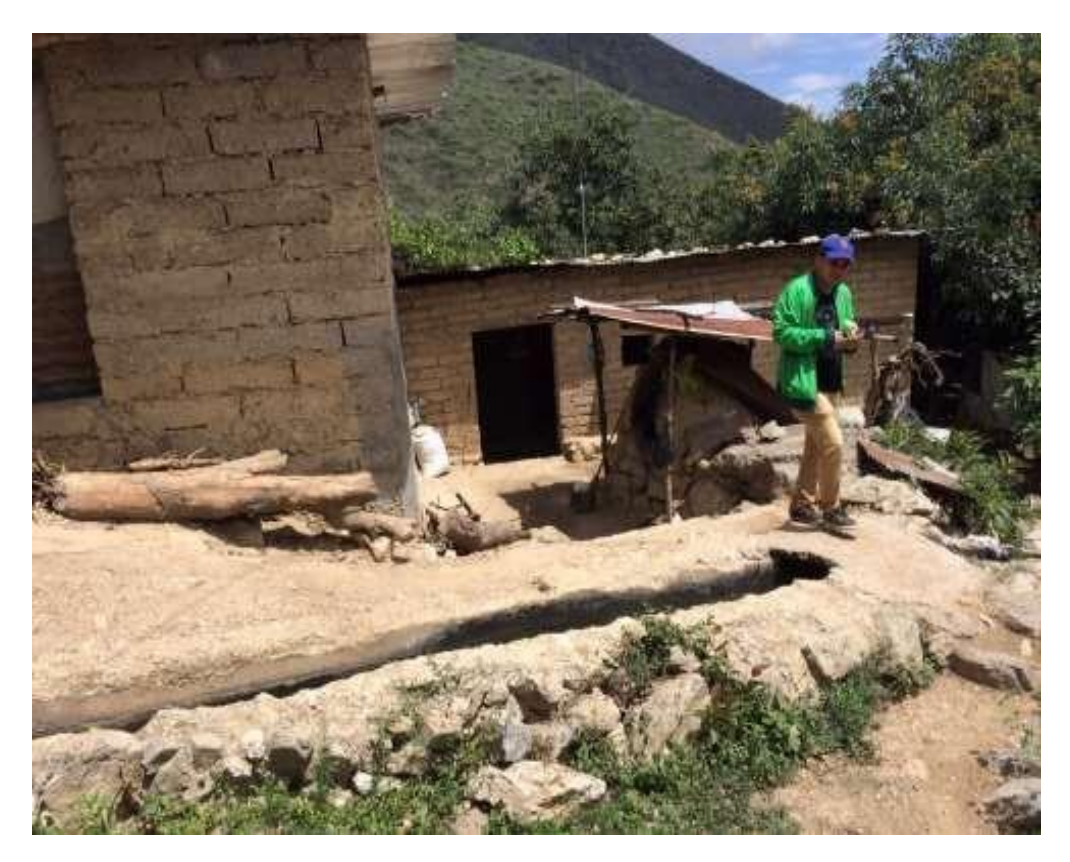

**Imagen 3:** Se apreciar unas de las viviendas del anexo de Chucut, Distrito de Macate, Provincia del Santa, Departamento de Ancash.

**Fuente:** Elaboración propia (2018)

# Anexo 10: Planos Arquitectónicos y Estructurales

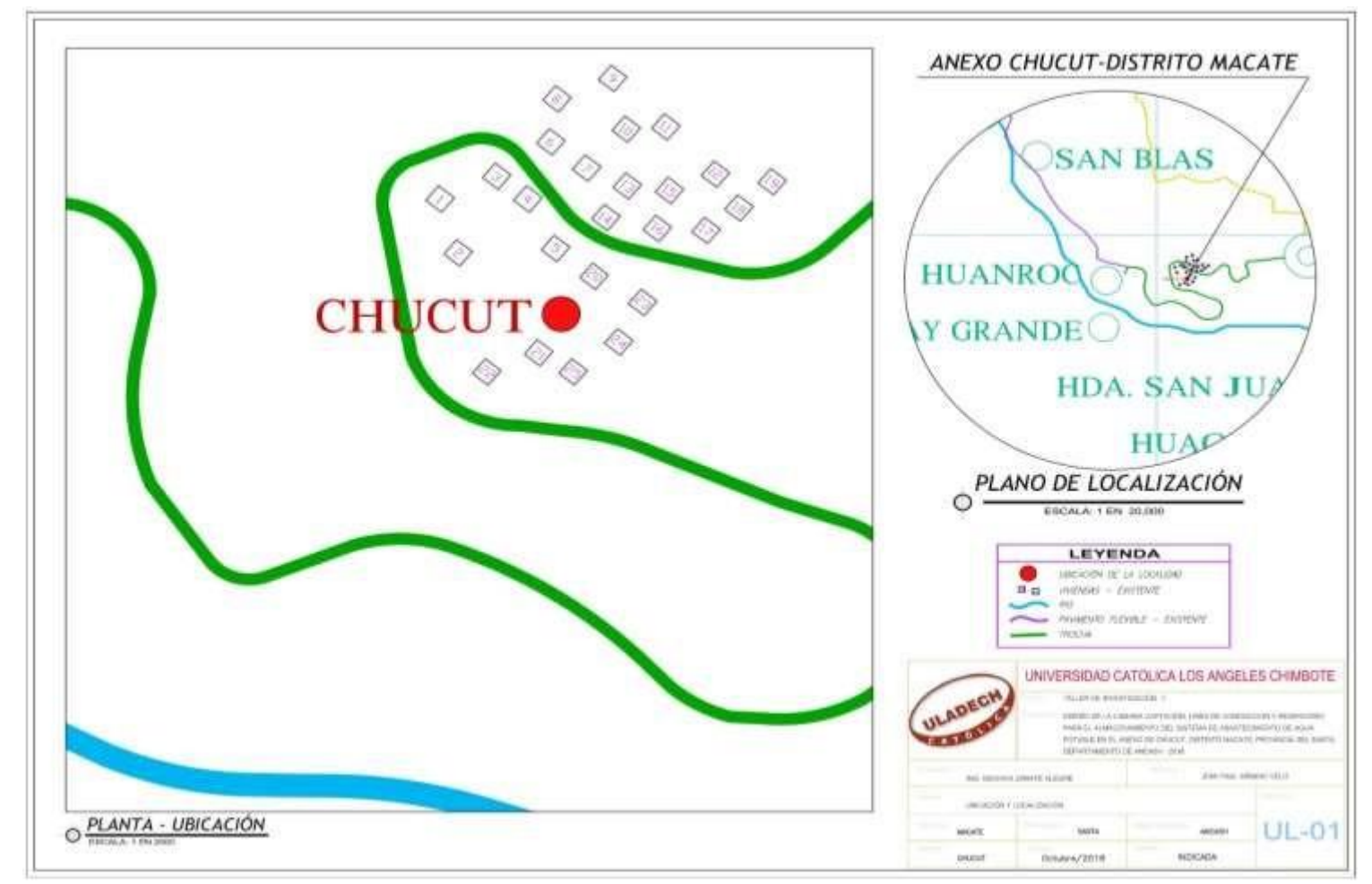

## **Plano de ubicación y localización**

**Fuente:** Elaboración propia (2018)
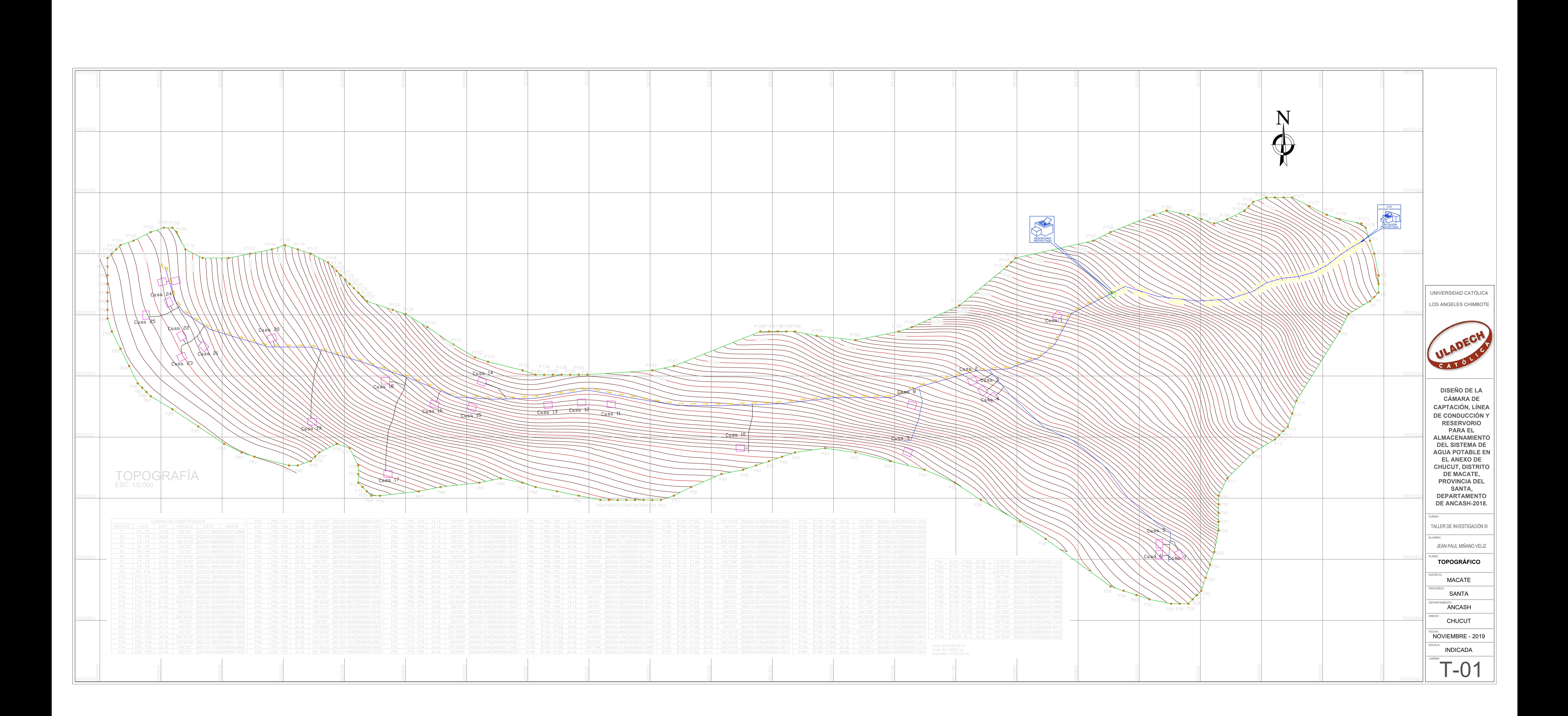

## PERFIL LONGITUDINAL - LÍNEA DE CONDUCCIÓN

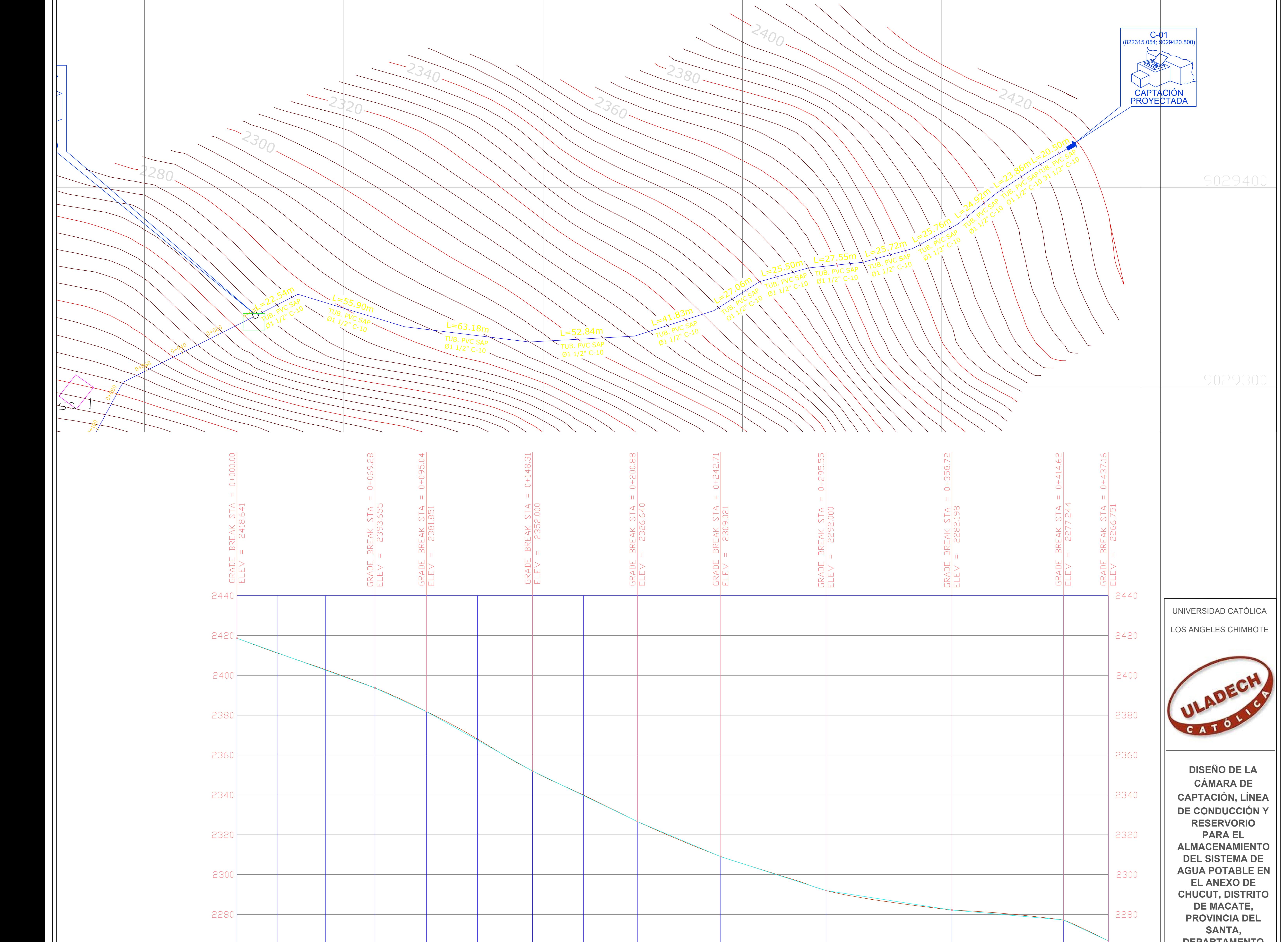

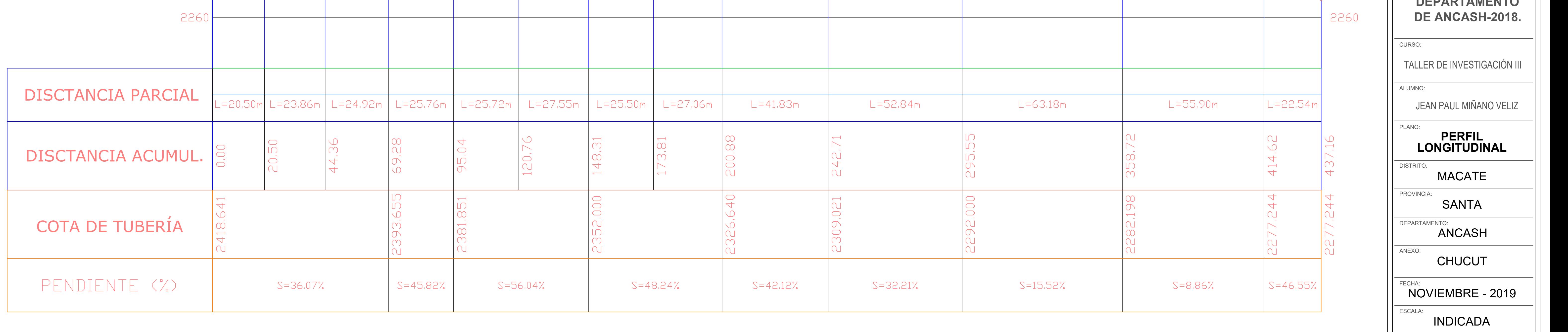

LAMINA:

PL-01

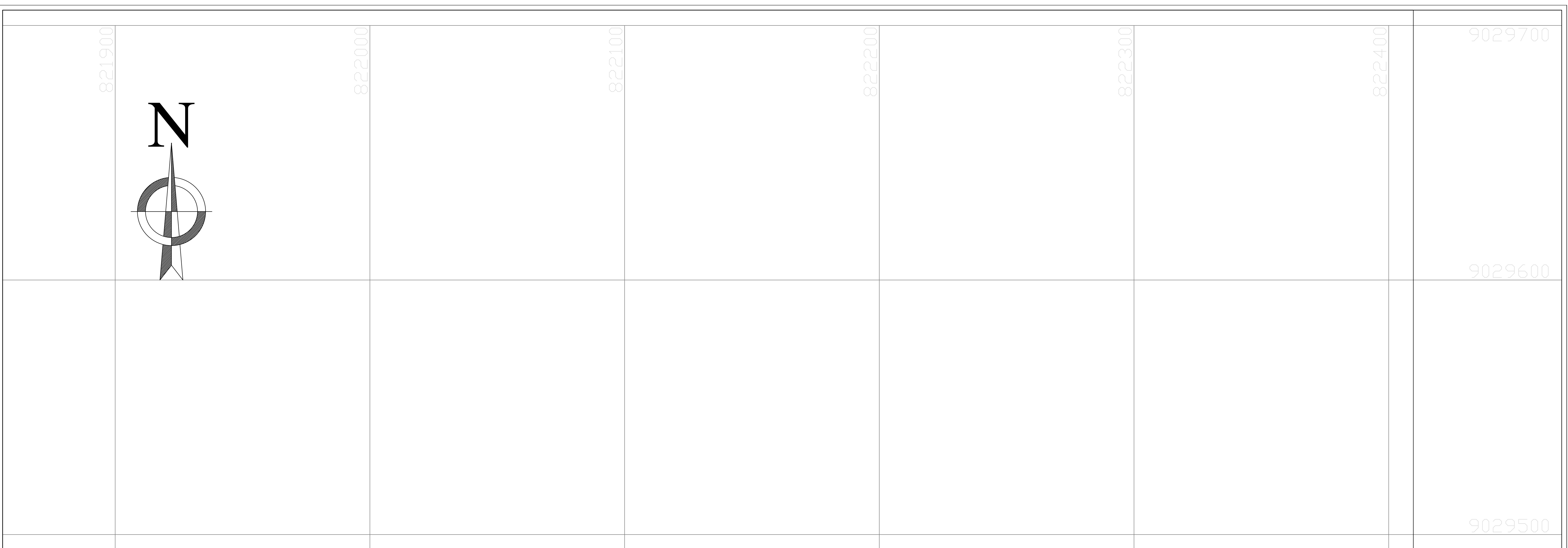

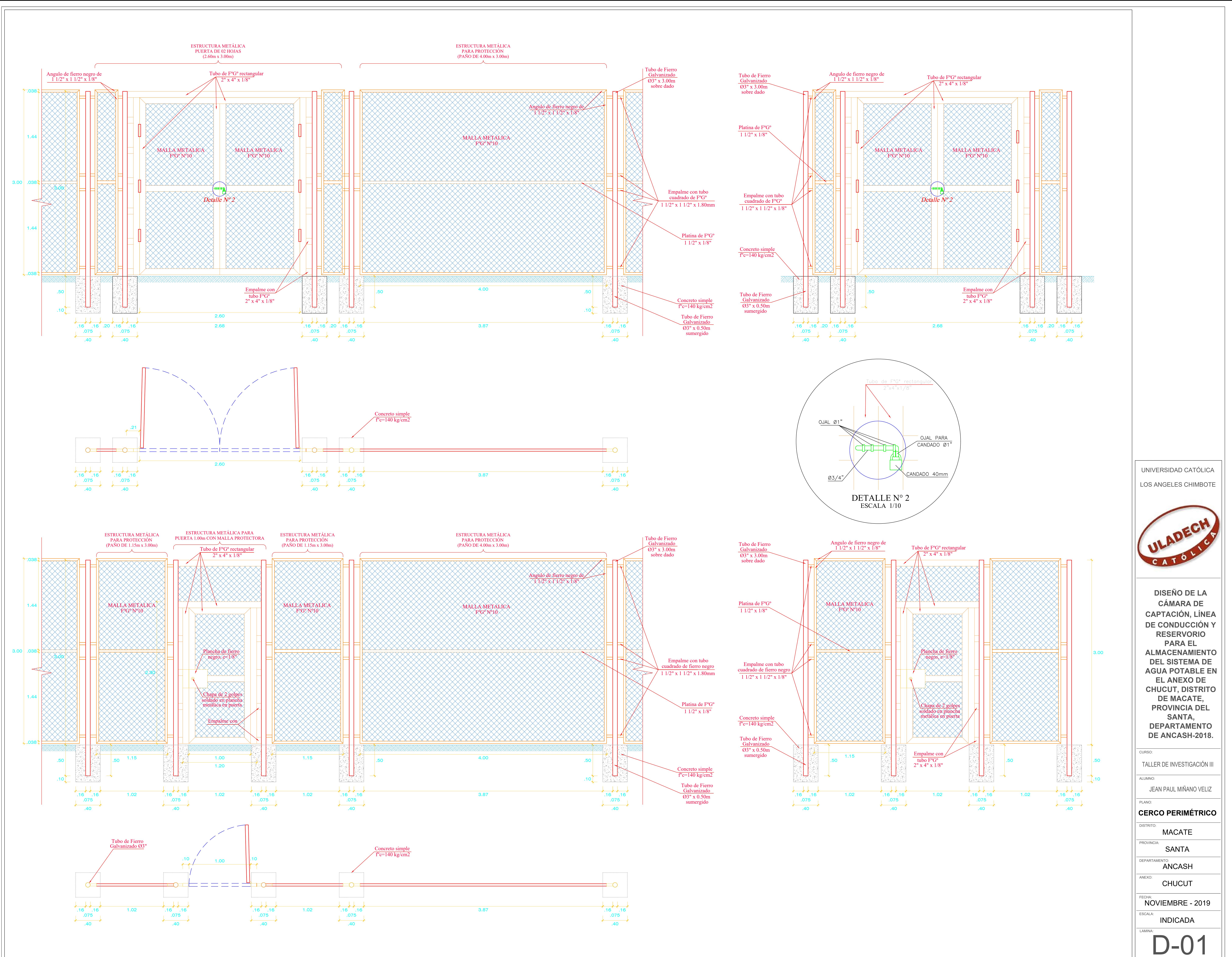

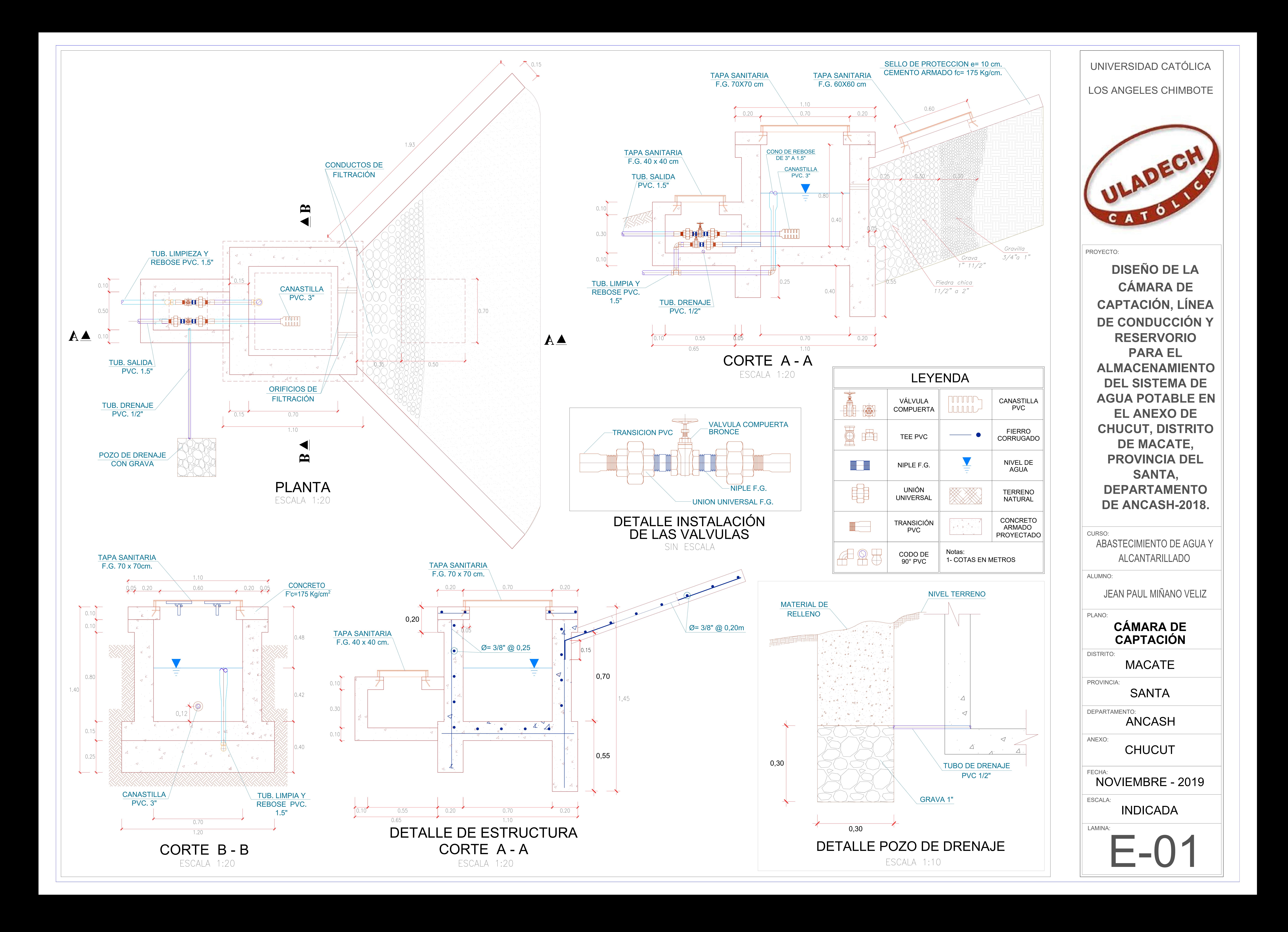

![](_page_220_Figure_0.jpeg)

![](_page_220_Picture_270.jpeg)

![](_page_220_Picture_271.jpeg)

![](_page_220_Picture_7.jpeg)